# **MODEL 1893**

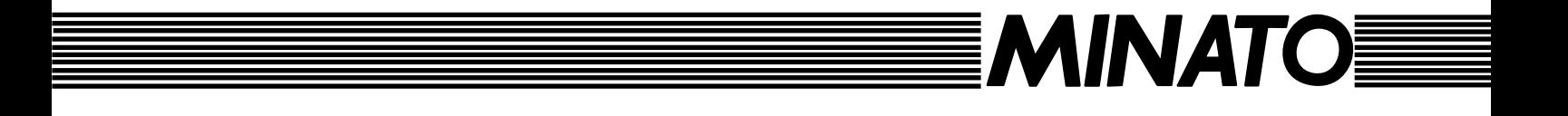

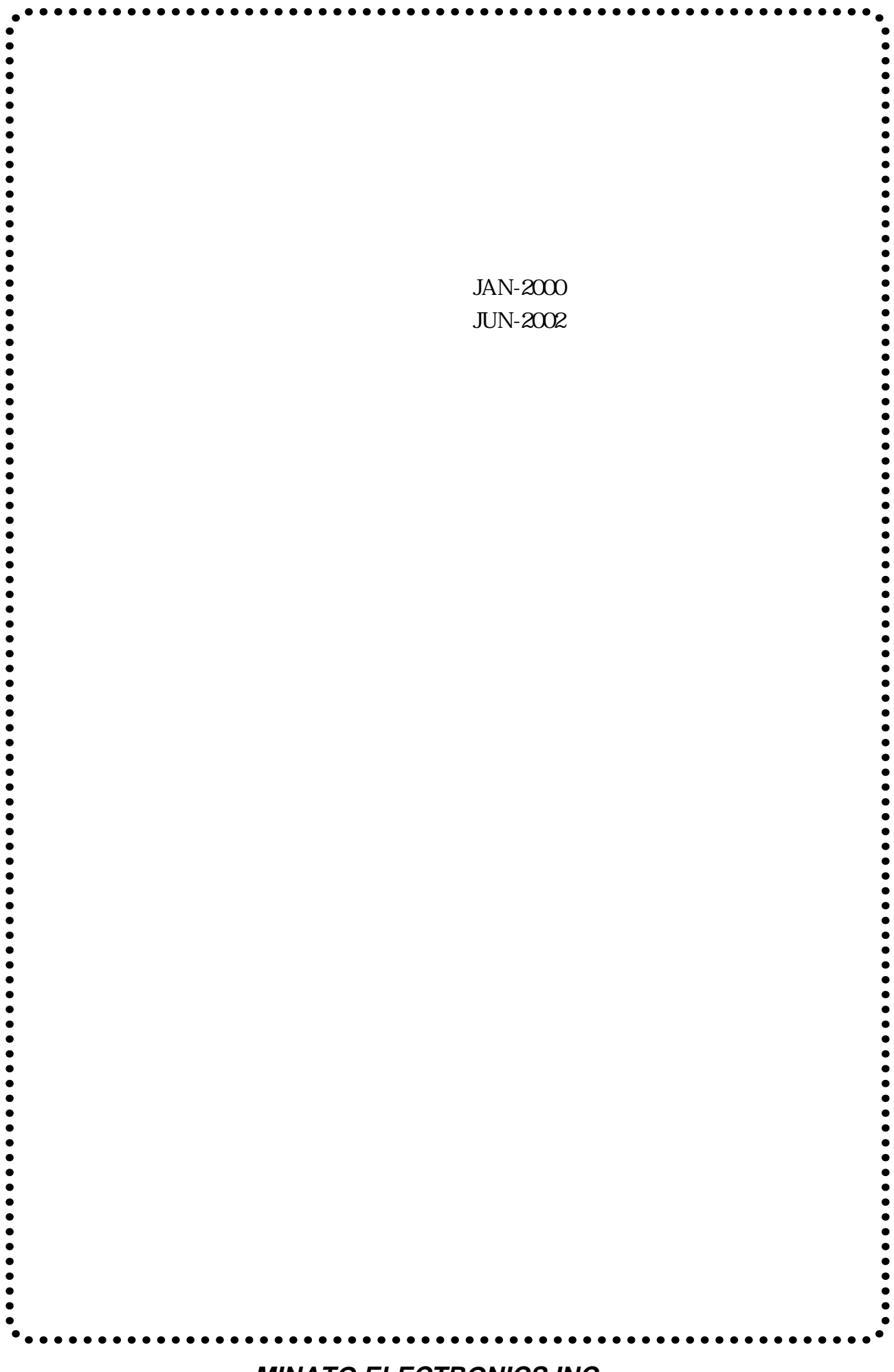

MODEL 1893

MODEL 1893

 $\equiv$ 

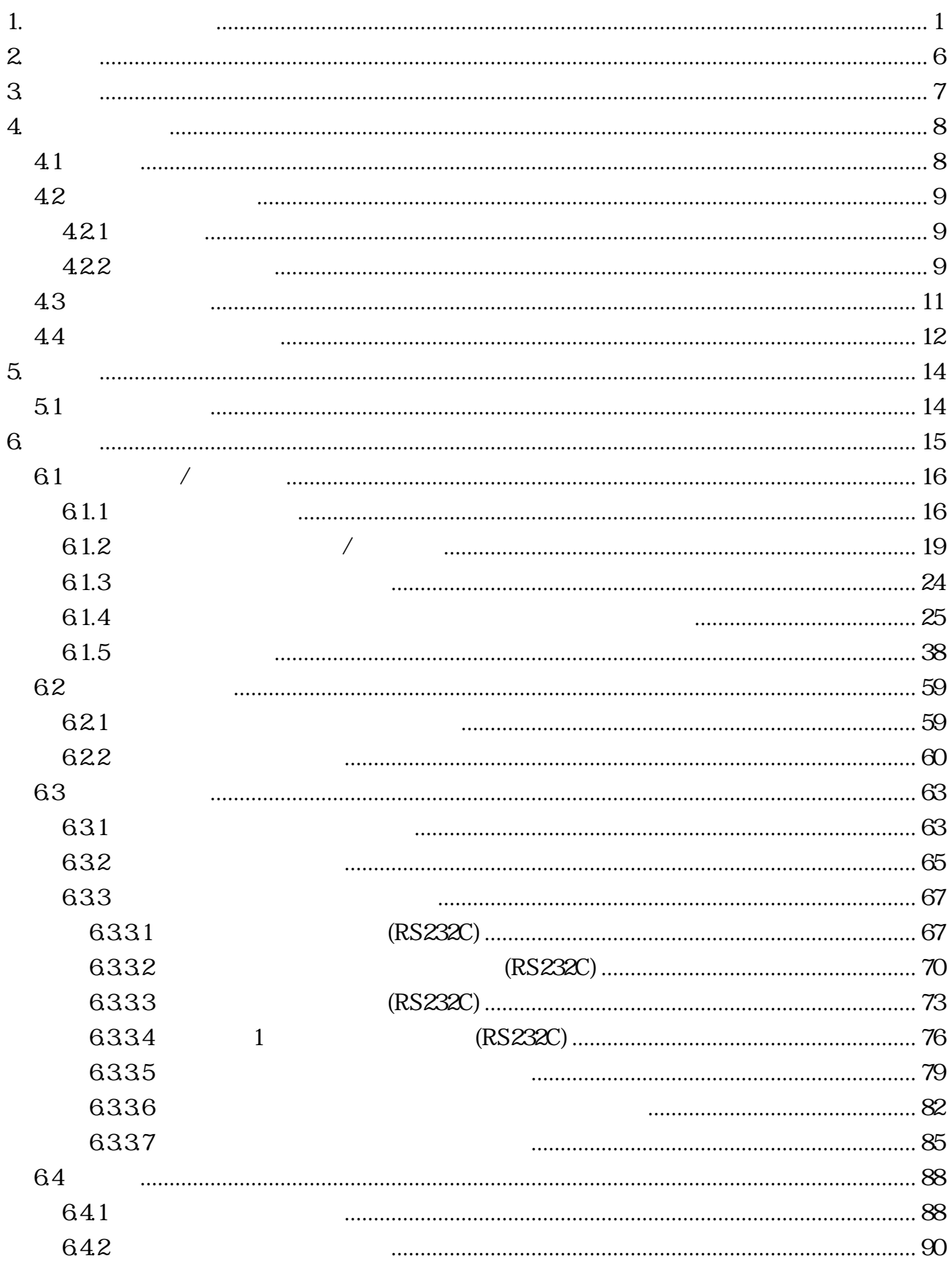

<span id="page-4-0"></span>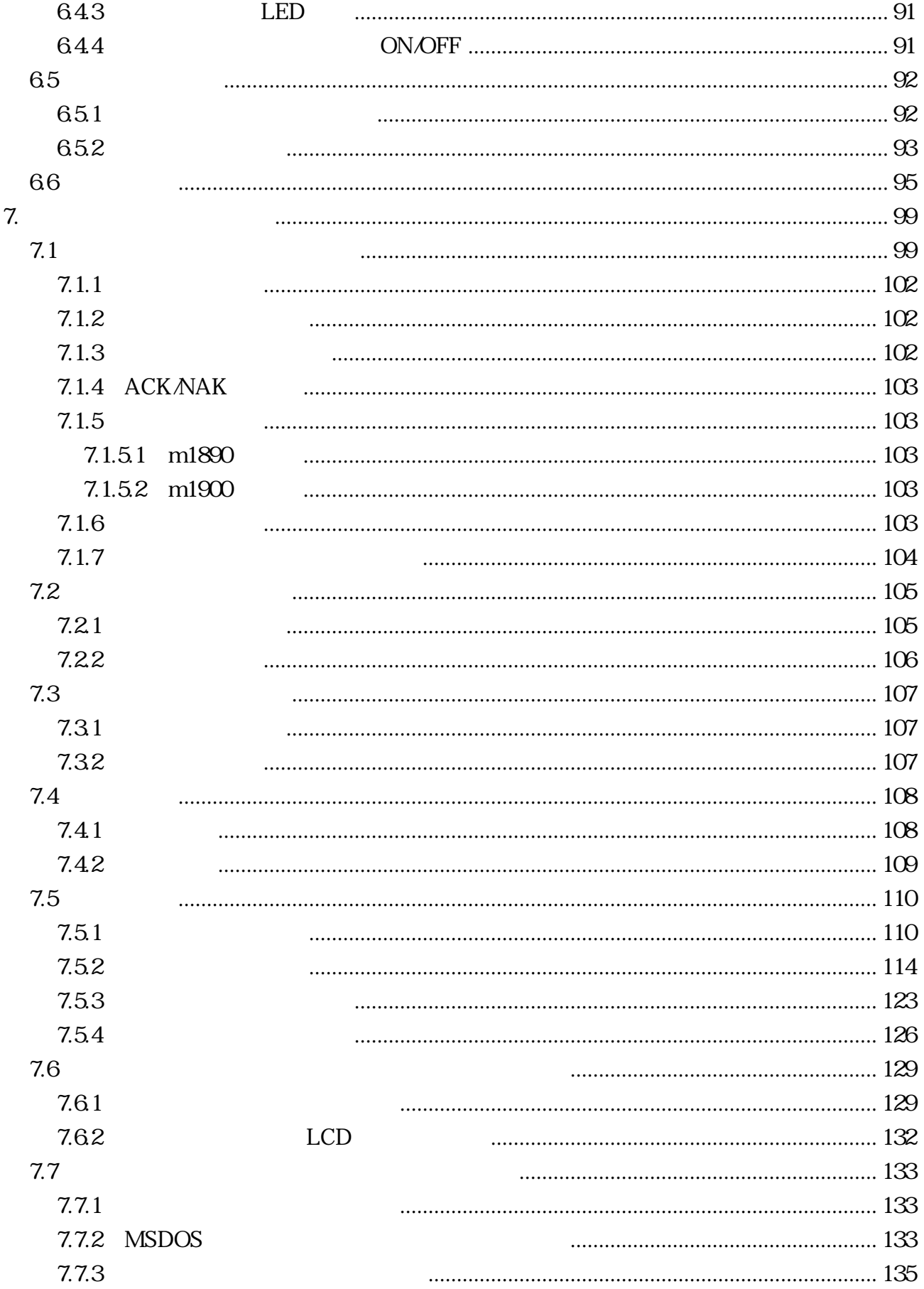

<span id="page-5-0"></span> $\equiv$ 

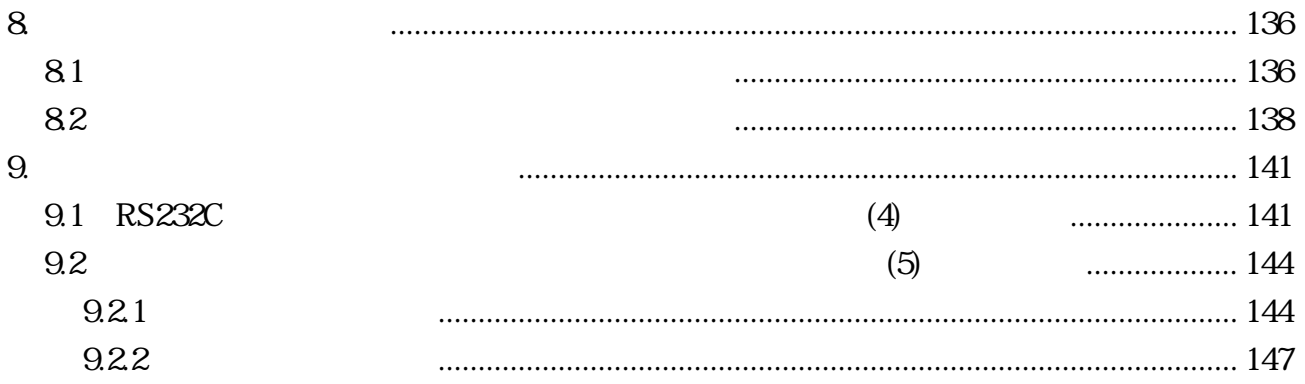

1. experiment of the set of the set of the set of the set of the set of the set of the set of the set of the s

P-ROM

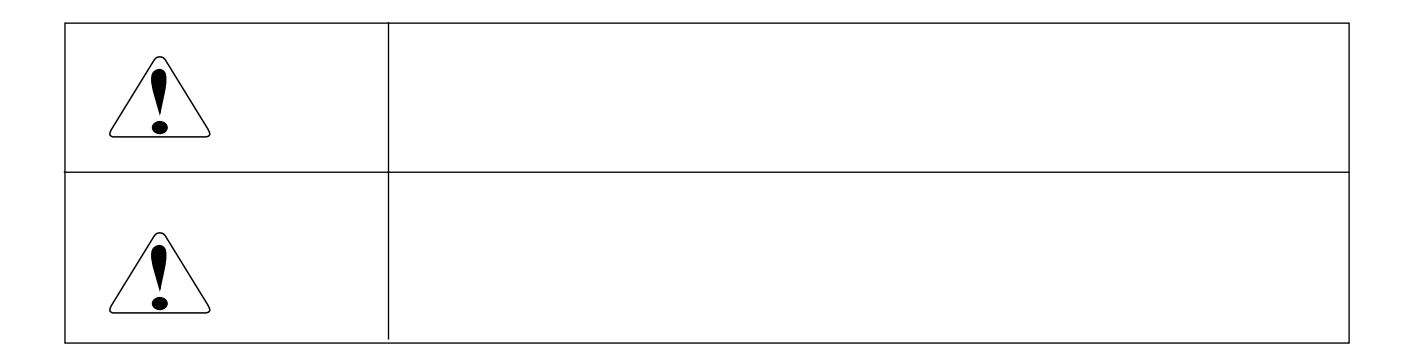

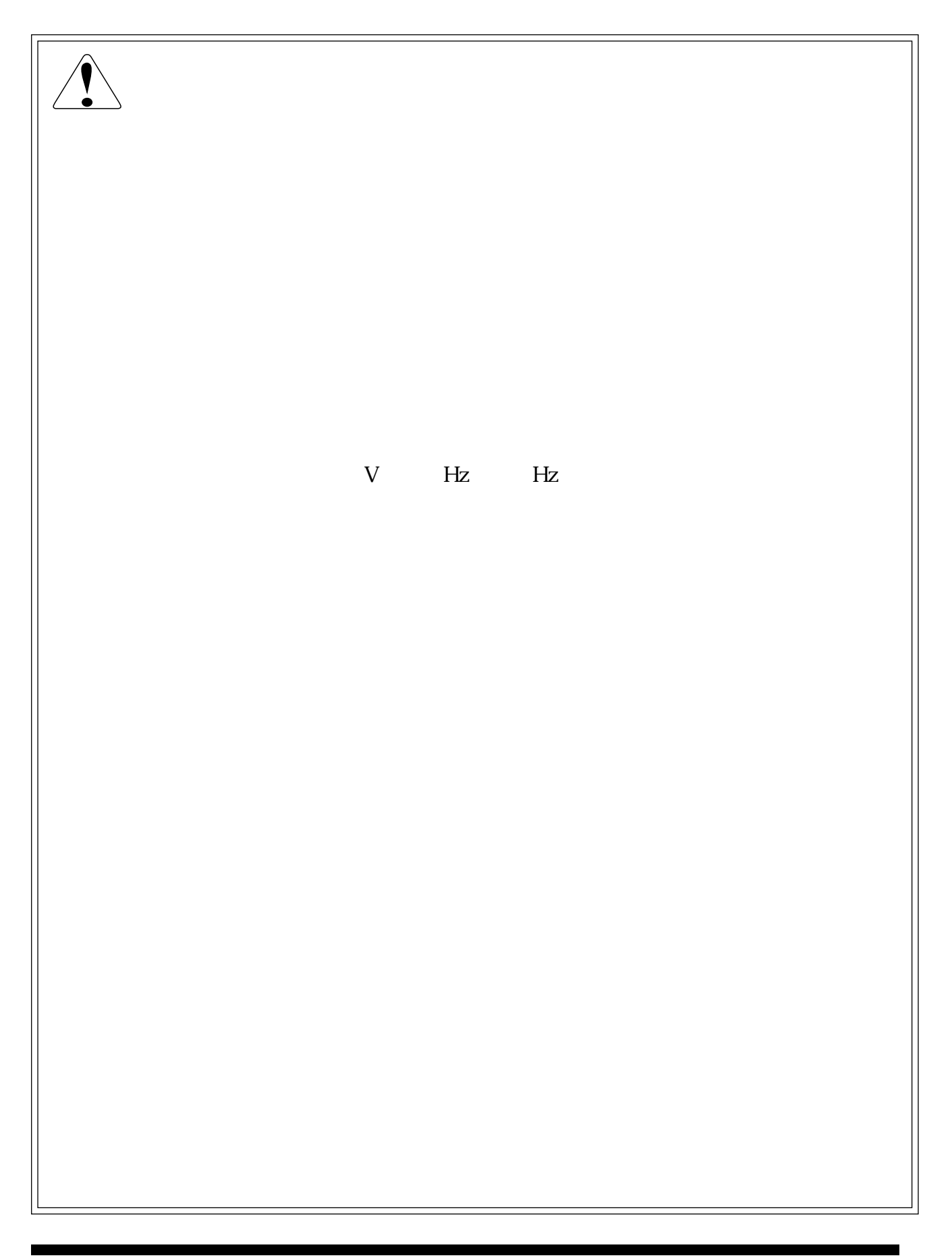

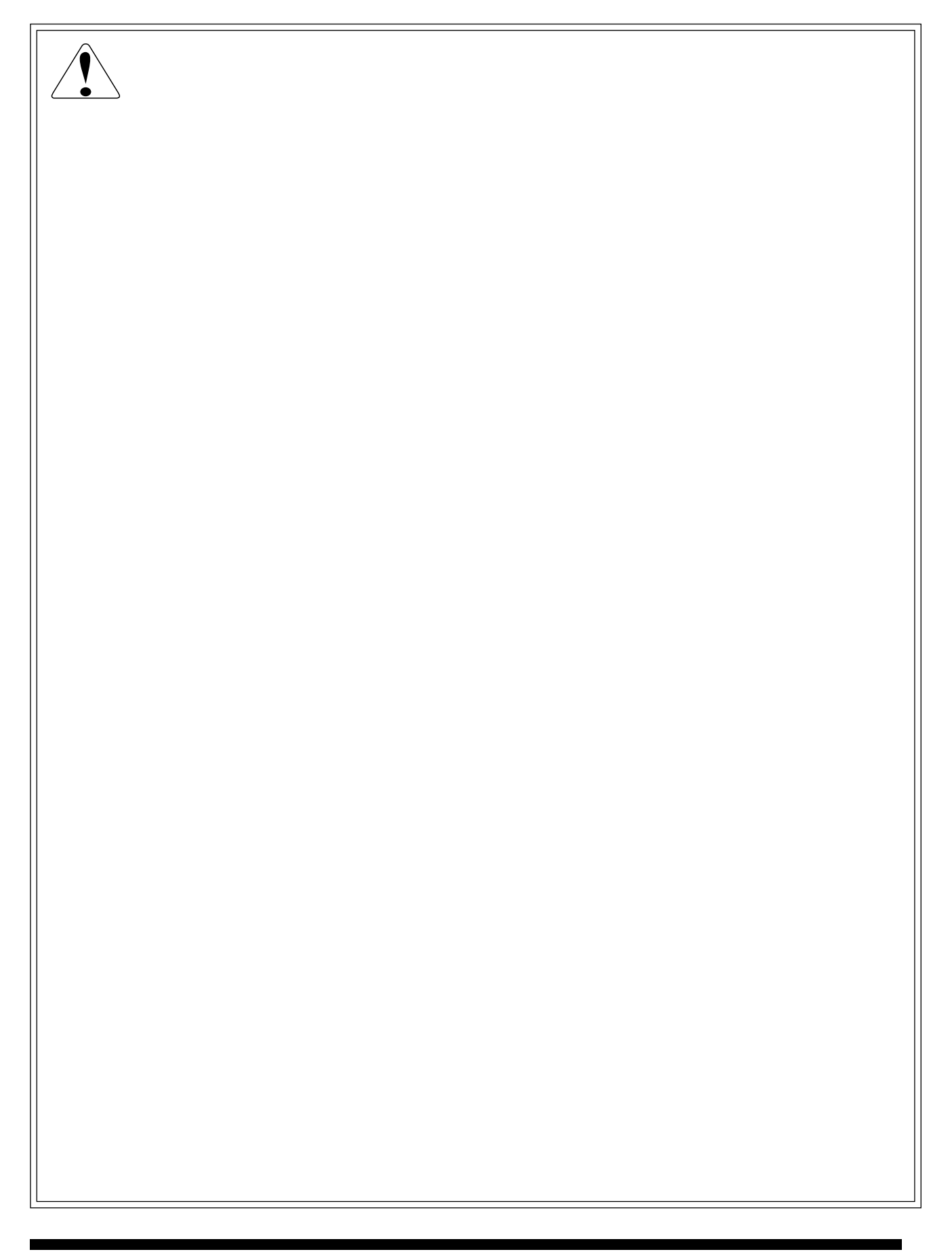

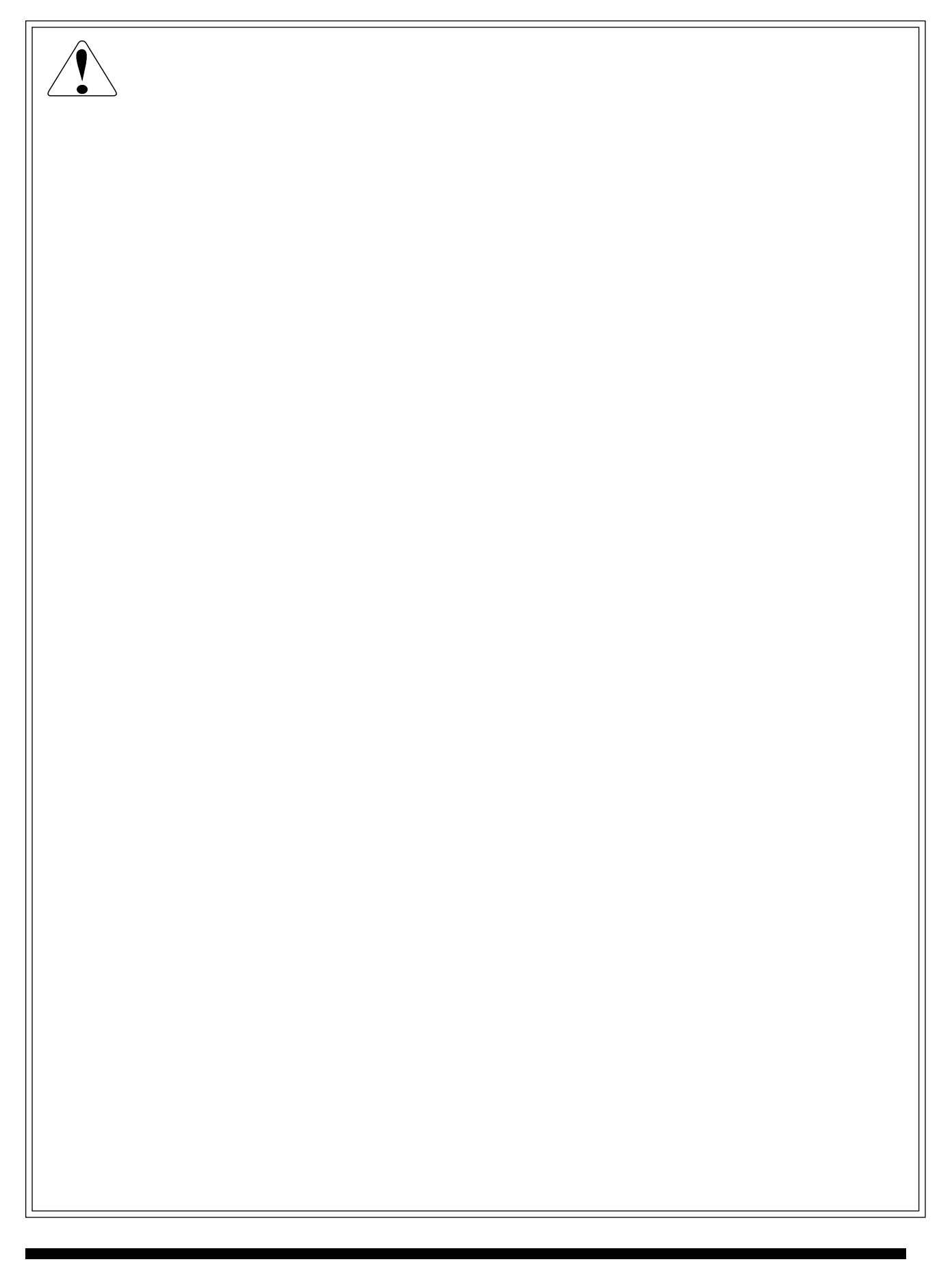

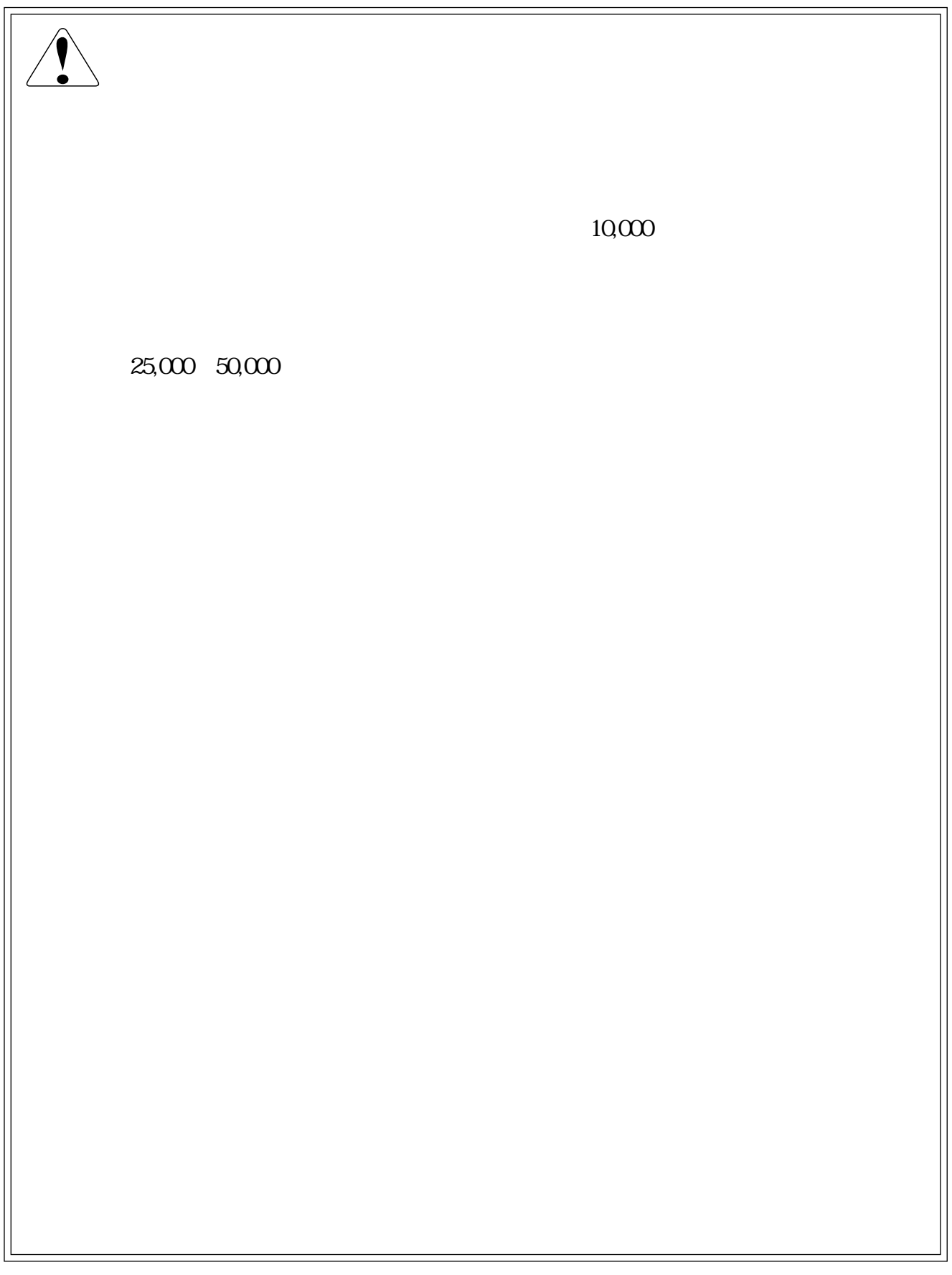

2. 概要  $8$  LSI 4M  $\text{P-ROM}$  $64M$ 

 $RS232C$ 

3. 定格

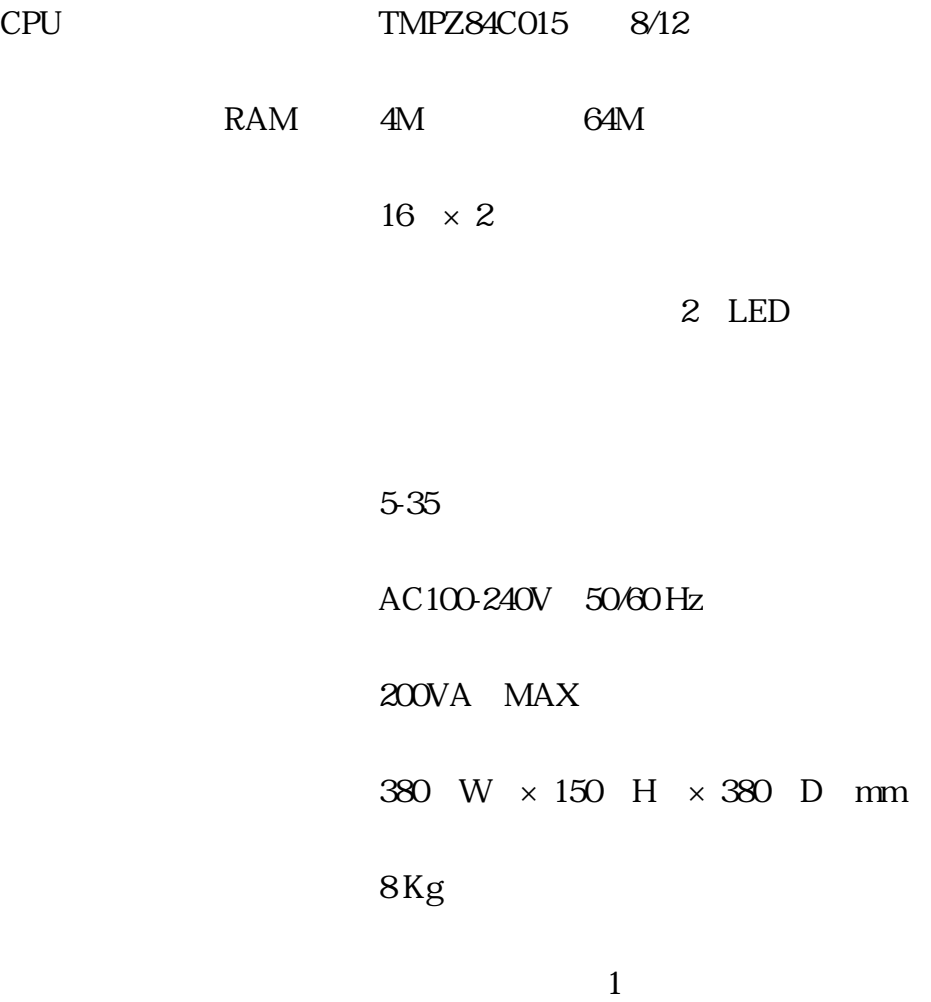

## 4. 各部の説明

### 4.1

 $41$ 

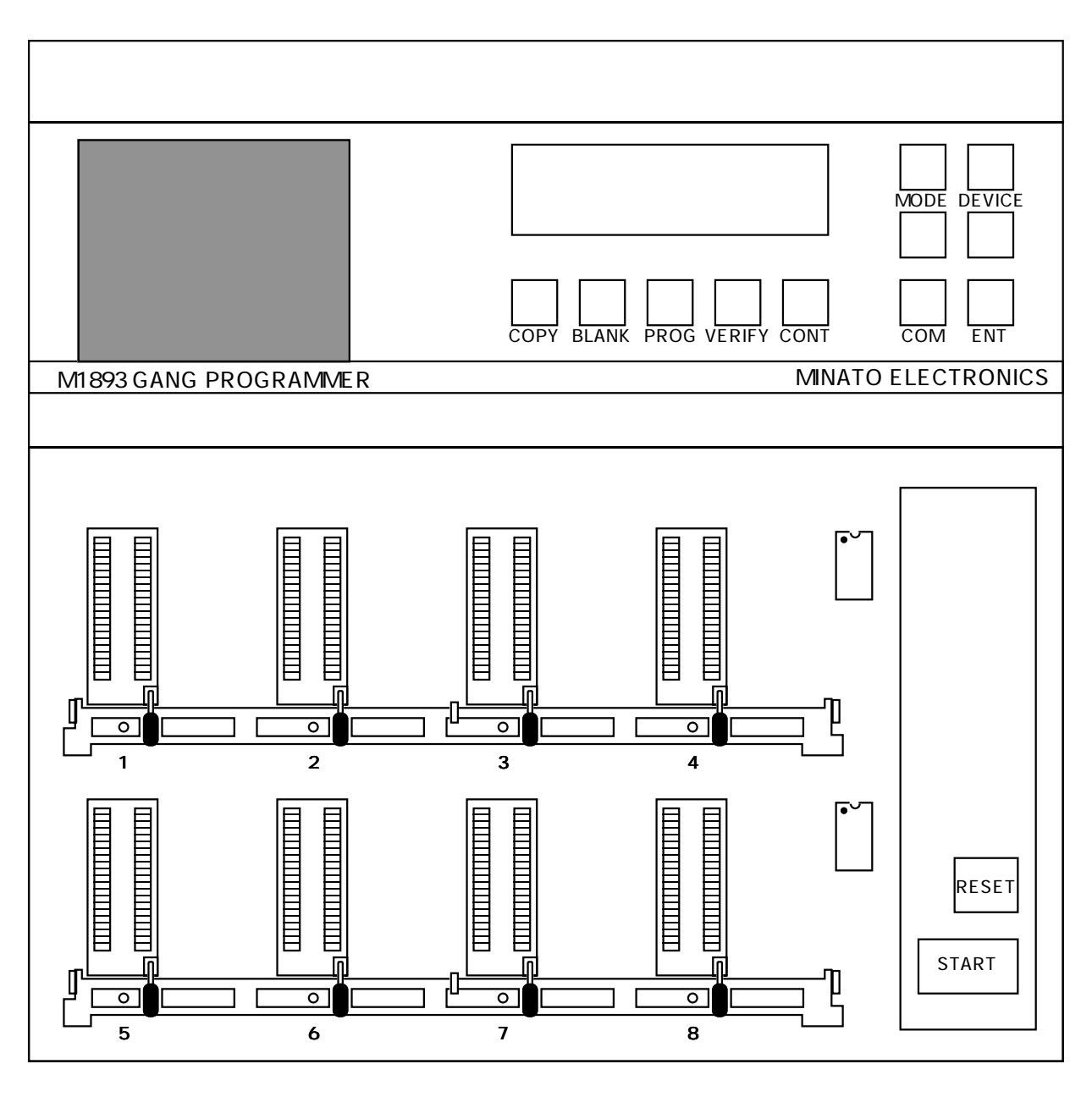

4.1.

42

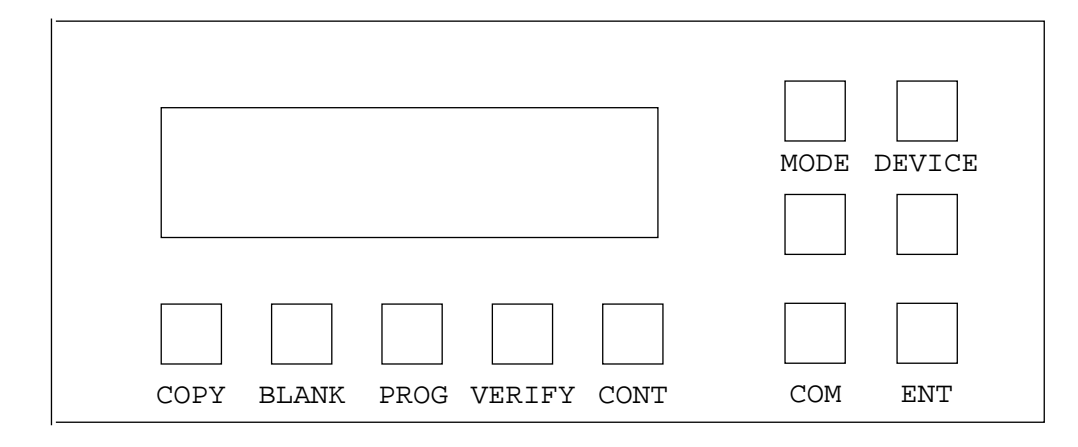

4.2

4.2.1

 $16\times 2$  LCD

4.22

 $6.$ START

(COPY BLANK PROG)

RESET

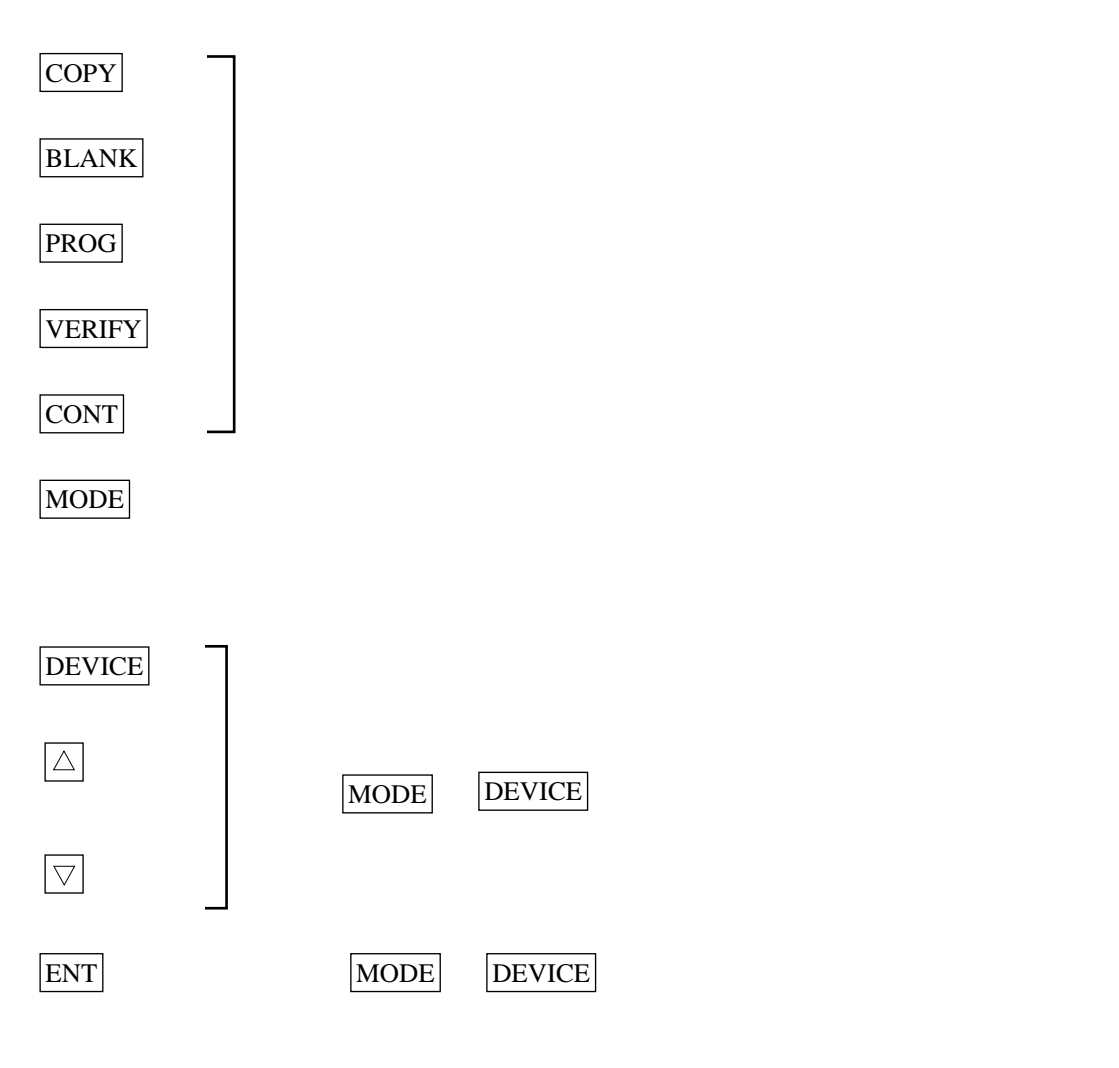

43

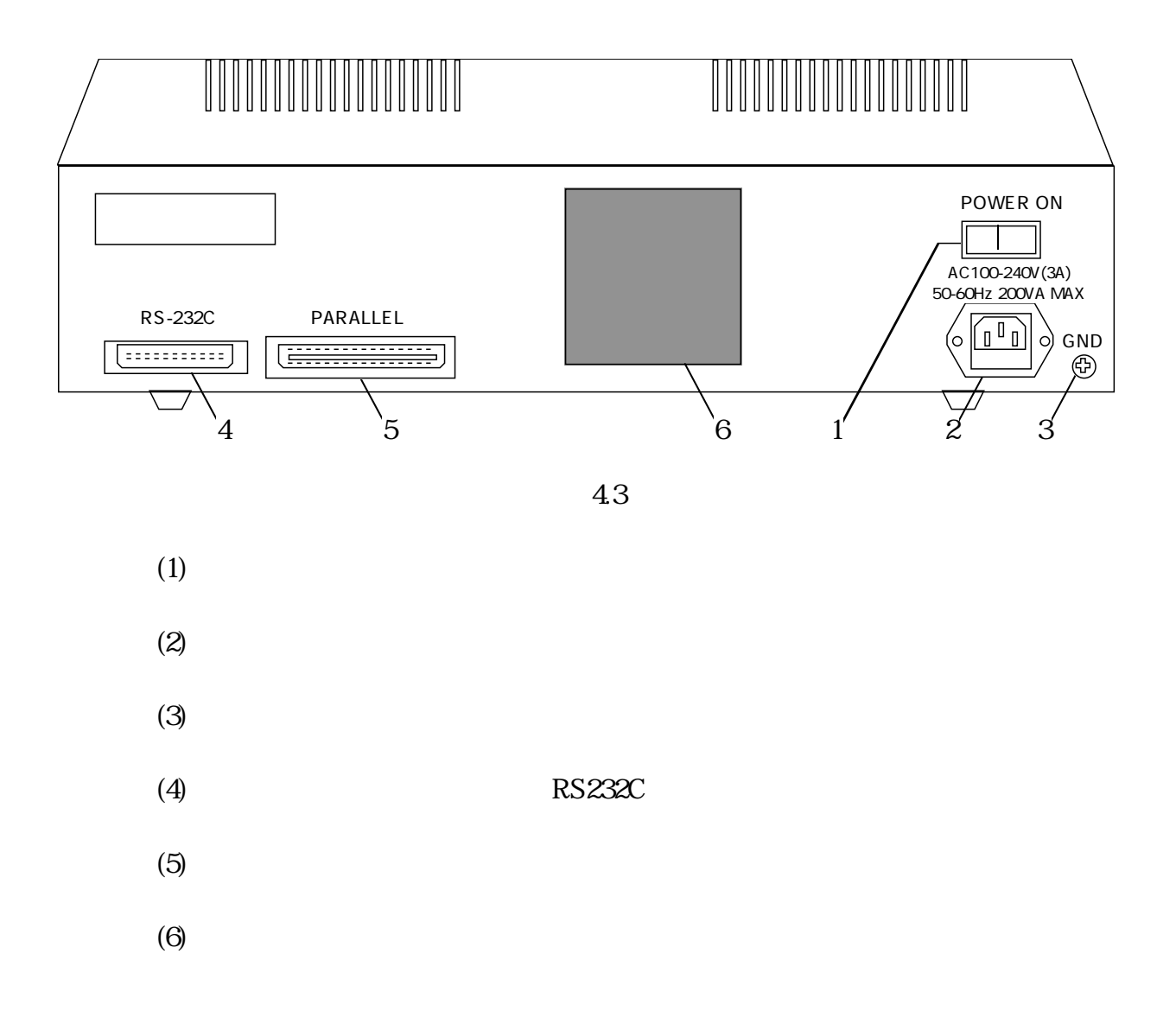

```
44
```
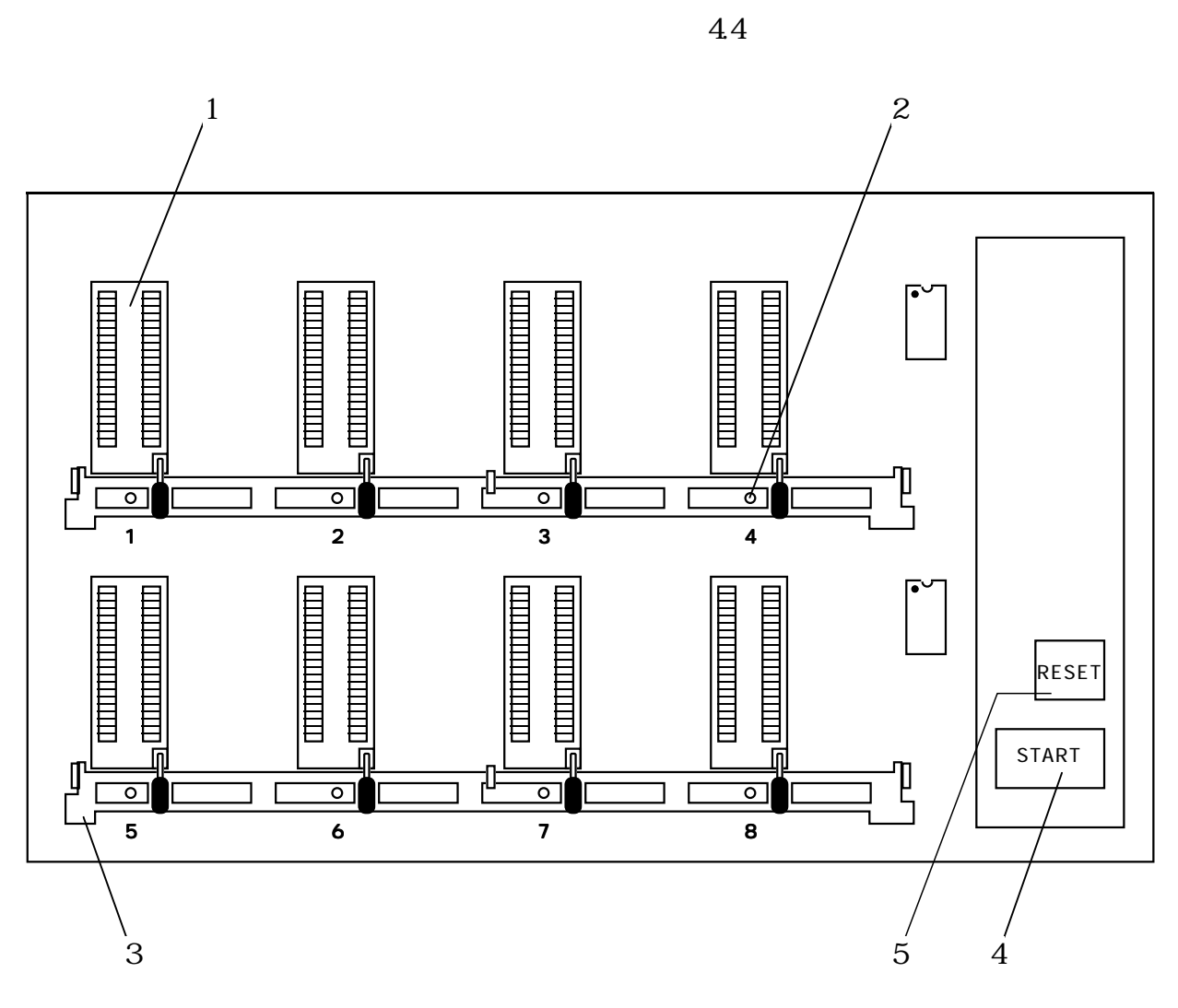

図4.4 ソケットユニット

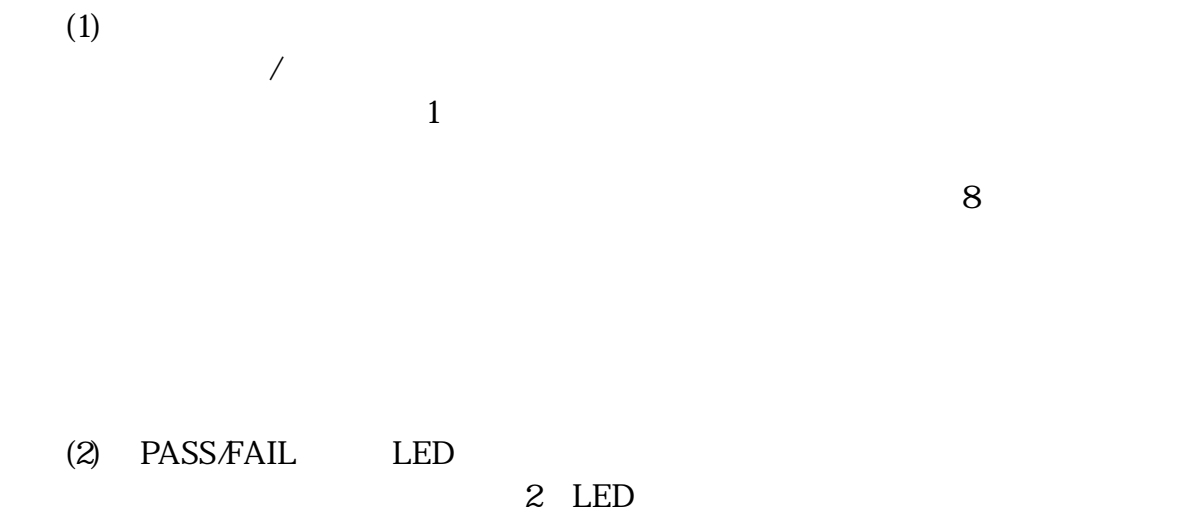

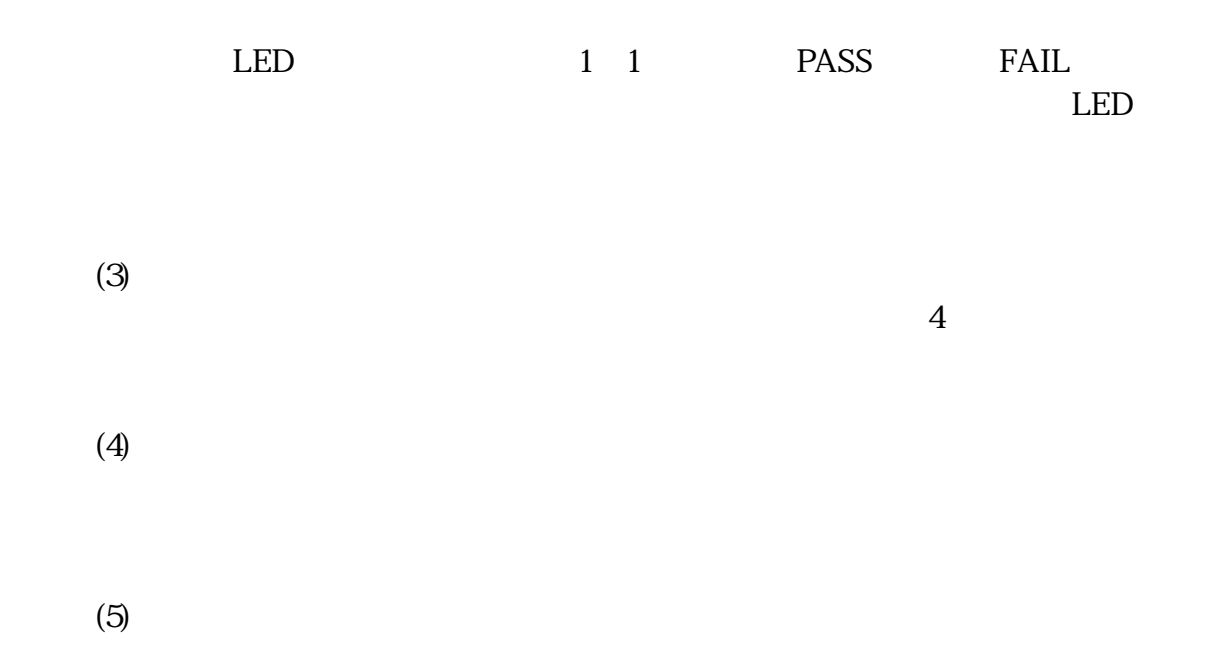

### 5.

 $5.1$ 

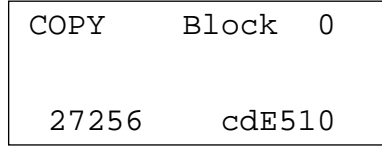

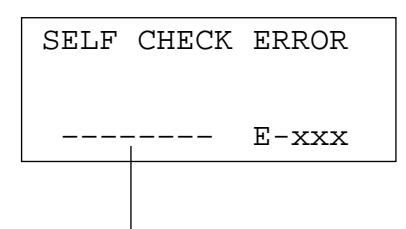

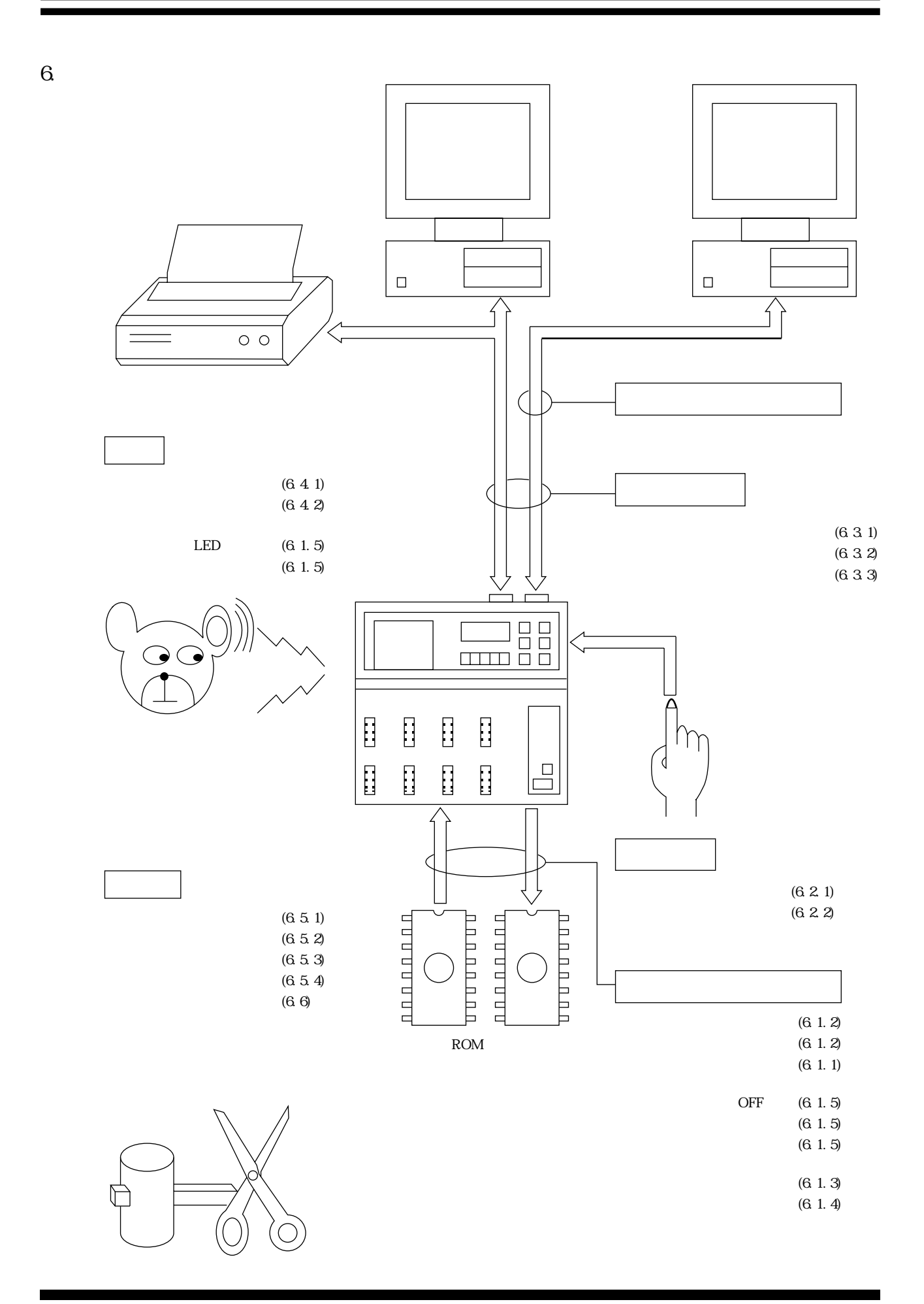

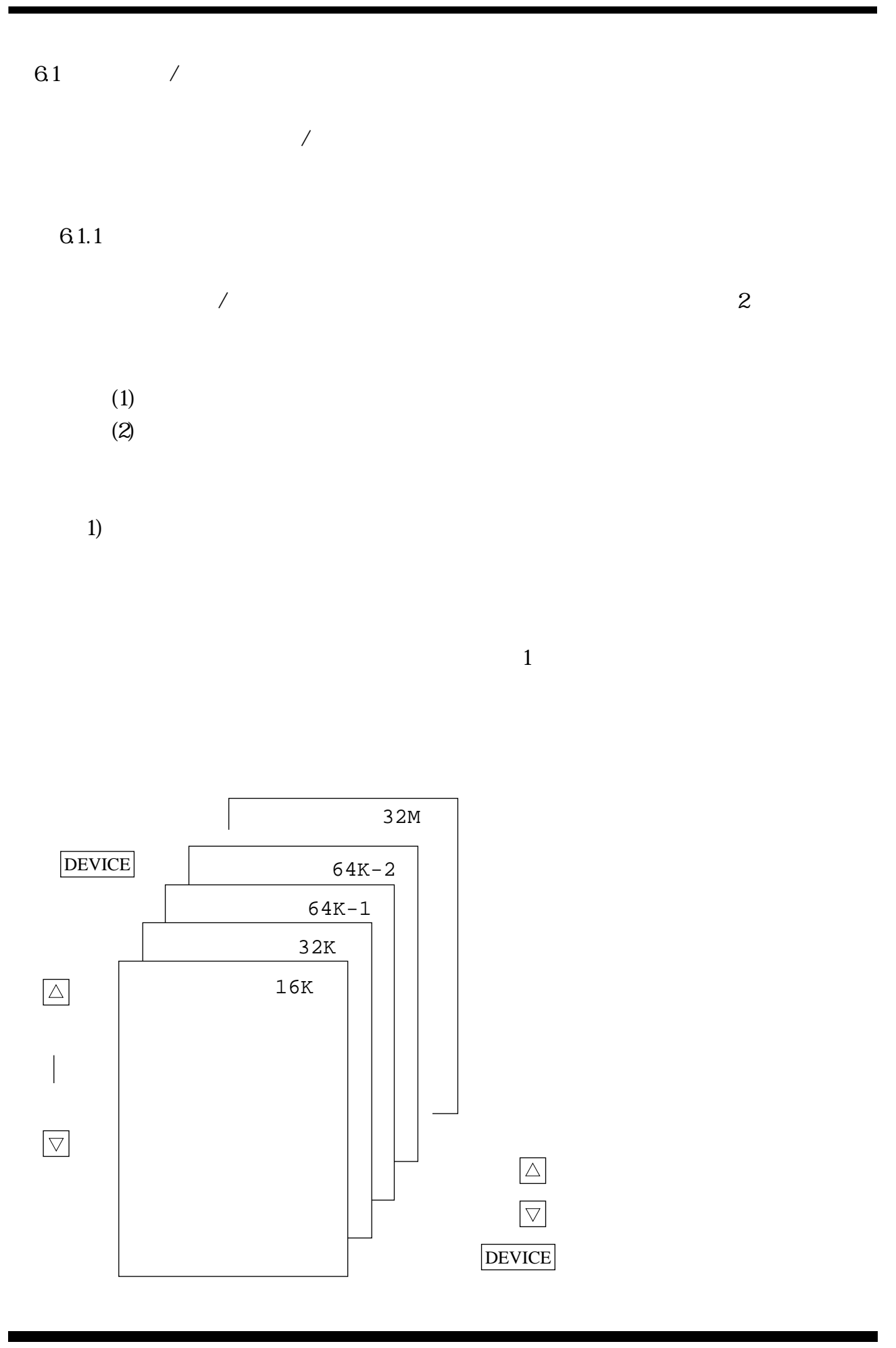

16 **MINATO ELECTRONICS INC.** 

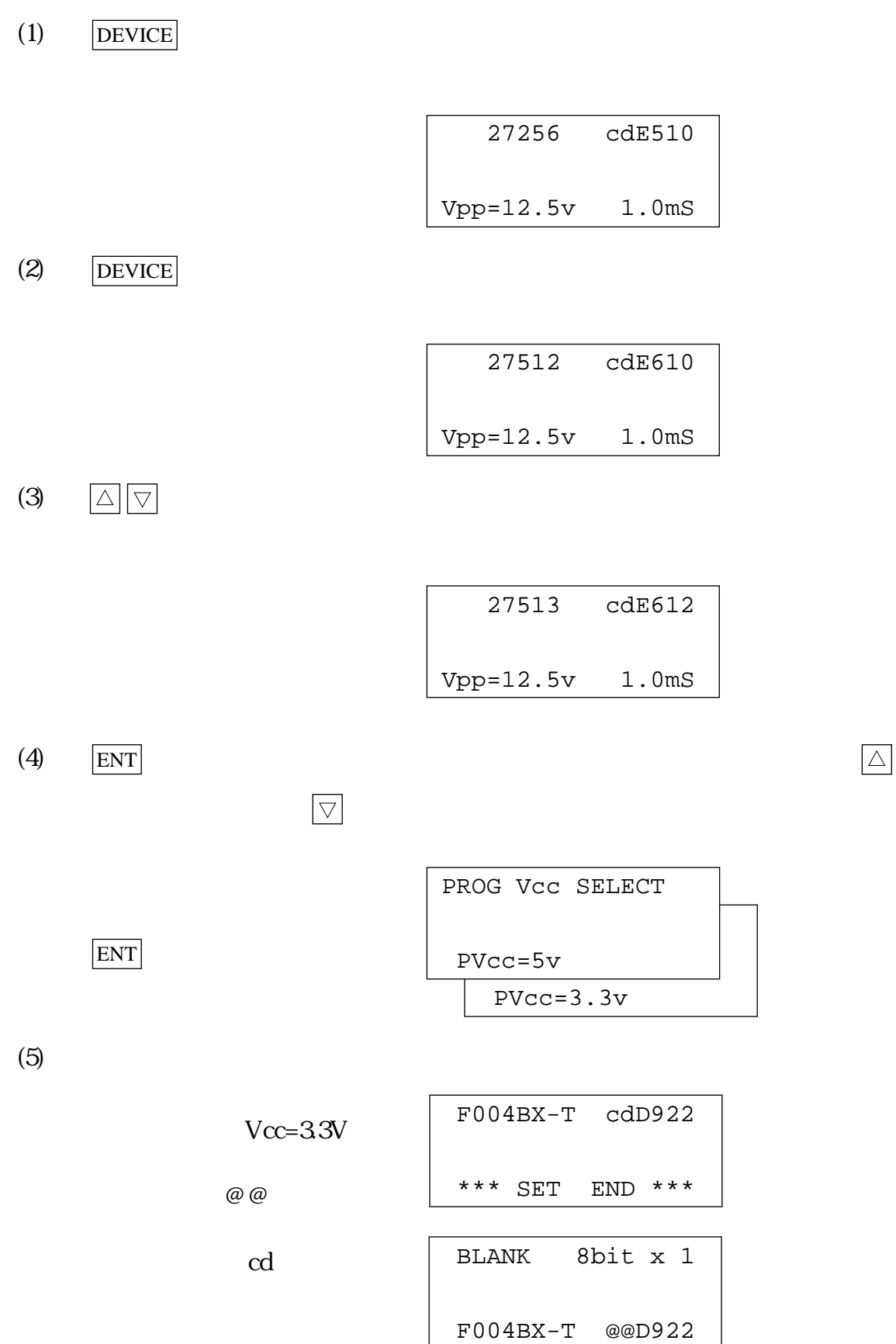

MINATO ELECTRONICS INC.

 $\Delta$ 

#### $2)$

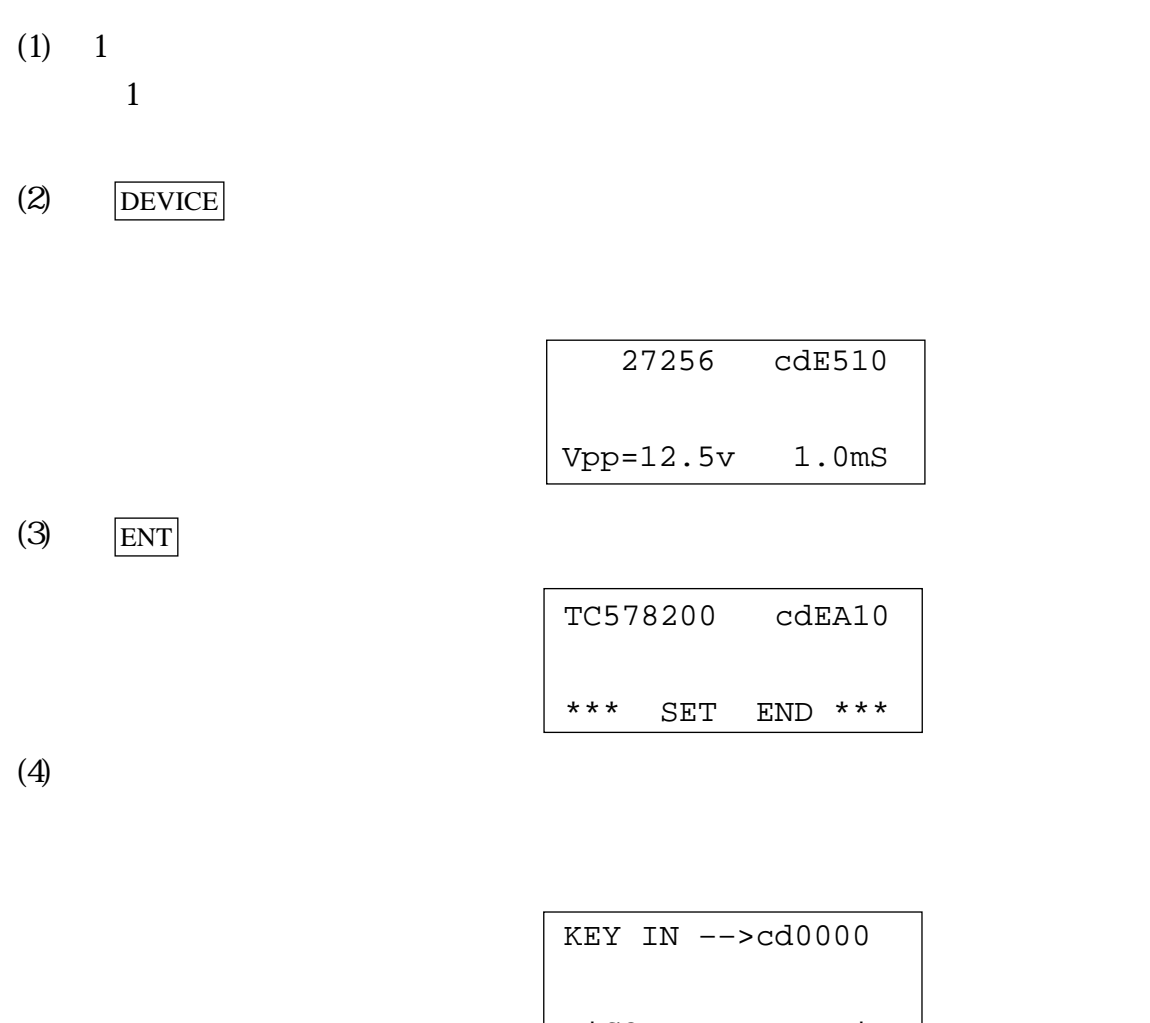

\*CODE UNDEFINE\*

6.1.2  $/$  $61.3$ (1) COPY  $1$  LED  $LED$ (2) BLANK  $LED$  $8$  2  $LED$ LED PASS FAIL 空ソケットは、通常FAIL扱いで動作終了時はLEDが赤色に点灯しますが、点灯さ  $643$  LED PASS COPY 1FFFF SUM:×××× XOR:×× BLANK 1FFFF \*\*\*\* PASS \*\*\*\* BLANK 1FFFF

\*\*\*\* FAIL \*\*\*\*

1 FAIL

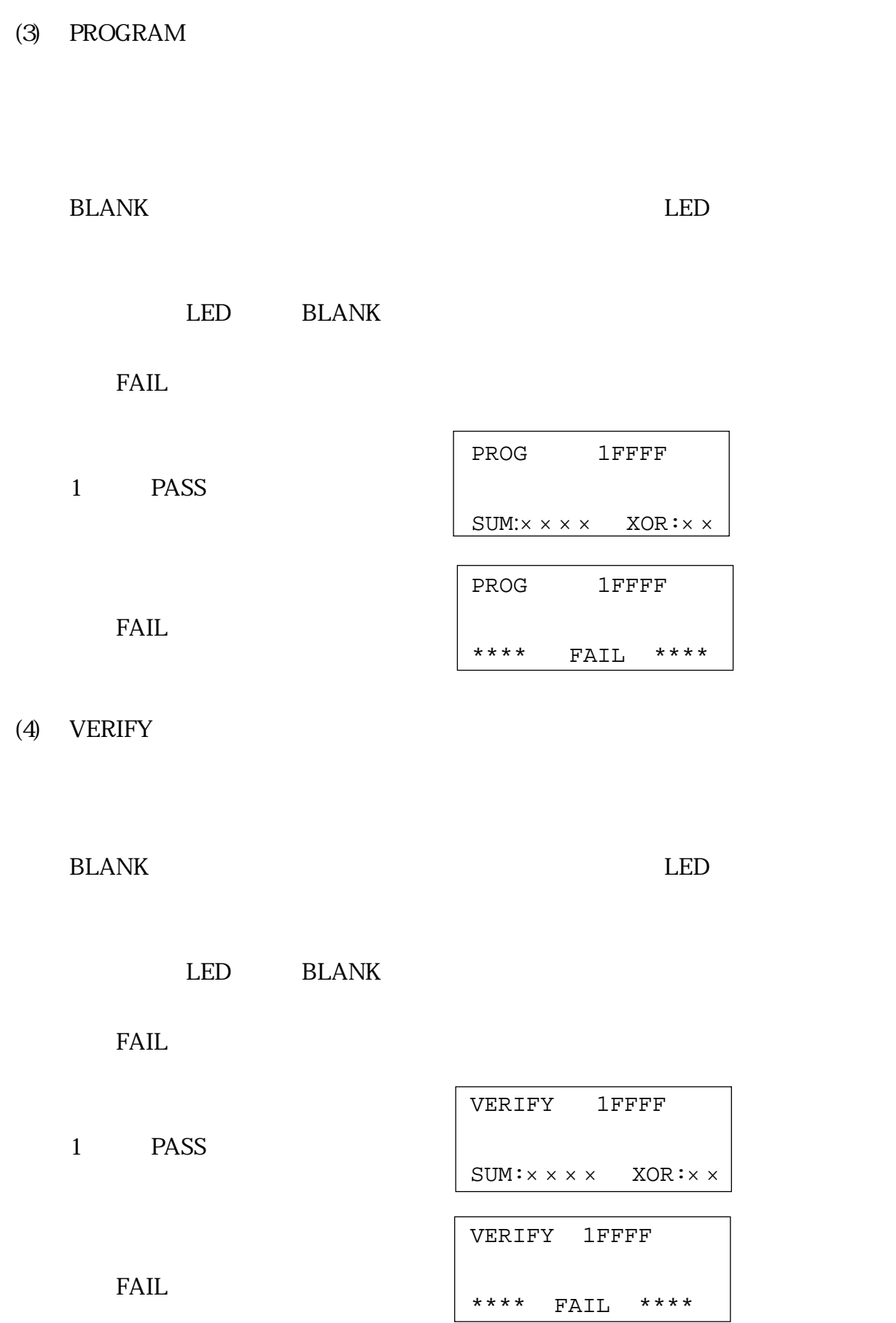

(5) CONT

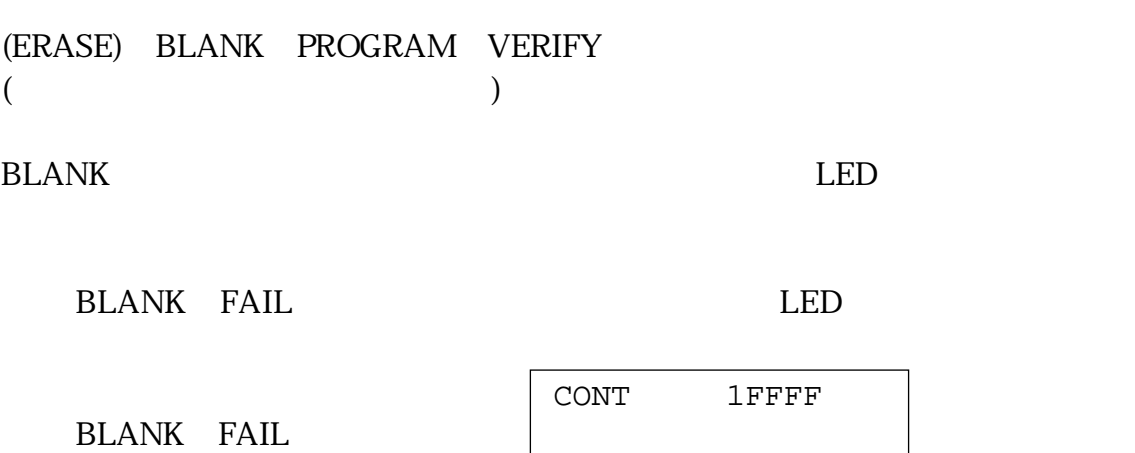

PROGRAM

PROGRAM VERIFY FAIL

PROGRAM

EEP-ROM

PROGRAM VERIFY

ERASE BLANK PROGRAM VERIFY

EP-ROM

ALL BLANK ?

BLANK

(6) ERASE

EEP-ROM

 $(1)$ COPY BLANK PROG VERIFY CONT COPY 8bitx1 27256 cdE510

 ${\fbox{BLANK}} \quad \boxed{\triangle}$ 

 $(2)$ 

COPY 1

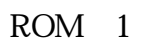

 $COPY$  1 16

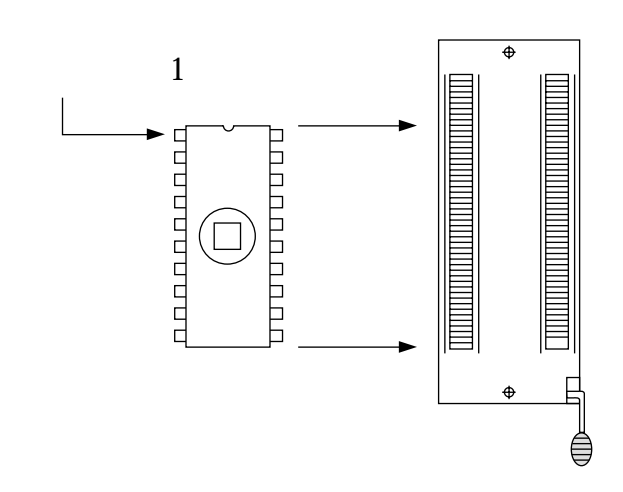

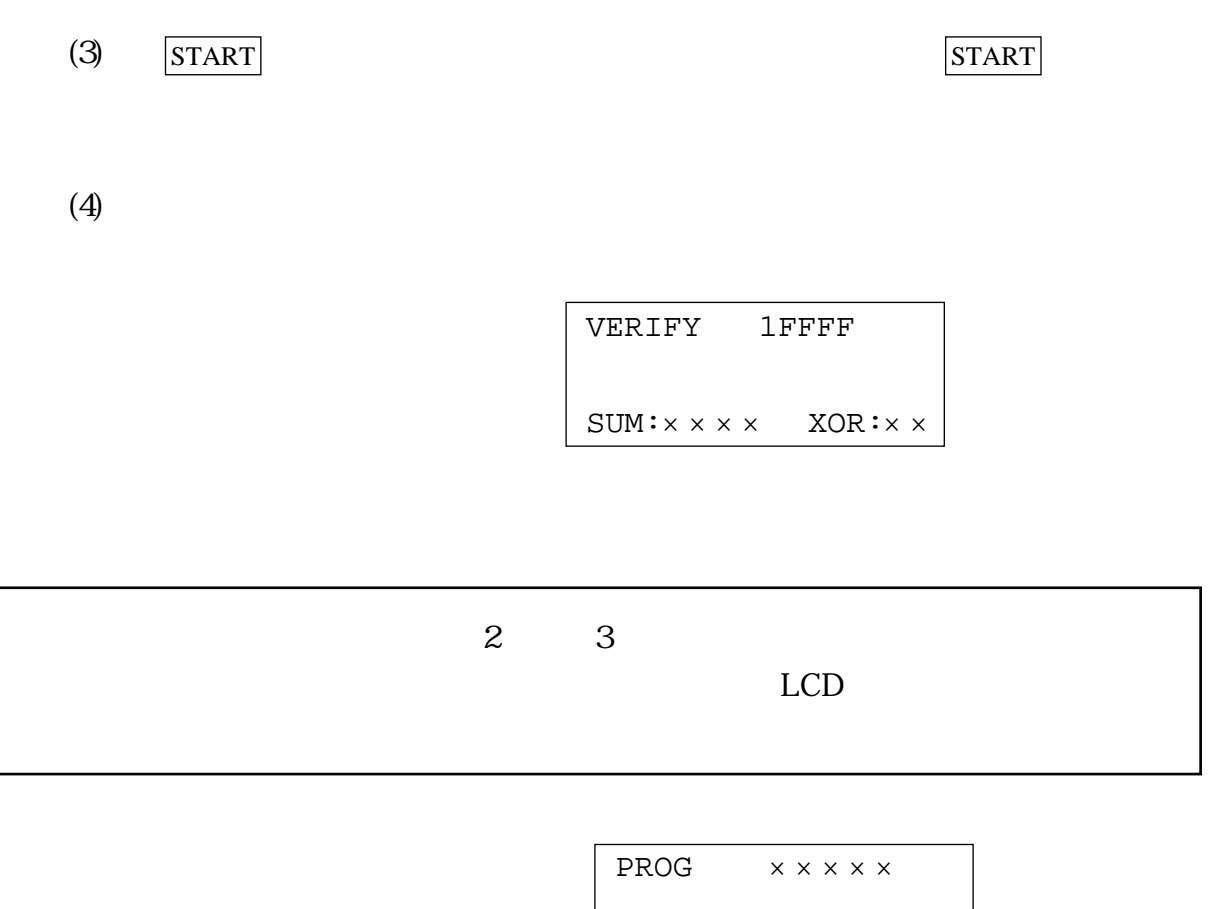

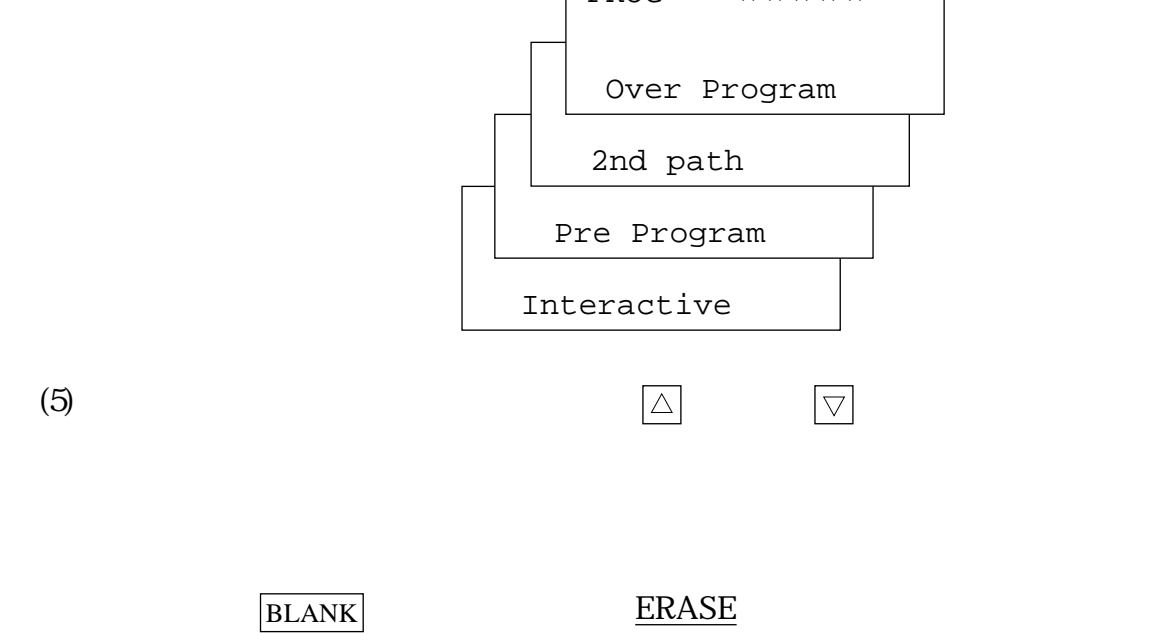

6.1.3

 $(7.5.3)$ 

 $\frac{1}{\sqrt{2\pi}}$ 

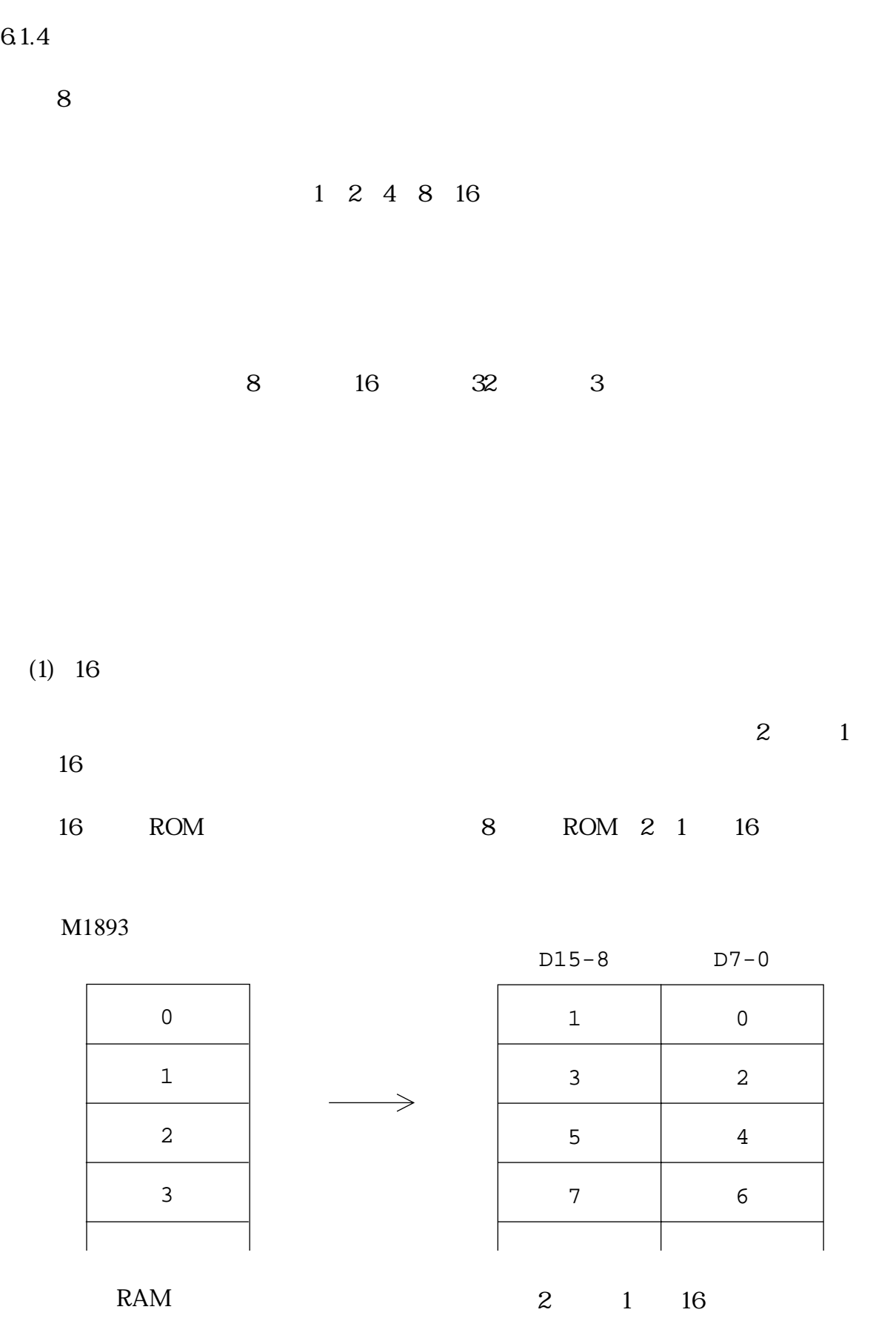

 $S$  $16$  $\overline{\phantom{a}}$ 

M1893

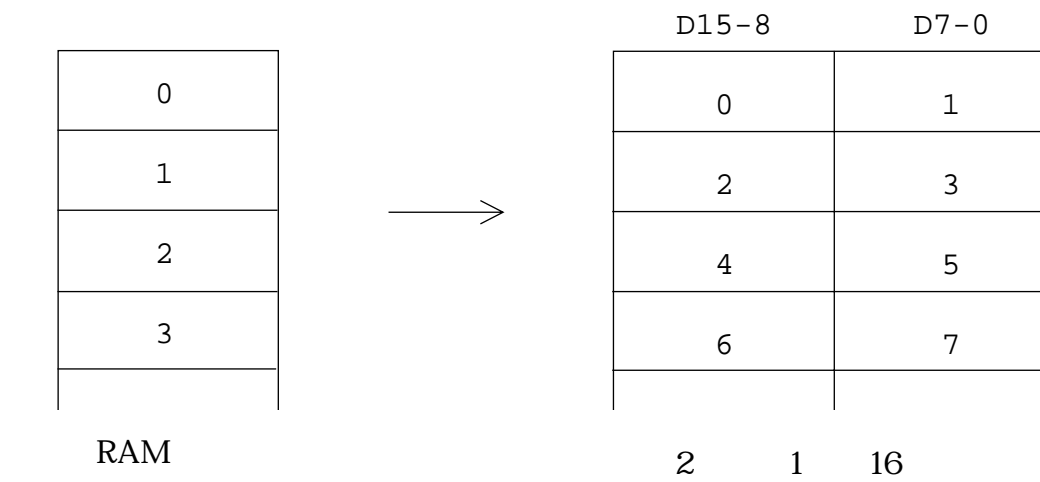

 $(2)$  32

|    |  | $4 \t 1 \t 32$ |  |  |        |  |  |
|----|--|----------------|--|--|--------|--|--|
| 16 |  | $2 \t1 \t8$    |  |  | 4 1 32 |  |  |

M1893

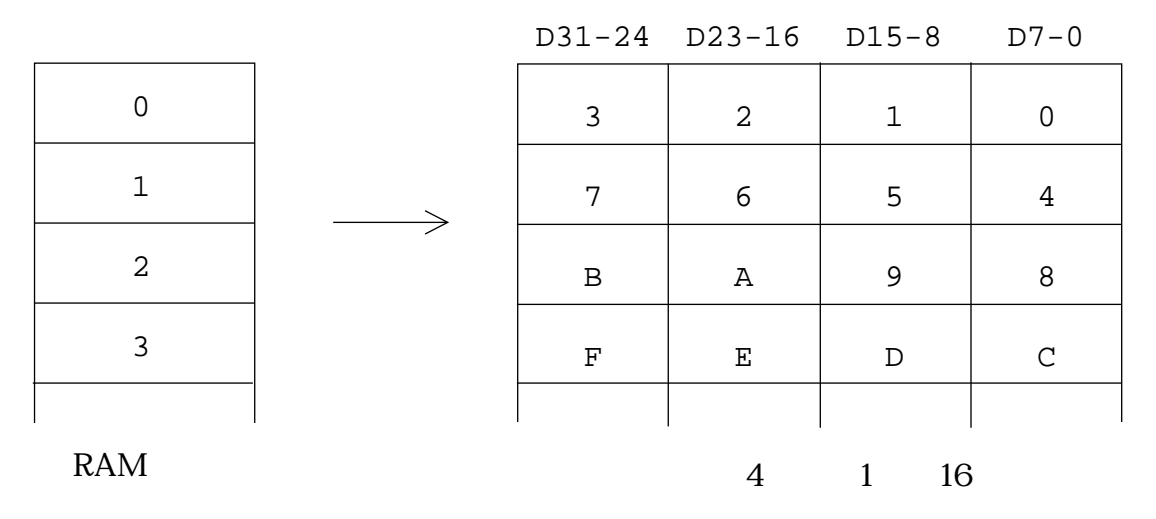

 $16$ 

### M1893

D31-24 D23-16 D15-8 D7-0

| 0              |  | $\overline{2}$ | 3            | $\mathbf 0$ | 1 |
|----------------|--|----------------|--------------|-------------|---|
| 1              |  | 6              | 7            | 4           | 5 |
| $\overline{2}$ |  | Α              | $\, {\bf B}$ | 8           | 9 |
| 3              |  | Е              | $\mathbf F$  | $\mathsf C$ | D |
|                |  |                |              |             |   |
| <b>RAM</b>     |  |                | 4            | 16<br>1     |   |

 $(3)$ 

 $8$ 

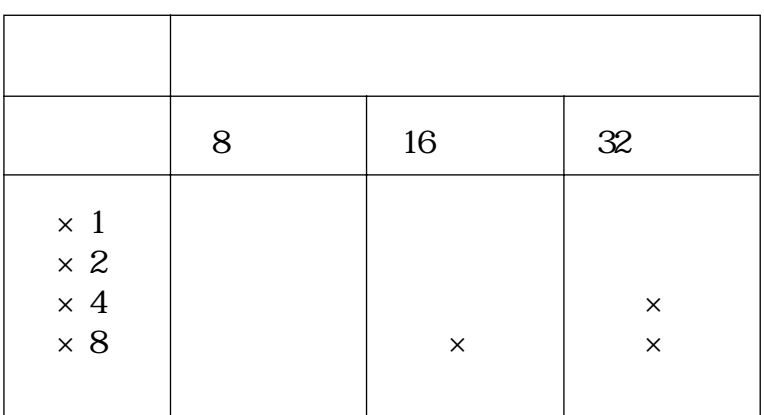

16

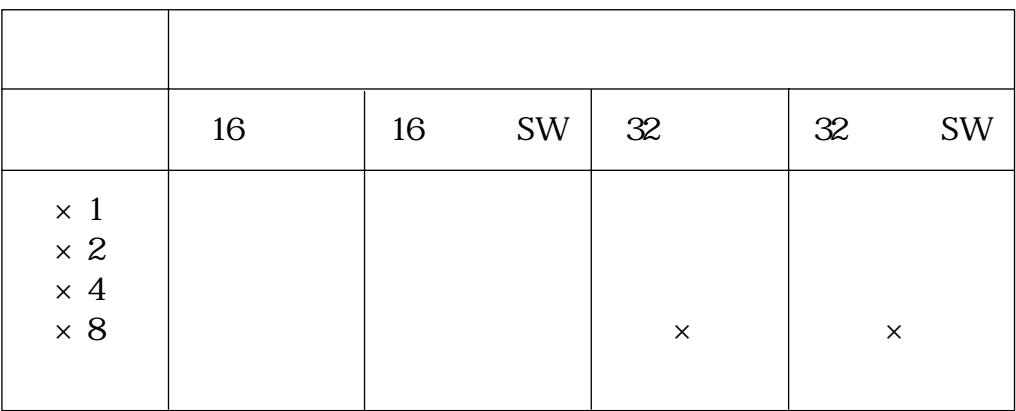

 $SW \sim$  $\times$  8  $\,\times$  16  $\qquad \qquad \times$  16

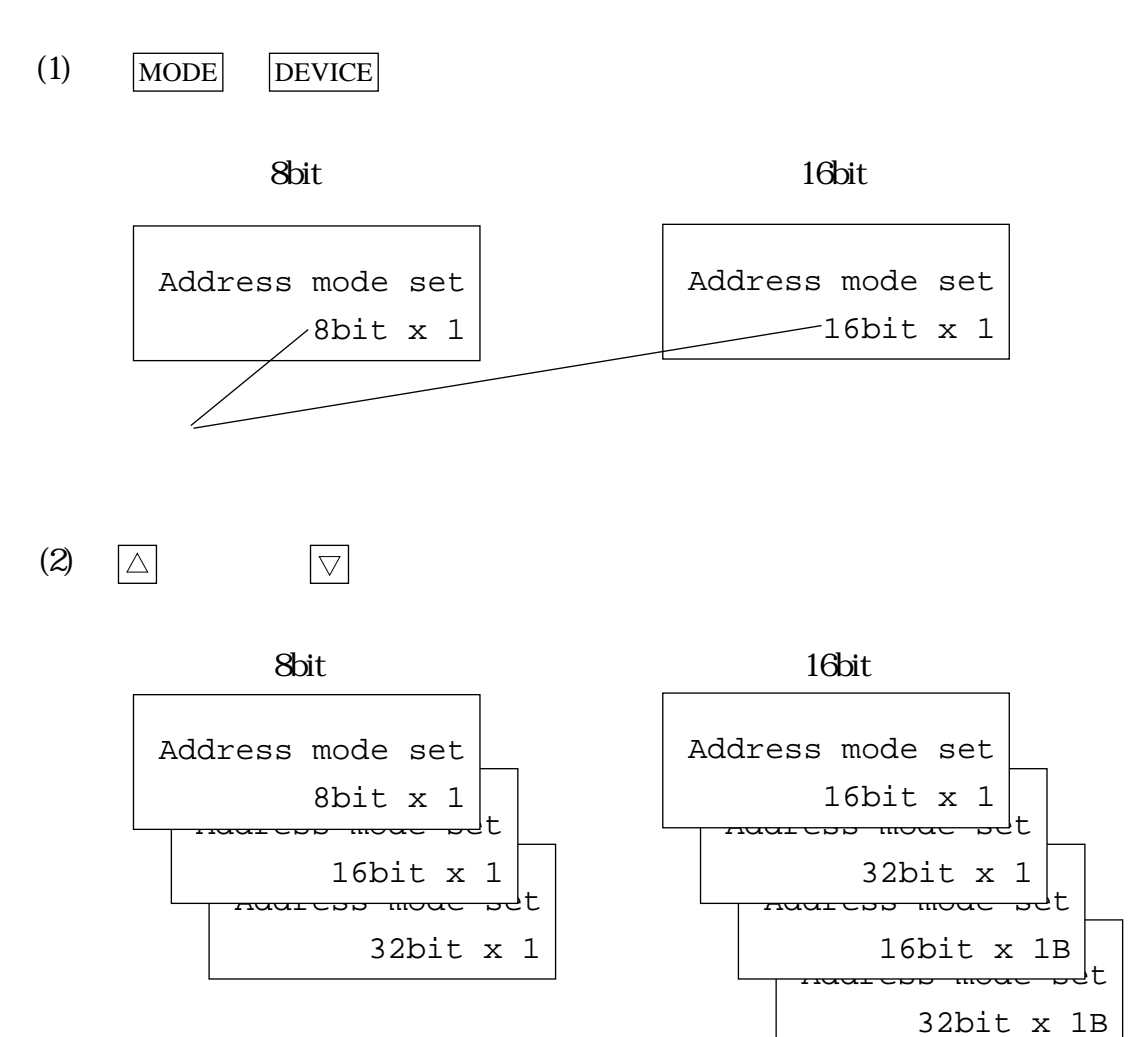

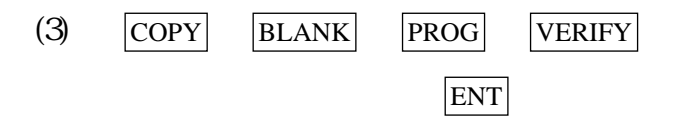

8bit

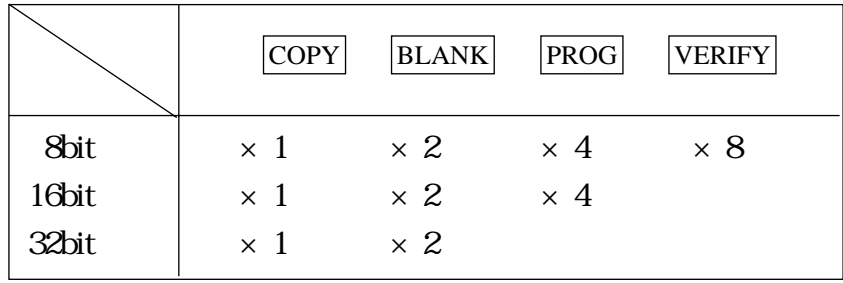

16bit

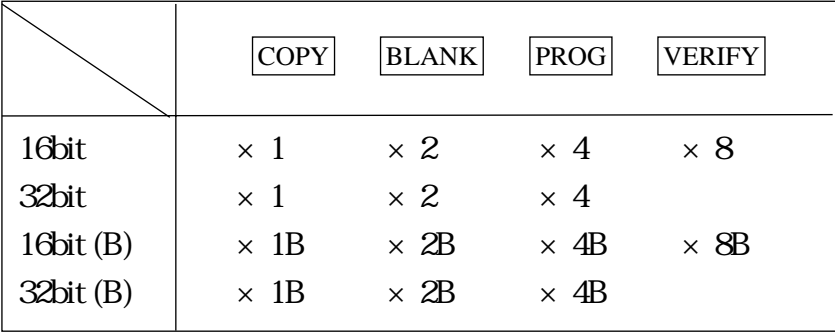
8  $\otimes$   $\otimes$   $\times$  1

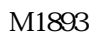

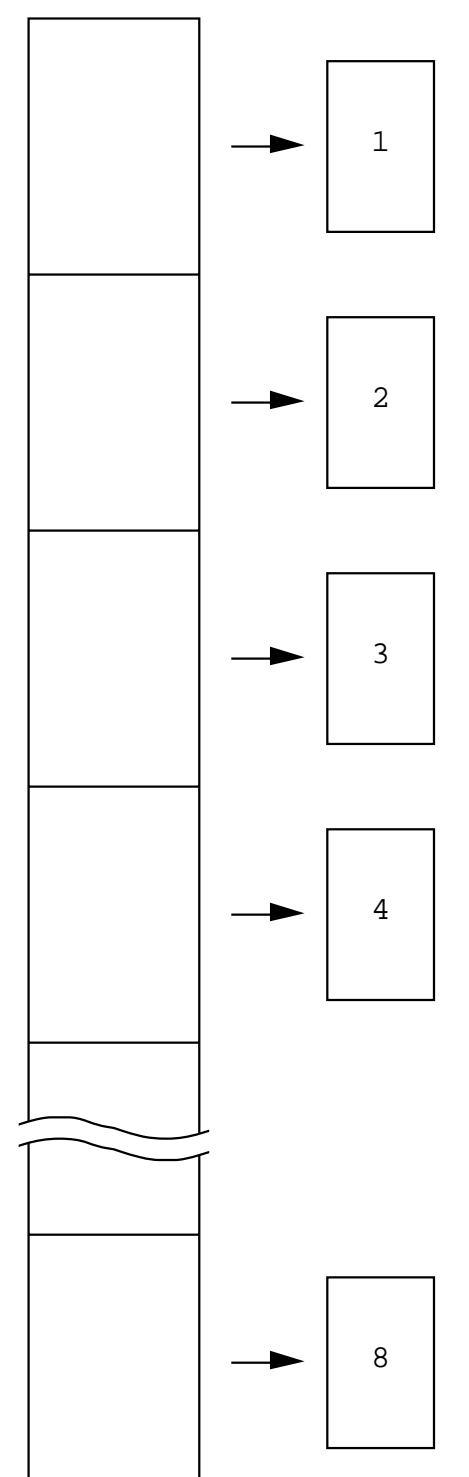

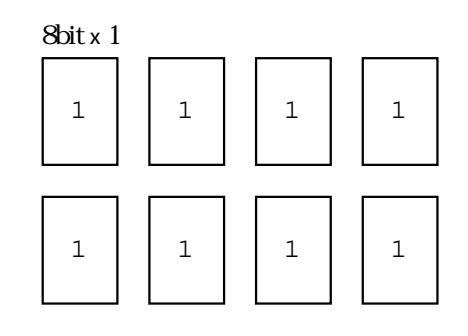

8bit x 2  $1 \mid 2$  $1 \mid 2$ 1 | | 2 | | 1 | | 2

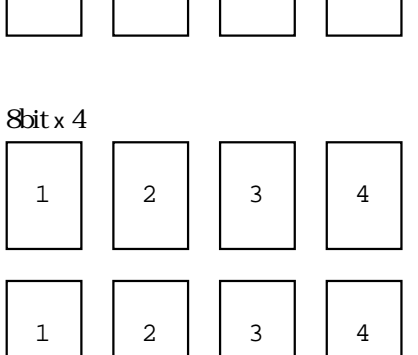

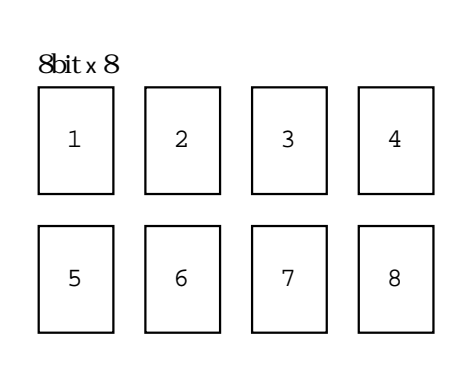

16  $\sqrt{8}$   $\times 2$ 

M1893

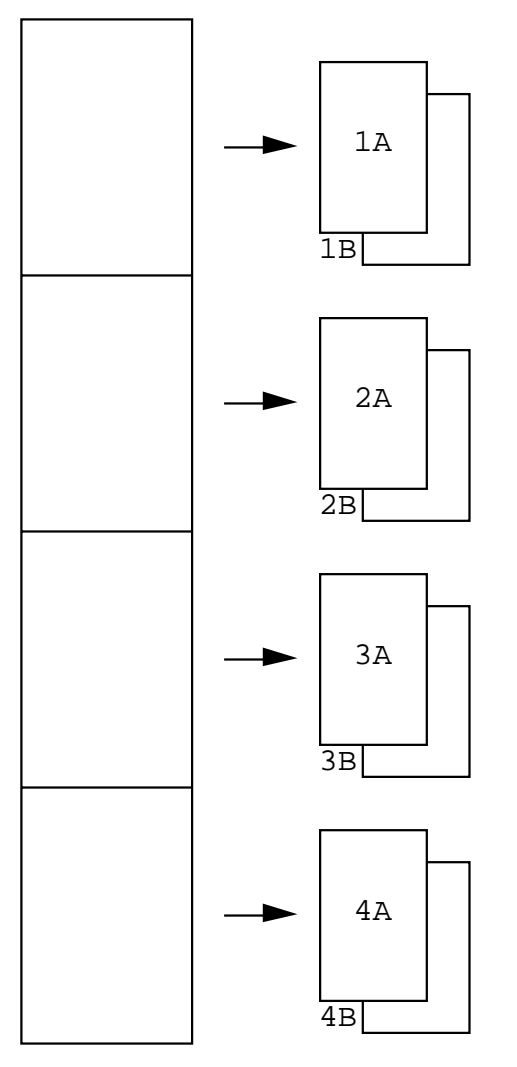

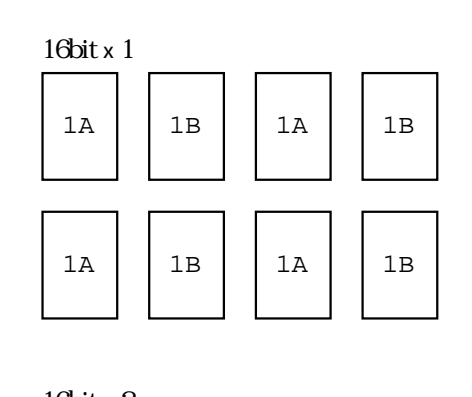

16bit x 2 1A  $1B$   $2A$   $2B$  $1A$   $1B$   $2A$   $2B$ 

16bit x 4  $\overline{1}$  $\mathbf{I}$  $\overline{\phantom{a}}$ 

 $\sqrt{ }$ 

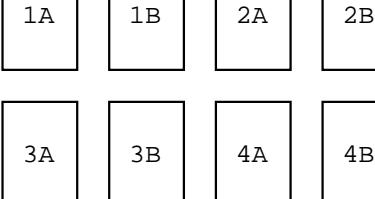

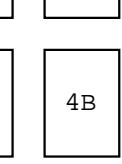

 $\overline{1}$  $\blacksquare$ 

$$
32 \qquad \qquad \wedge
$$

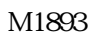

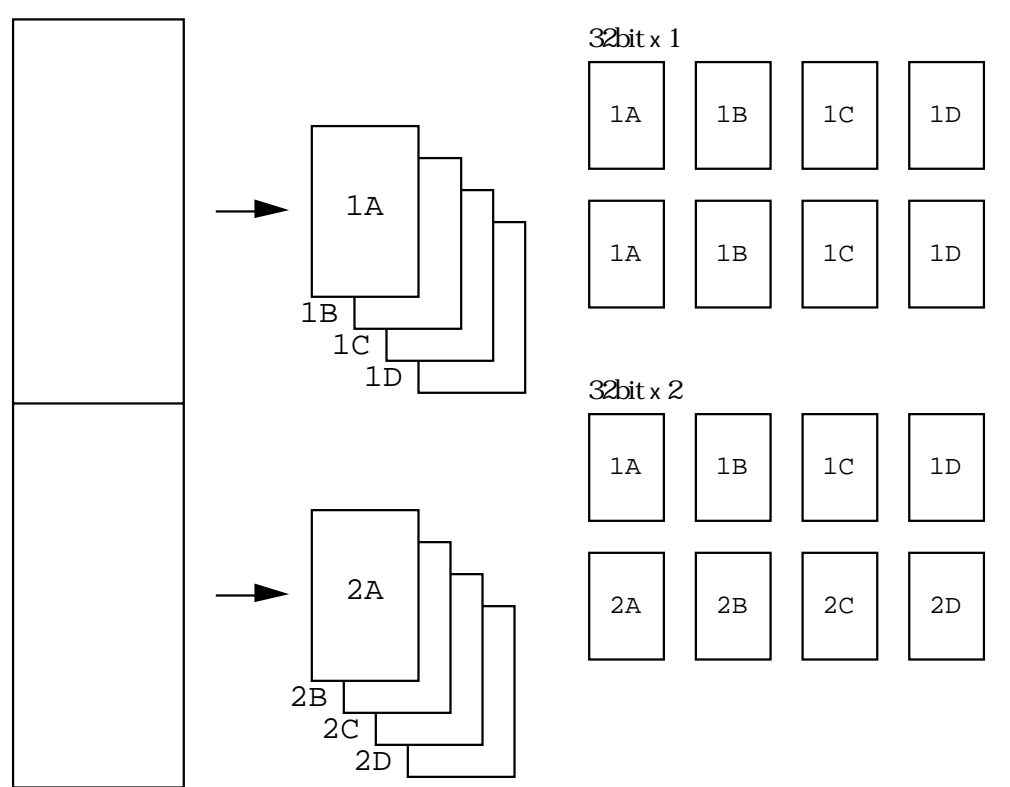

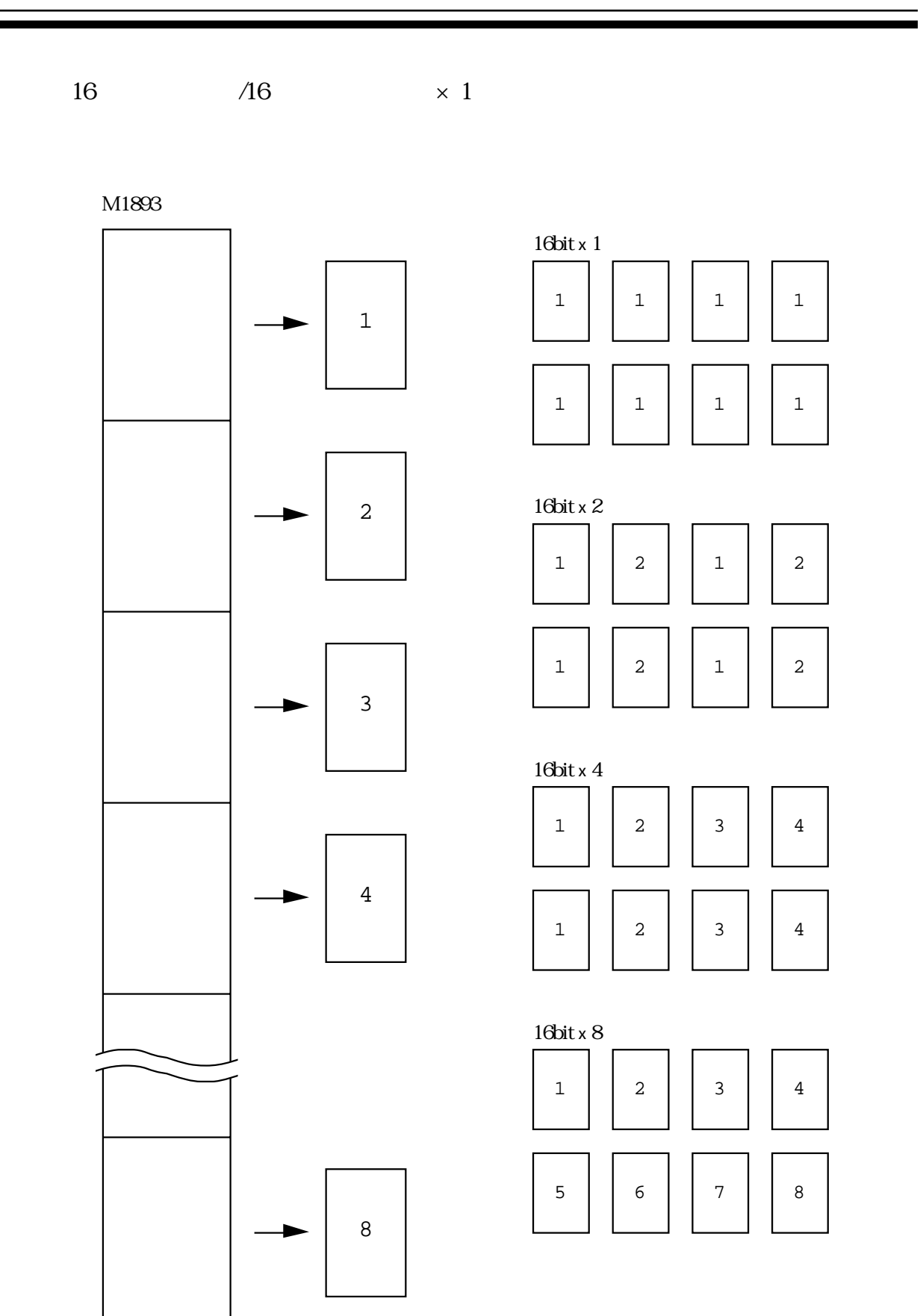

32  $\sqrt{16}$   $\times 2$ 

M1893

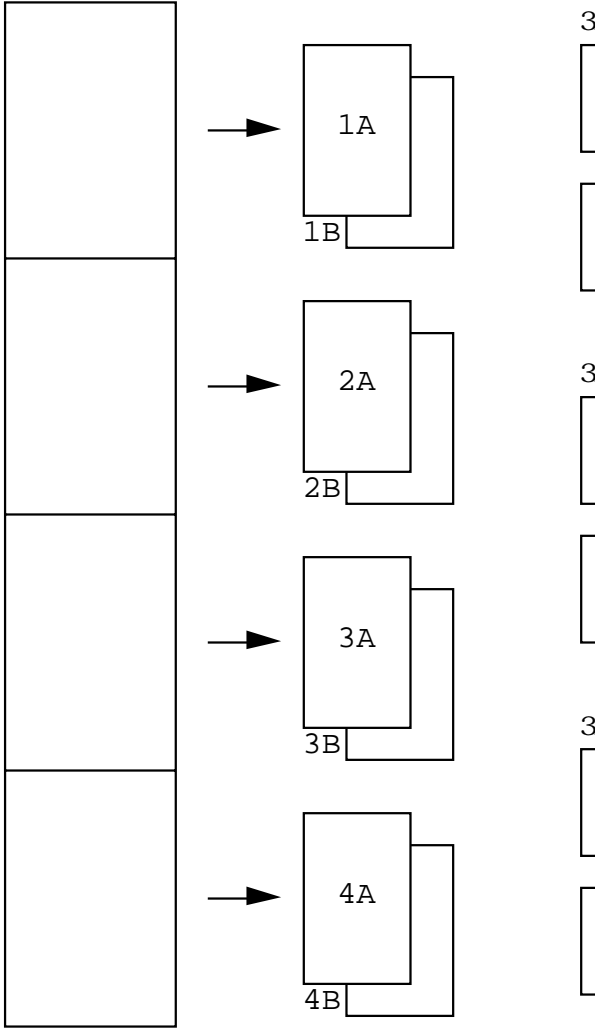

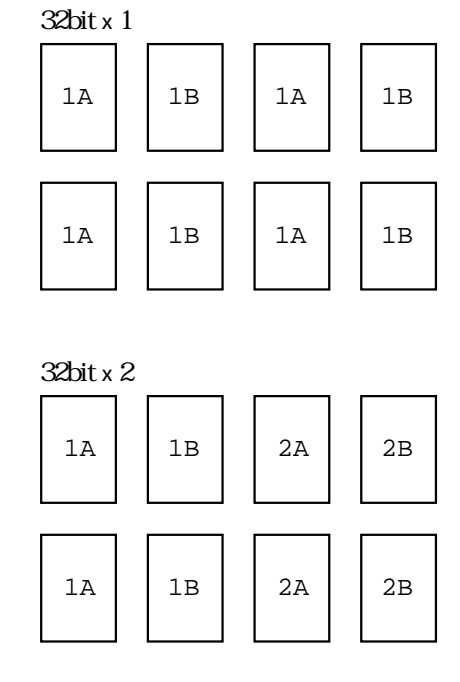

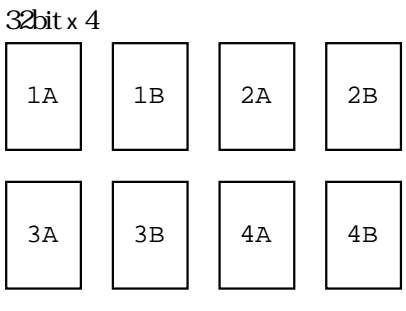

16ビットスワップデータ/16ビットデバイス×1

$$
\times\ 1
$$

M1893

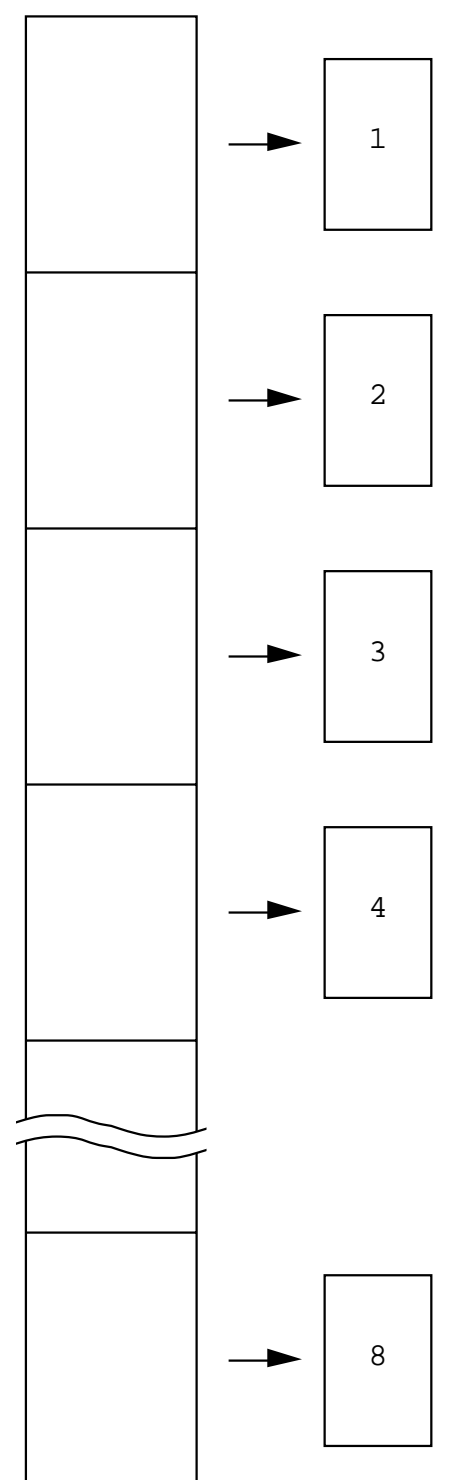

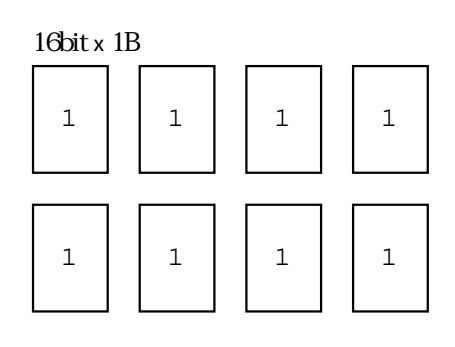

<u> The Common State of the Common Sta</u>

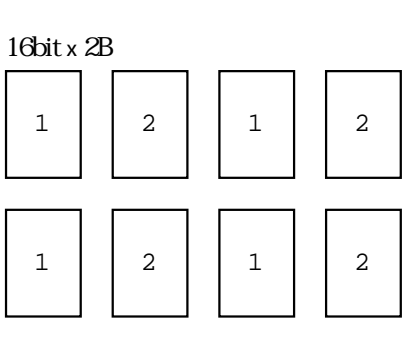

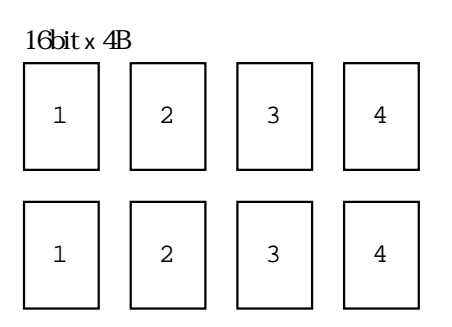

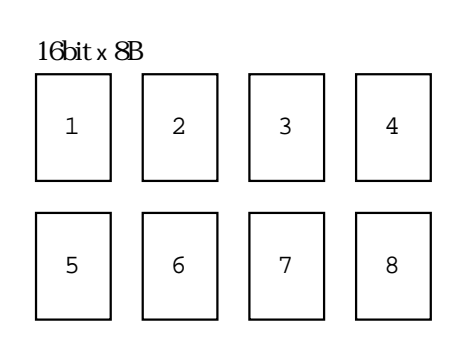

**36** MINATO ELECTRONICS INC.

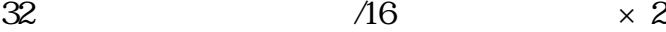

## M1893

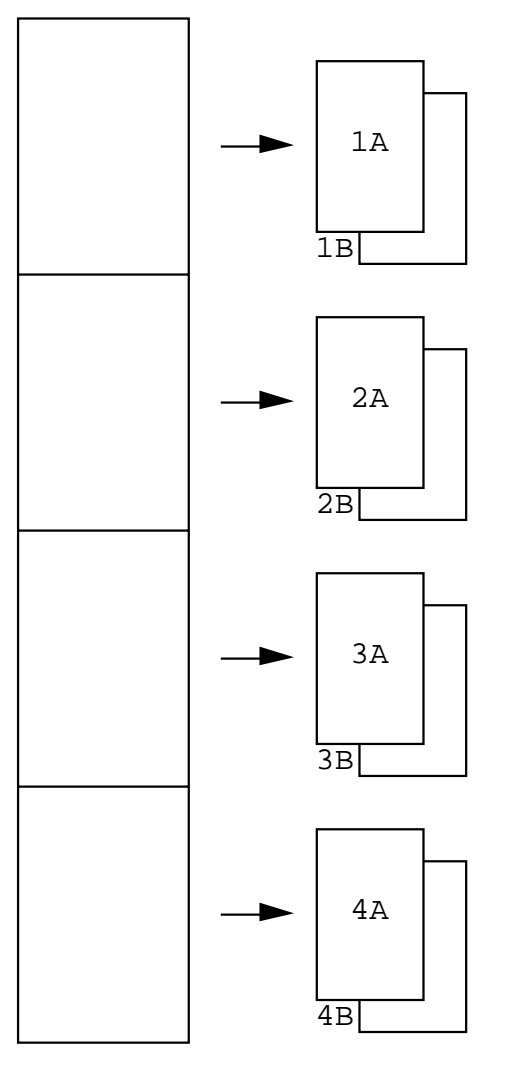

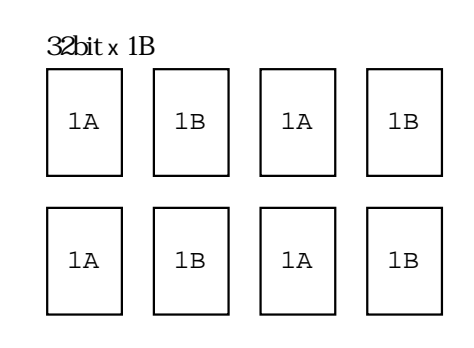

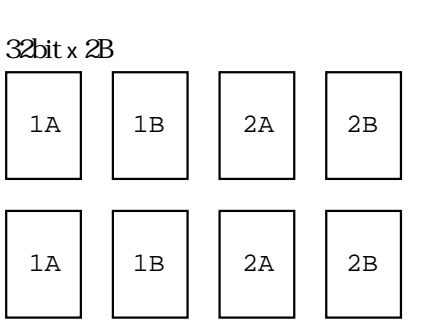

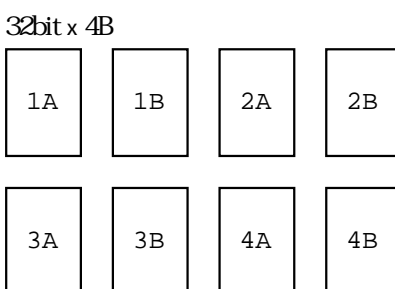

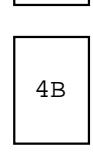

6.1.5

 $1)$ 2) ON/OFF 3) ON/OFF  $4)$  LED  $5)$  $\Theta$ ) and  $\Theta$ 7) ON/OFF  $8)$ 9) チェックウエイトセル  $10$ 

11) Hidden ROM

 $MODE$  ENT  $\Box$ 

 $RESET$ 

照)

設定が戻る 設定は戻らない OFF 1) 2) 3) 5) 7) 10) 11) 4 6 8 9  $7(3)$  10 11) 11 2 3 4 5 6 9

 $(6.5.1$ 

 $P-ROM$ 

 $\overline{OFF}$ 

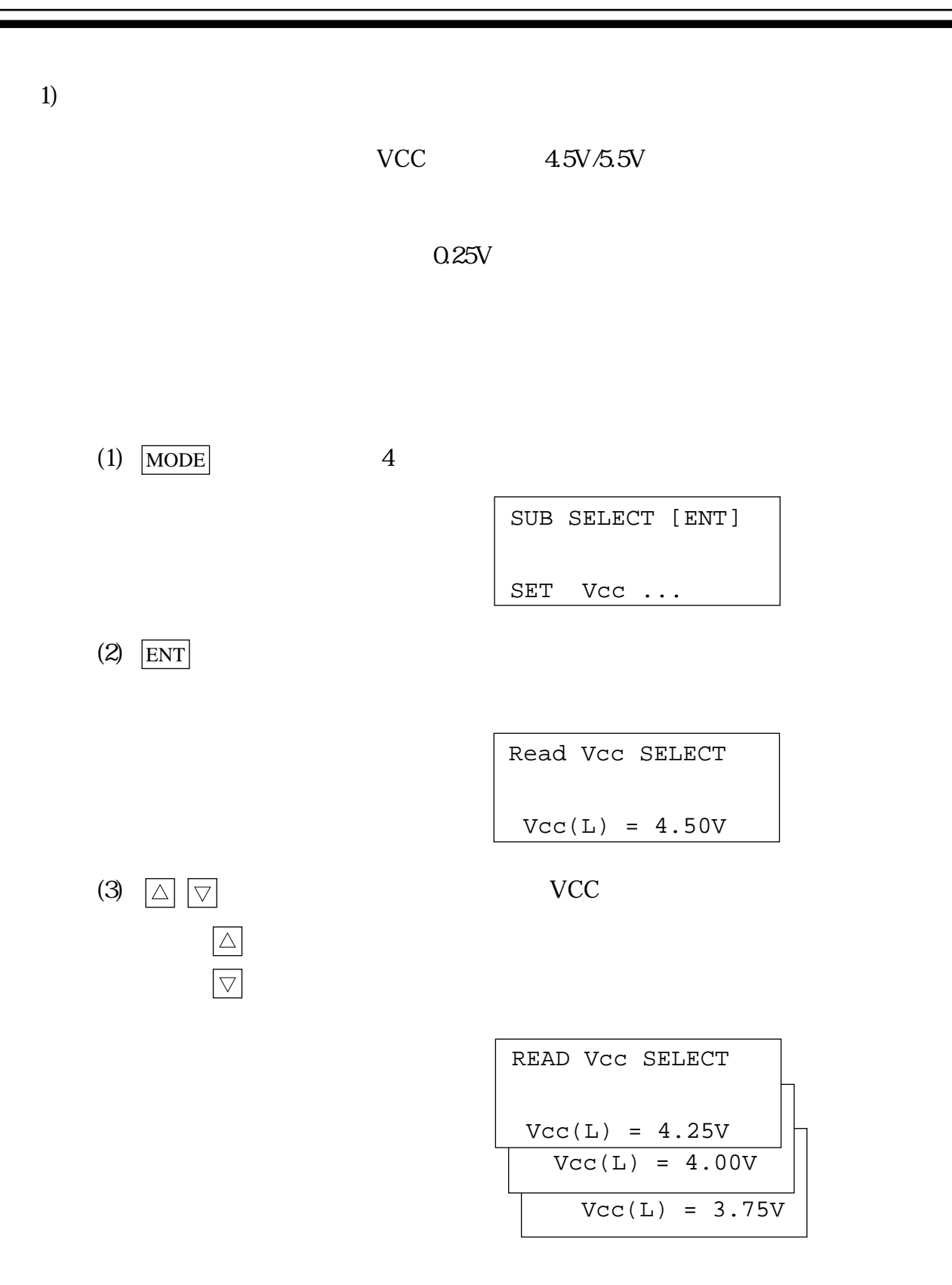

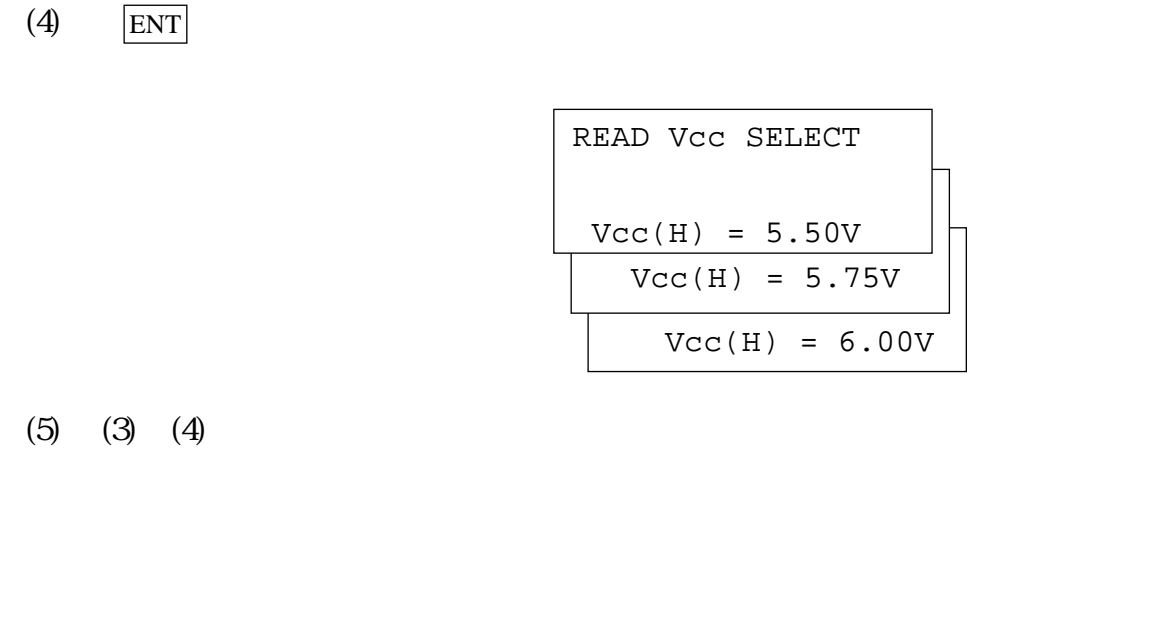

 $\Delta$  ENT

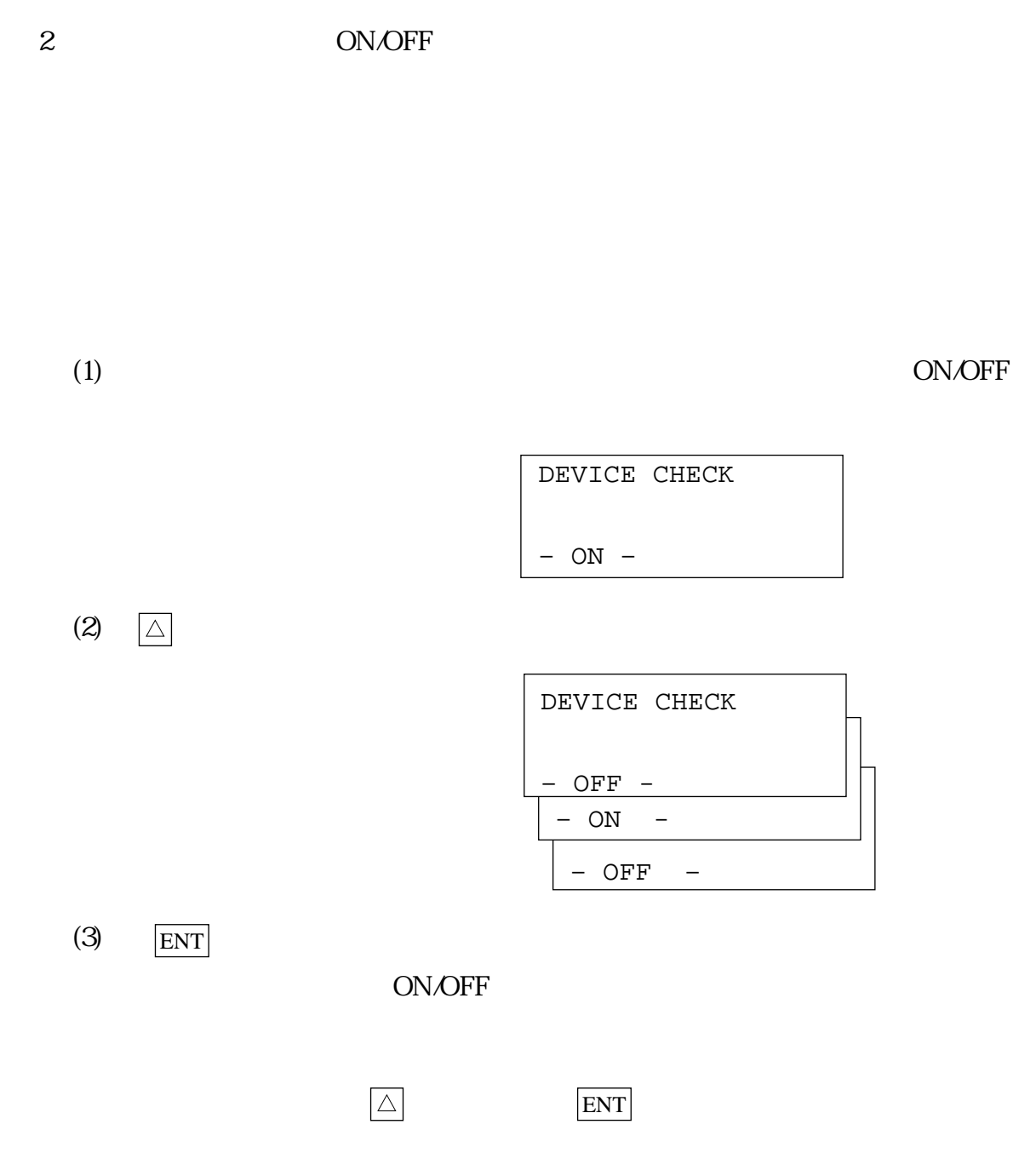

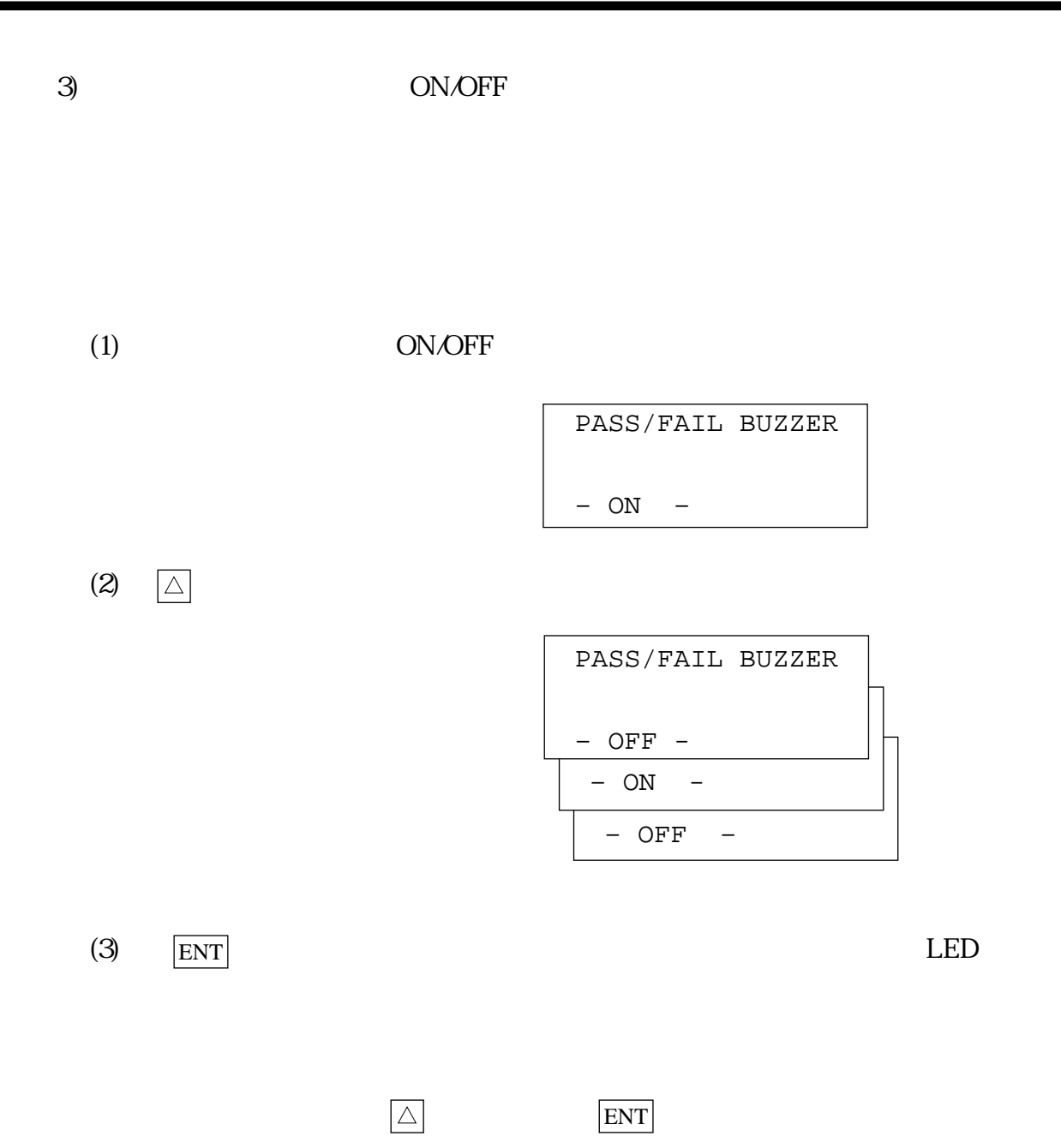

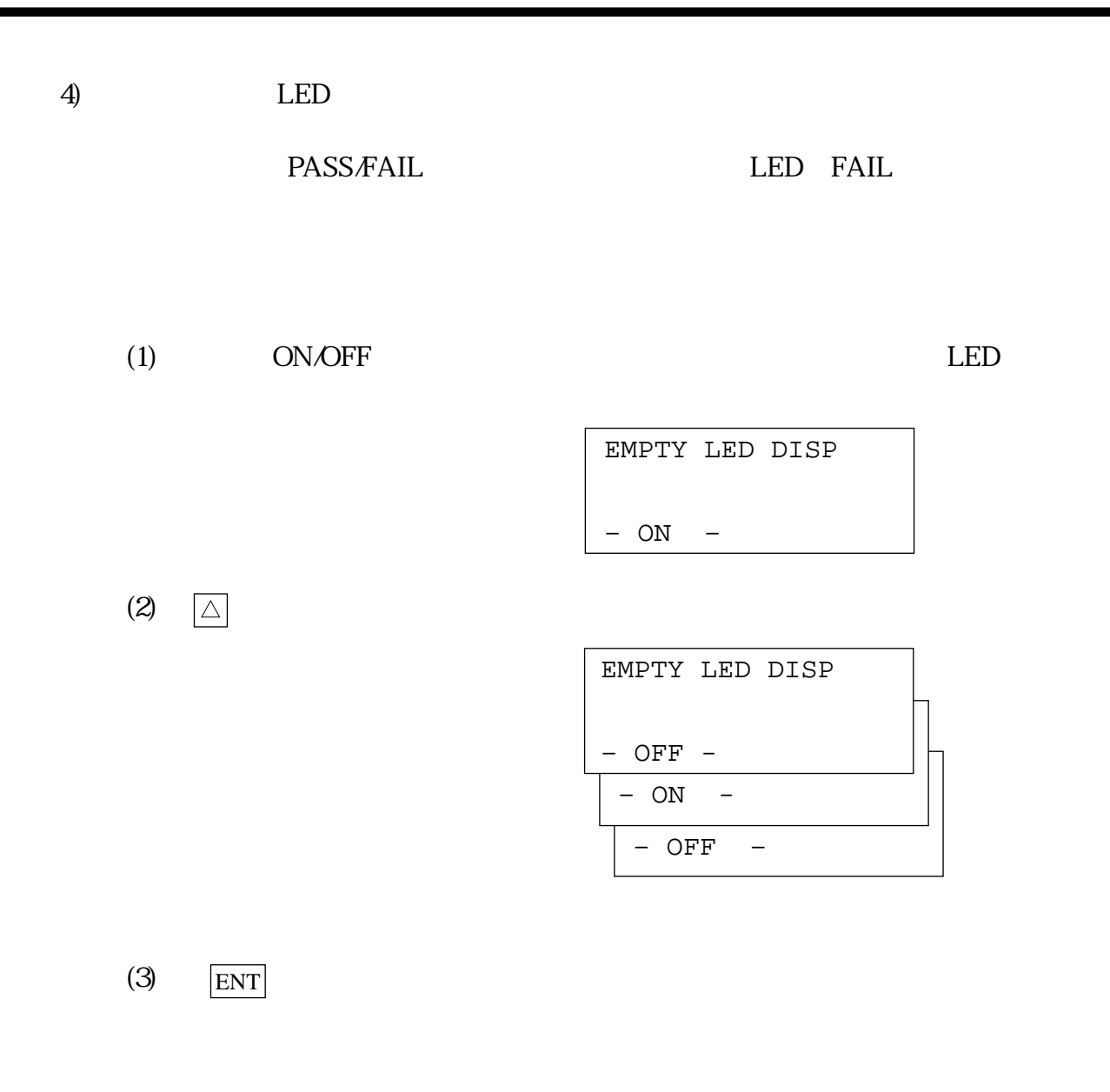

 $|\triangle|$  ENT  $|$ 

 $5)$ 

 $4$ 

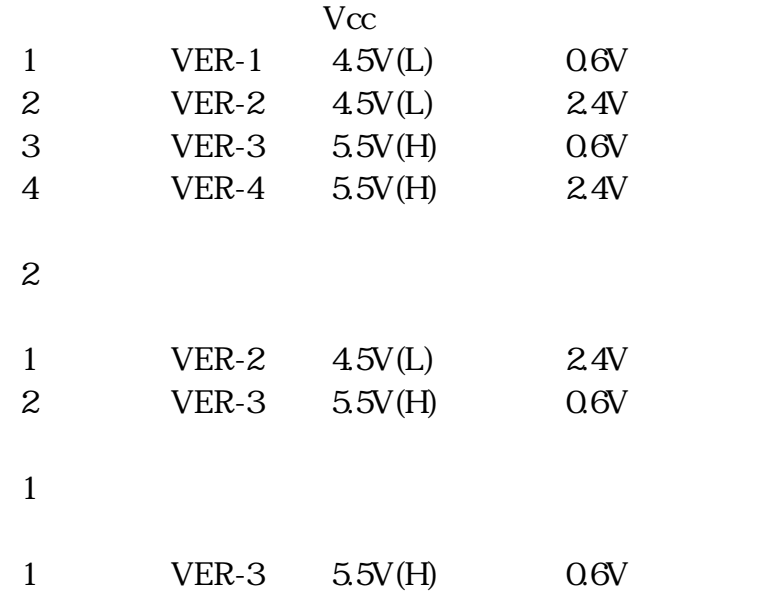

Vcc

 $Vcc(L)=4.5V$   $Vcc(H)=5.5V$ 

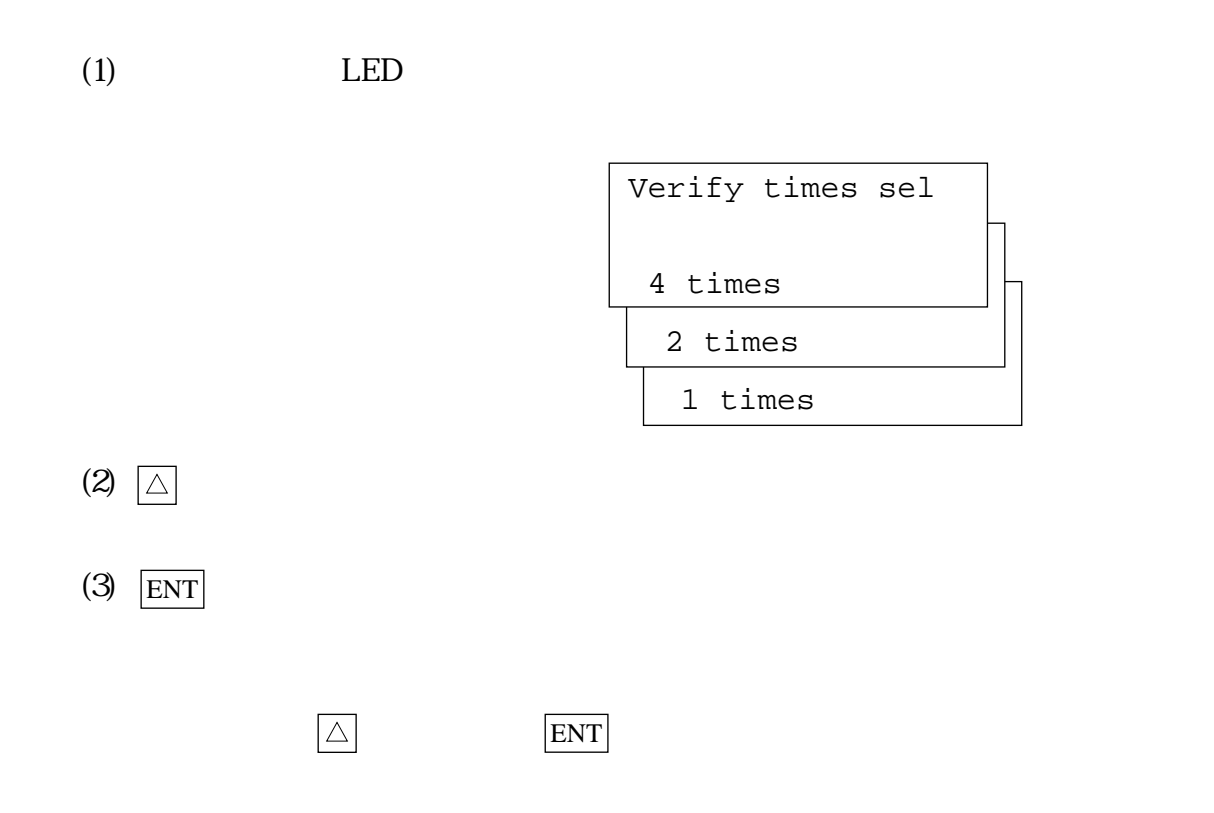

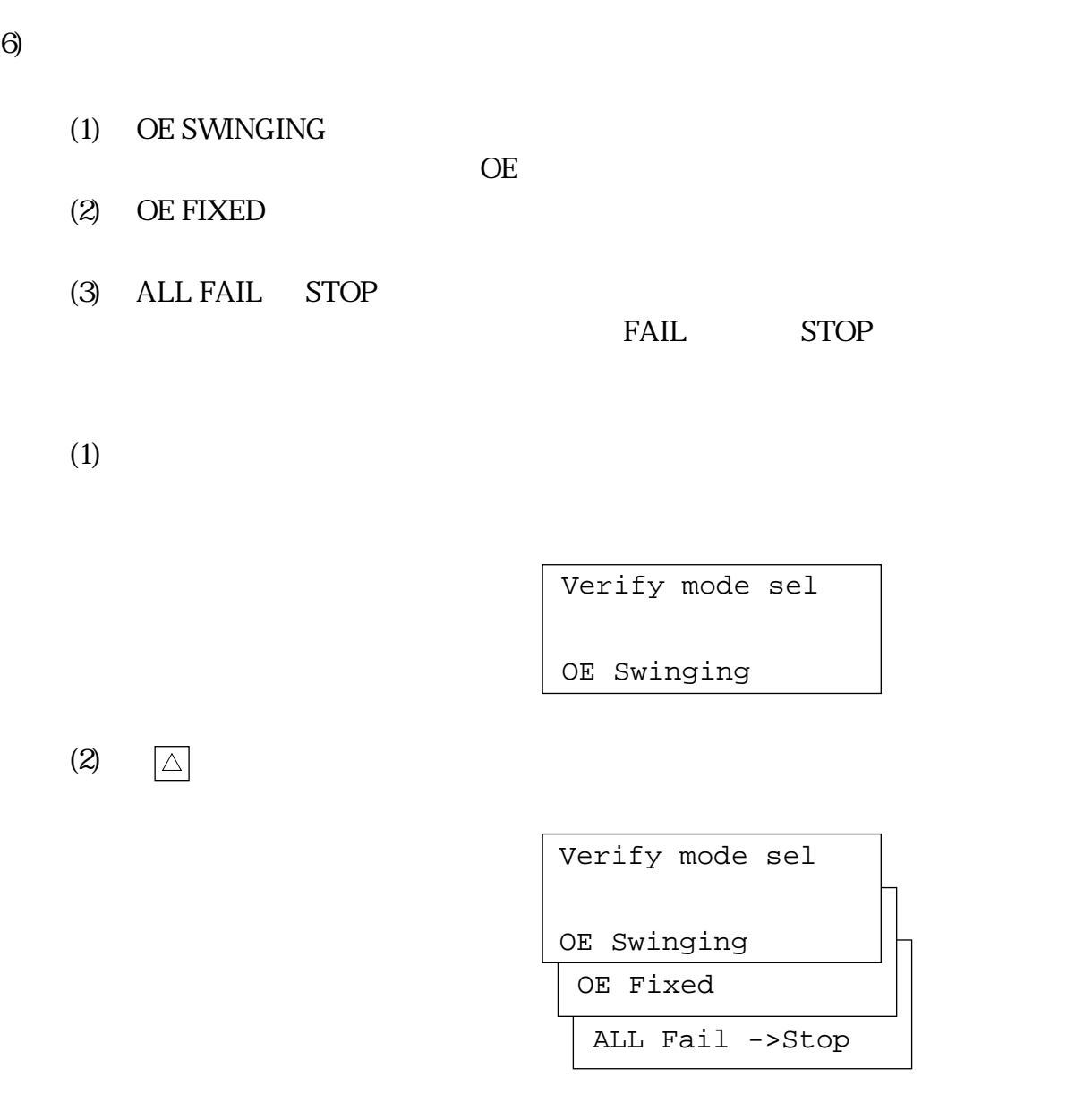

 $(3)$  ENT

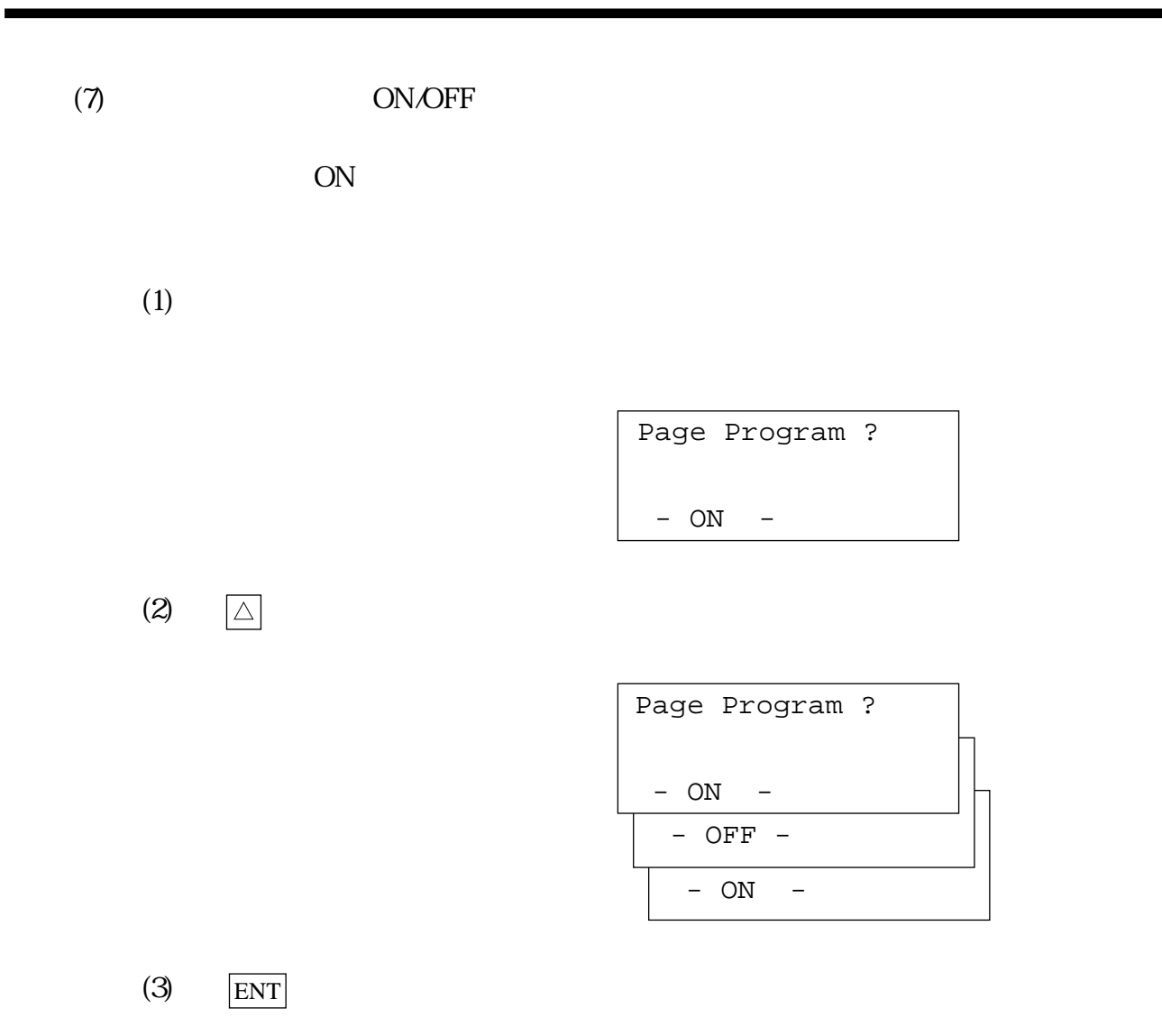

 $8)$ 

Clear ---  $\blacksquare$ 

No Change

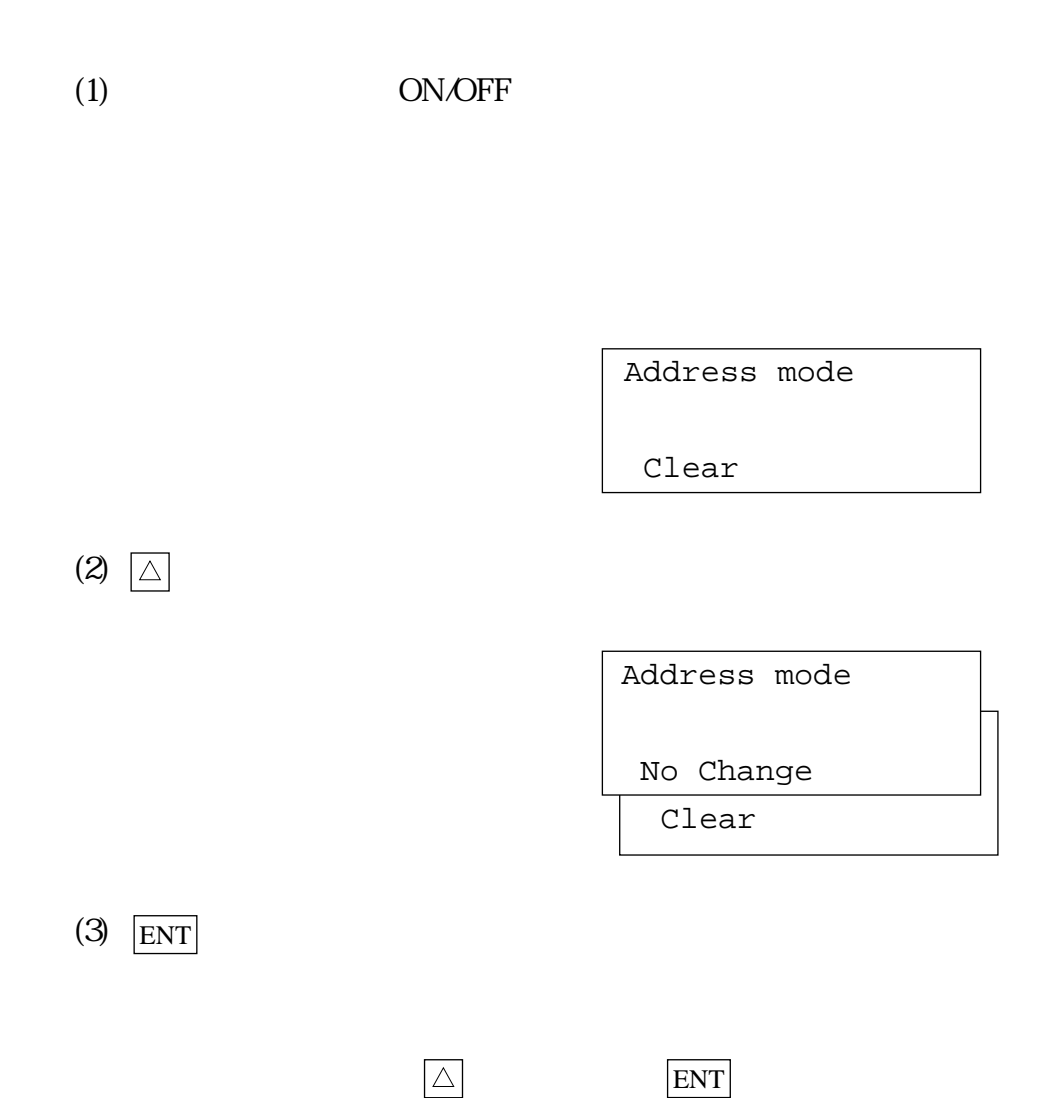

 $(9)$ Normal use (1) Normal use (2)  $Vcc-GND$   $0.1uF$ 0.22uF 0.47uF Vcc-GND

(3) 3V adapter use

 $(1)$ 

Check wait sel

Normal use

(2)  $\Box$ 

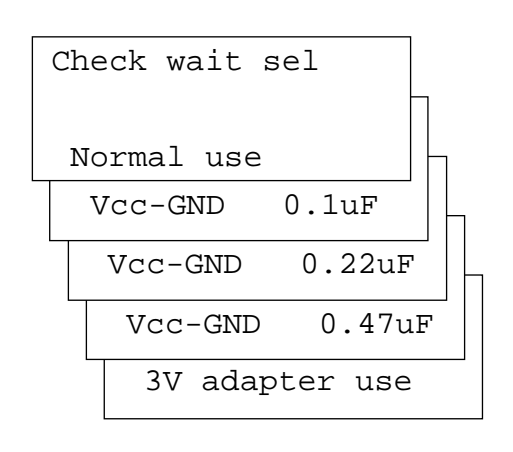

 $(3)$  ENT

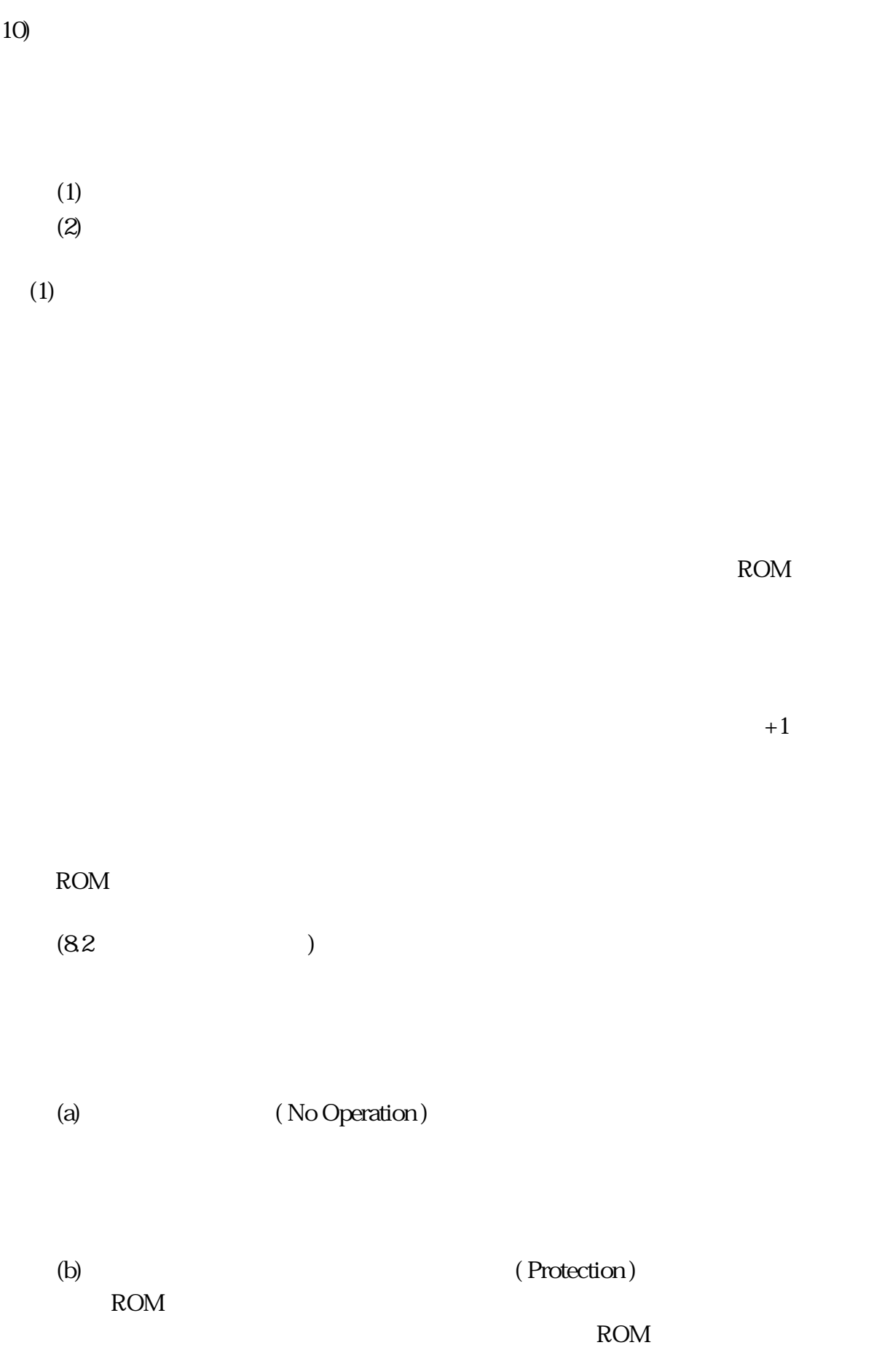

**52** MINATO ELECTRONICS INC.

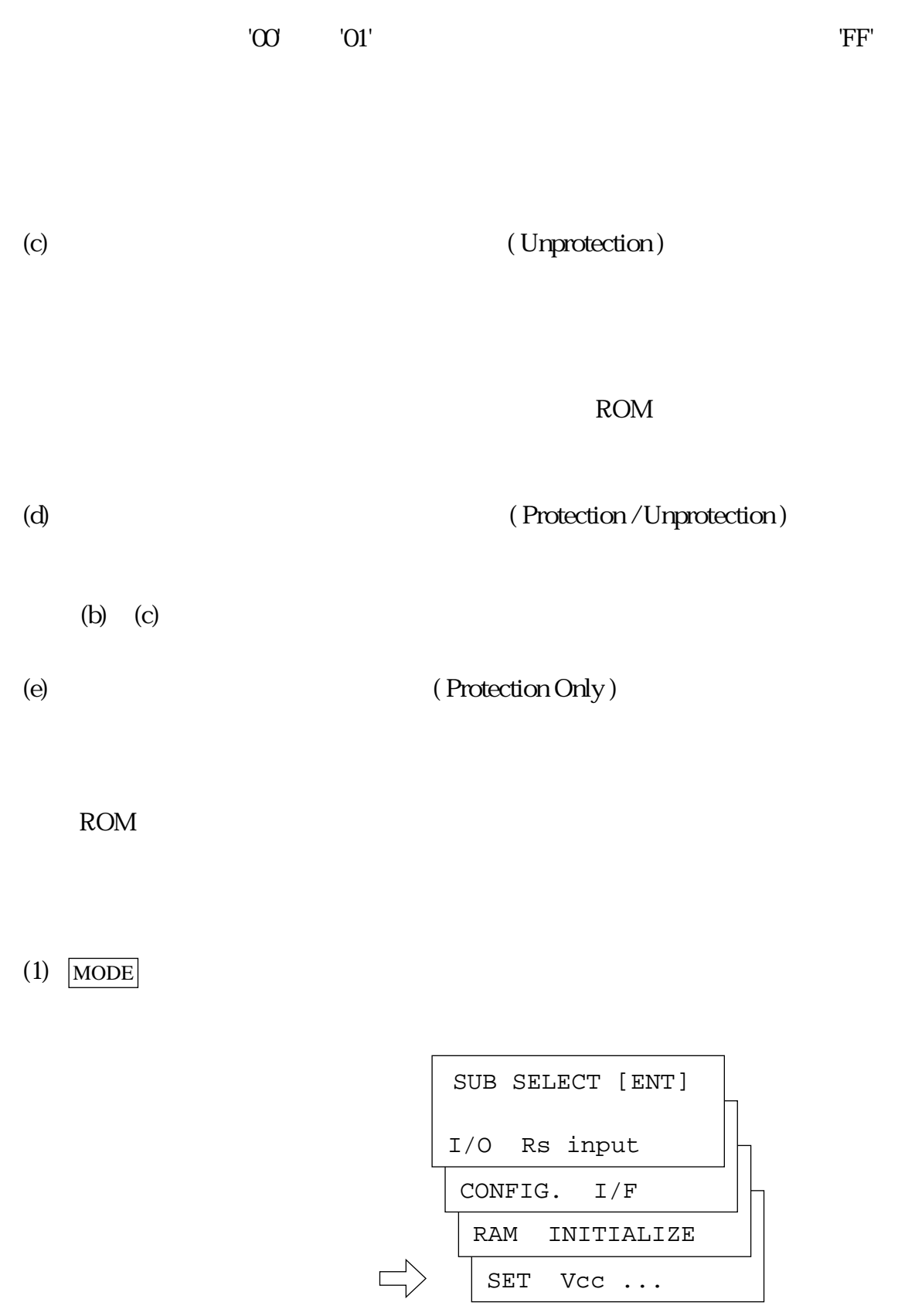

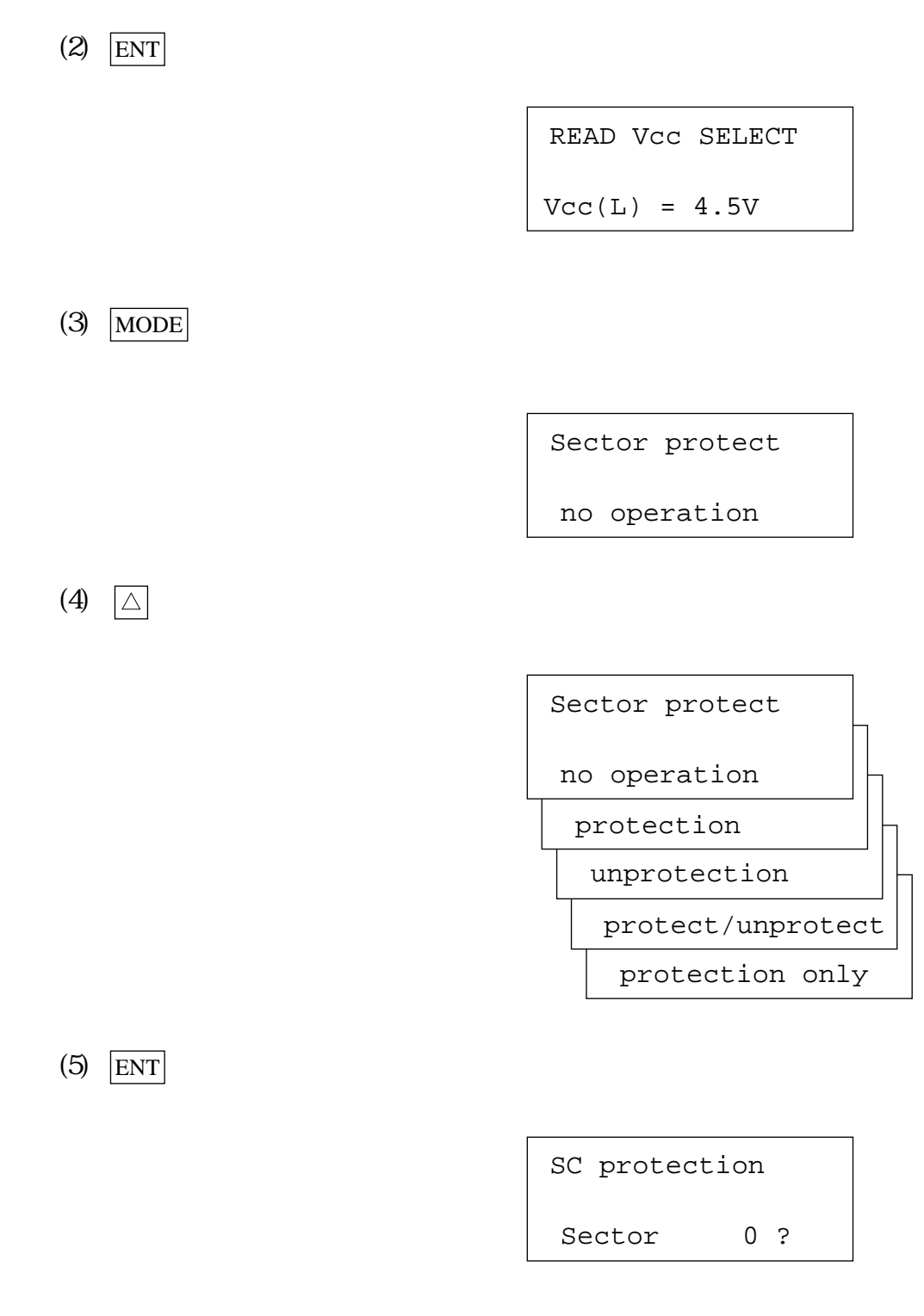

' No Operation '

' No Operation '

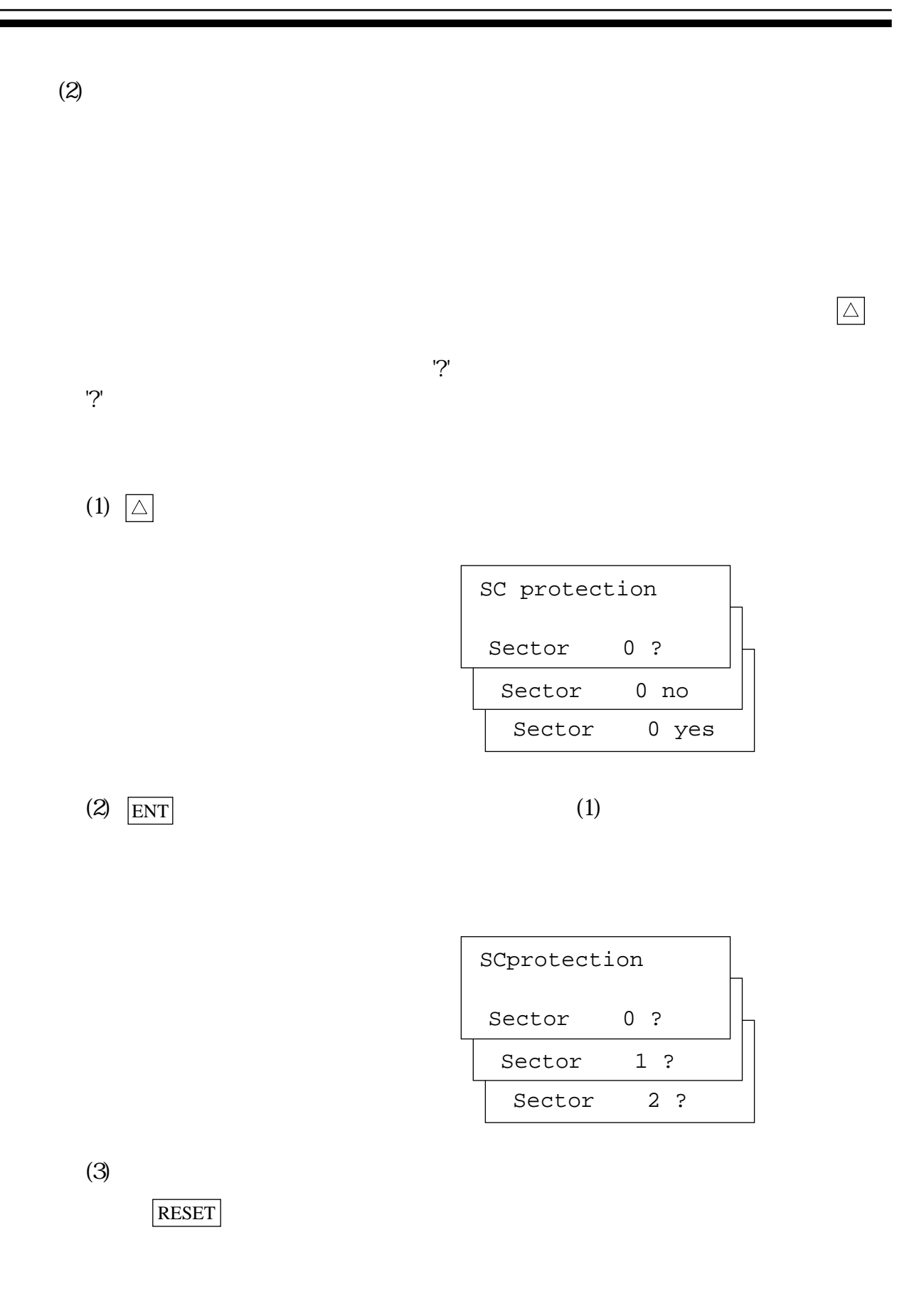

11) Hidden ROM Hidden ROM  $'no'$  and  $'ves'$ (a)  $(Select= no)$ (a) Hidden ROM (Select= yes ) Hidden ROM  $(1)$  $(1)$  $(2)$  ENT (3) 'yes'  $\Box$  $(4)$  ENT MBDL16XT cdDB47 Vpp= 3.00v 10uS HIDDEN ROM AREA Select= no HIDDEN ROM AREA Select= yes COPY cdDB47 \*\*\* SET END \*\*\*

## Hidden ROM 'no'

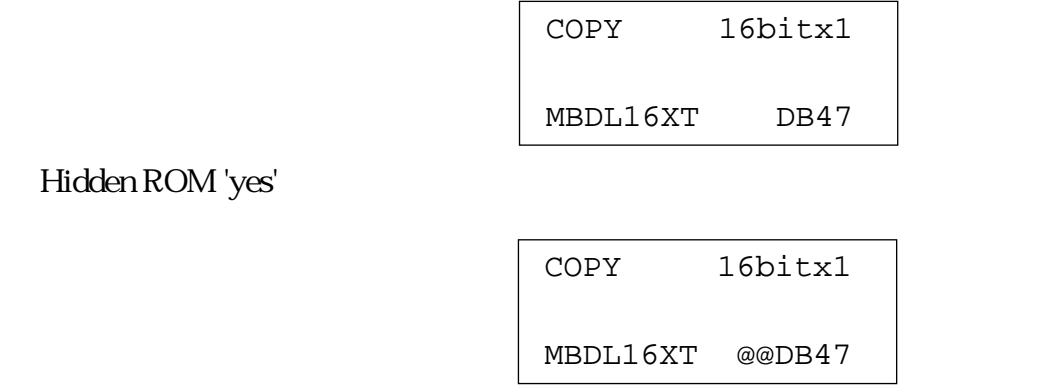

 $(2)$ 

Hidden ROM 'yes'

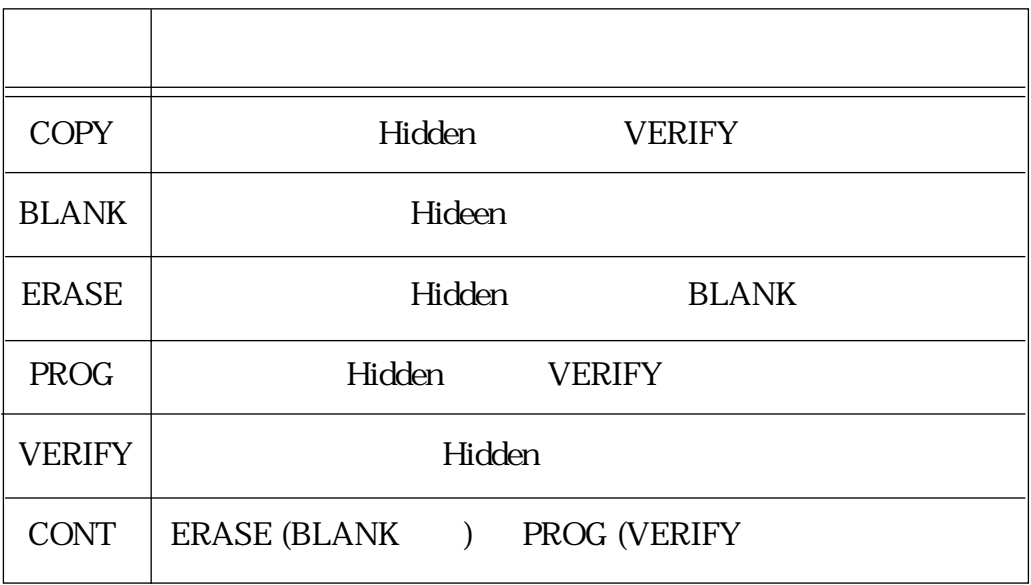

Hidden ROM

COPY \$\$\$\$\$\$\$

Hidden

COPY \$\$\$\$\$\$\$

Hidden ROM

※\$\$\$\$\$\$\$はカウント中のアドレス

 $(3)$ 

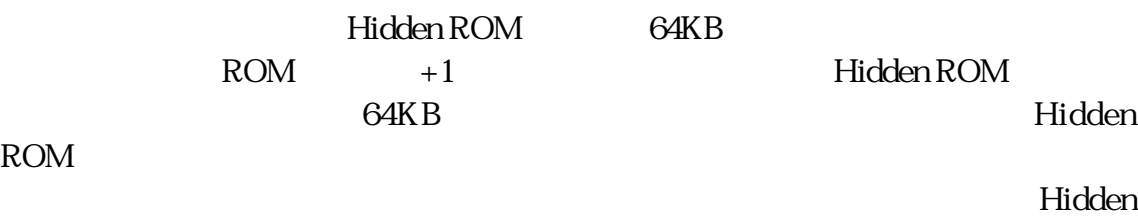

ROM **ROM** 

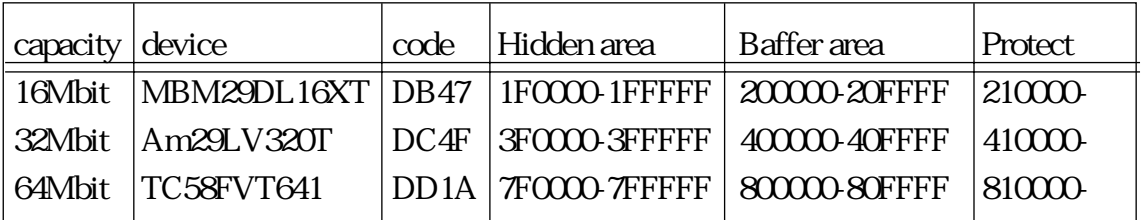

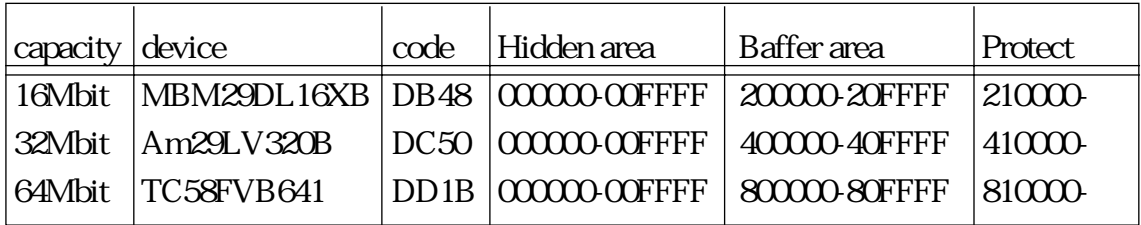

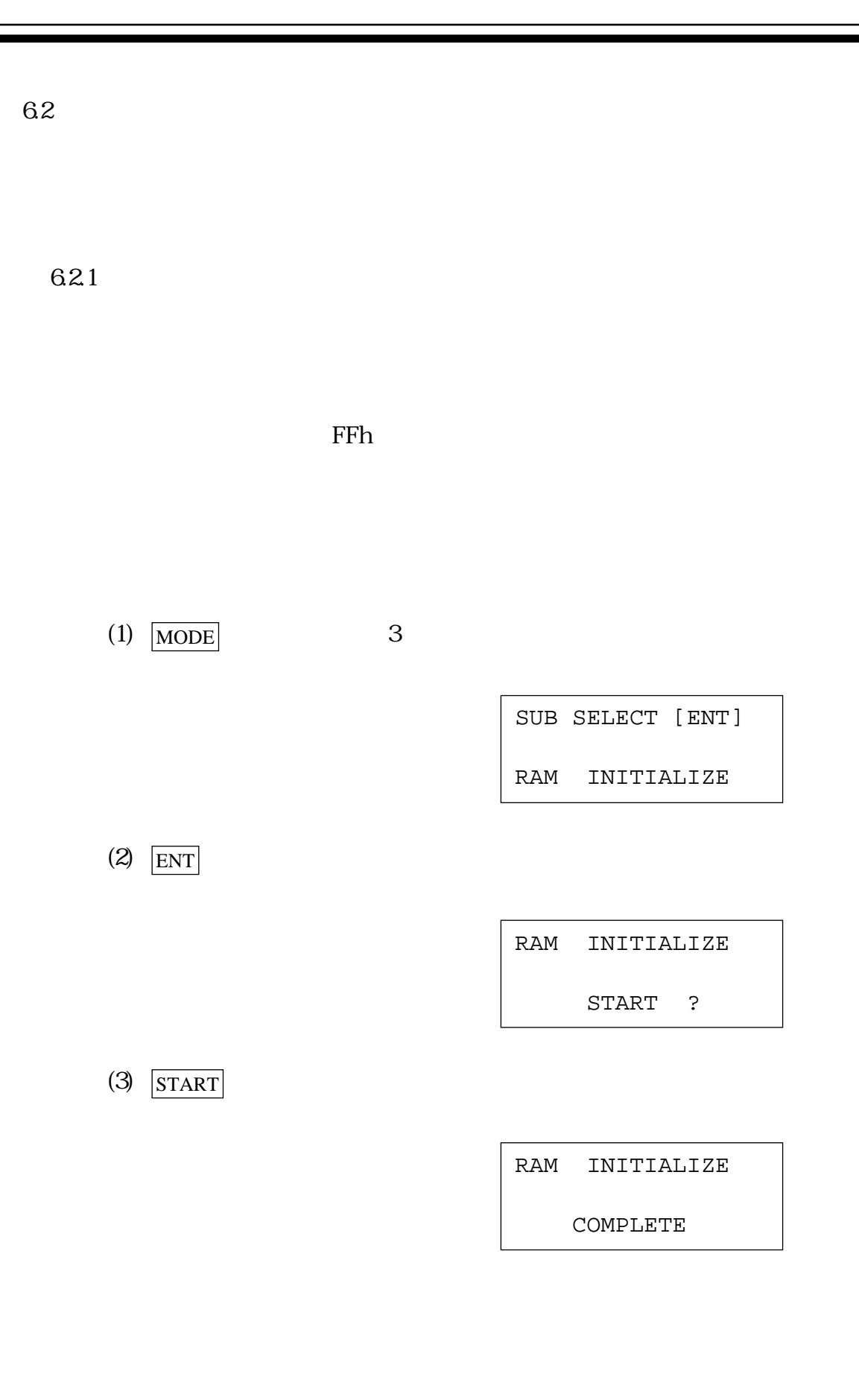

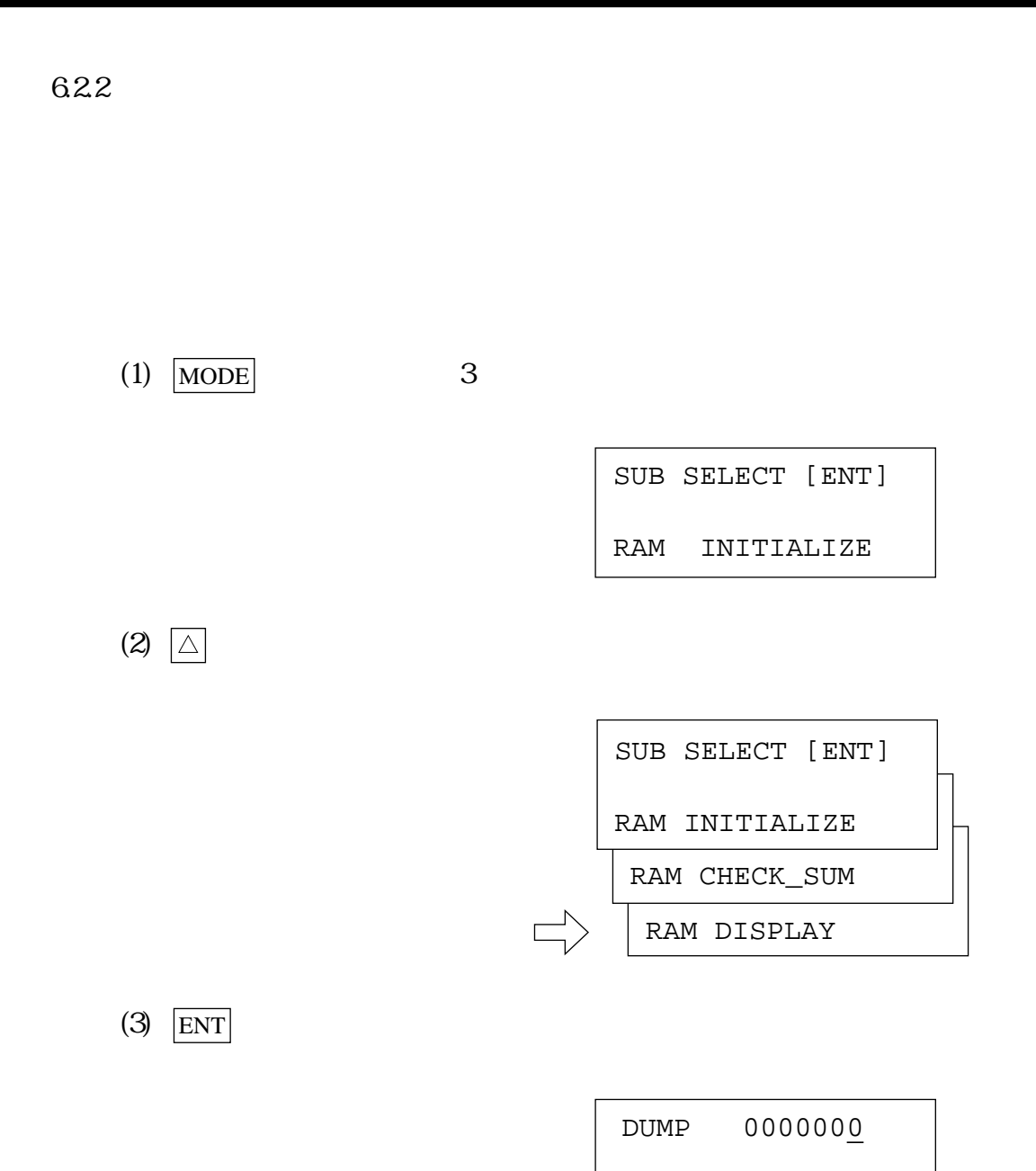

FF FF FF FF

 $(4)$ 

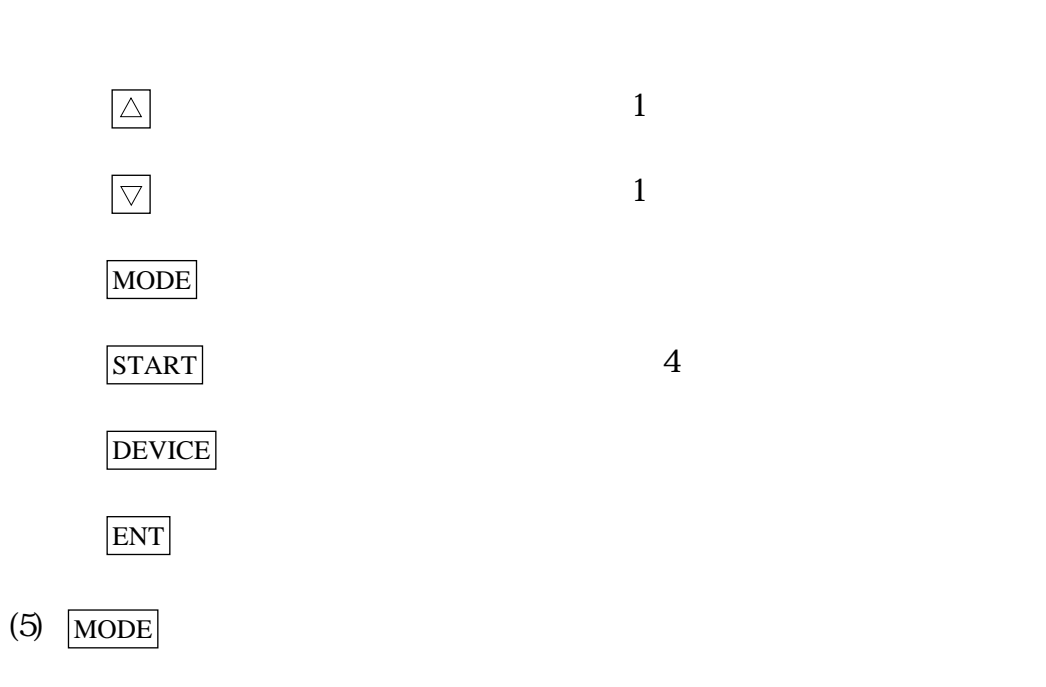

 CHANGE 0000000 FF FF FF FF

 $(6)$ 

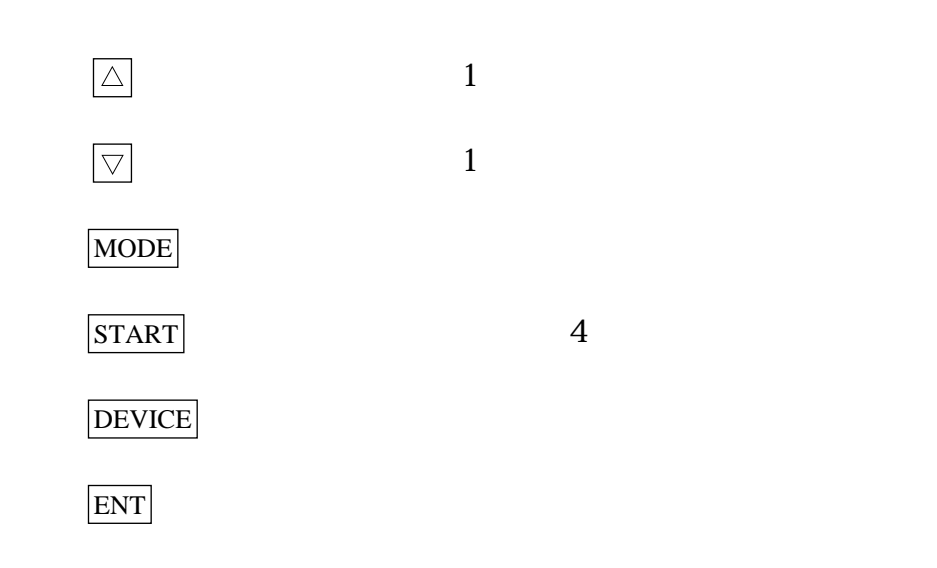

 $(7)$  MODE

6.3

 $\text{RS}232\text{C}$ 

6.31

RS232C( $\overline{R}$ S232C)

## 通信条件(RS232C)

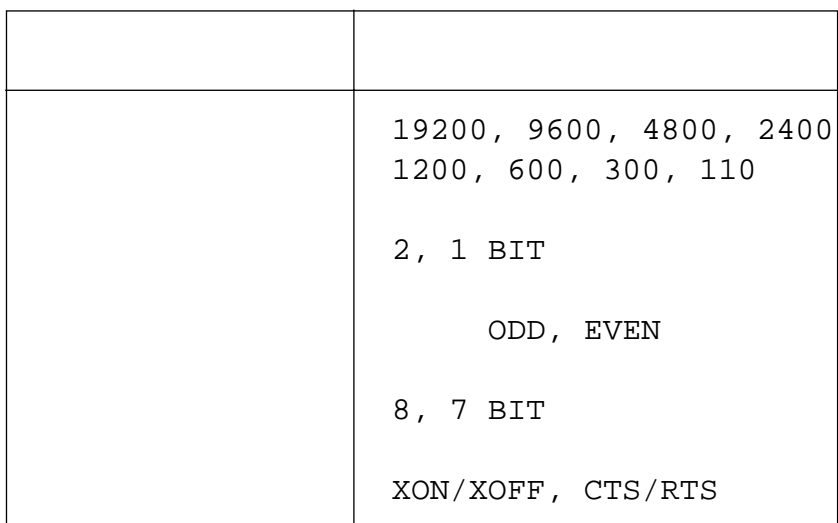

 $(1)$  MODE

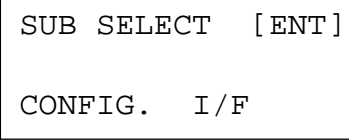

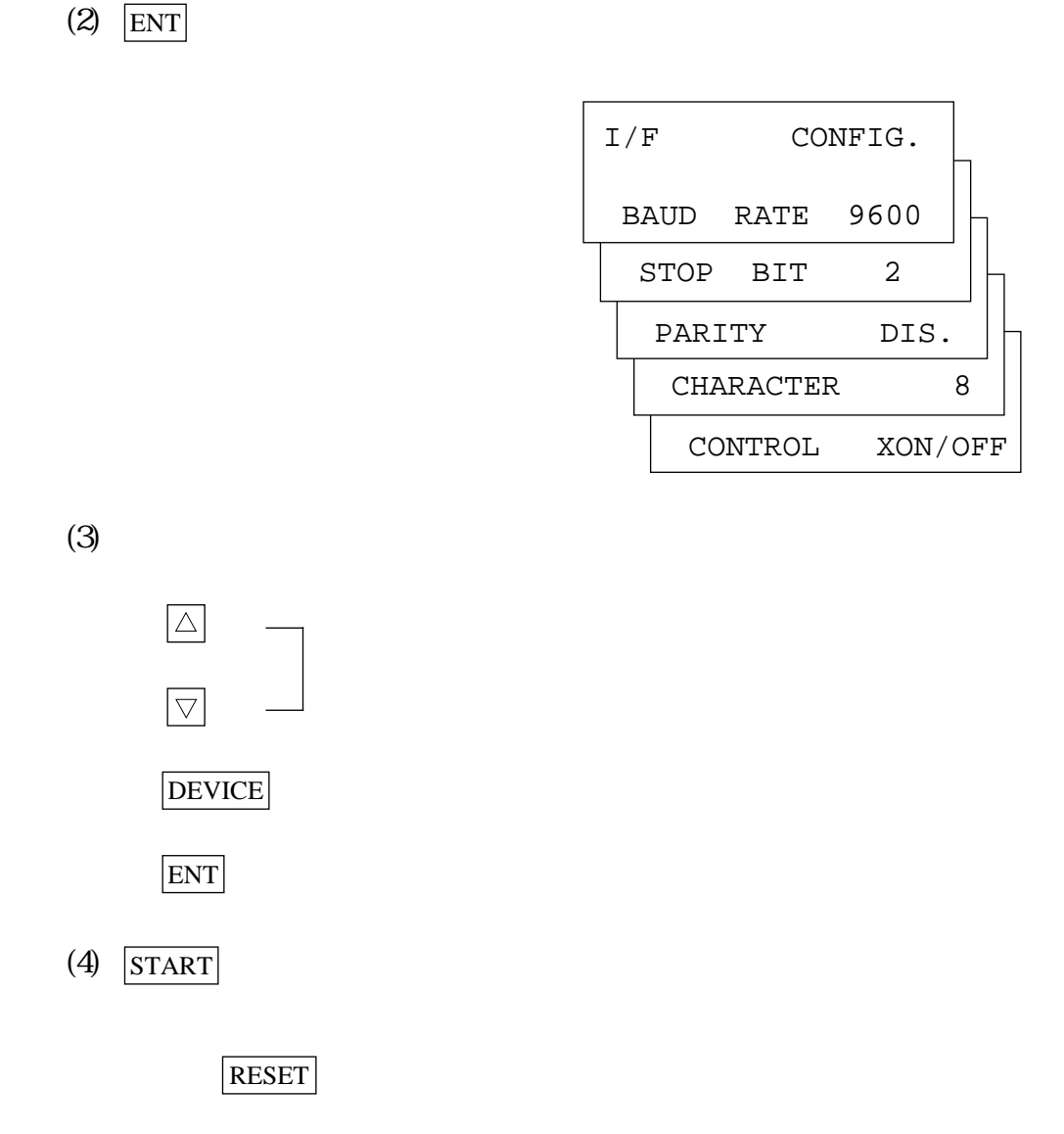

ROM

632

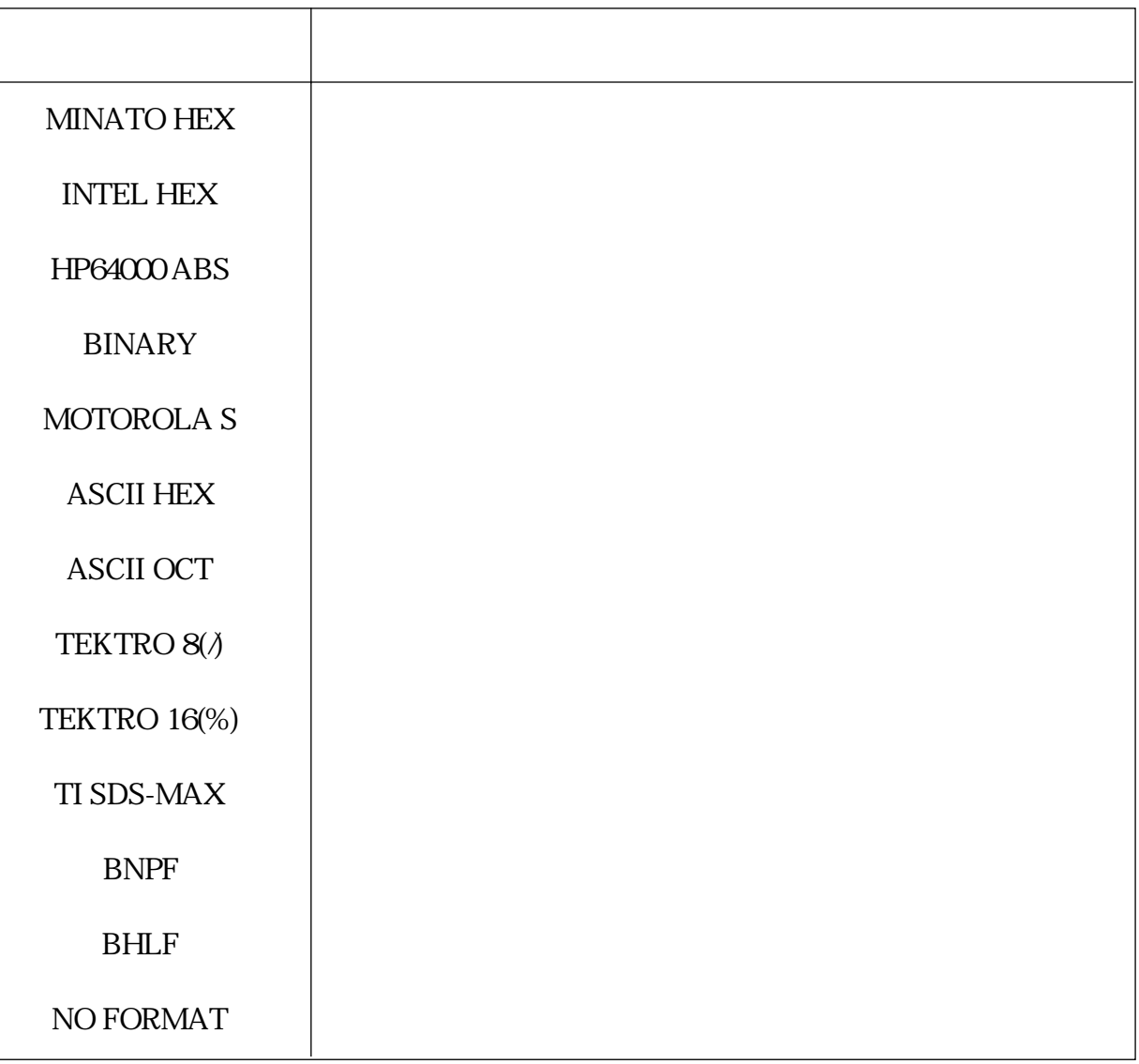

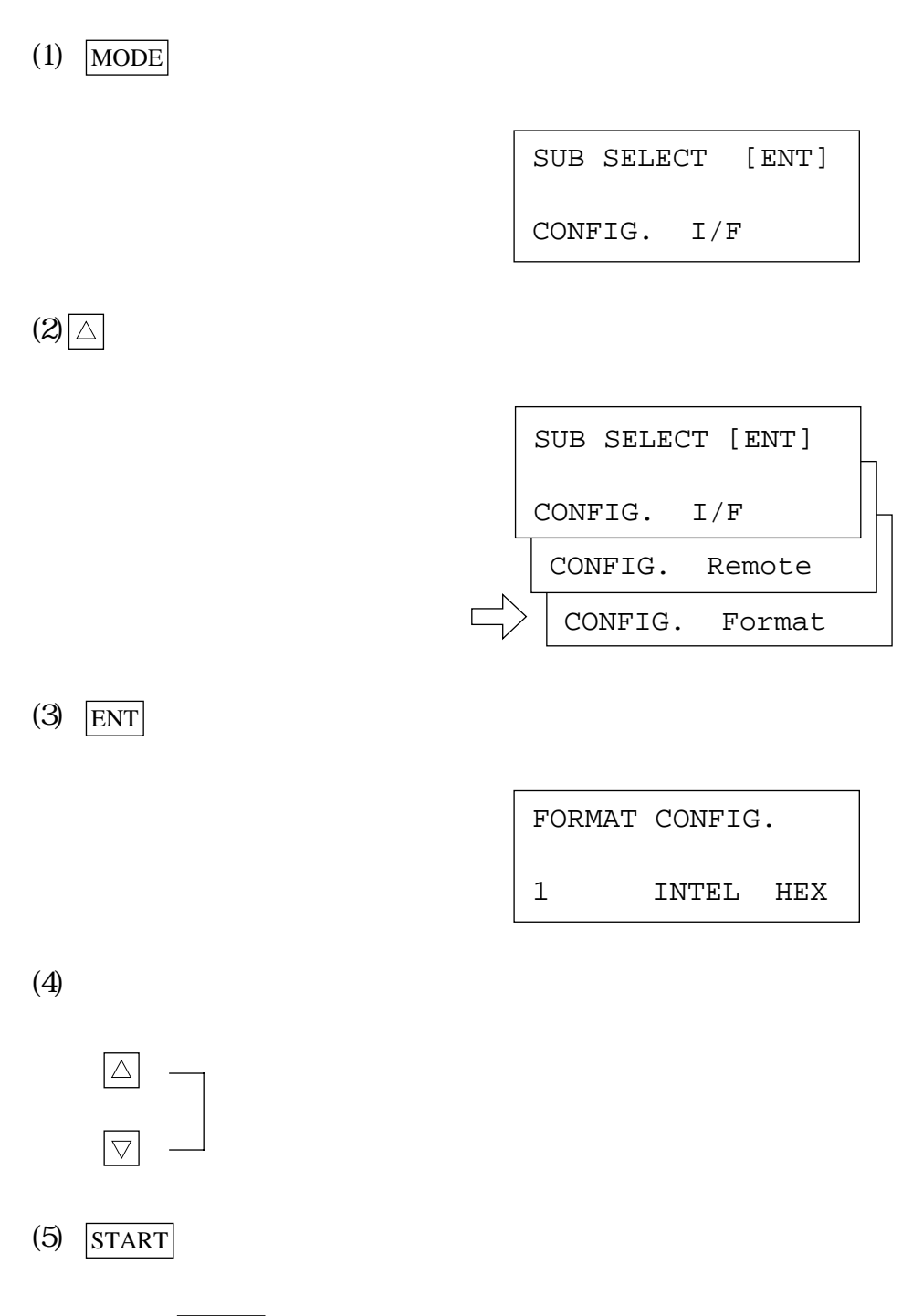

RESET
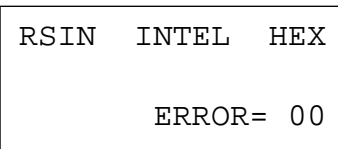

COMPLETE

RSIN INTEL HEX

 $\begin{array}{ccc} \n\text{`` 000000H''} & \n\end{array} \n\quad\n\begin{array}{ccc} \n\text{`` 000000H''} & \n\end{array}$ 

6.3.3.1 (RS232C)

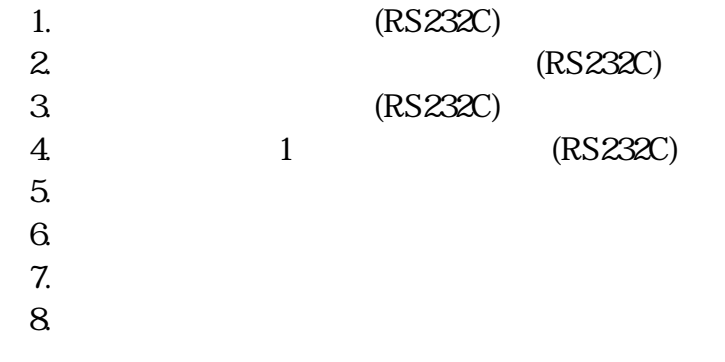

 $\overline{7}$ 

 $8$ 

 $\text{RS232C}$ 

6.33

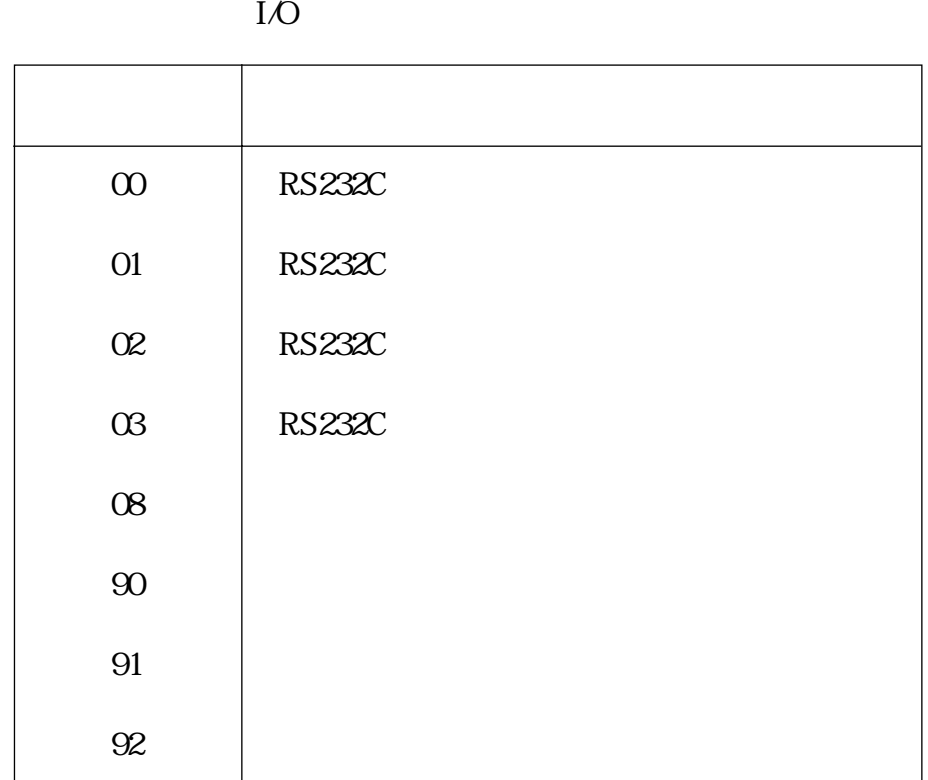

 $(1)$  MODE

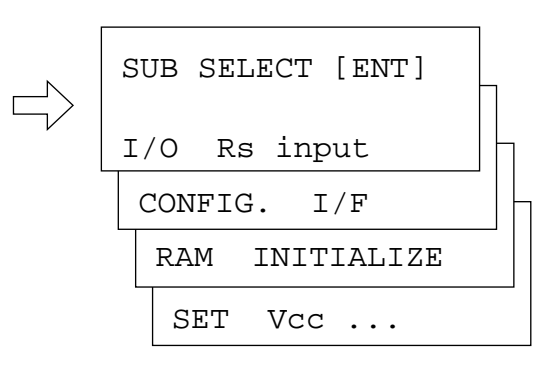

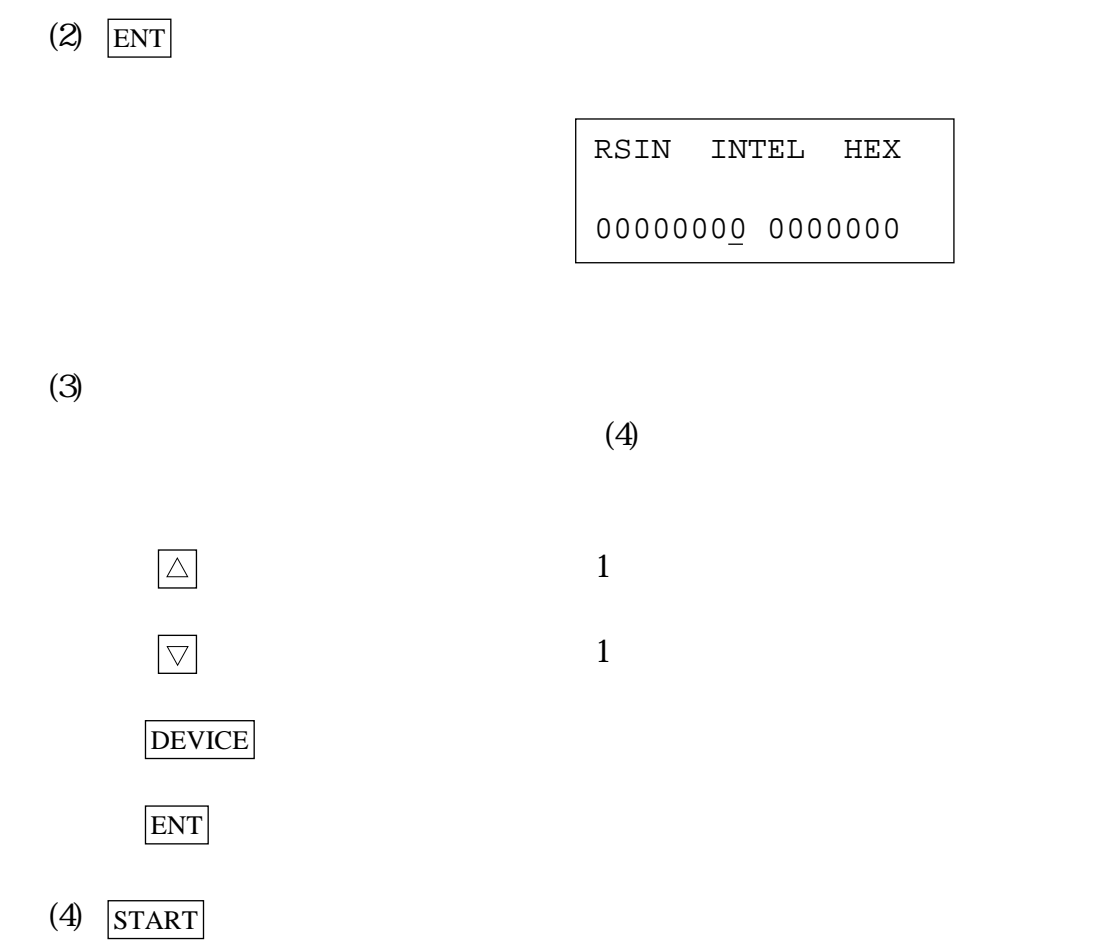

6.3.3.2 (RS232C)

 $\text{RS232C}$ 

 $"$   $0000000$ H"  $"$   $0000000$ H"

RS[v] INTEL HEX

COMPLETE

 RS[v] INTEL HEX ERROR= 00

 $(1)$  MODE

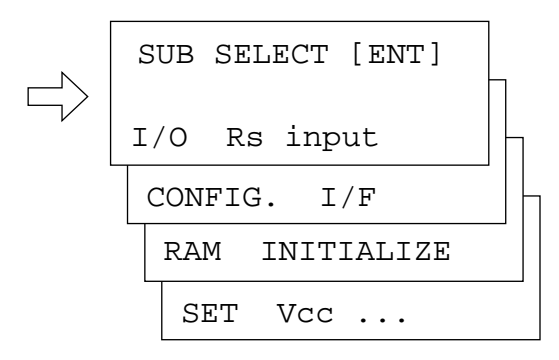

$$
(2) \quad \boxed{\triangle} \qquad \boxed{\triangledown}
$$

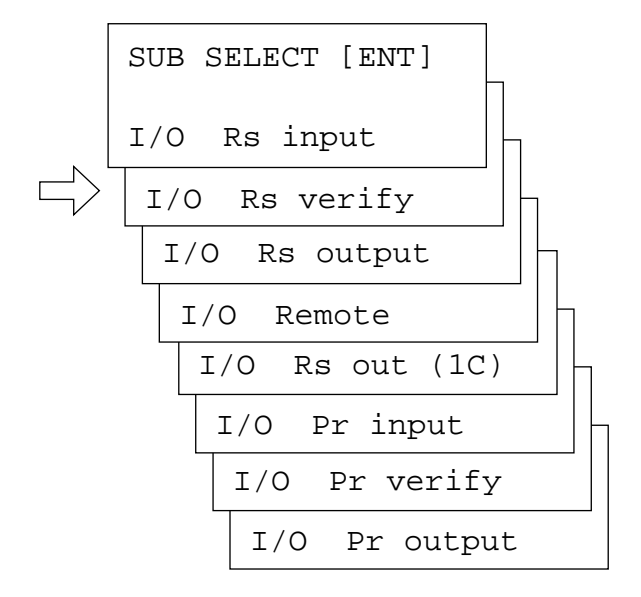

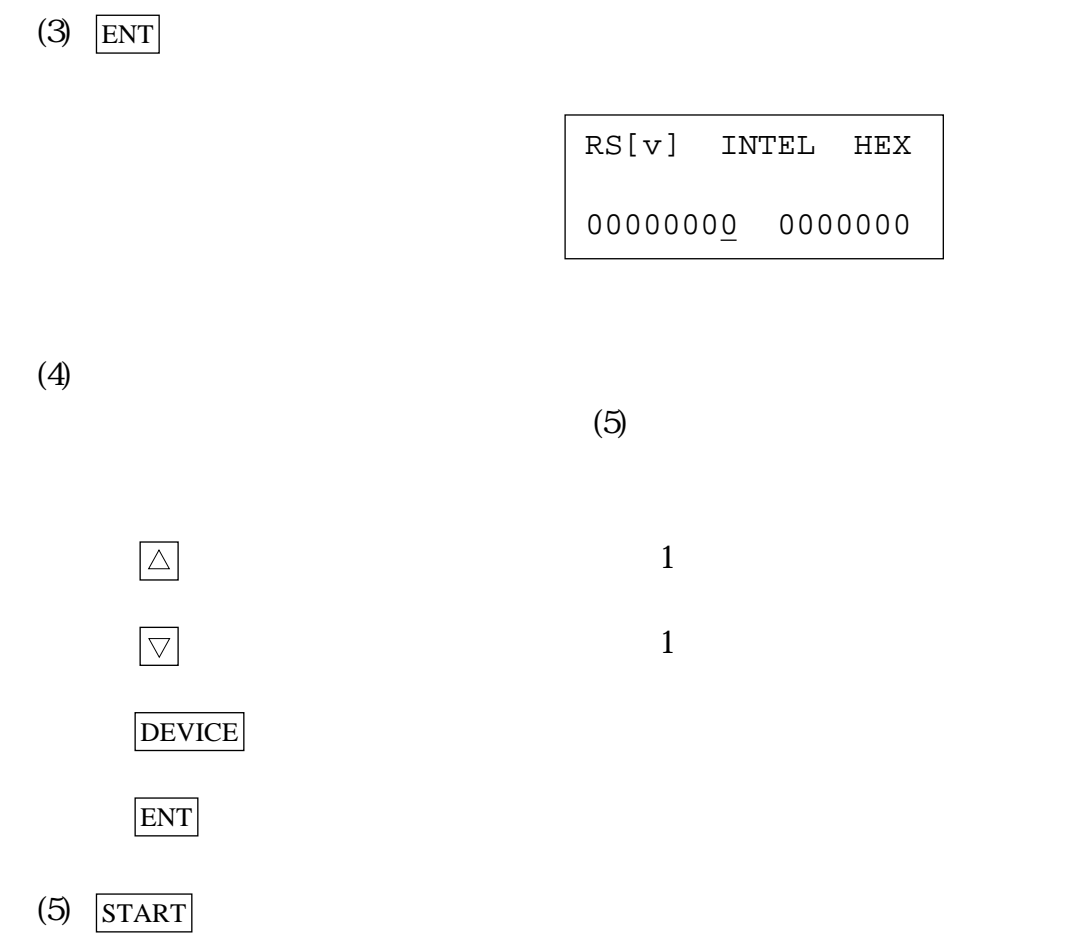

6.3.3.3 (RS232C)

RS232C

 $\,^\circ$ 000000000000H"

RSOUT INTEL HEX

COMPLETE

 $RESET$ 

 $(1)$  MODE SUB SELECT [ENT] I/O Rs input CONFIG. I/F RAM INITIALIZE SET Vcc ...  $(2)$   $\triangle$  SUB SELECT [ENT] I/O Rs input I/O Rs verify  $\overline{\Box}$  I/O Rs output SUB SELECT (SUBSTITUTE) (SUBSTITUTE) (SUBSTITUTE) (SUBSTITUTE) (SUBSTITUTE) (SUBSTITUTE) (SUBSTITUTE) (SUBSTITU I/O Remote I/O Rs out (1C) I/O Pr input

I/O Pr output

I/O Pr verify

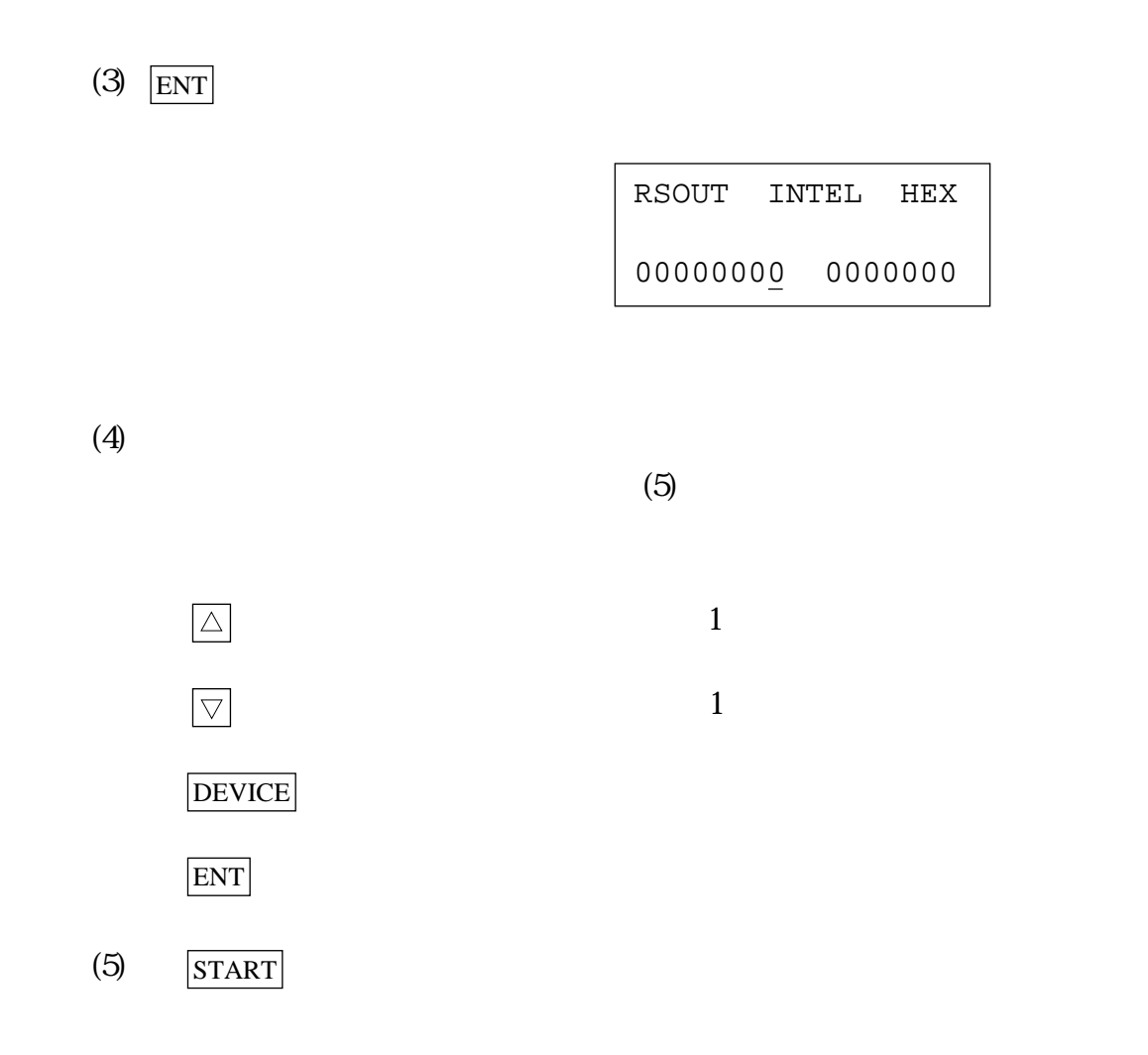

6.3.34 1 (RS232C) 1 RS232C  $\widetilde{\mathcal{O}}$  and  $\widetilde{\mathcal{O}}$  and  $\widetilde{\mathcal{O}}$  and  $\widetilde{\mathcal{O}}$  and  $\widetilde{\mathcal{O}}$  $\begin{array}{lll} \text{MSDOS} & \text{EOF(1AH)} \end{array}$  RSOUT (1C) COMPLETE

RESET RESET

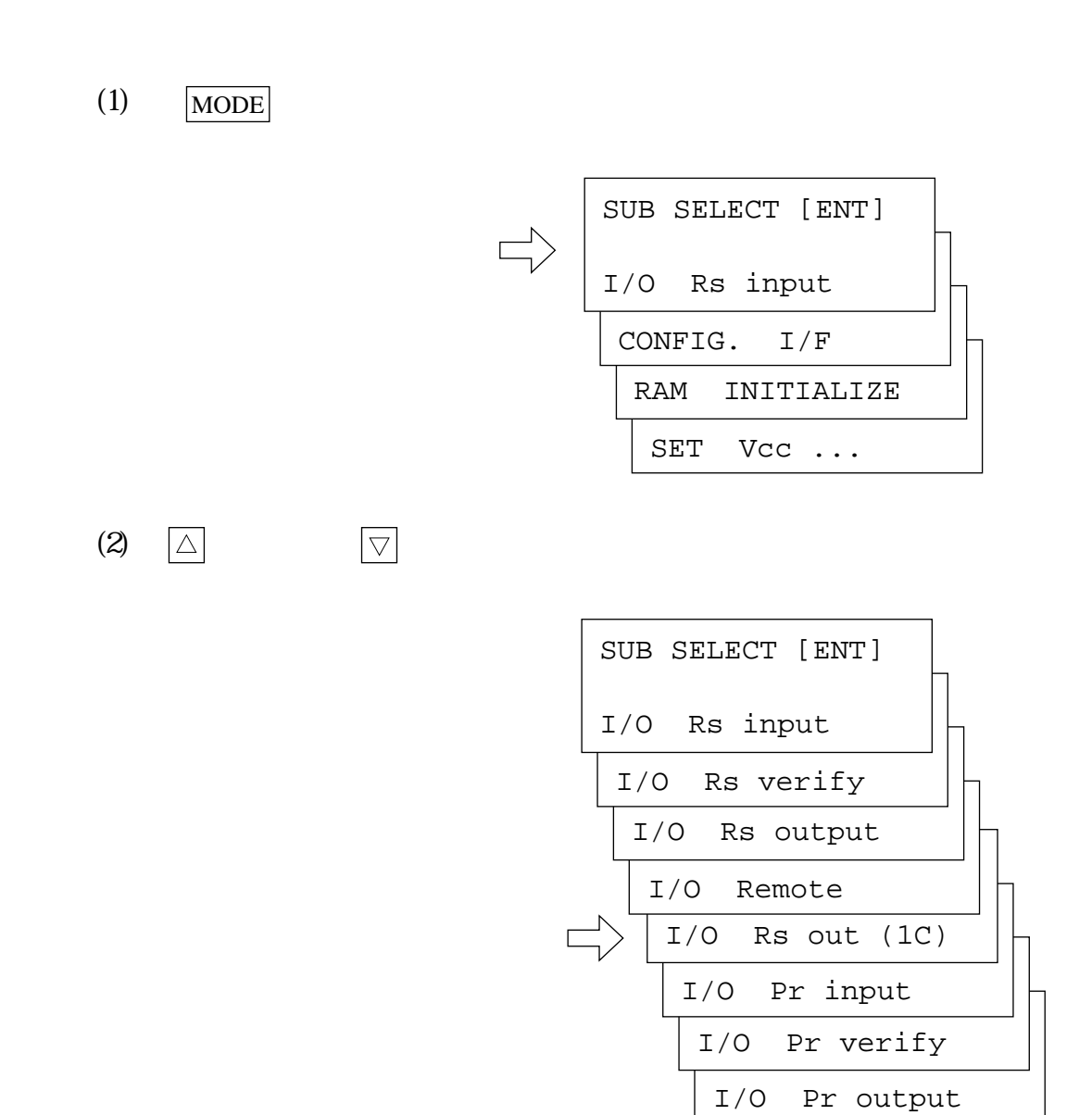

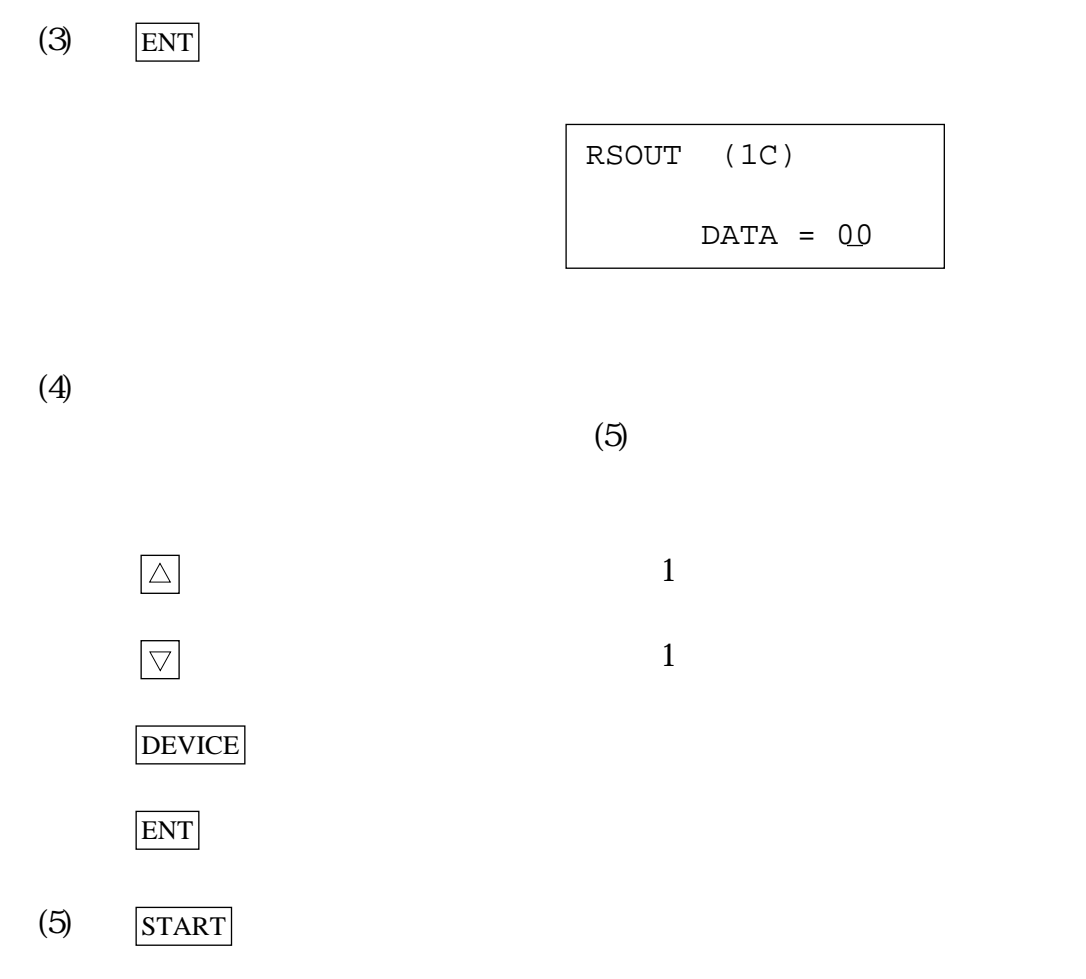

6335

## $\begin{array}{ccc} \n\text{`` 000000H''} & \n\end{array} \n\quad \text{`` 000000H''}$

PRIN INTEL HEX

COMPLETE

 PRIN INTEL HEX ERROR= 00

 $(1)$  MODE SUB SELECT [ENT] I/O Rs input CONFIG. I/F RAM INITIALIZE SET Vcc ... (2)  $\Box$  SUB SELECT [ENT] I/O Rs input I/O Rs verify I/O Rs output SUB SELECT (SUBSTITUTE) (SUBSTITUTE) (SUBSTITUTE) (SUBSTITUTE) (SUBSTITUTE) (SUBSTITUTE) (SUBSTITUTE) (SUBSTITU I/O Remote I/O Rs out (1C) I/O Pr input  $\Box$  $\overline{ }$ I/O Pr verify

I/O Pr output

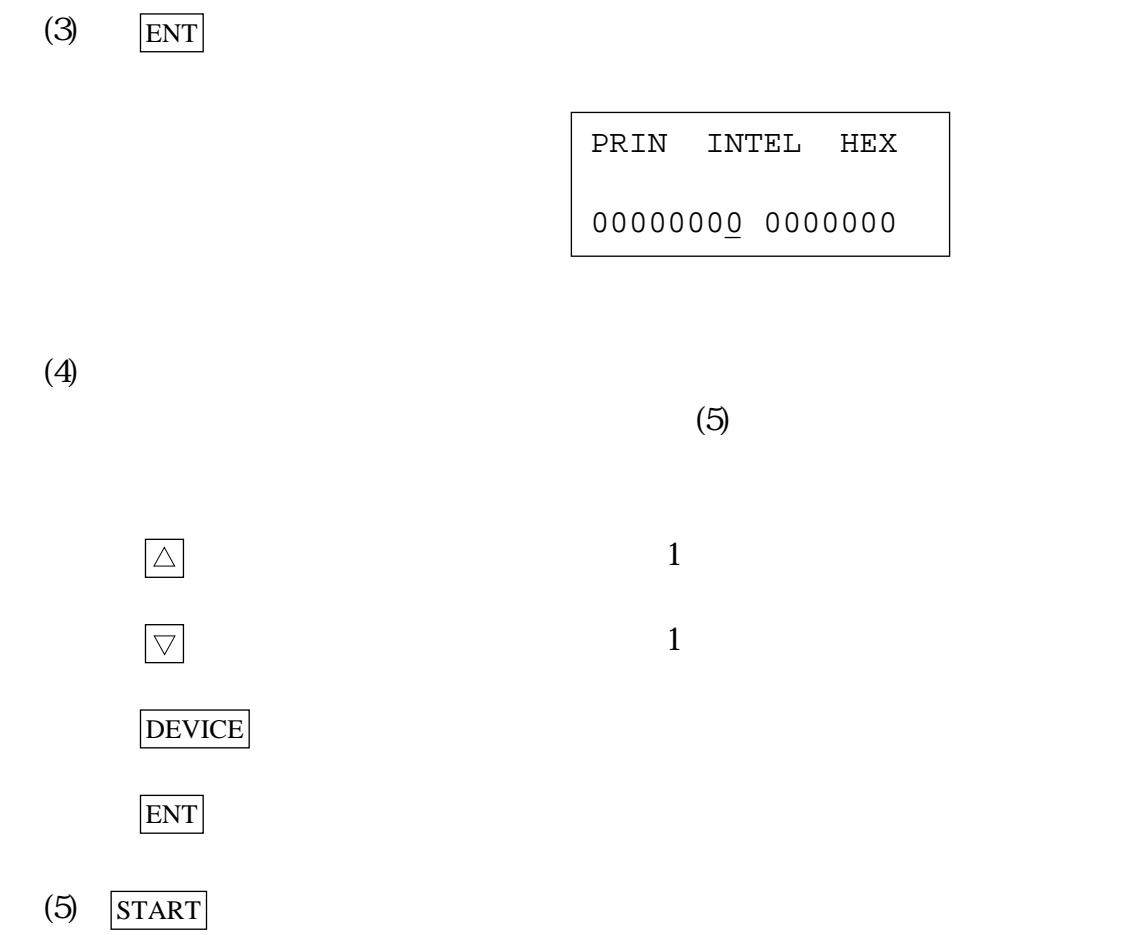

6336

 $\begin{array}{ccc} \circ\!\!\!\!\!\! \text{000000} & \circ\!\!\!\!\!\! \text{00000} \\ \text{00000} & \circ\!\!\!\!\! \text{00000} \\ \text{00000} & \circ\!\!\!\!\! \text{00000} \\ \text{00000} & \circ\!\!\!\!\! \text{00000} \\ \text{00000} & \circ\!\!\!\!\! \text{00000} \\ \text{00000} & \circ\!\!\!\!\! \text{00000} \\ \text{00000} & \circ\!\!\!\!\! \text{00000} \\ \text{000$ 

 PR[v] INTEL HEX COMPLETE

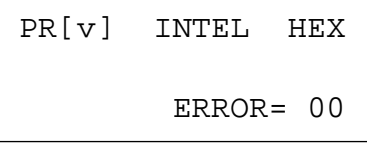

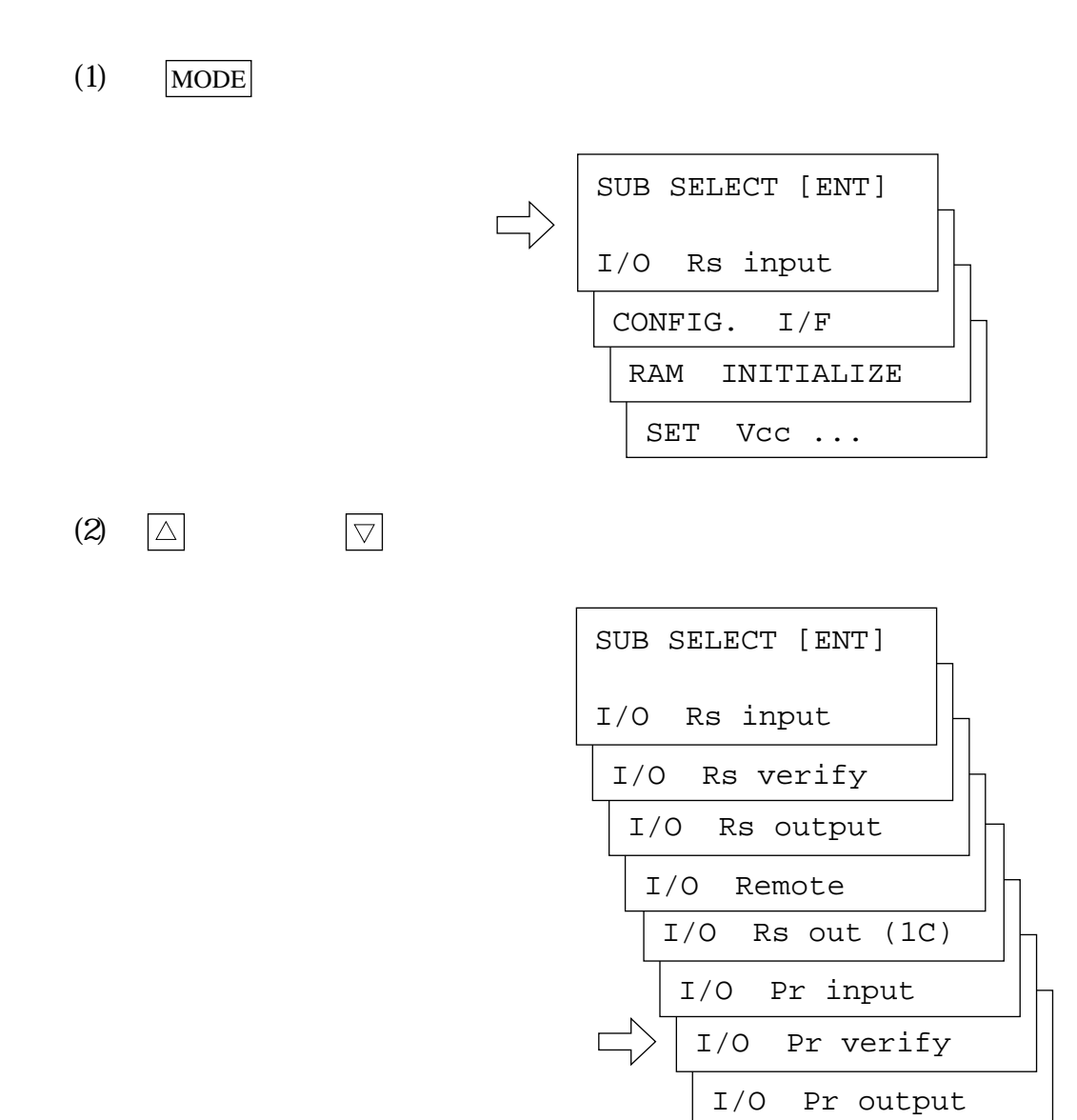

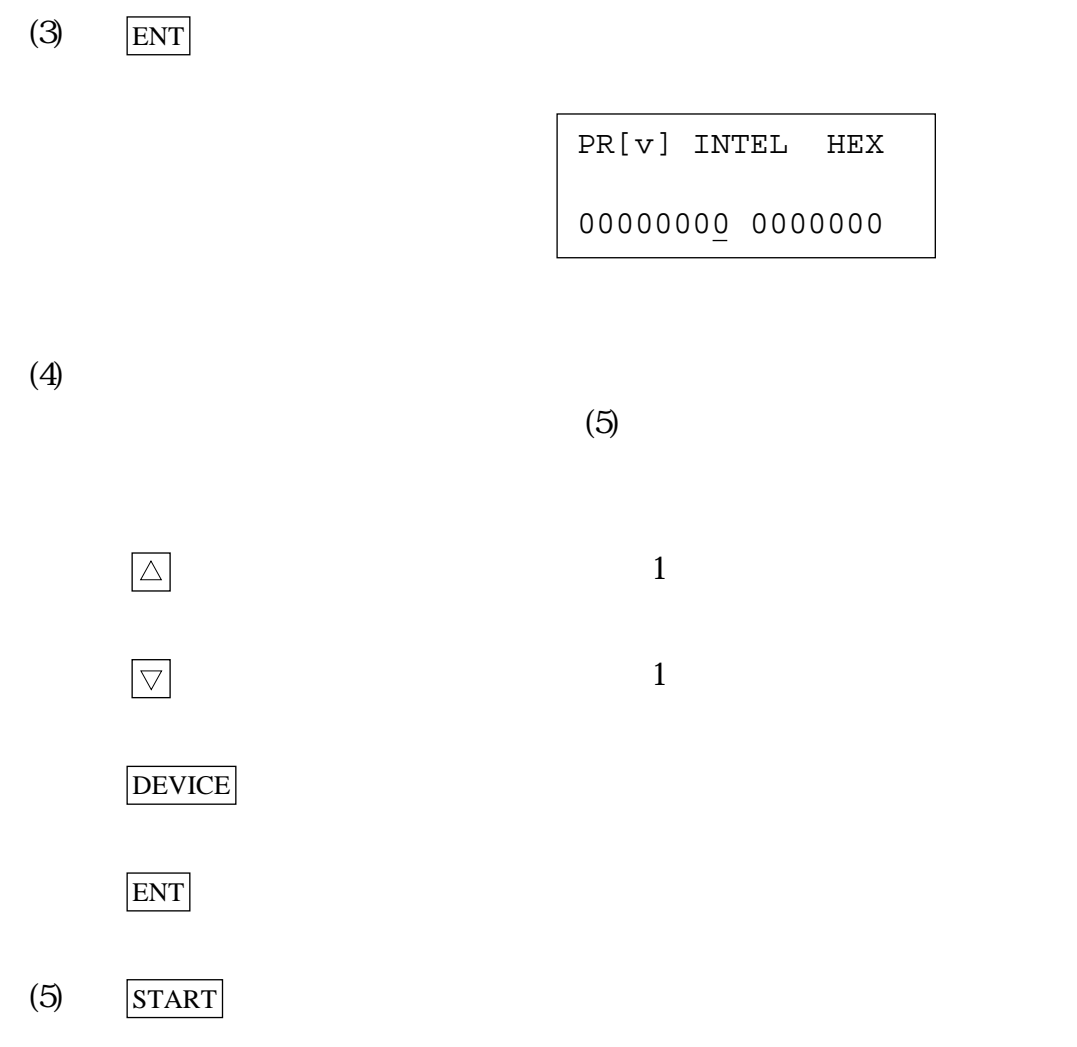

6337

 $\lq\quad \text{000000}$ 

PROUT INTEL HEX

COMPLETE

 $RESET$ 

 $(1)$  MODE SET Vcc ... RAM INITIALIZE CONFIG. I/F SUB SELECT [ENT] I/O Rs input I/O Pr verify I/O Pr input SUB SELECT (SUB SELECT ) (SUB SELECT ) I/O Rs out (1C) I/O Remote I/O Rs output I/O Rs verify SUB SELECT [ENT] I/O Rs input (2)  $\Box$ 

I/O Pr output

 $\Box$ 

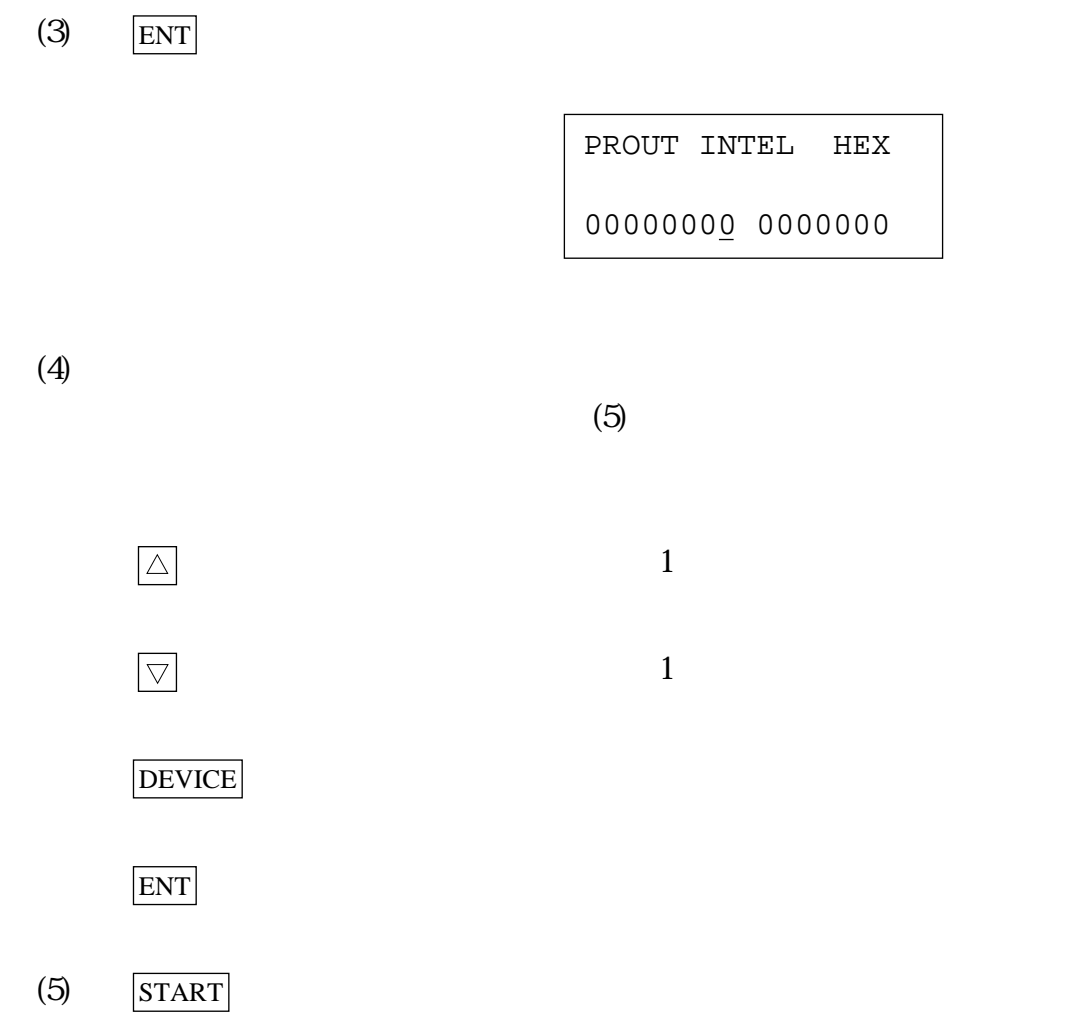

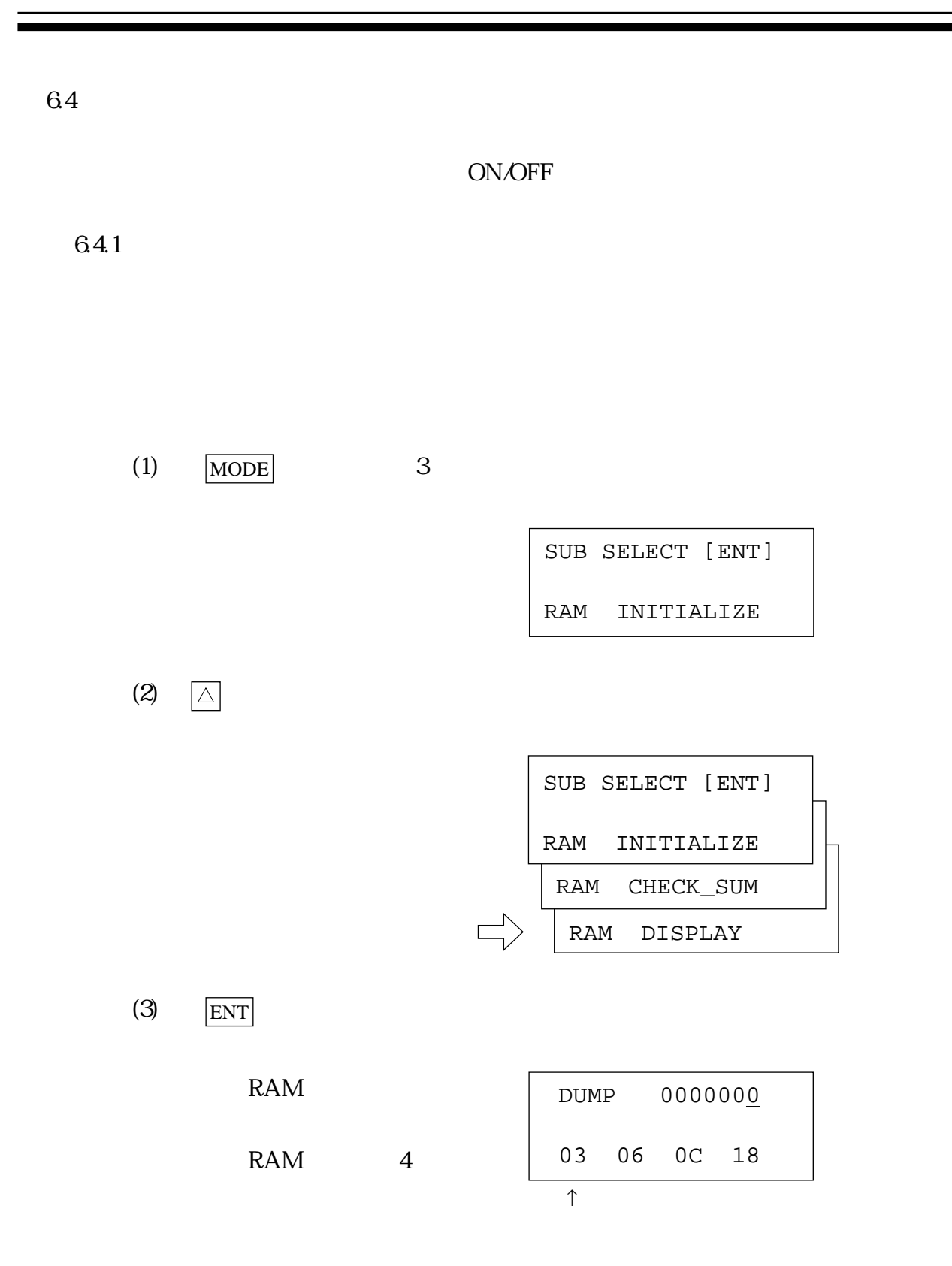

 $(4)$ 

 $\Delta$  $1$ 

 $\boxed{\bigtriangledown}$  $1$ 

**MODE** 

DEVICE

ENT

START 4

 $62$ 

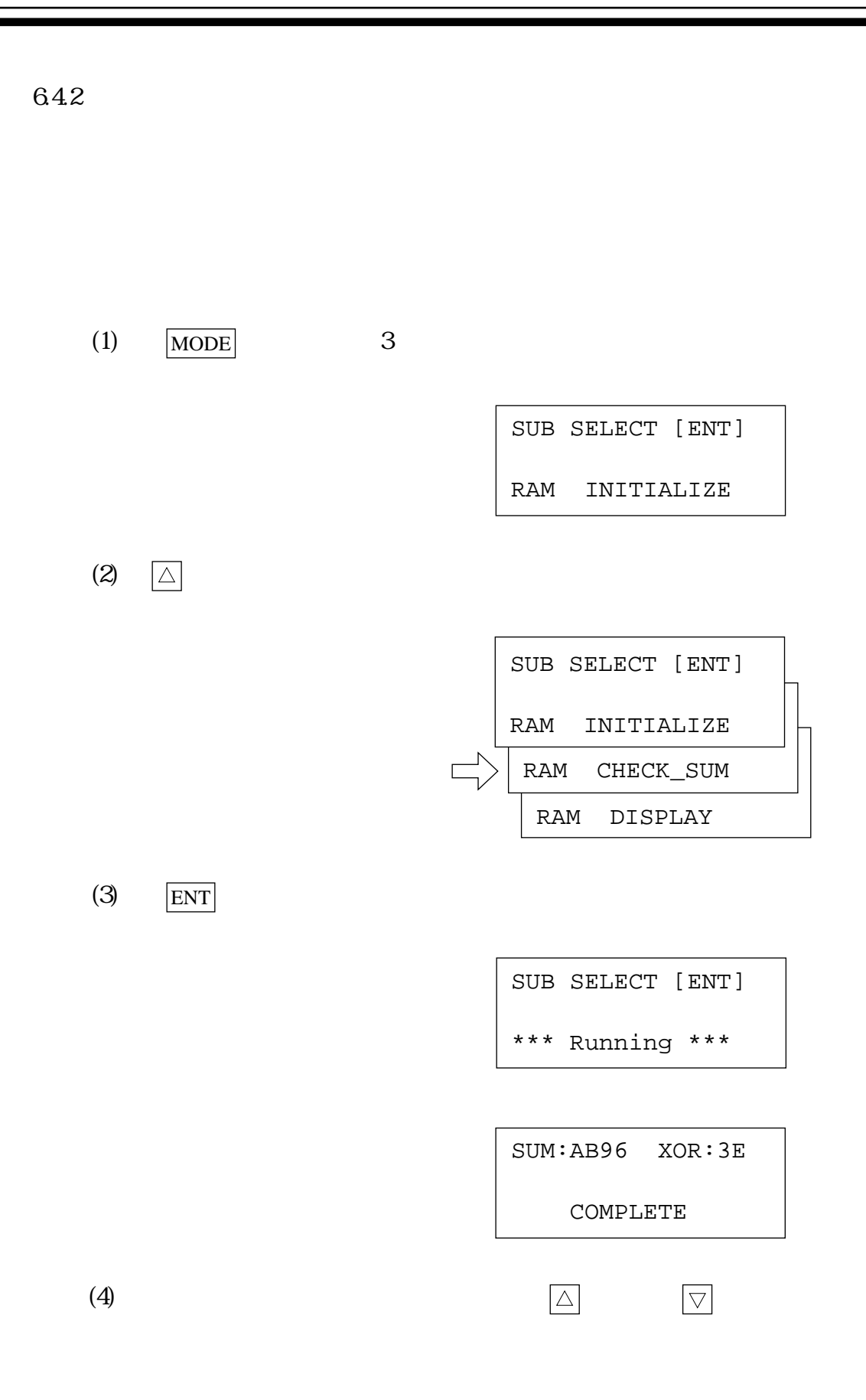

643 LED

 $6.1.5$ 

644 ON/OFF

 $6\,1.5$ 

6.5

65.1

LED

( OE Swing  $/ \dots$  )

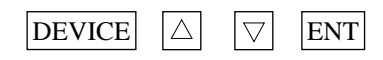

65.2

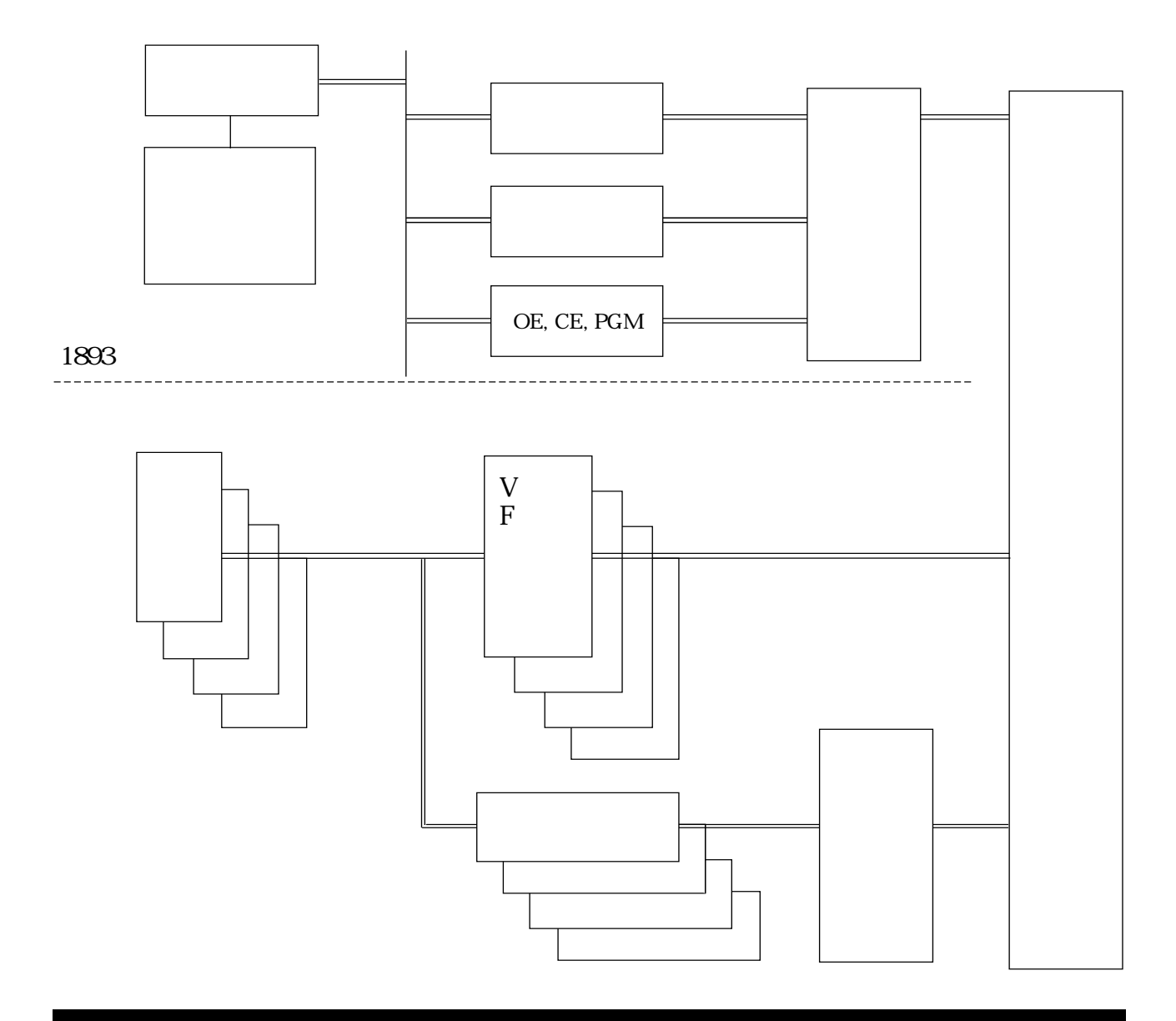

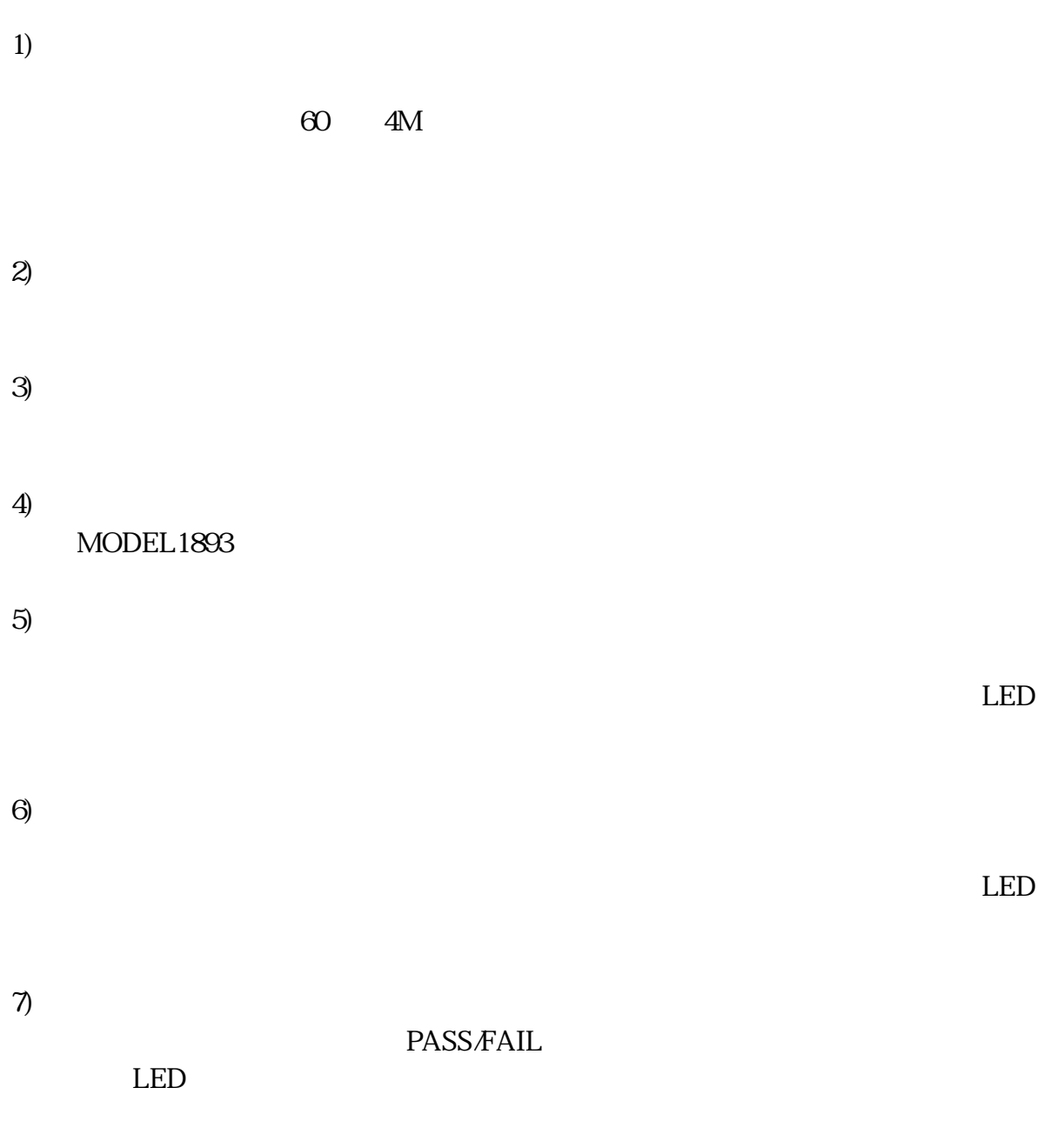

66

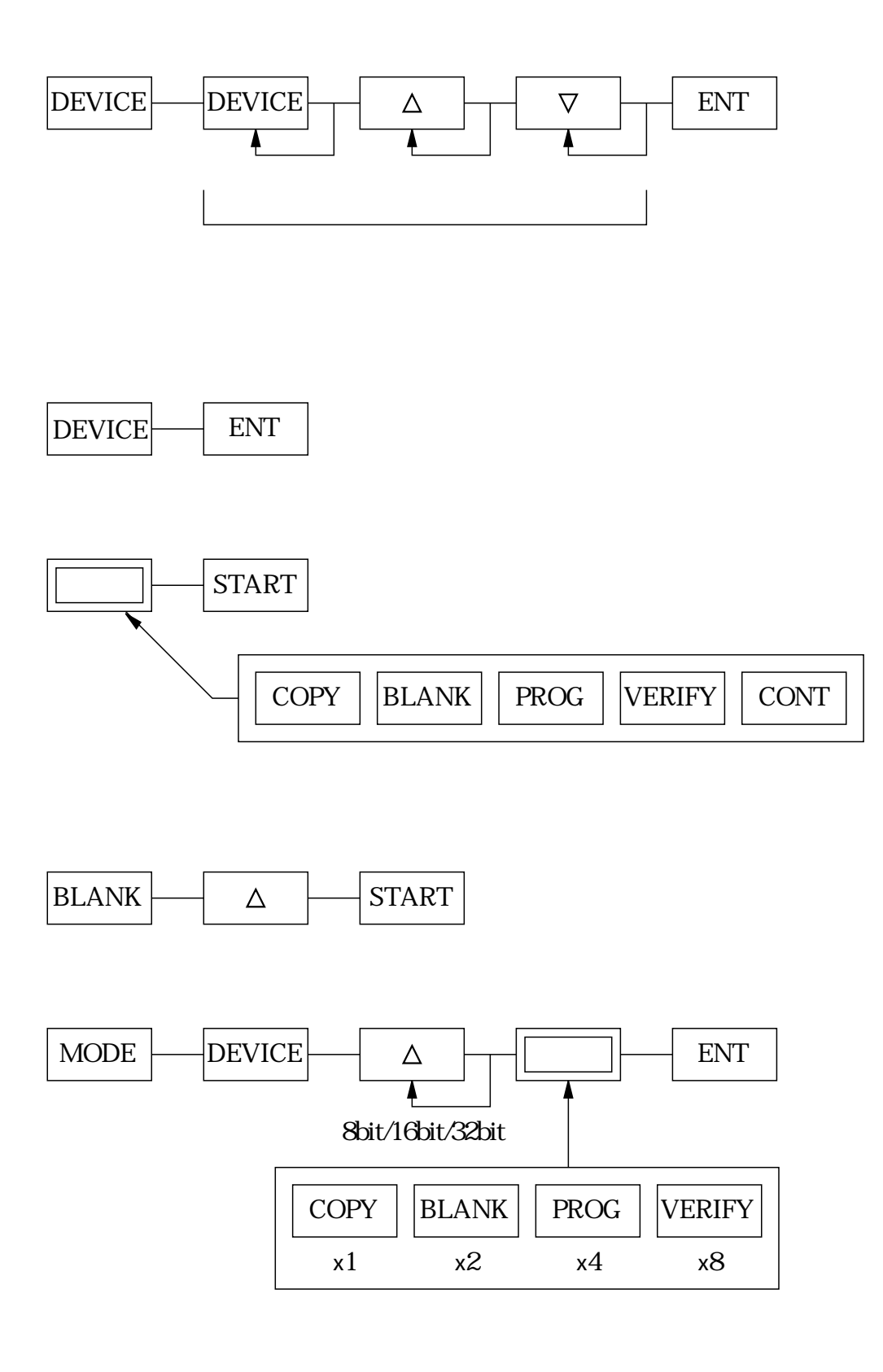

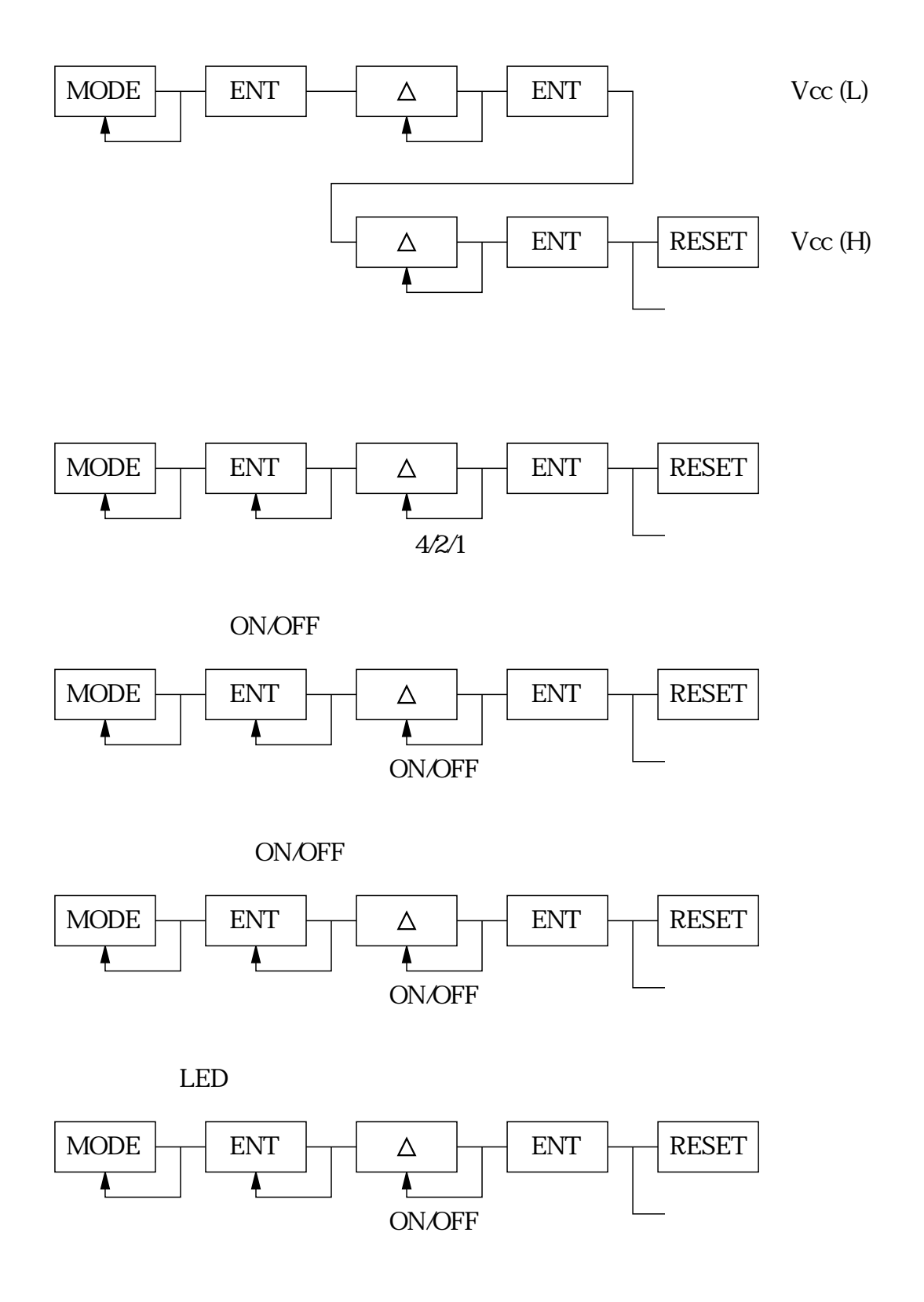

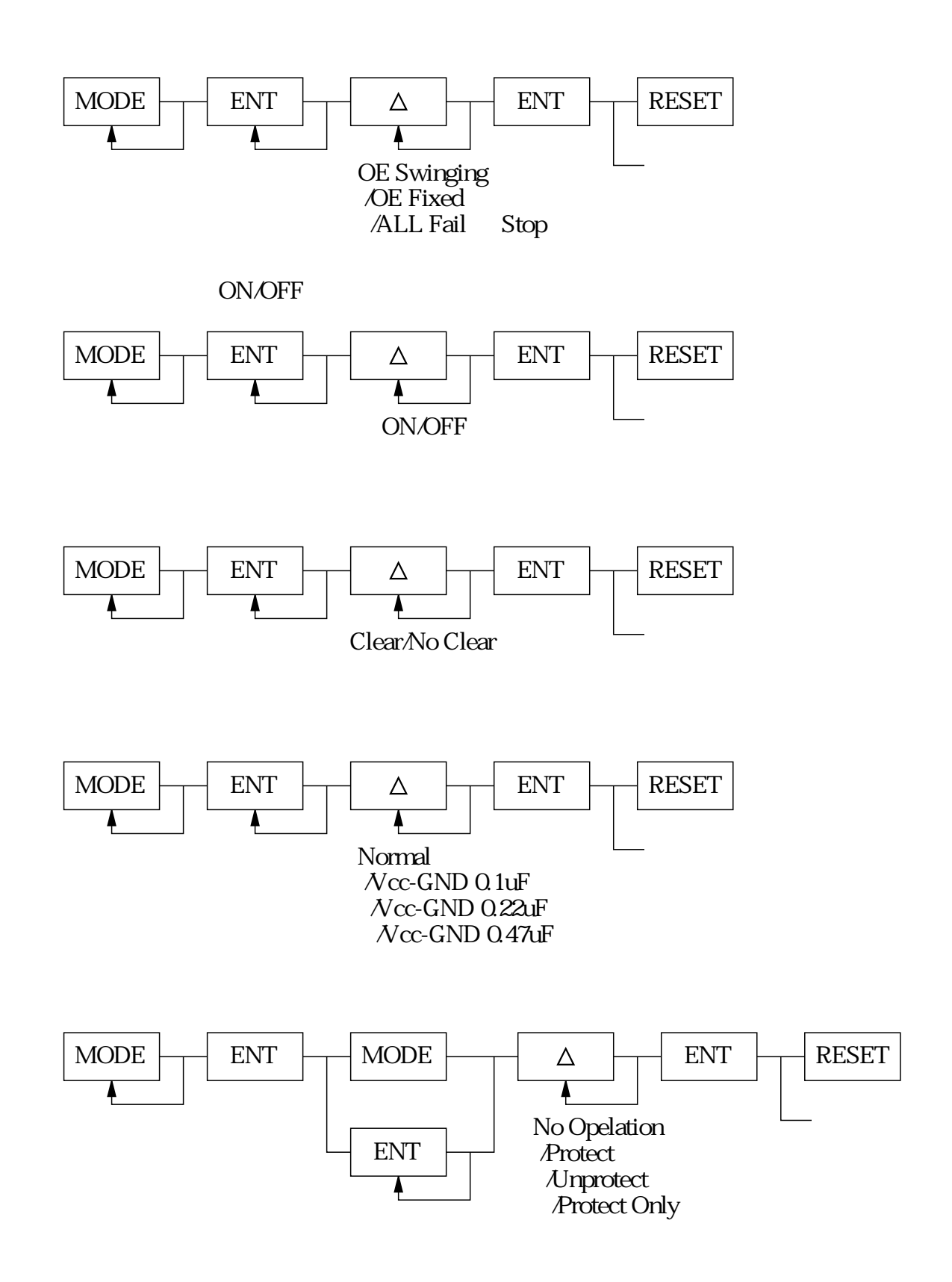

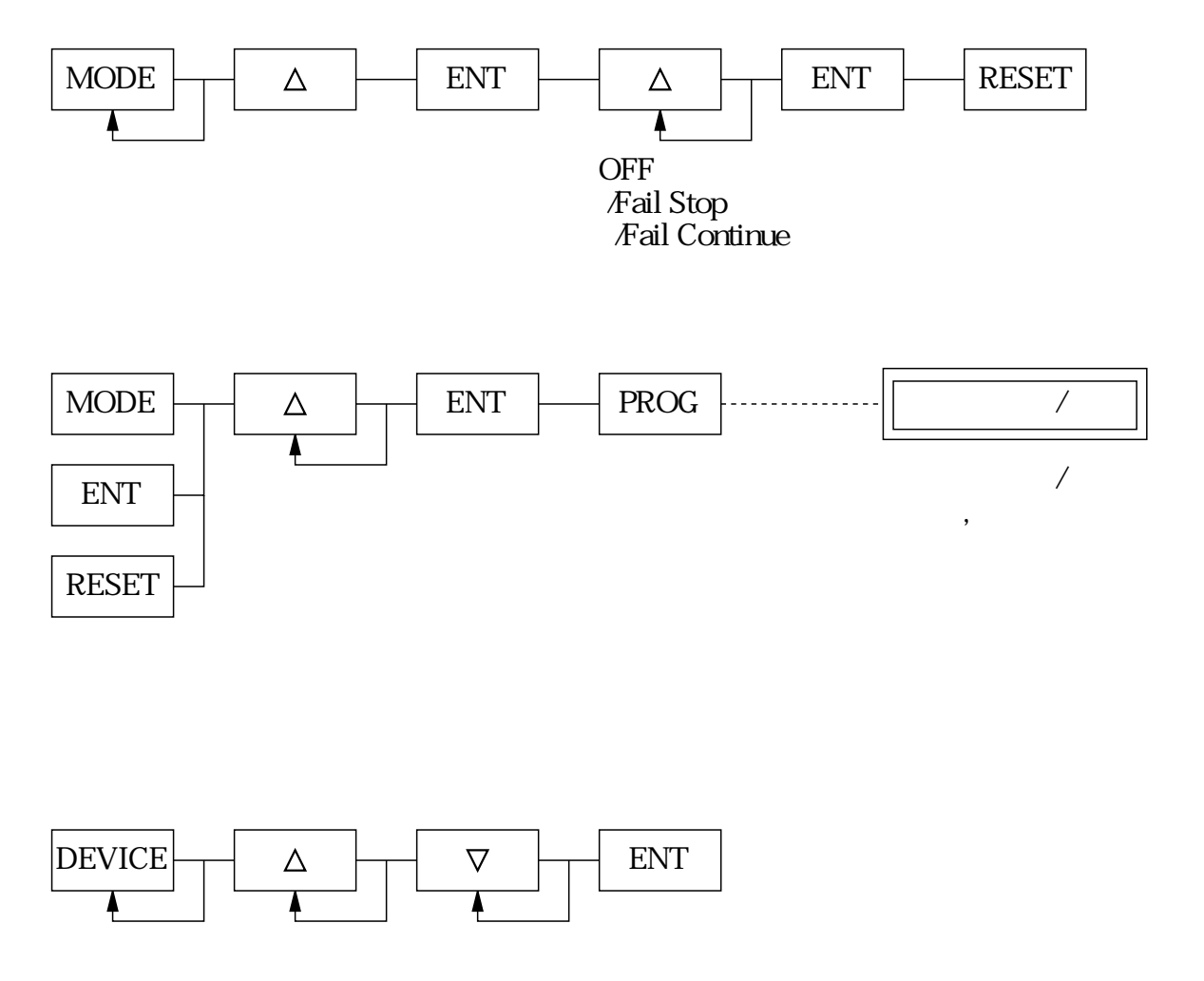

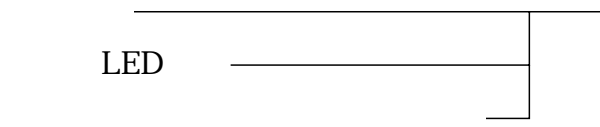

7.  $\blacksquare$ 

## $RS232C$

 $7.1$ 

 $\frac{1}{2}$ 

- 2.  $\blacksquare$
- $3\overline{}$
- 4. ACK/NAK

1. 633

2.  $\blacksquare$ 

- $5.$
- $6.$
- $7.$

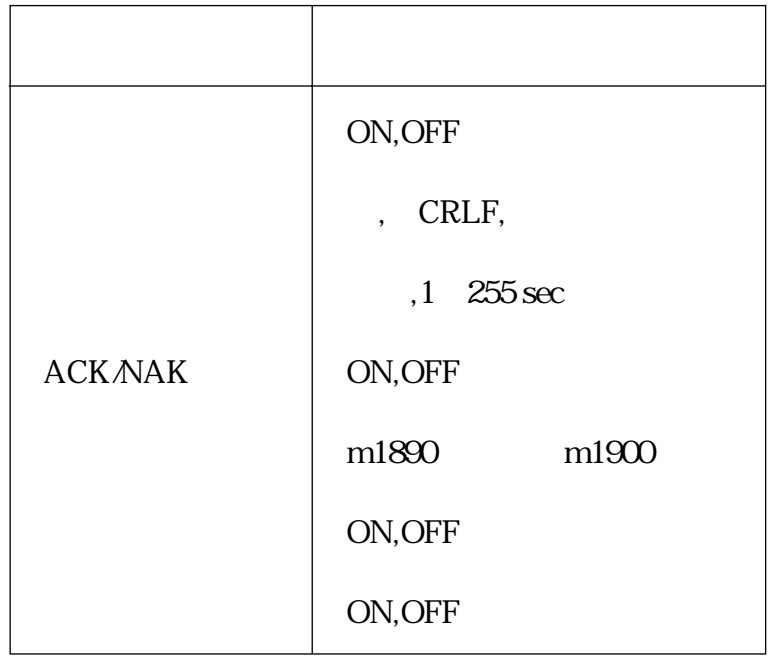

 $(1)$  MODE RAM INITIALIZE SUB SELECT [ENT] CONFIG. I/F I/O Rs input SET Vcc ... CONFIG. Format SUB SELECT [ENT] CONFIG. I/F CONFIG. Remote BZ\_MODE ON ACK/NAK OFF TIMEOUT OFF REMOTE CONFIG. ECHO ON PROMPT # COM\_TYPE m1890  $(2)$   $|\triangle|$   $|\triangledown|$  $(3)$  ENT

PD\_MODE ON

 $(4)$  $\Delta$  $\Delta$  $DEVICE$ ENT  $(5)$  START RESET

セージ ROM

7.1.1

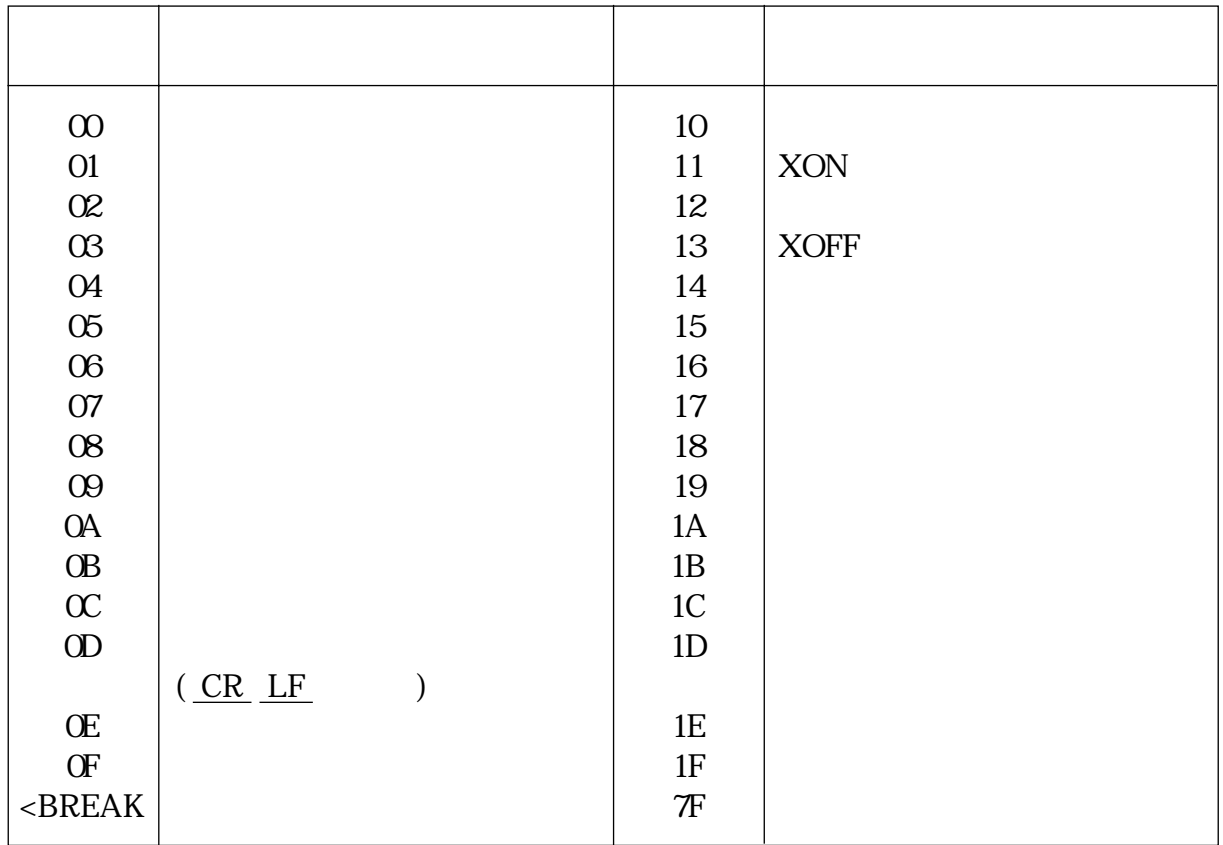

7.1.2

 $7.1.3$ 

 $633$ 

102 MINATO ELECTRONICS INC.
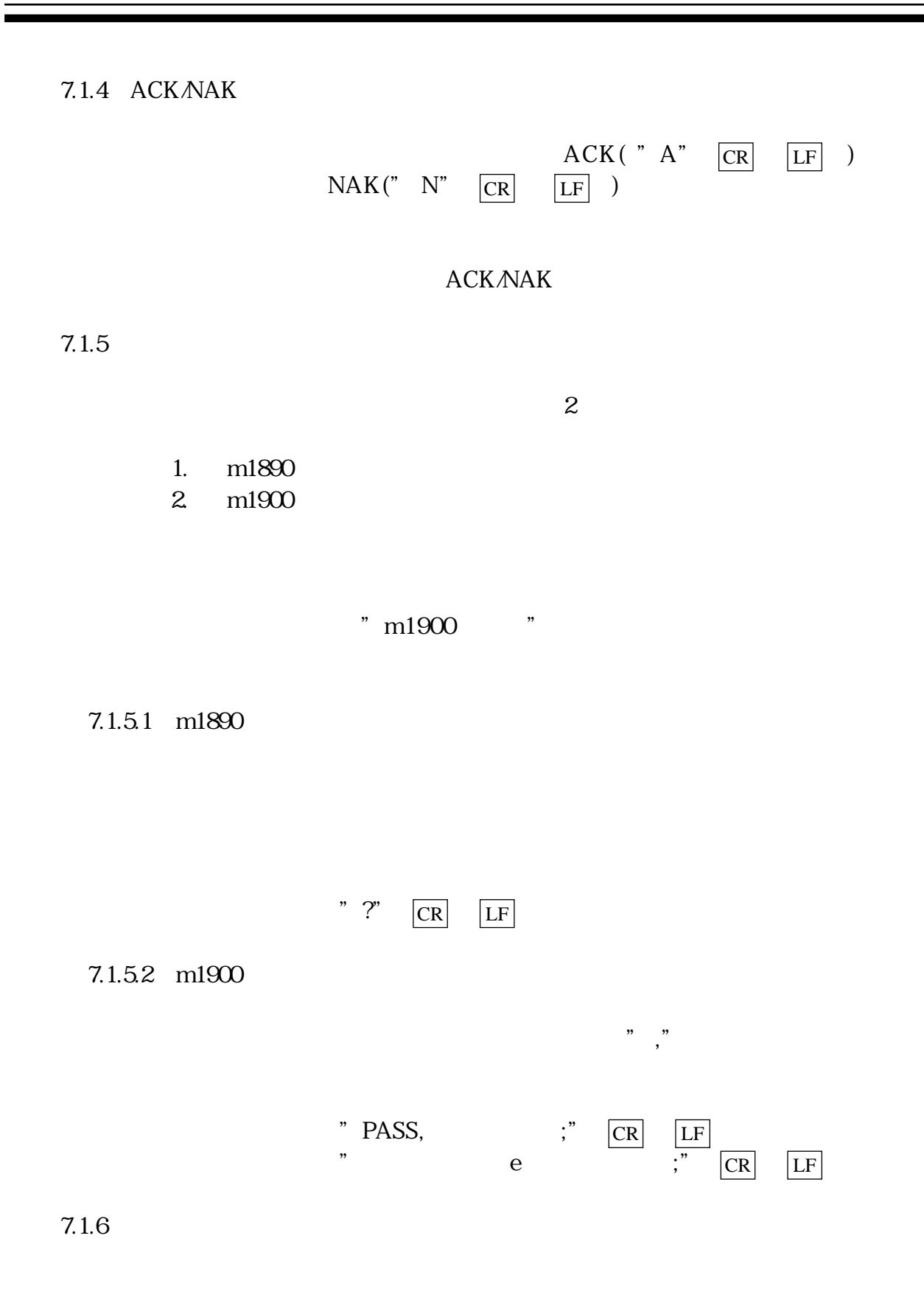

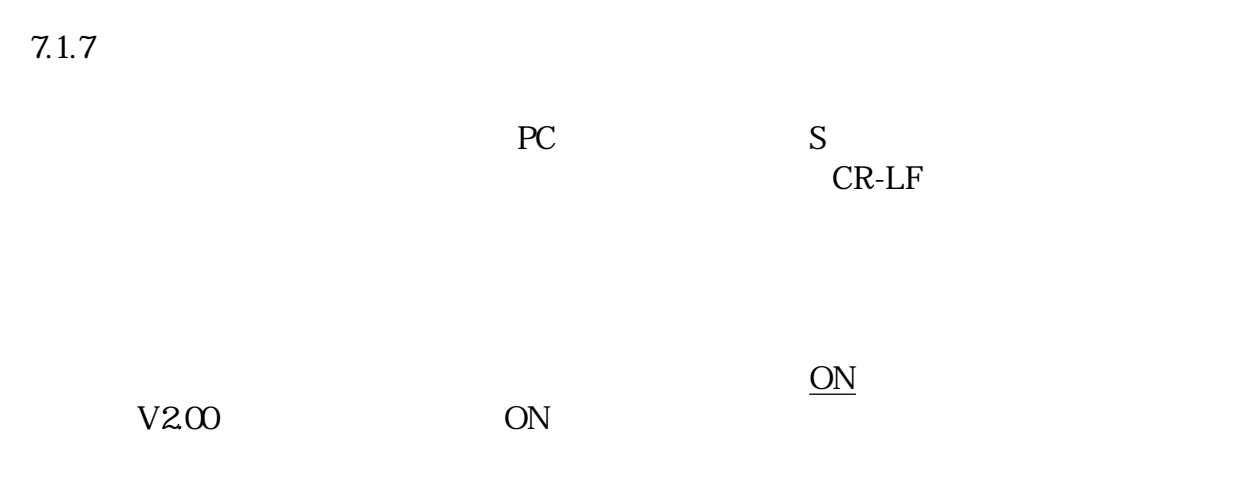

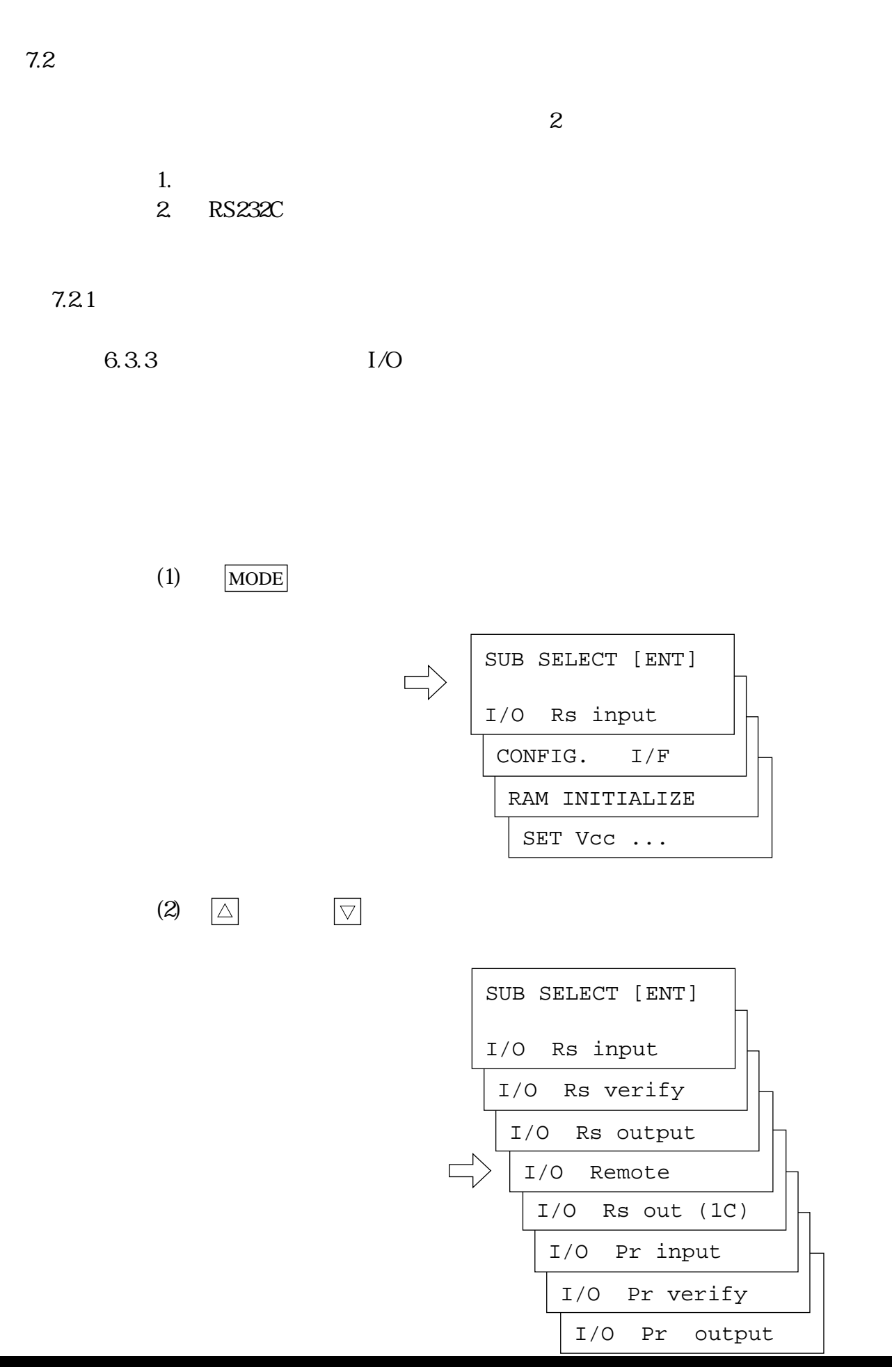

MINATO ELECTRONICS INC.

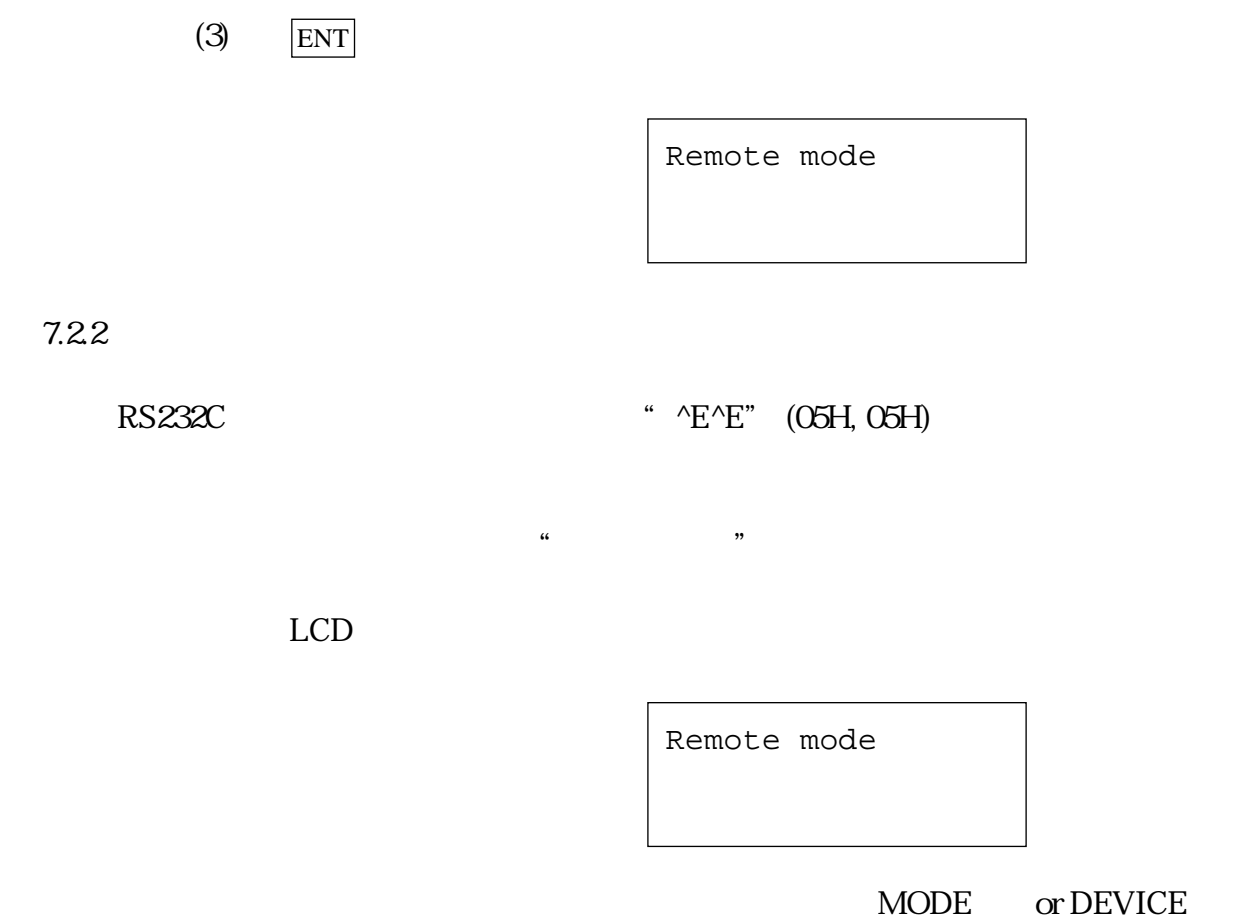

```
7.3
 21. RESET
   2. RS232C
7.31
 RESET7.32
 RS232C\cdot "E" |_{CR}|" BY" |CR|E or BY
         (45H) (42H59H)
 ACKPASS
```
 $7.4$ 

 $7.4.1$ 

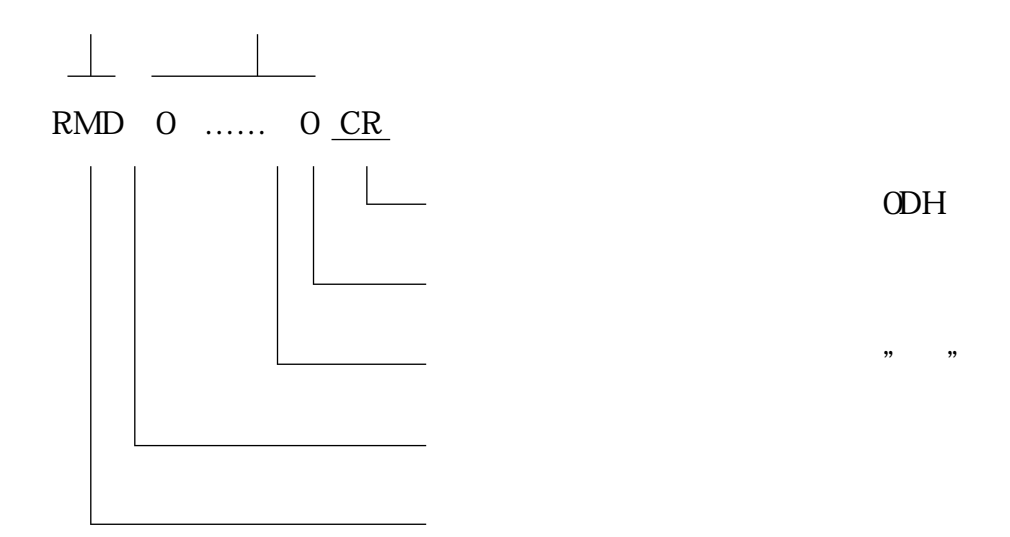

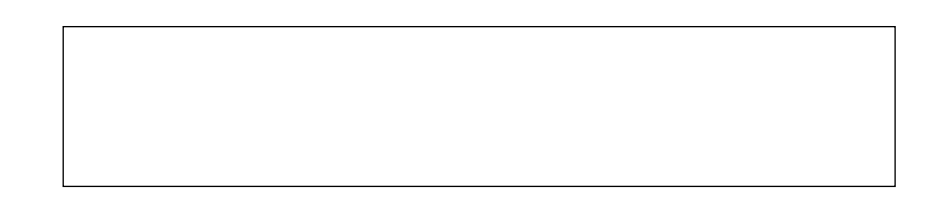

 $CMD, P1, P2, P3$   $CR$ 

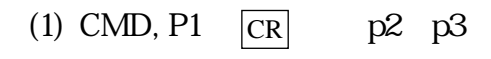

p2 p3

(2) CMD,,, $P3$  CR p1 p2

 $p1$   $p2$ 

m1890 1  $\text{N}$   $\text{N}$   $\text{N$ 

 $AOOO'$  " $OAOOO'$  "  $O'$ 

 $7.4.2$ 

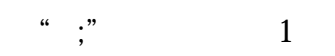

 $127$ 

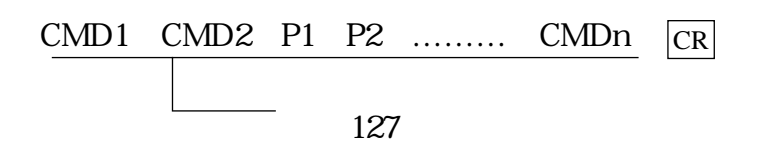

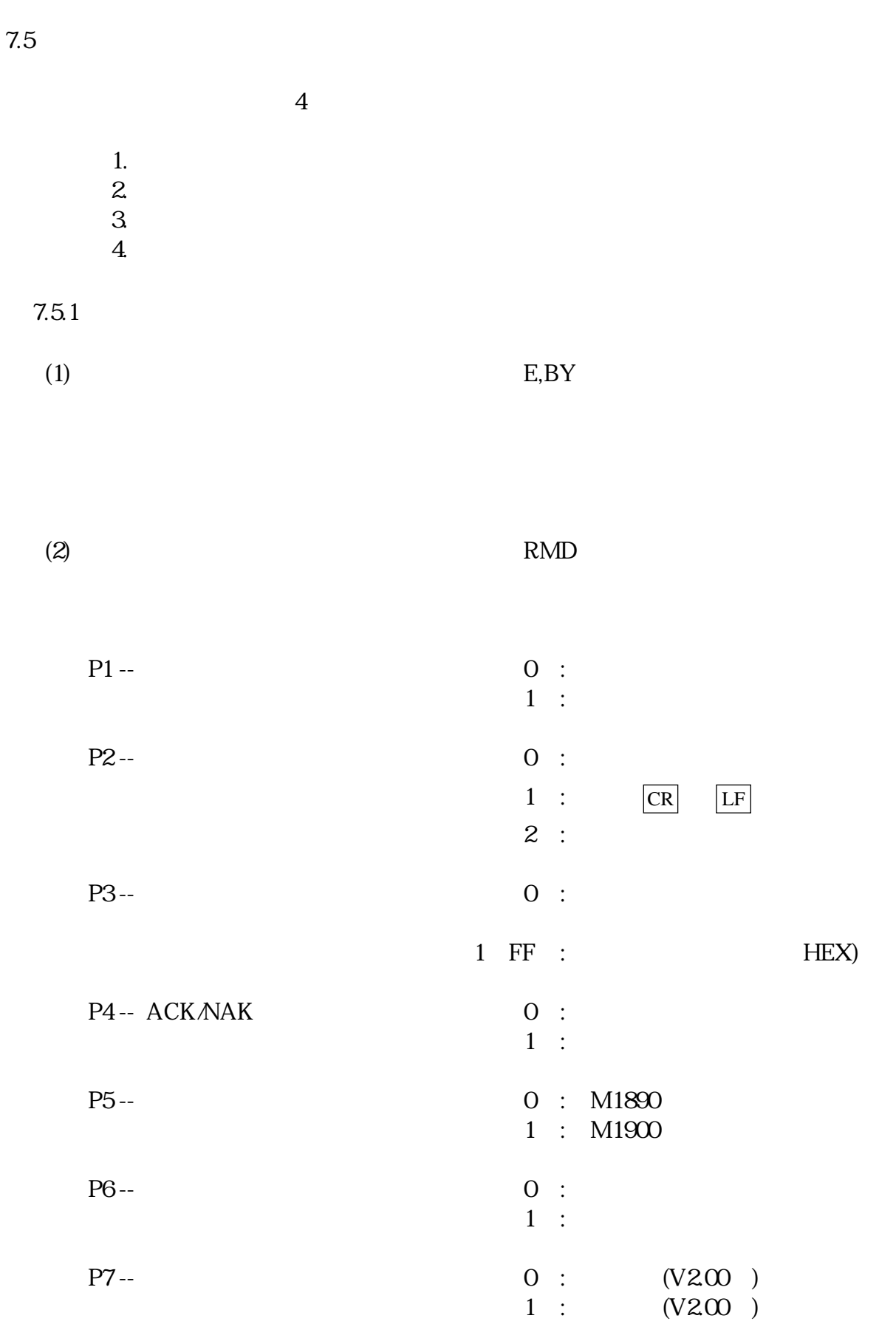

108

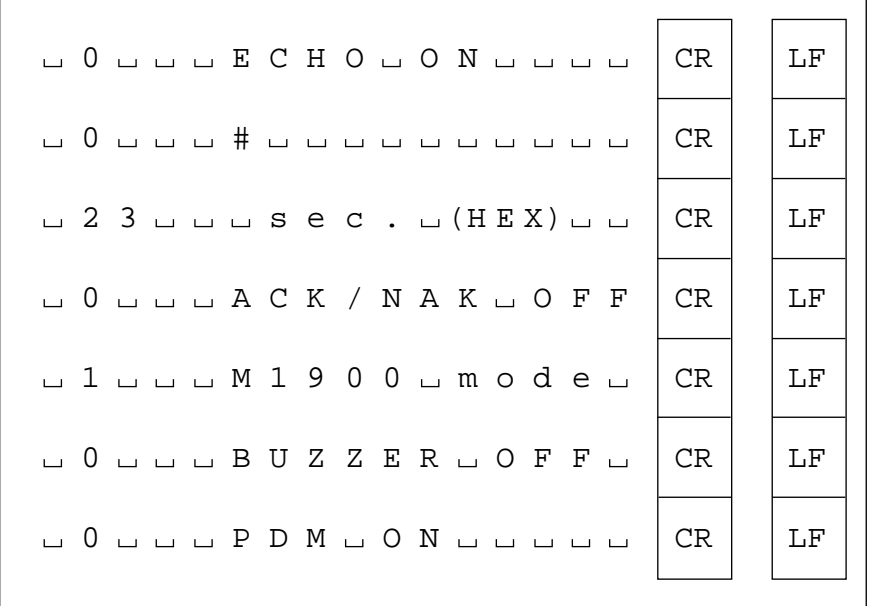

 $\therefore$  "  $\Box$ "  $20H$ 

 $(3)$  REV

18

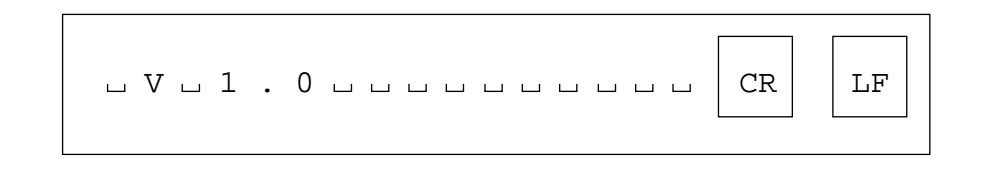

 $(4)$  H

```
**************************************
 * m1931 remote Command *
 **************************************
 ***remote mode control ***
E, BY : remote mode end RMD : remote config.
REV : prom version display H : help message display
BS : buffer size display \sim D : cancel command
break : cancel command \wedgeE\wedgeE : remote start
*** data in/out command ***
S, DF : transfer format set F, INI : buffer men initialize
P, PL, WD: serial output RL, RD: serial input
RLV, RDV : serial input verify PH : parallel output
RH : parallel input RHV : parallel input verify
*** unit execute command ***
OP, CP : copy command OT, CT : cont command
B, BL : blank command V, VF : verify command
W, PG : program command Z, ER : EERROM erase command
*** other command ***
BO, CS : check sum calc. N, DV : device select
L, LS : buffer men display T : buffer mem transfer
SCH : buffer mem search UNS : buffer mem un search
BLK : block mode select VCLV : low voltage mode set
```
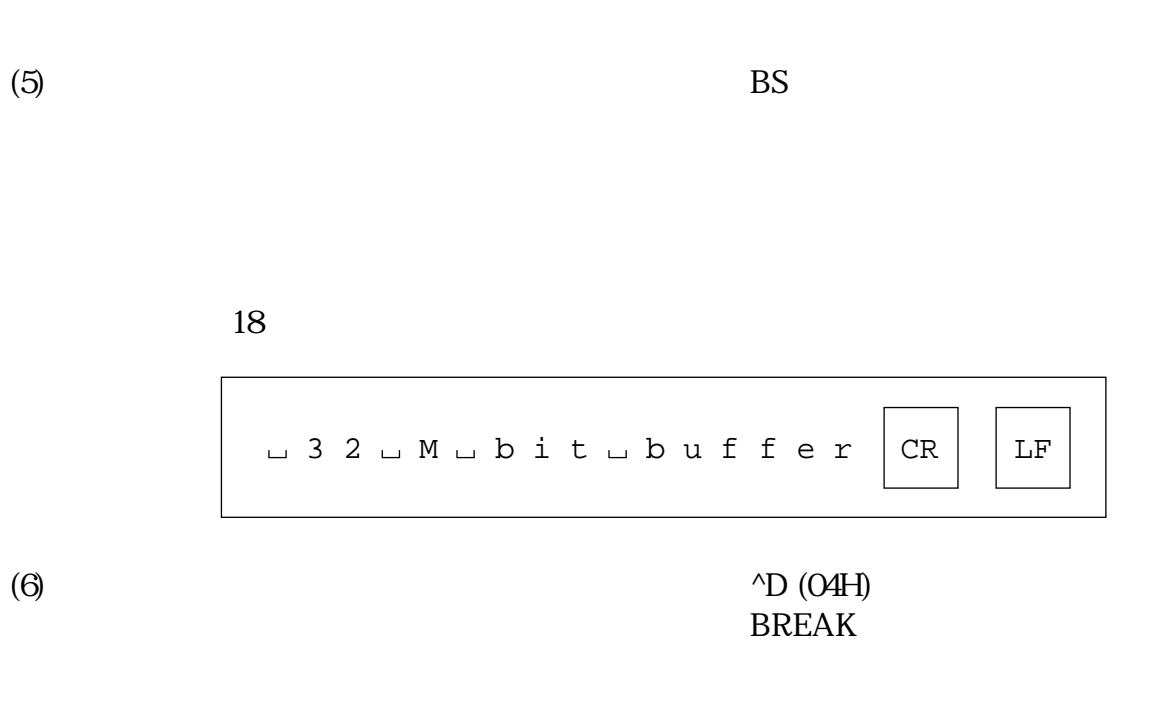

(7)  $E \nightharpoonup E$  (05H, 05H)

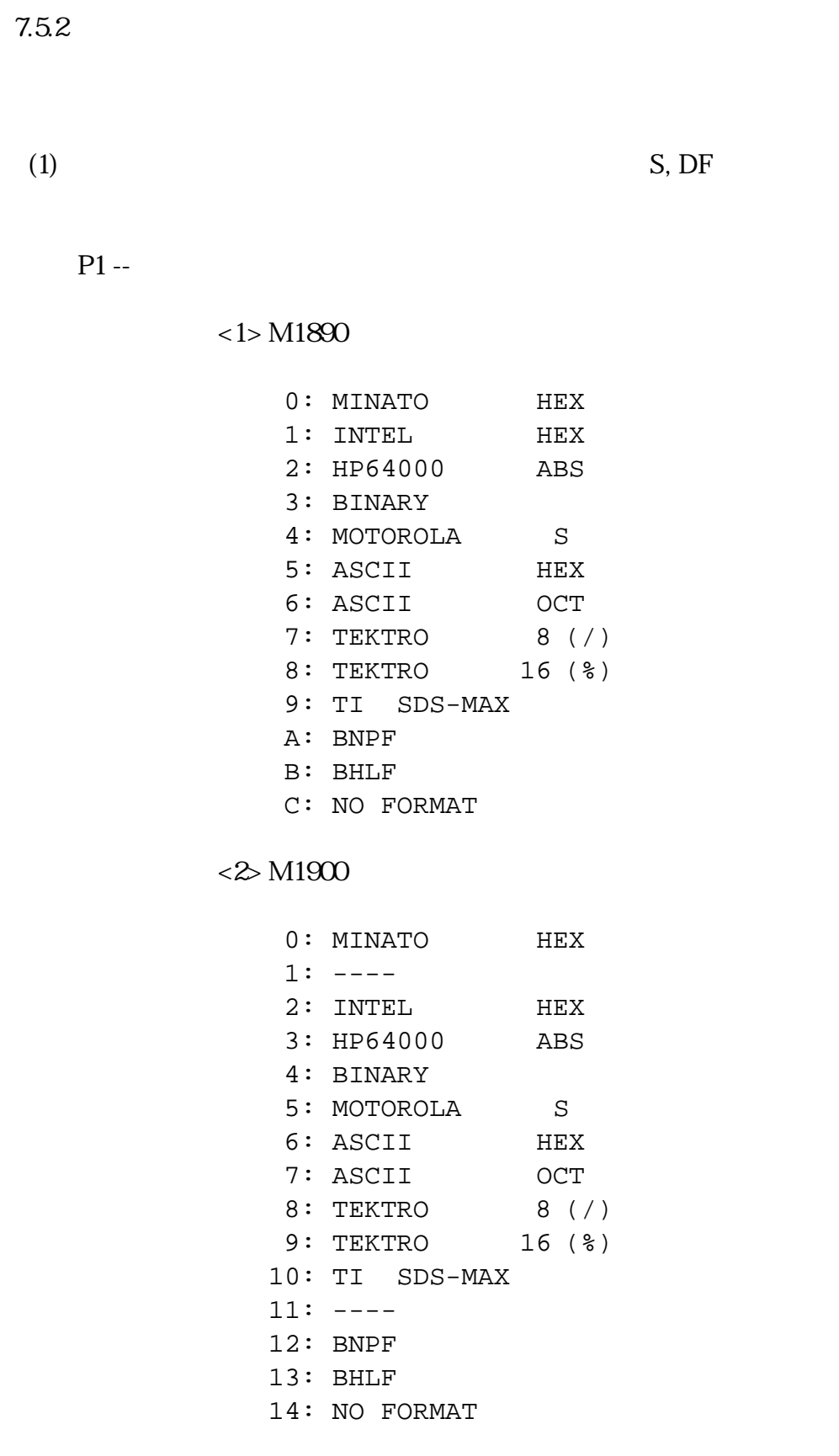

## $<$  1> M1890 18

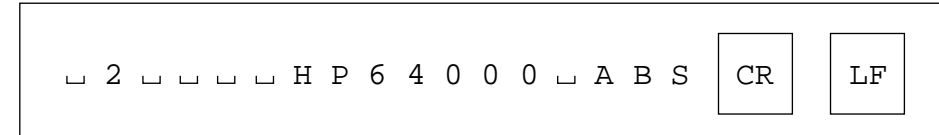

 $<$   $\geq$  M1900 18

$$
0\ 3\ \ldots\ \ldots\ \ldots\ H\ P\ 6\ 4\ 0\ 0\ 0\ \ldots\ A\ B\ S\ \boxed{\text{CR}}\ \boxed{\text{LF}}
$$

 $(2)$  F, INI

 $P1 -$ 

 $P2 - -$ 

P3 P10 -- MAX 8

 $\overline{\textbf{8}}$ 

 $\ldots \ldots$  OH 初期化エンドアドレス …… バッファエンドアドレス  $\ldots$ . FFH

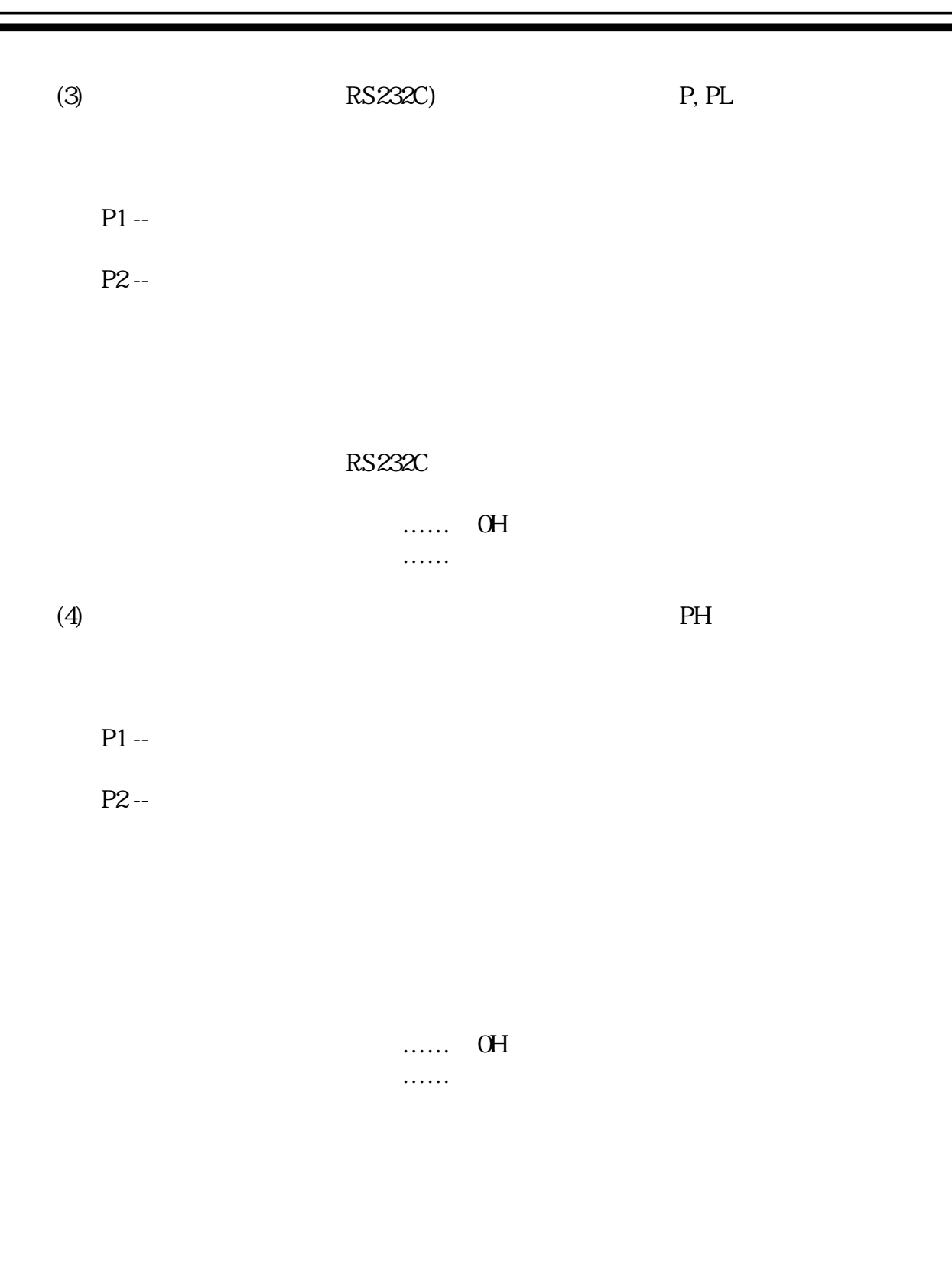

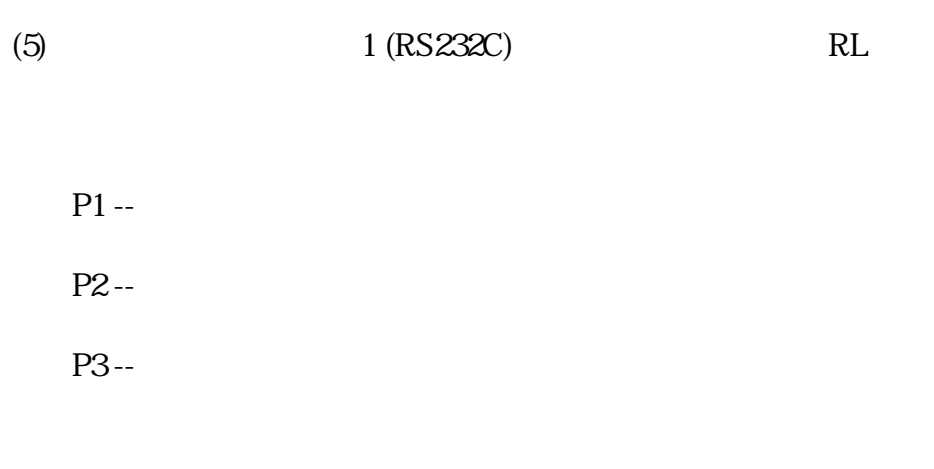

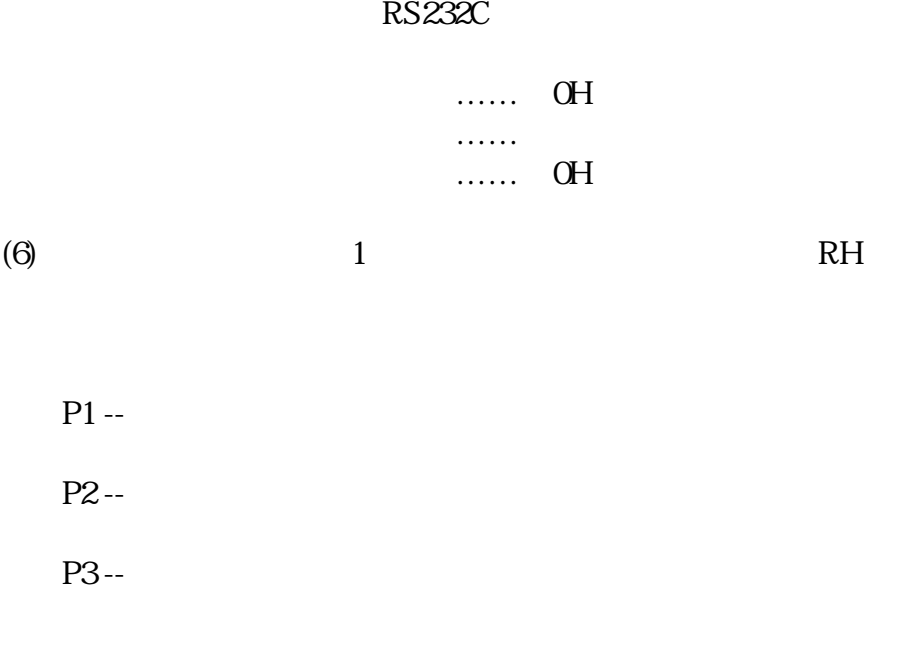

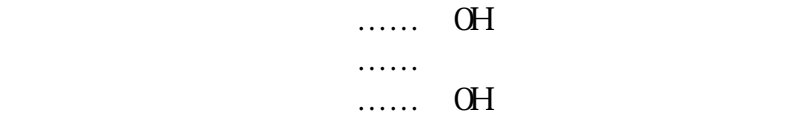

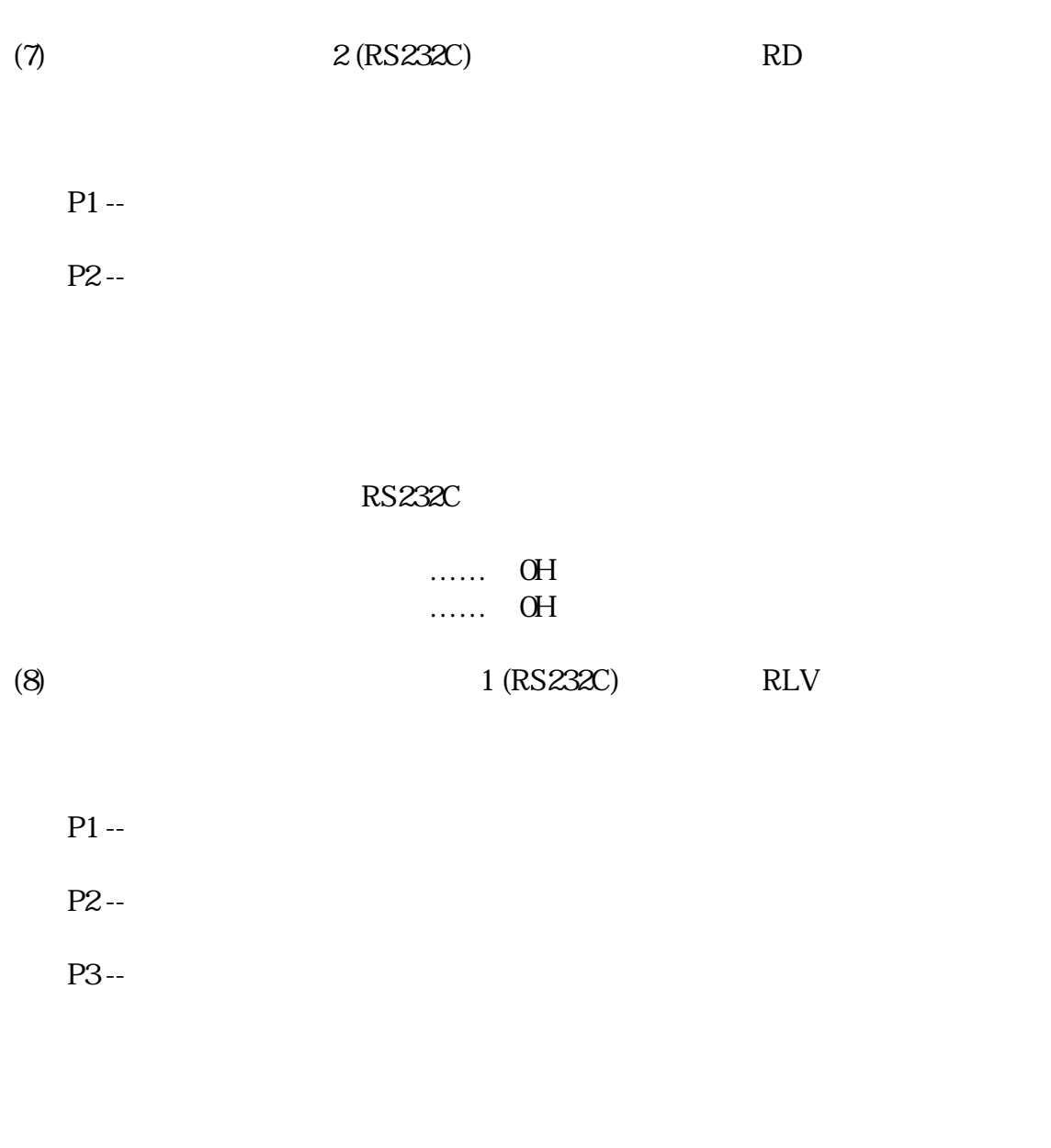

RS232C

 $\dots$  . OH 入力エンドアドレス …… バッファエンドアドレス …… バッファエンドアドレス …… バッファエンドアドレス …… バッファエンドアドレス …… バッファエンドアドレス …… バッファエンドアドレス …… バッファエンドアドレス …… バッファ  $\cdots$  . OH

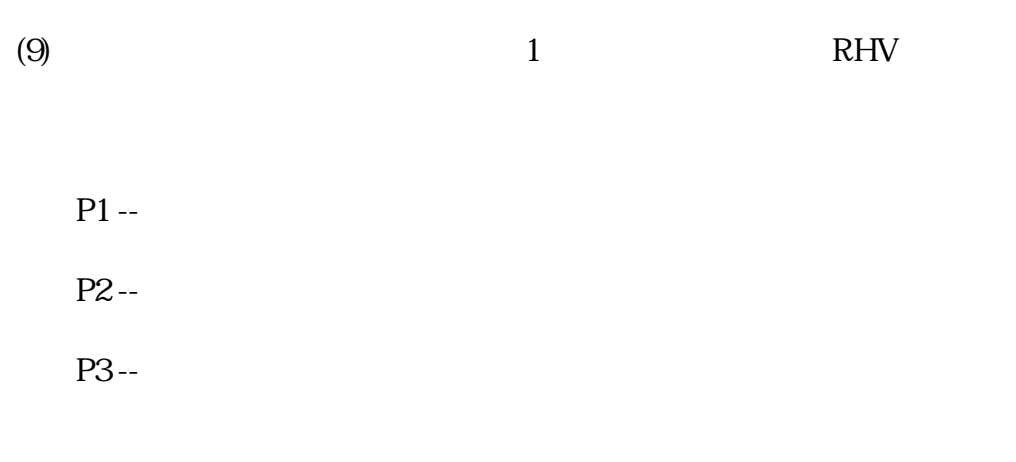

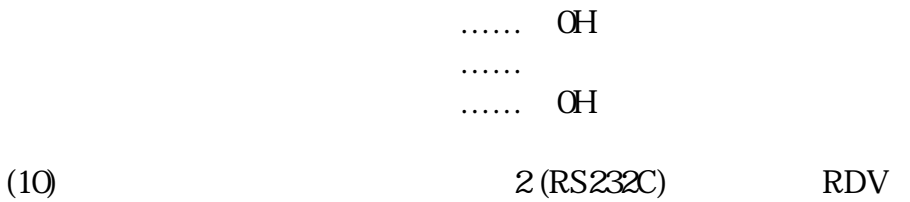

 $P1 -$ P2 --

RS232C

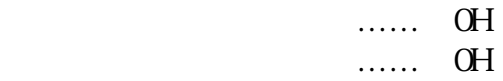

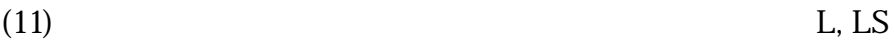

 $P1 -$ 

P2 --

 $\dots$  . OH 表示エンドアドレス …… バッファエンドアドレス

OFFH

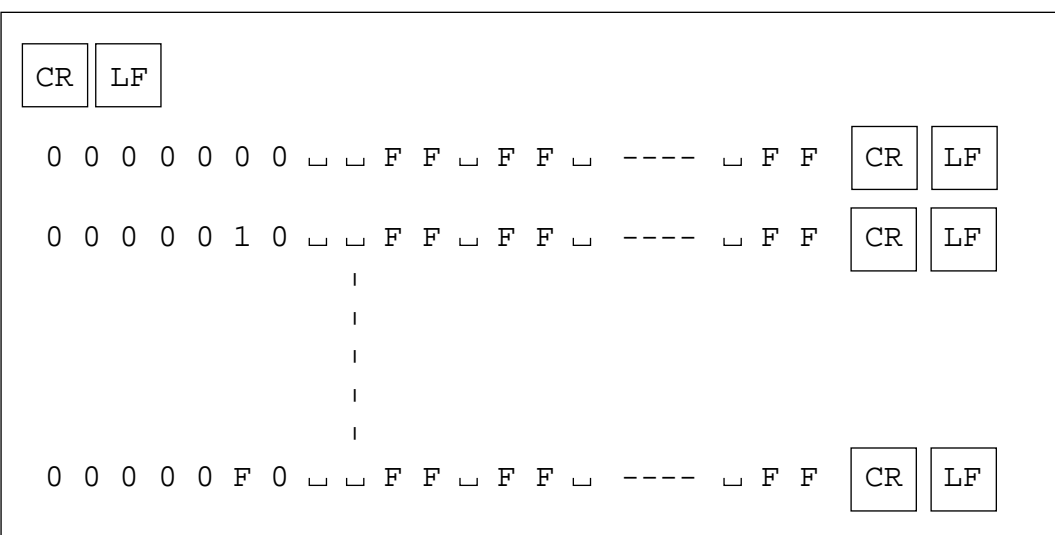

 $(12)$  T  $P1 -$ P2 --P3 --

 $\ldots$  . OH エンドアドレス …… バッファエンドアドレス  $\dots\dots$  OH  $(13)$  SCH

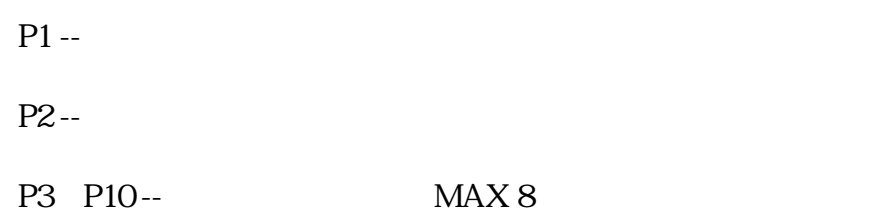

 $\overline{\textbf{8}}$ 

 $\dots$  . OH サーチエンドアドレス …… バッファエンドアドレス  $\ldots$ ... FFH

 $8$  $(14)$  UNS  $P1 -$ P2 --P3 --0 0 1 0 0 0 0 CR | LF

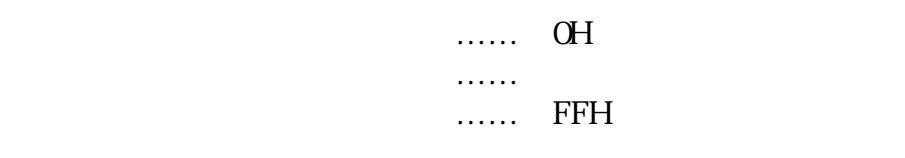

 $\overline{\phantom{a}}$  8

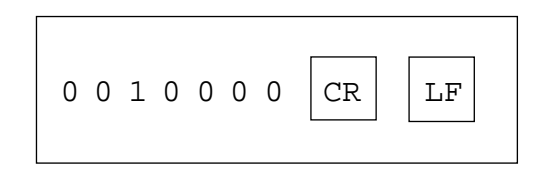

7.5.3 (1)  $MD, PAE$  $P1 P2 - -$ P3 --

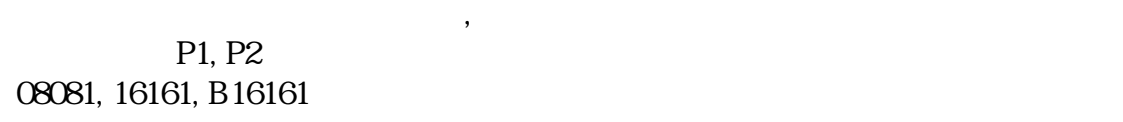

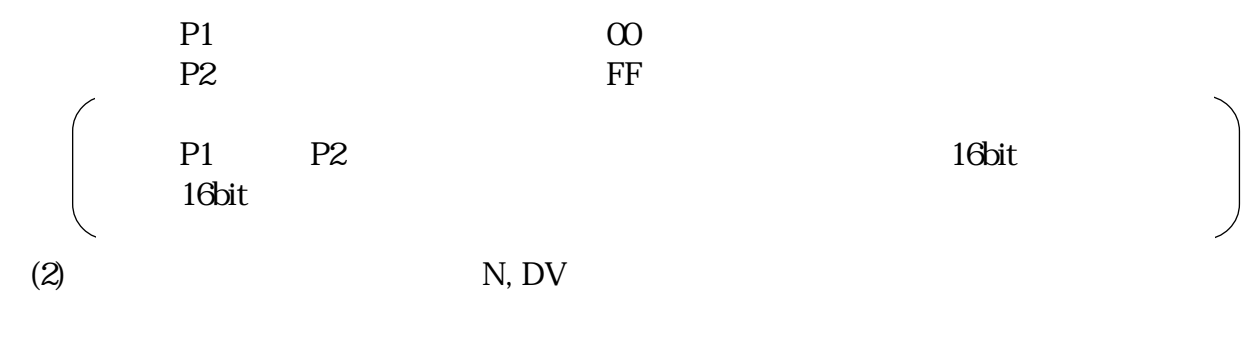

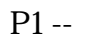

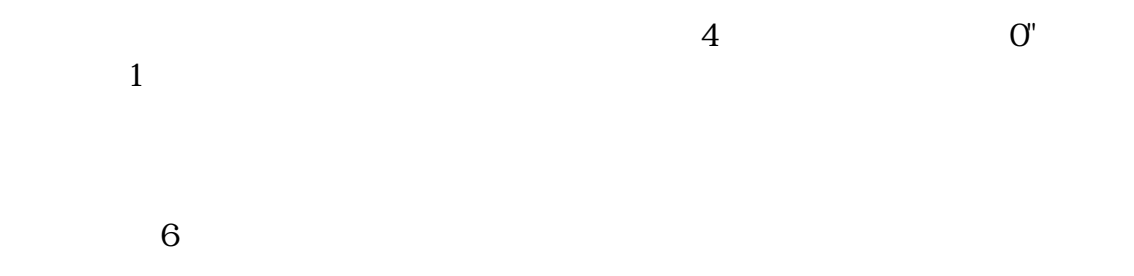

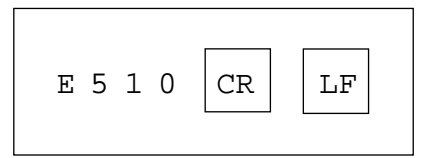

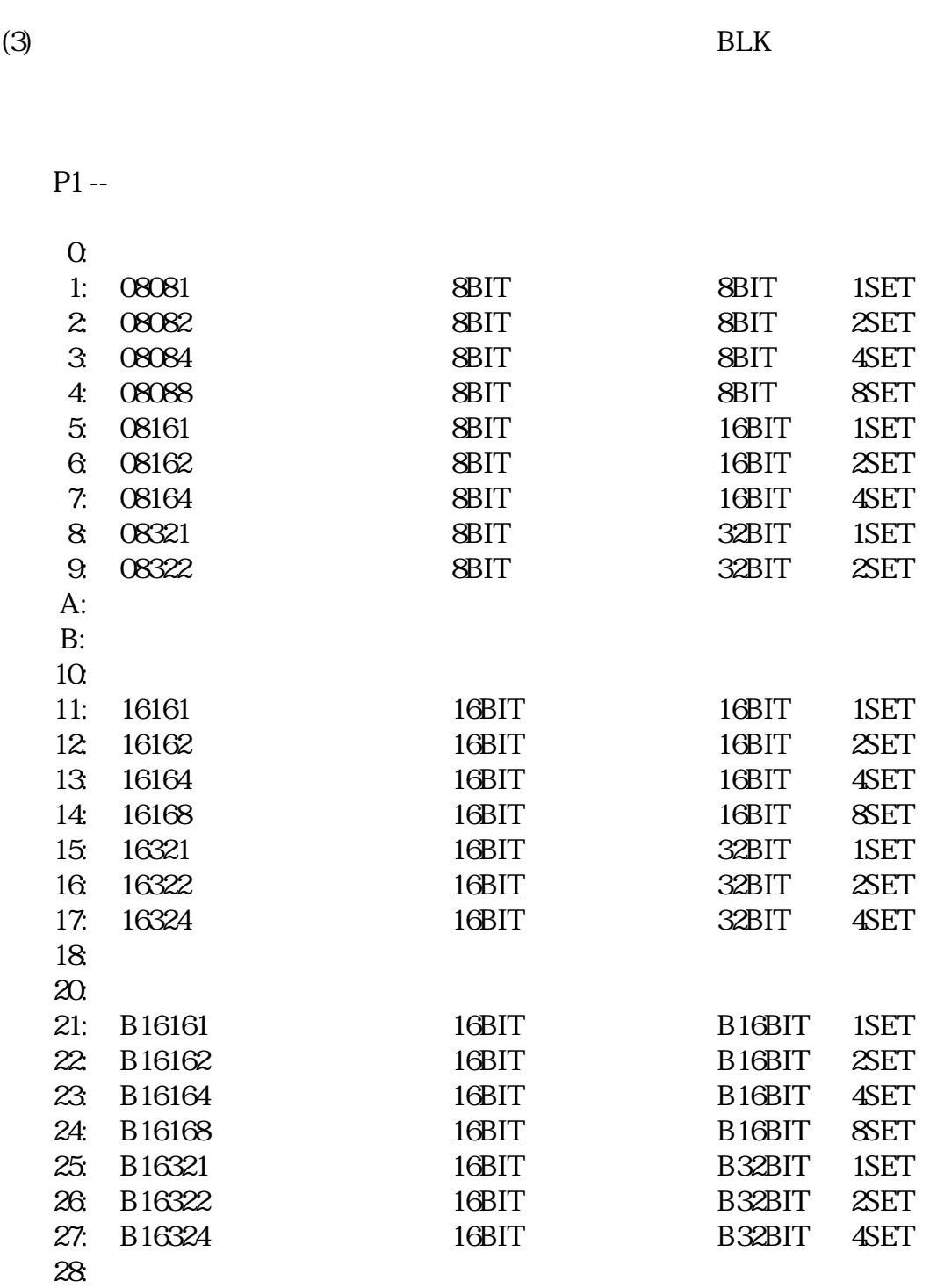

 $61.4$ 

出力形式(26バイト)

 $B$  LOCK  $\_$  MODE  $\_$  00:  $\_$  8 B I T X 8 $\_$   $|$  CR  $|$  LF

(4) VCLV

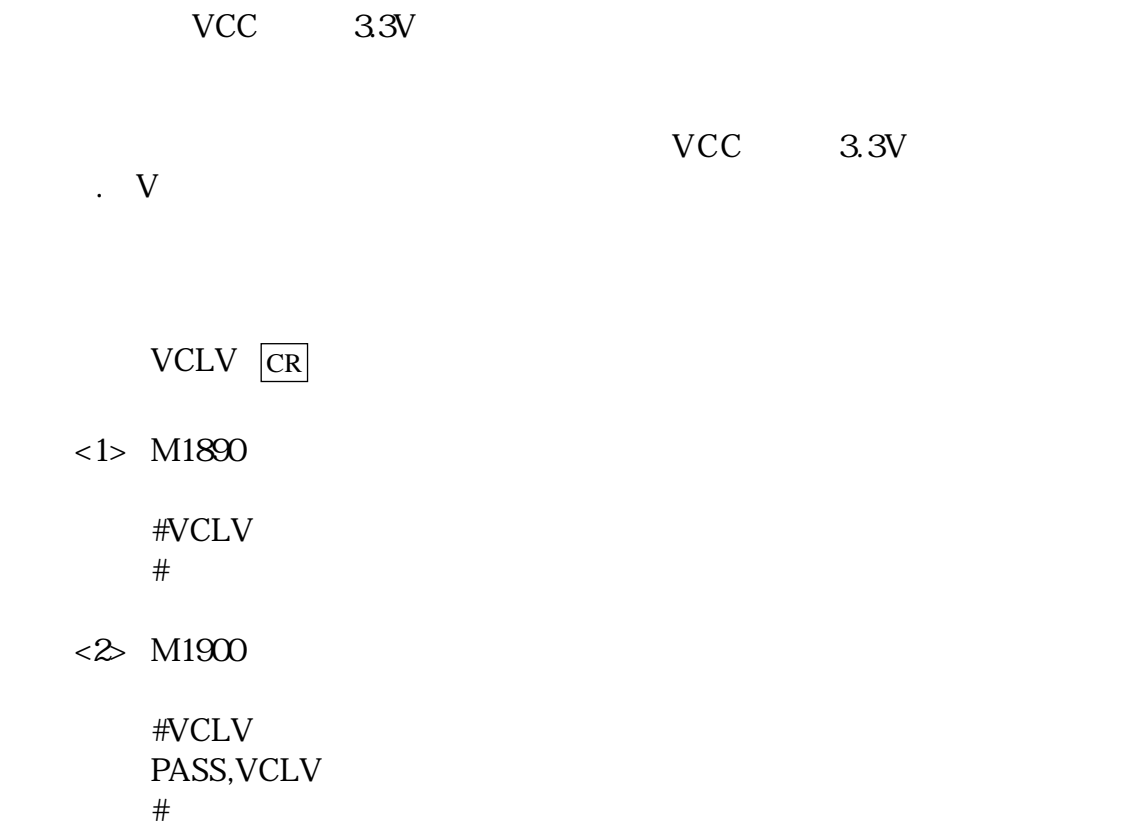

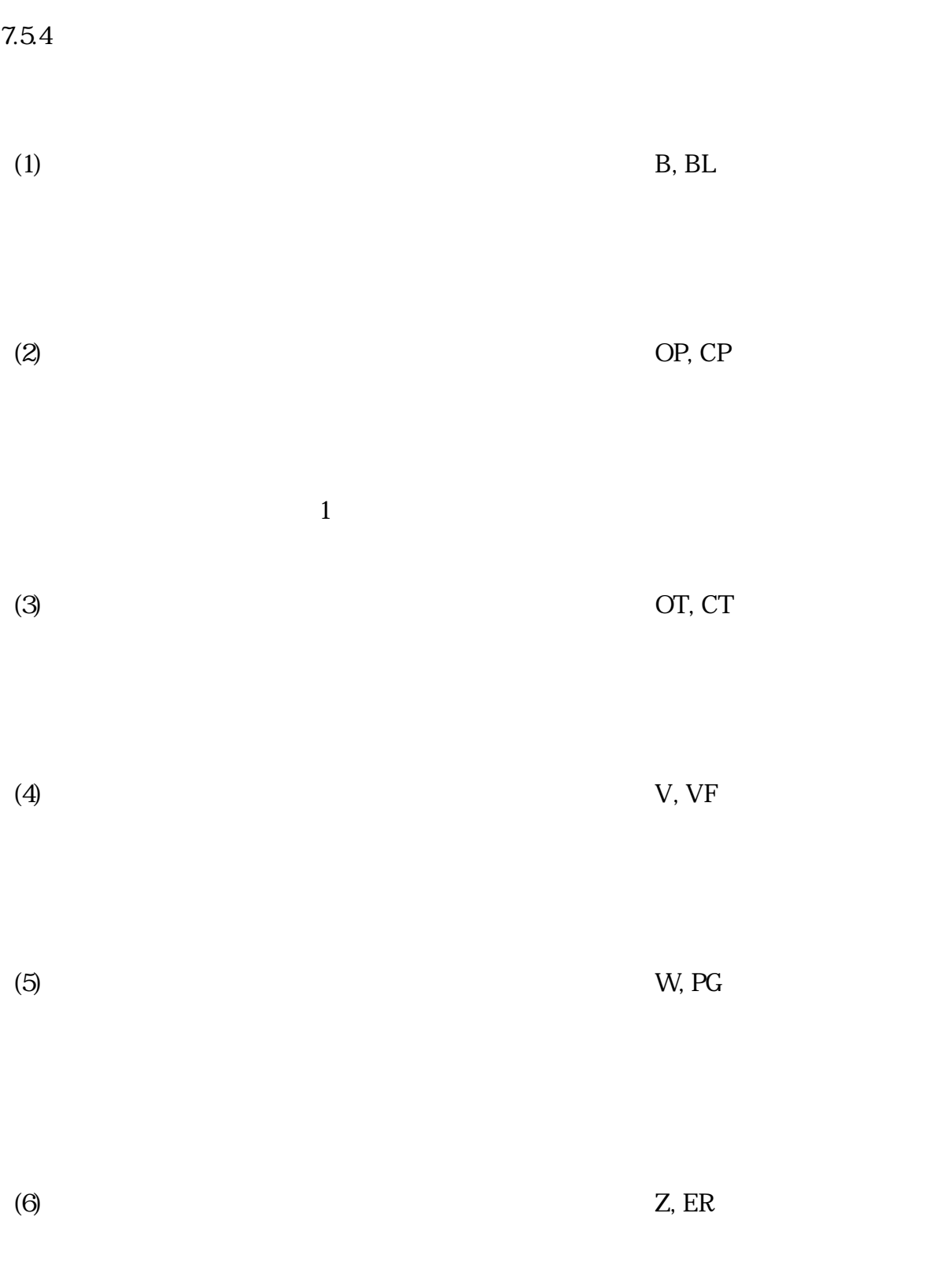

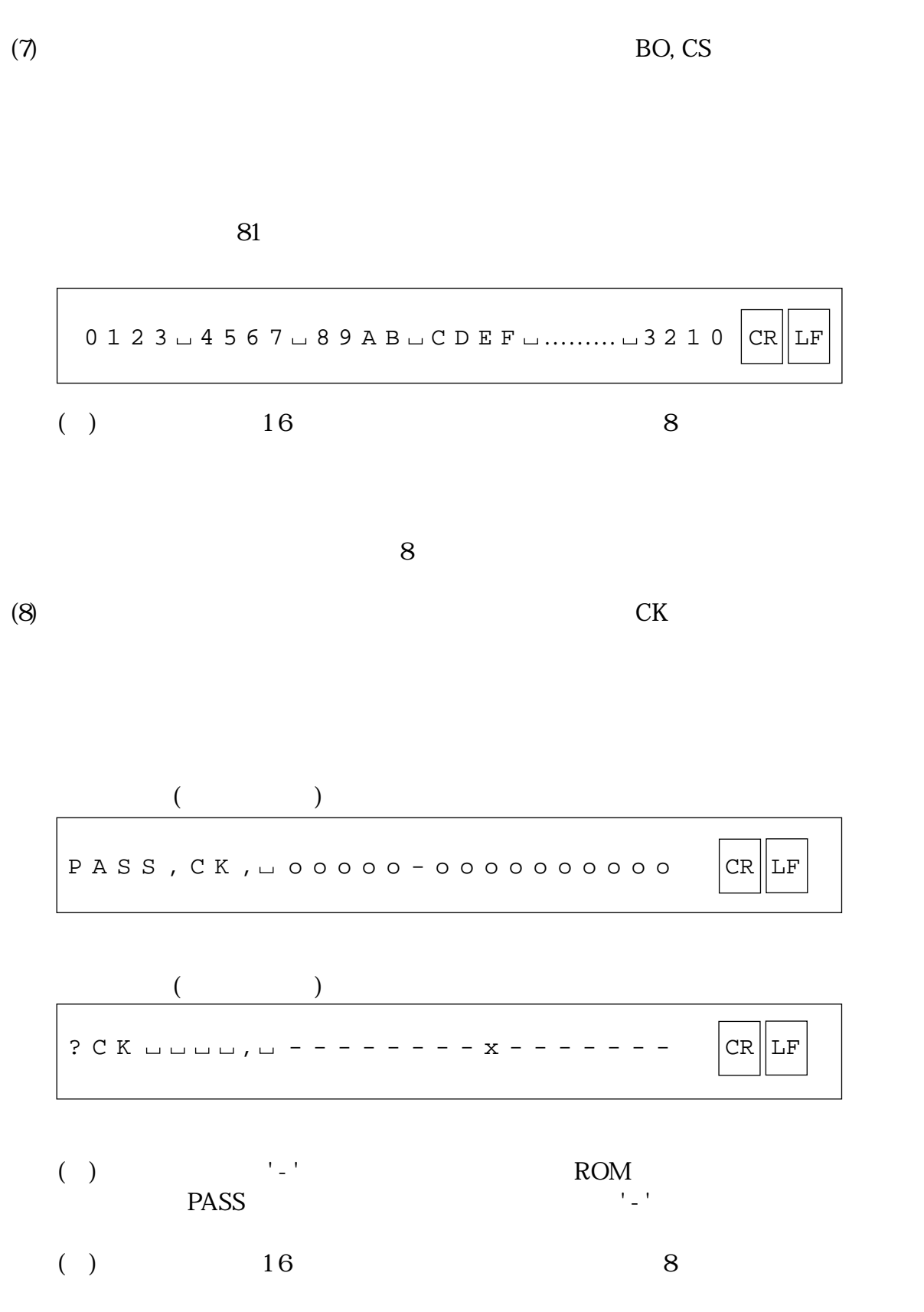

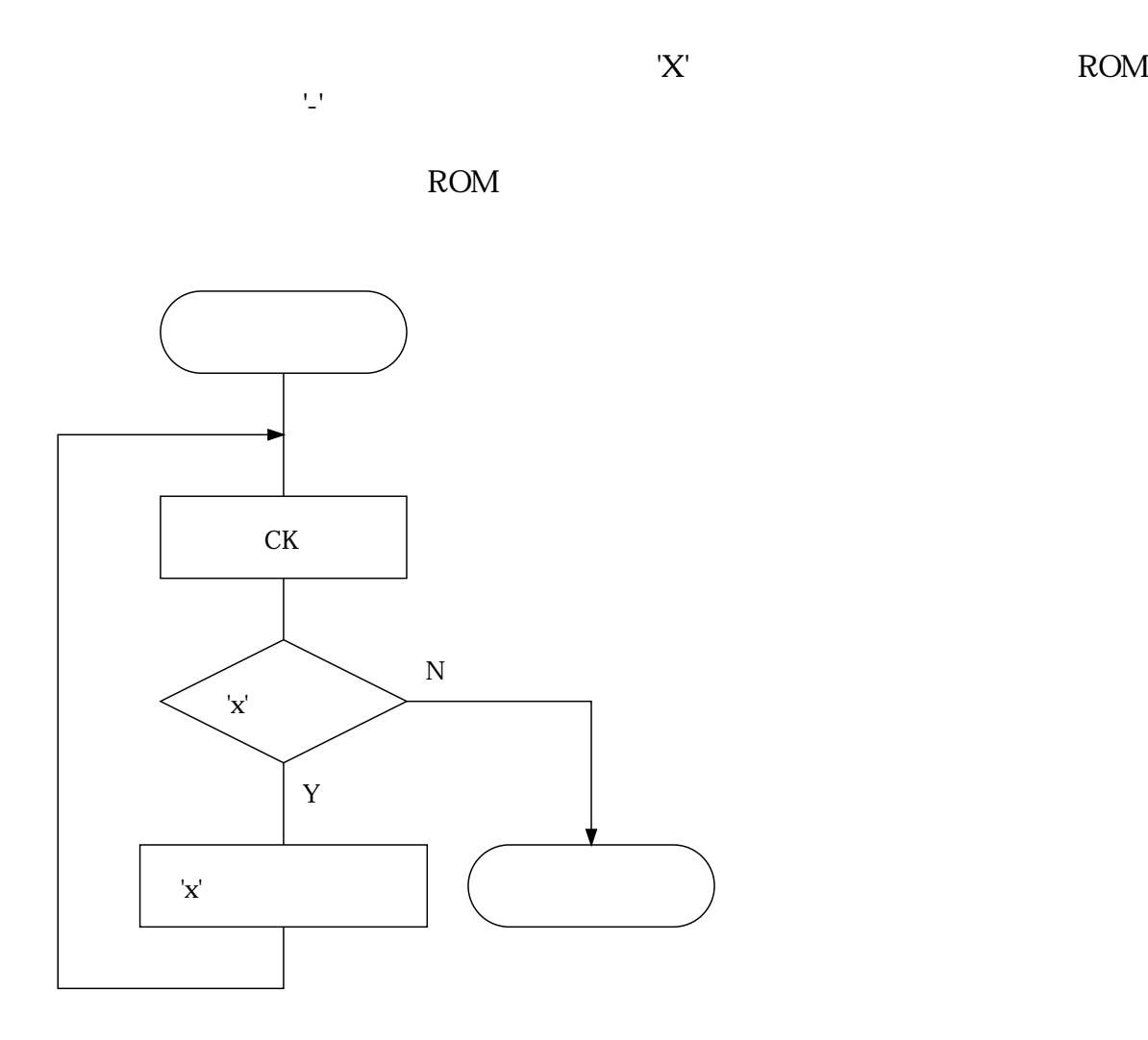

 $7.6$ 

7.6.1

M1893

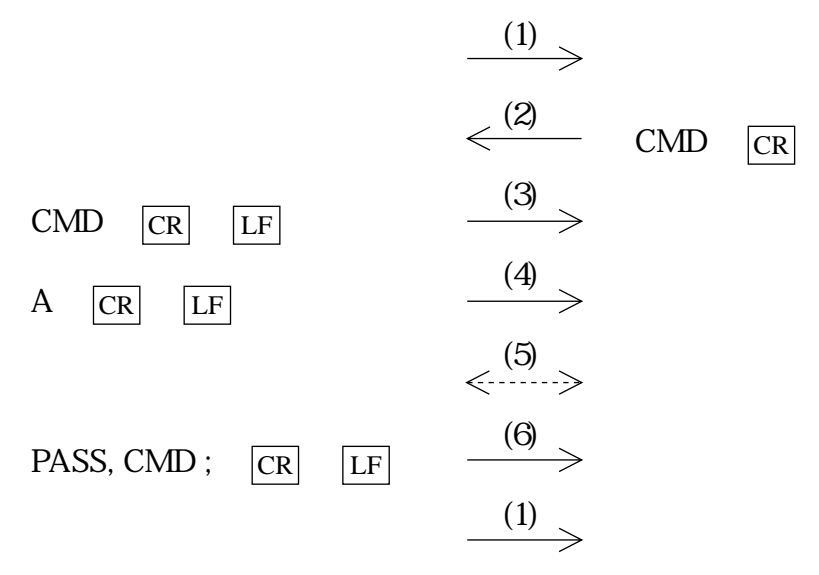

 $(1)$   $M1893$ 

 $3$ 

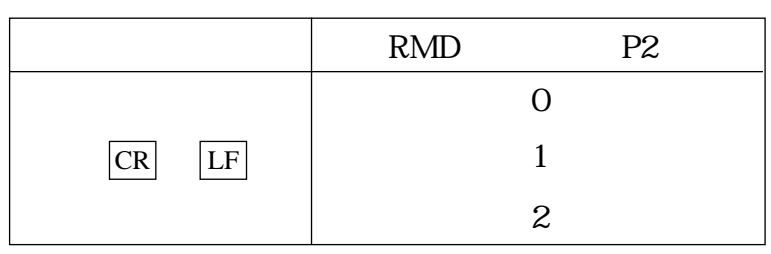

 $(2)$  M1893)

 $1$ 

(3)  $M1893$ 

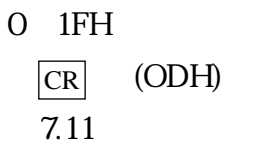

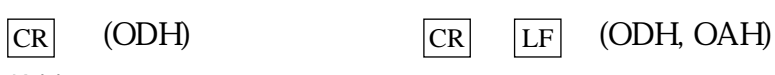

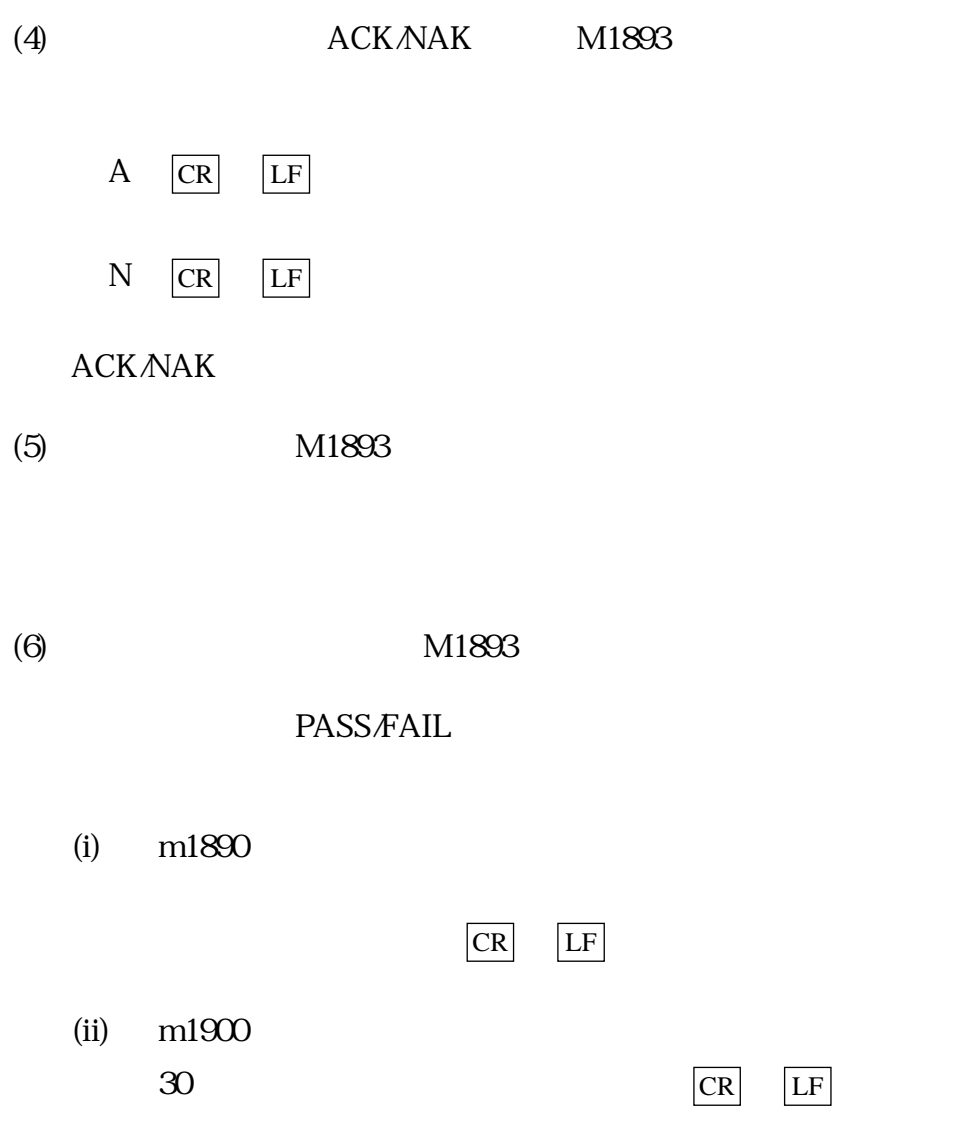

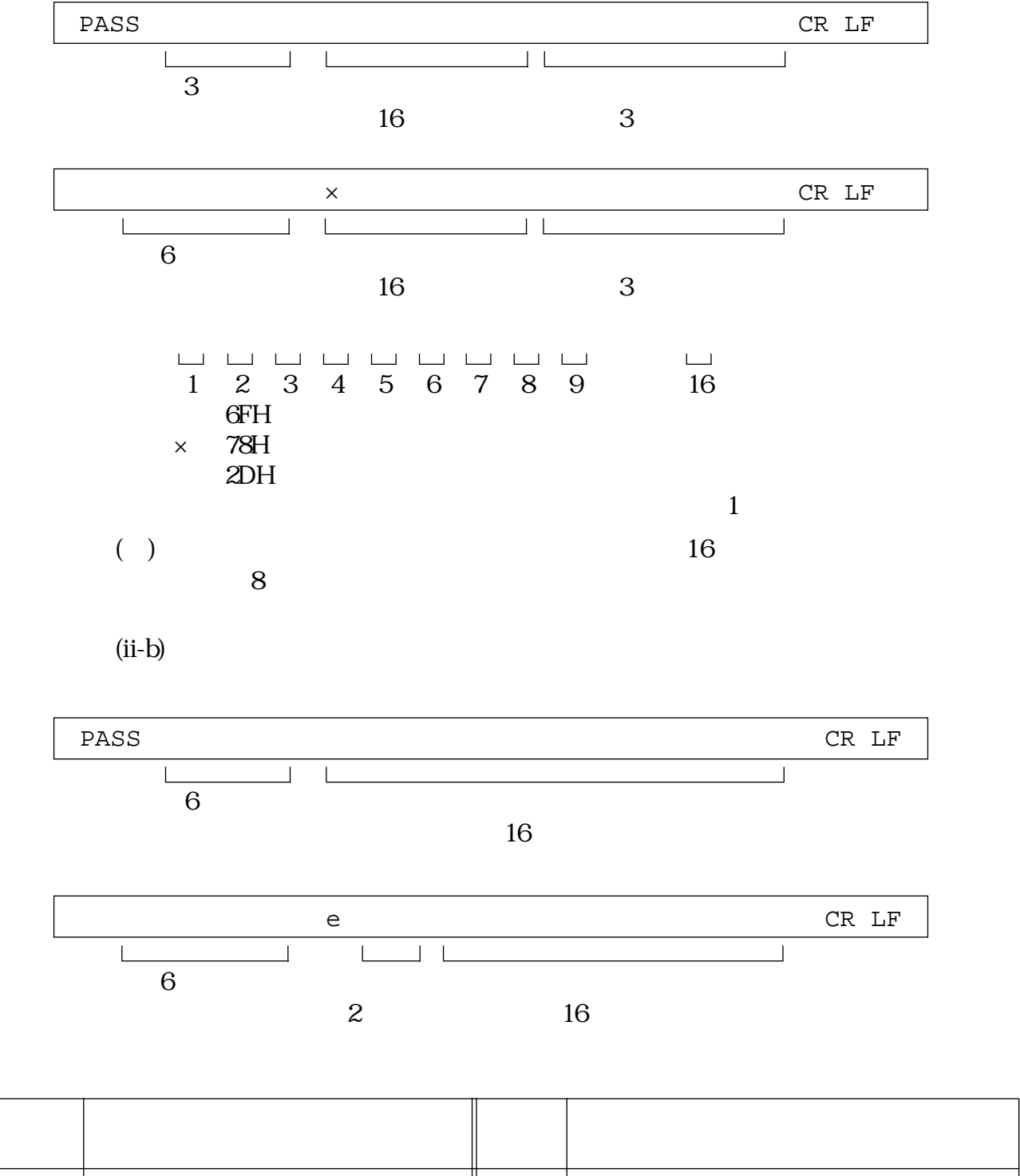

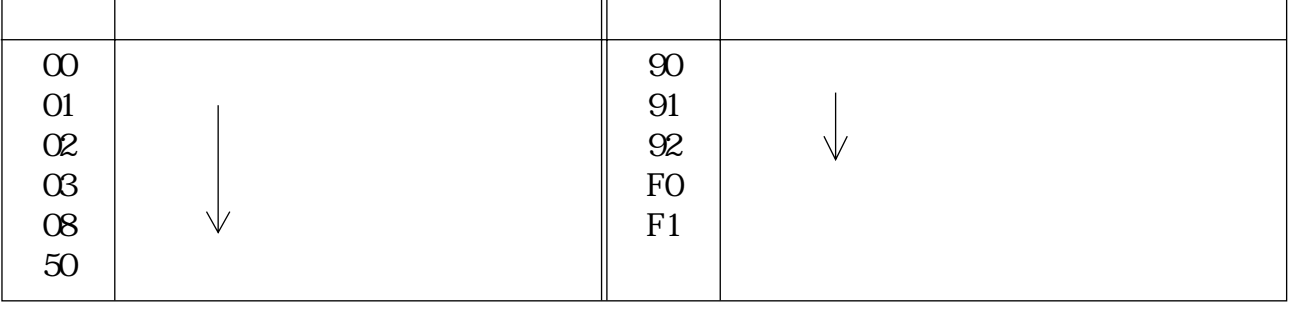

 $(ii-a)$ 

7.6.2 LCD

 $\rm LCD$ 

 Remote mode PASS

 Remote mode ? e50

 Remote mode PASS

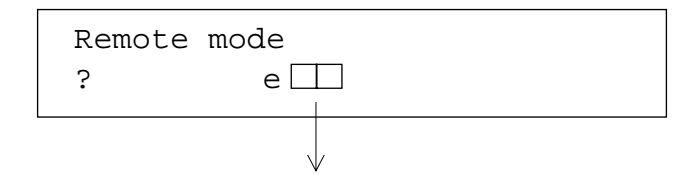

ON/OFF 61.5

 $7.7$ 

 $7.7.1$ 

 $I/F$ 

7.7.2 MSDOS

RS232C

 $1\quad4$ 

PROM.BAT

 $(1)$  $(2)$  INTEL.HEX  $(3)$   $(TEST.HEX)$ (TEST.HEX INTEL HEX  $(4)$  $(5)$ 

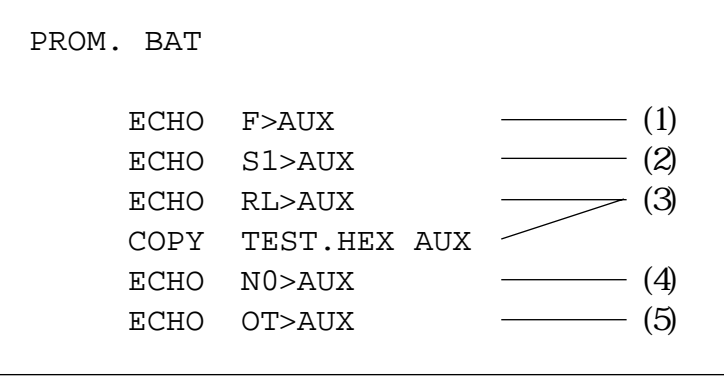

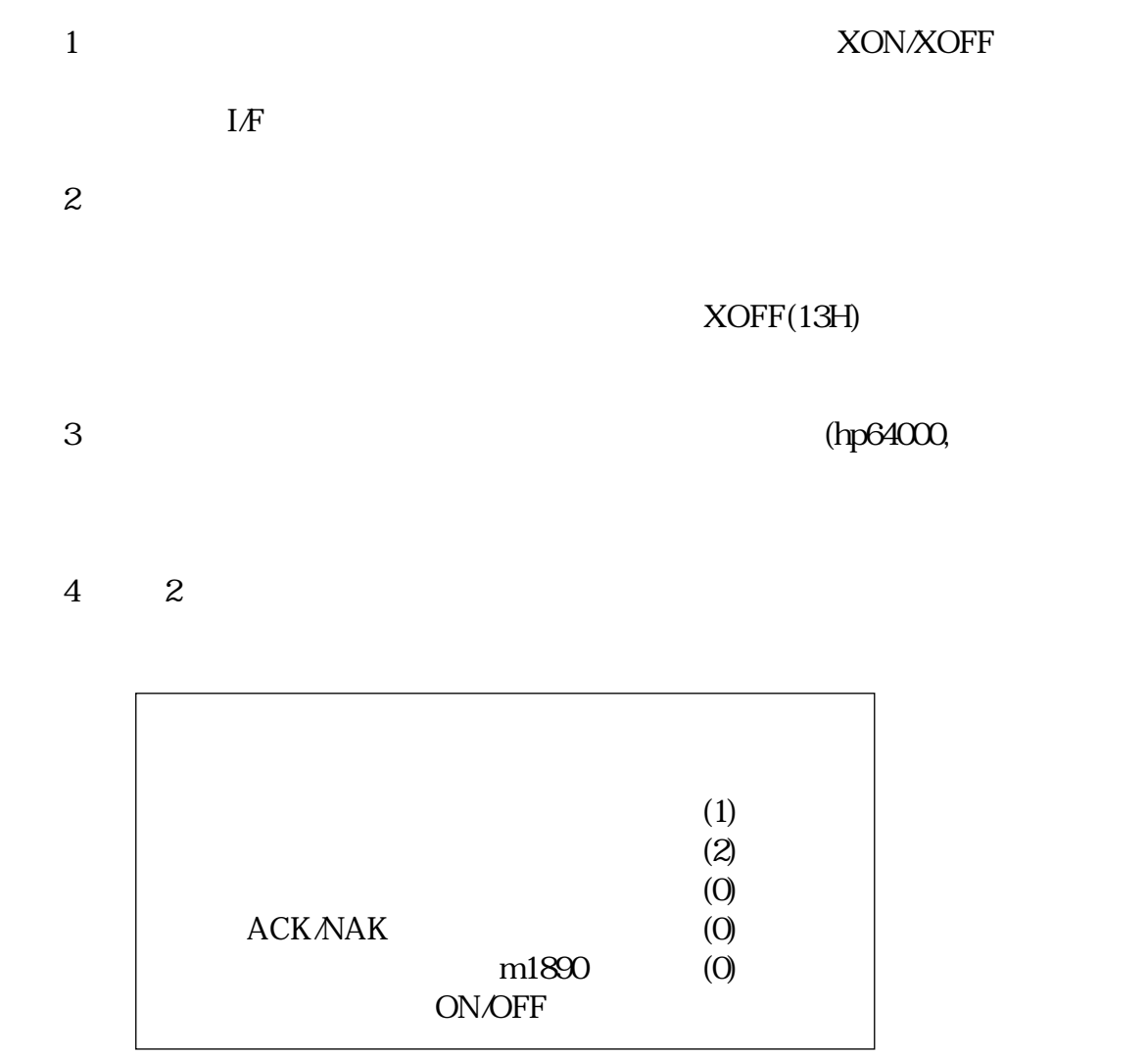

 $XON$ 

7.7.3

OK 受理 OK 結果 OK N  $\bigvee$ Y Y N N N OK  $\widetilde{Y}$ OK  $\searrow$  N 結果 OK N  $Y$ Y (i)  $(i)$ 

## 8. エラーメッセージ しゅうしょく しゅうしょく しゅうしょく しゅうしょく しゅうしょく しゅうしょく しゅうしょく しゅうしょく しゅうしょく

 $81$ 

\*\*\* WARNING \*\*\*

BAD SOCKET !!

SELF CHECK ERROR

 $\texttt{E}-\times~\times~\times$ 

IC

\*System Error:××

PARITY ERROR !!

\*\*\*\*\*\*\*\*\*\*\*\*\*\*\*\*

 $82$ 

\*Check Error :10

\*Empty Socket !!

 $LED$ 

\*Bad Insertion!!

\*Over current:11
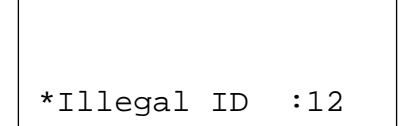

 $ID$ 

KEY IN ––> 0000

\*CODE UNDEFINE \*

\*Buffer over :14

\* ALL FAIL :16

BLANK

\*\* IMPOSSIBLE \*\*

 $2V$ 

\*Factory Option

 $2V$  2V

 $9.$ 

## $9.1 \quad \text{RS232C}$  (4)

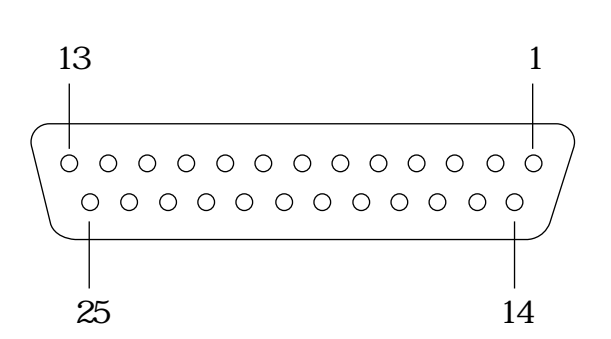

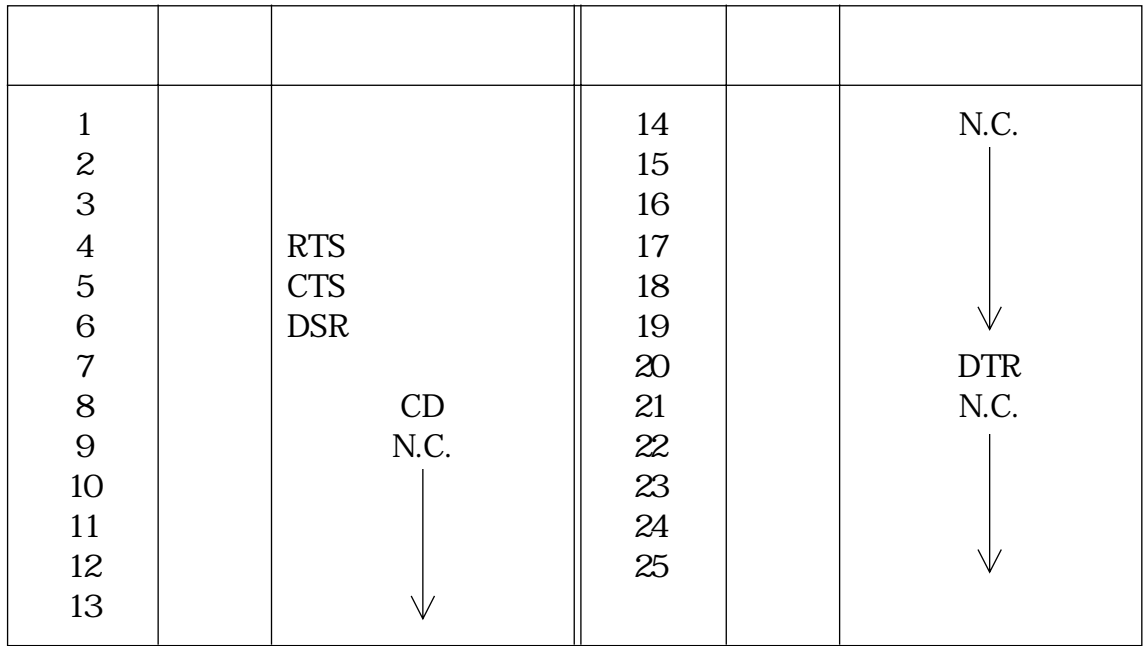

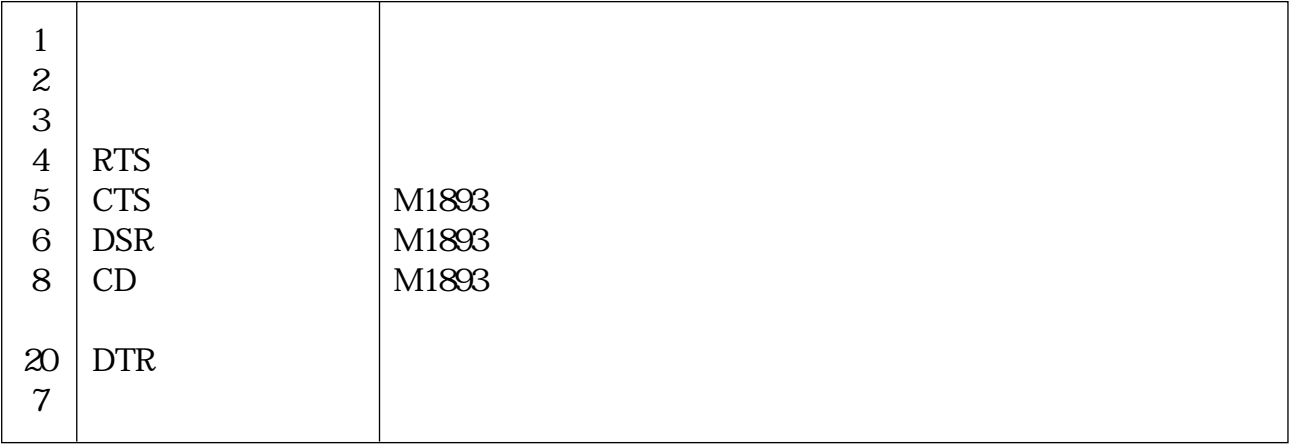

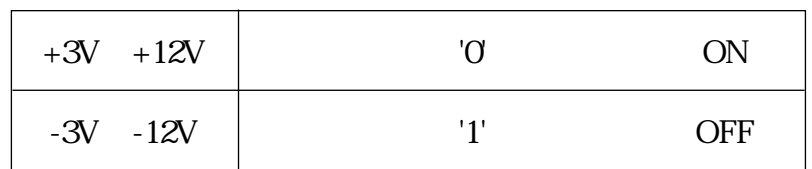

 $(1)$   $(PC98)$ 

PC98 DTE

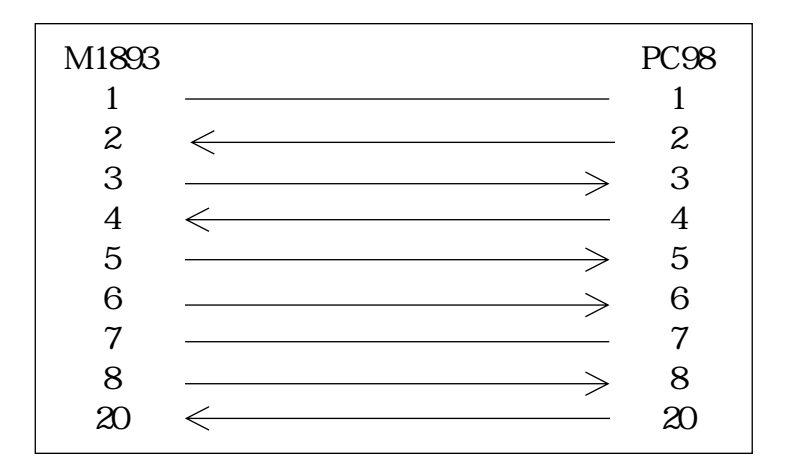

 $(2)$  (IBM

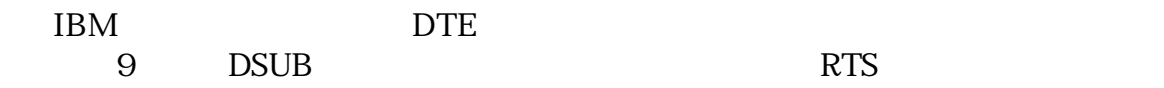

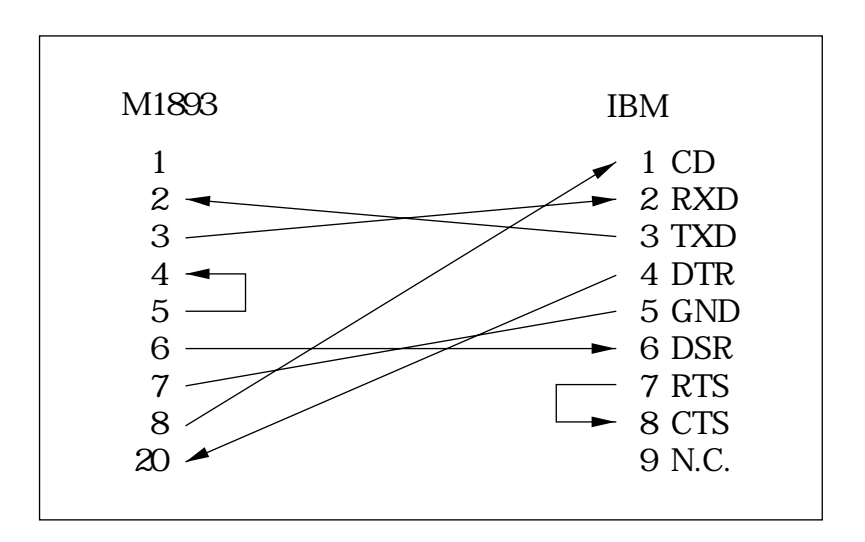

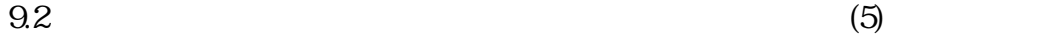

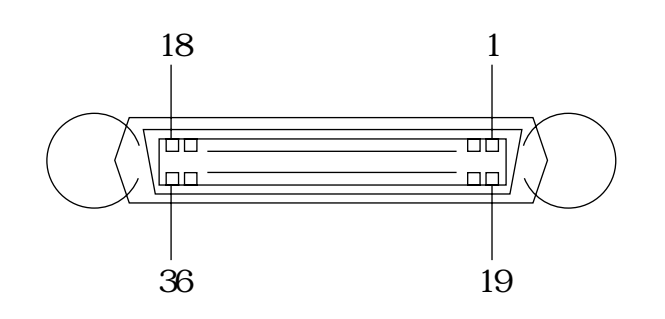

 $9.21$ 

PC9801<sub>3</sub> PC9801

RS232C

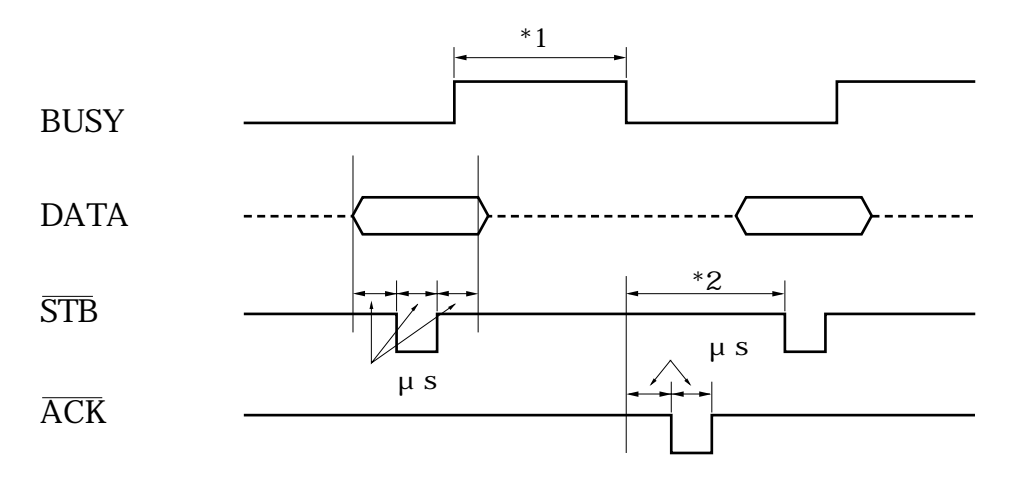

 $*1$  BUSY

 $*2$  READY

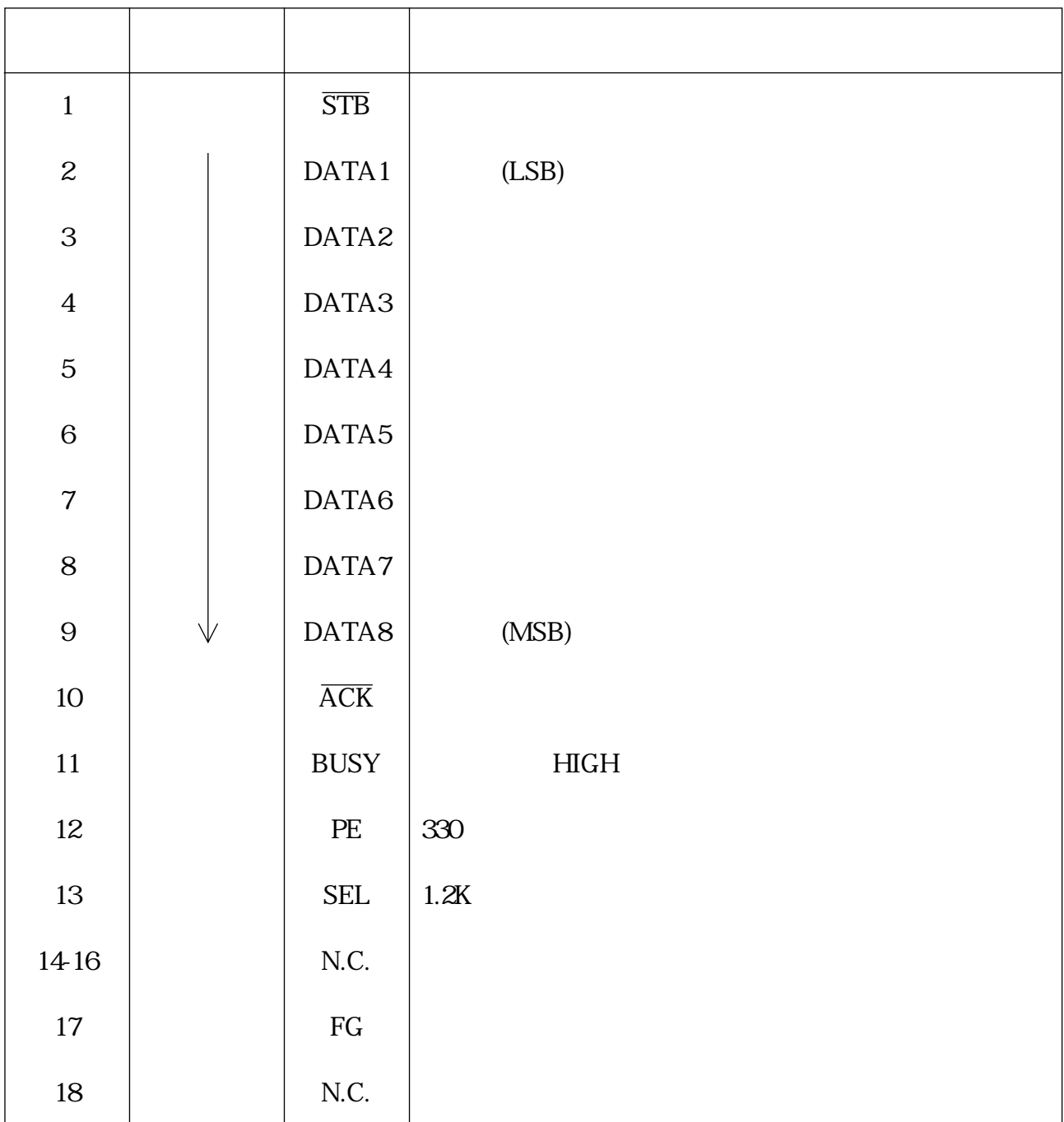

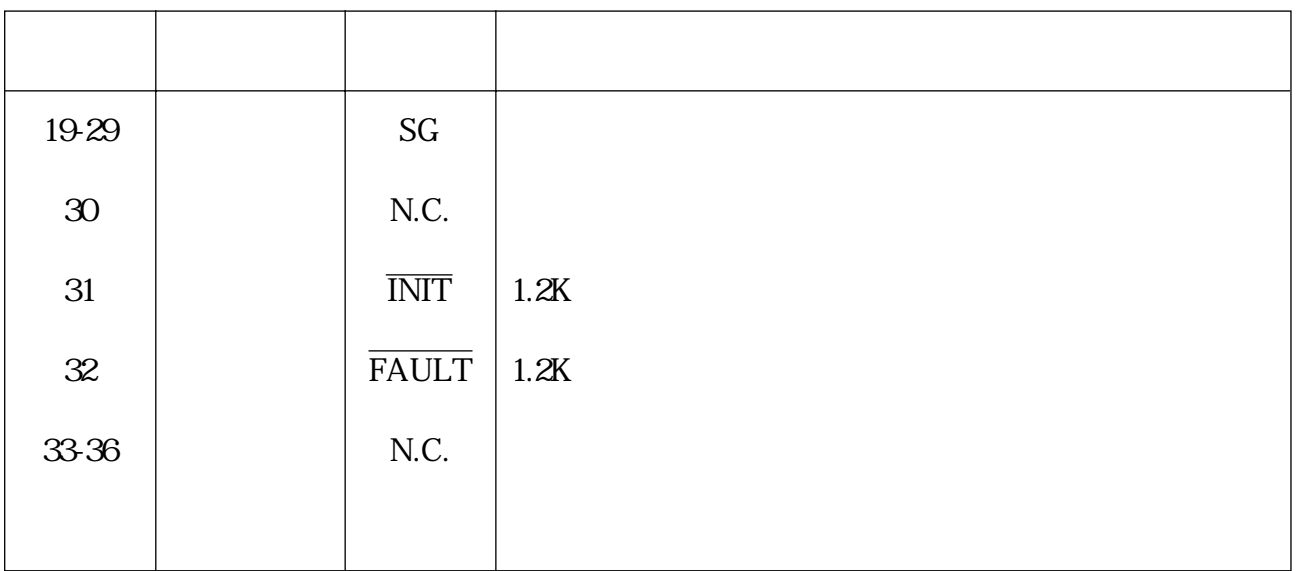

(PC98)

PC98では様子では様子では様子でもない。

assets that the GND and BUSY BUSY

9.2.2

# MODEL-1893

December June

この資料は、従来附録Aという各プログラマ共通のデータフォーマット資料として添付してい

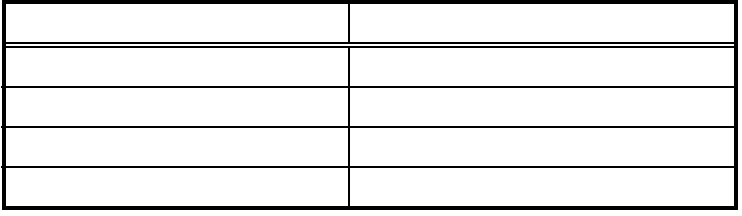

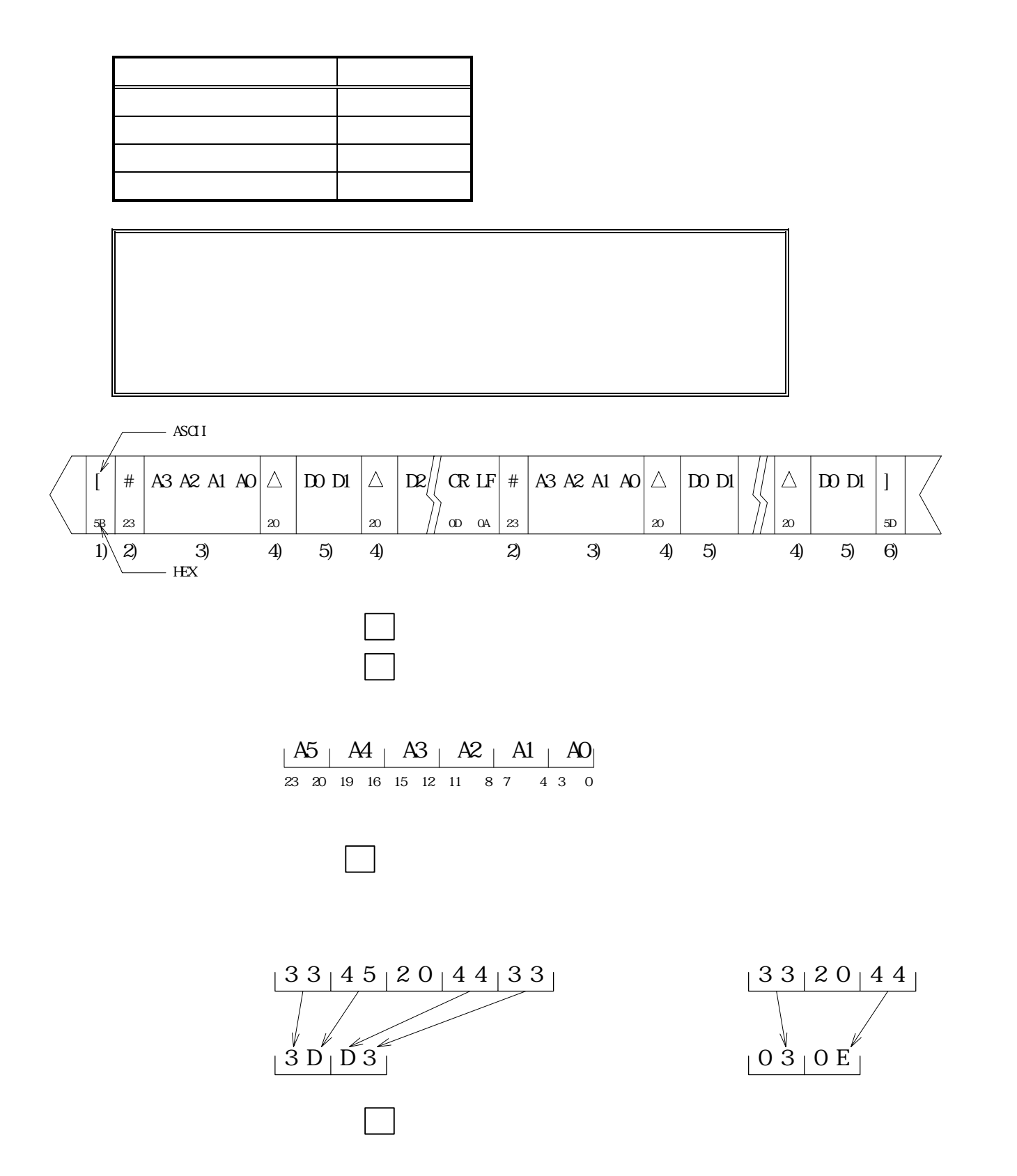

 $\sqrt{2}$ 

 #0000 03 06 0C 18 30 60 C0 03 06 0C 18 30 60 C0 03 06 #0010 0C 18 30 60 C0 03 06 0C 18 30 60 C0 03 06 0C 18 #0020 30 60 C0 03 06 0C 18 30 60 C0 03 06 0C 18 30 60 #0030 C0 03 06 0C 18 30 60 C0 03 06 0C 18 30 60 C0 03 #0040 06 ]

 $\sqrt{2}$ 

 #010000 0C 18 30 60 C0 03 06 0C 18 30 60 C0 03 06 0C 18 #010010 30 60 C0 03 06 0C 18 30 60 C0 03 06 0C 18 30 60 #010020 C0 03 06 0C 18 30 60 C0 03 06 0C 18 30 60 C0 03 #010030 06 0C 18 30 60 C0 03 06 0C 18 30 60 C0 03 06 0C #010040 18

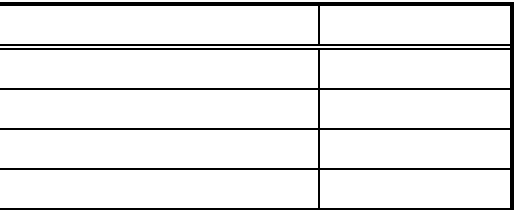

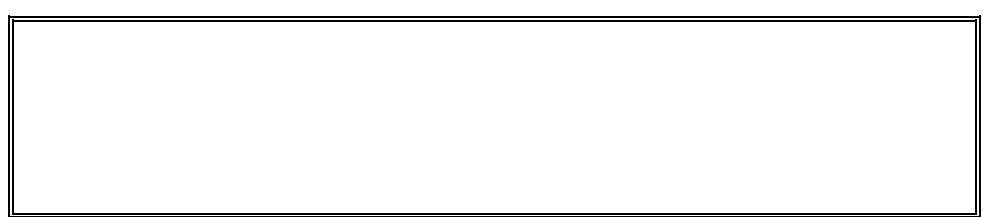

- $\bullet$
- zENDレコードタイプ 01 〃
- z拡張アドレスレコードタイプ(20ビット) 02 〃
- z<sub>u</sub>
- zその他のレコードタイプ 上記以外 無効

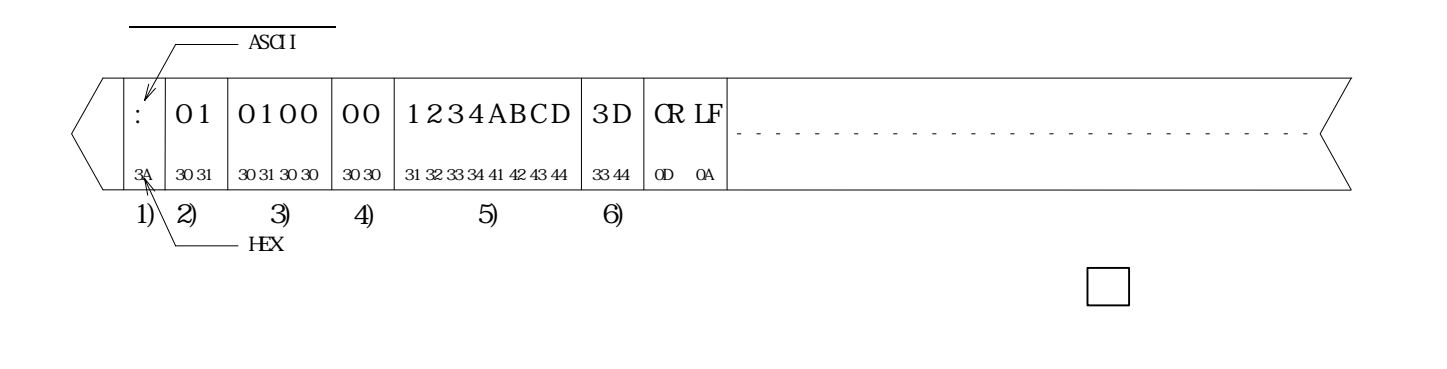

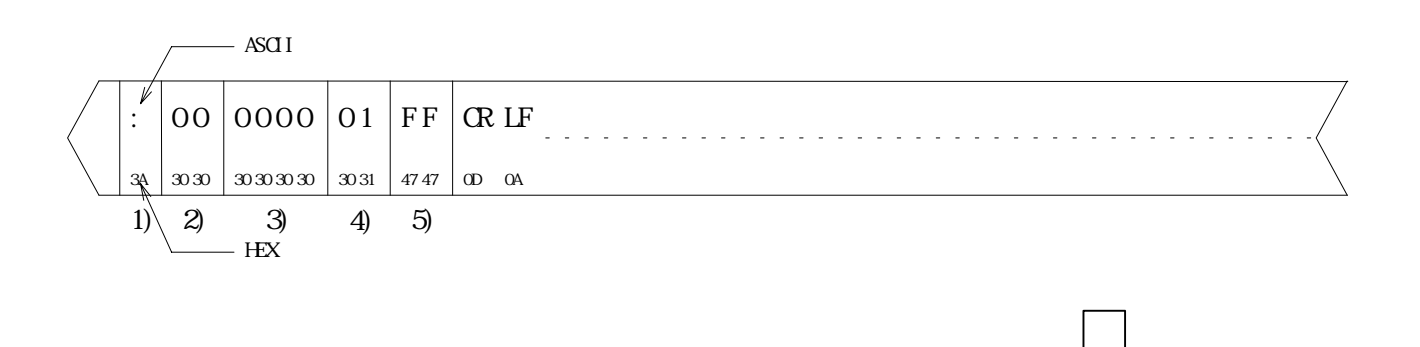

ende <u>en el control de la pro</u>

<u>ディスレコード20ビットスレコード20</u>

:020000022000DC

:04345600FFFFFFFF76

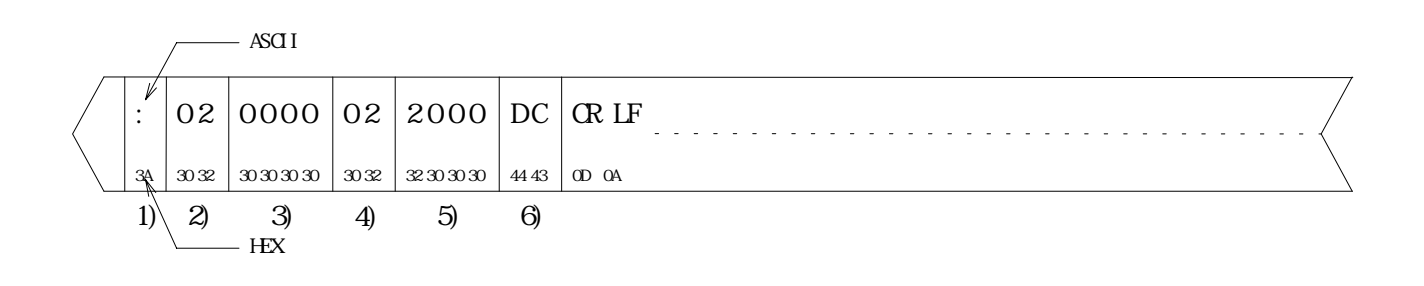

1)レコードマーク データフォーマットの始まりを示します。ASCII : HEX 3A

<u>state in the state of the state in the state of the state in the state in the state of the state in the state of the state in the state of the state in the state of the state in the state of the state of the state in the </u>

:020000042000DA

:04345600FFFFFFFF76

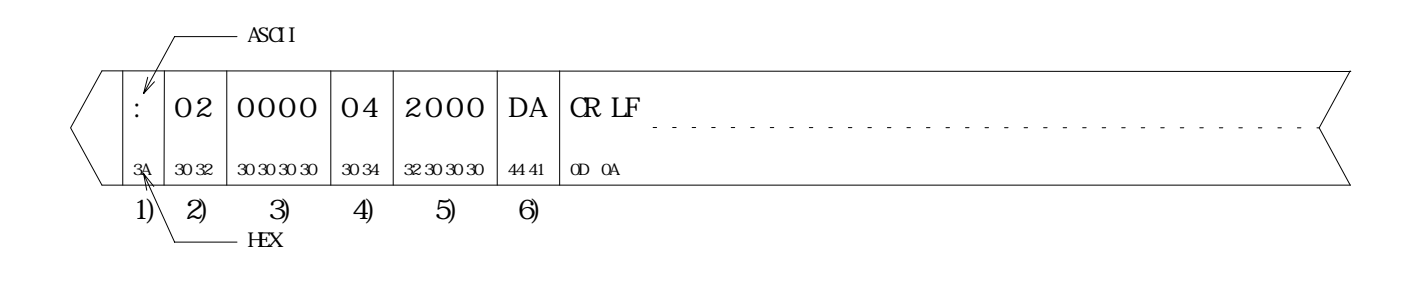

1)レコードマーク データフォーマットの始まりを示します。ASCII : HEX 3A

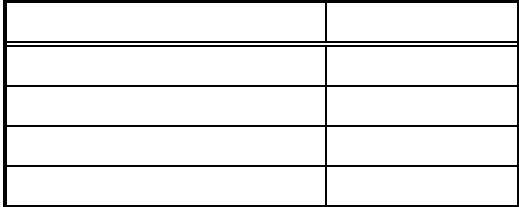

ヘッダーレコード

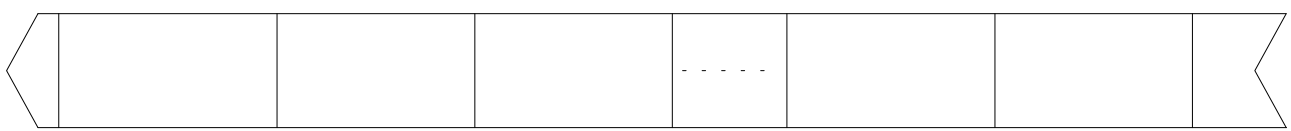

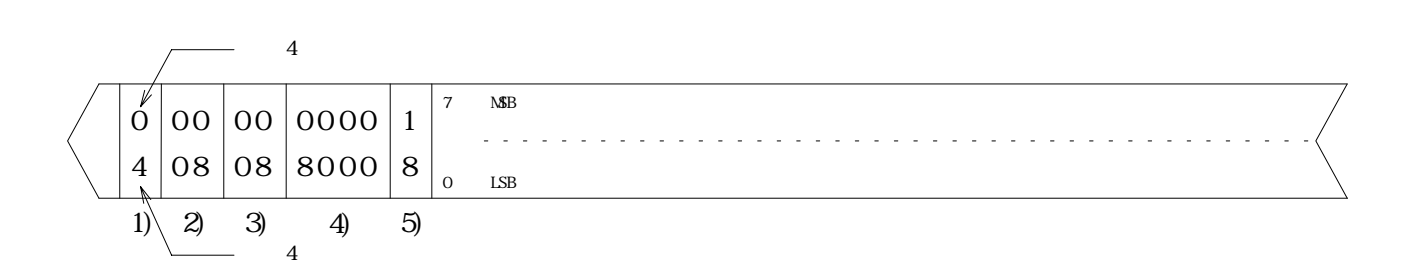

データレコード

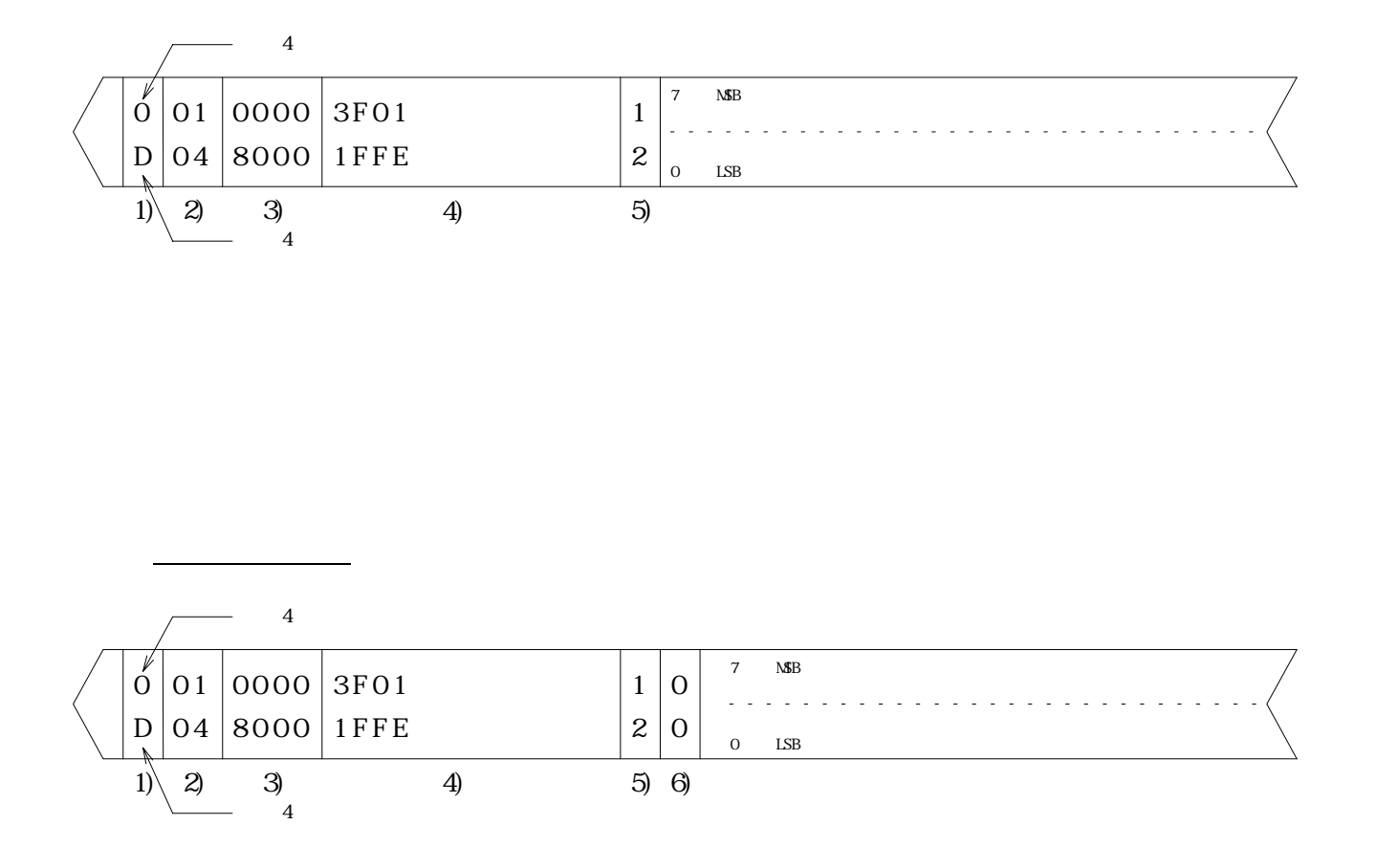

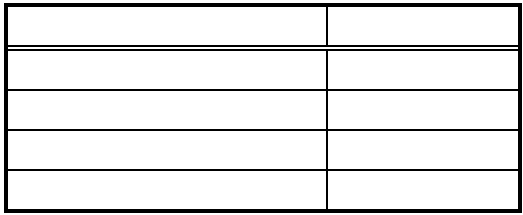

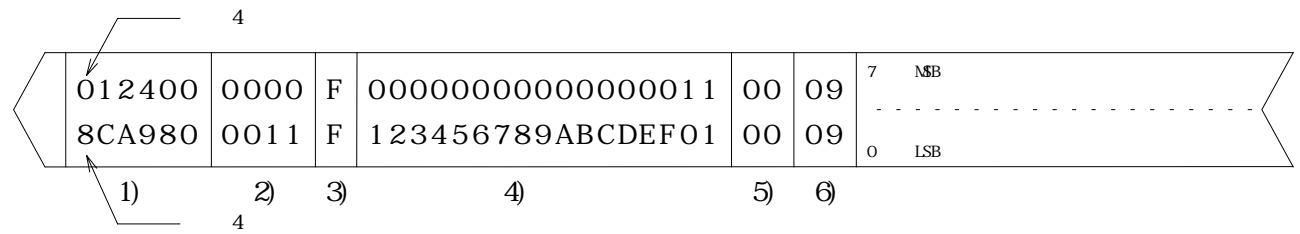

4)00+01+02+03+04+...........10+11=99 =6)99

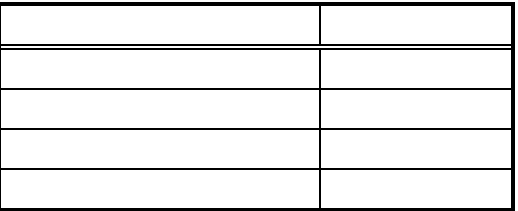

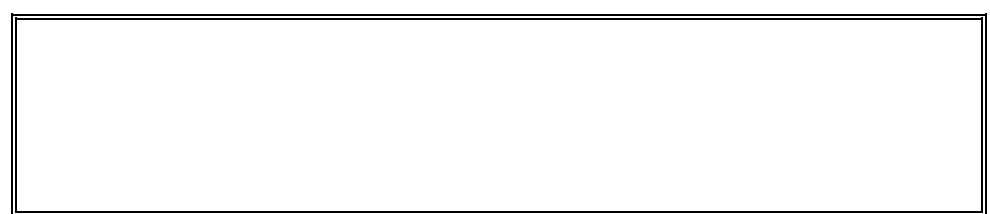

 $\bullet$ 

- **C**<sub>16</sub>  $\cdot$  5  $\cdot$  5  $\cdot$
- z24ビットアドレス データレコード S2 〃
- z32ビットアドレス データレコード S3 〃
- **€**
- z24ビットアドレス ENDレコード S8 〃
- z32 USL ENDUCATION STATES STATES STATES STATES STATES STATES STATES STATES STATES STATES STATES STATES STATES

S0<sub>U</sub>

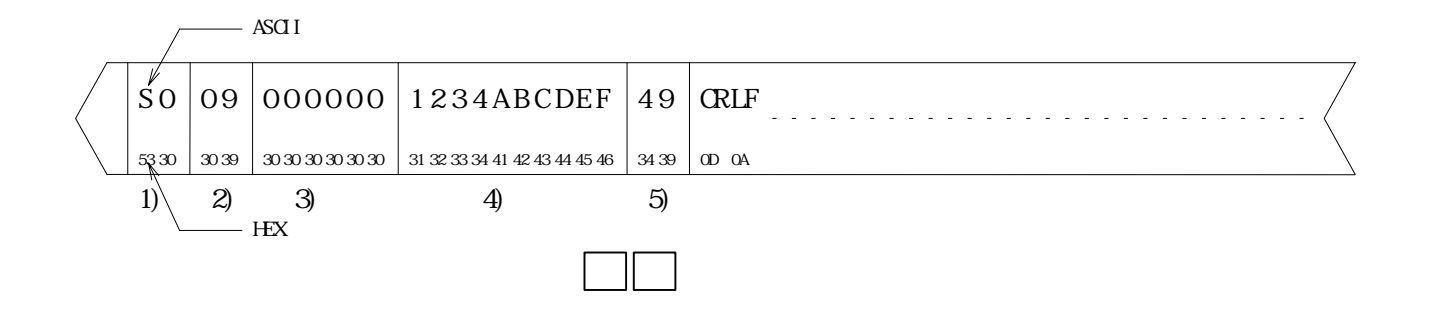

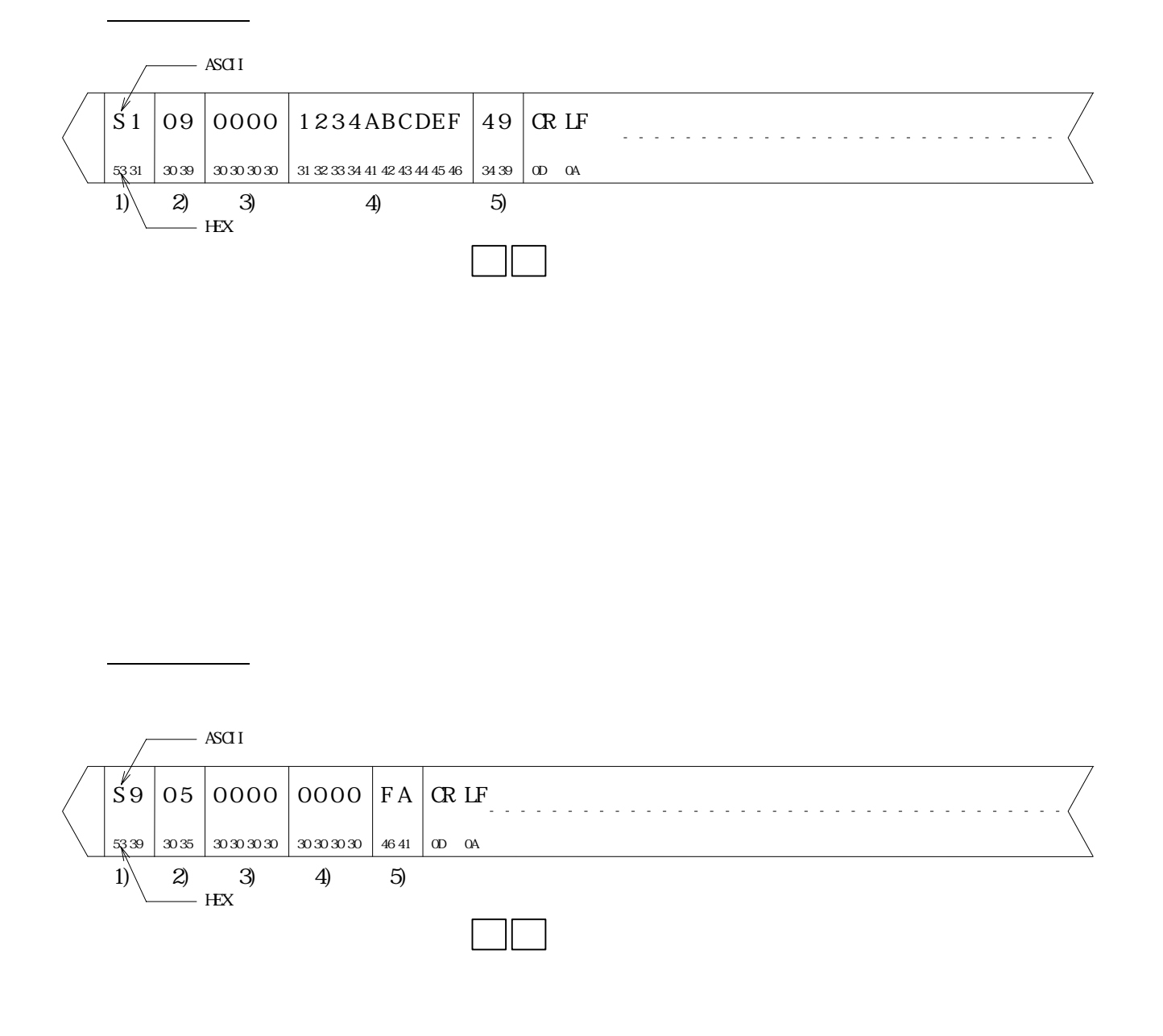

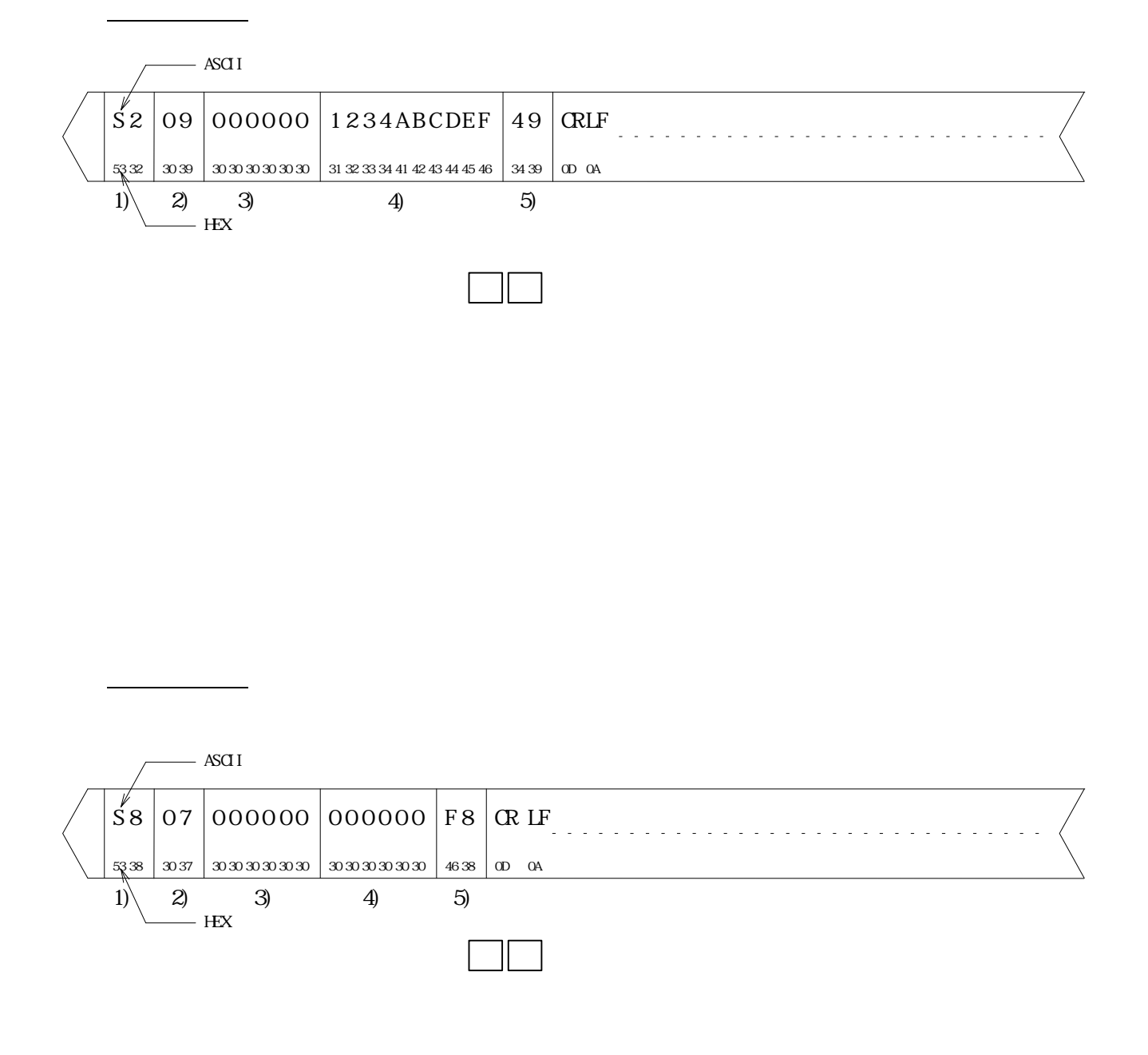

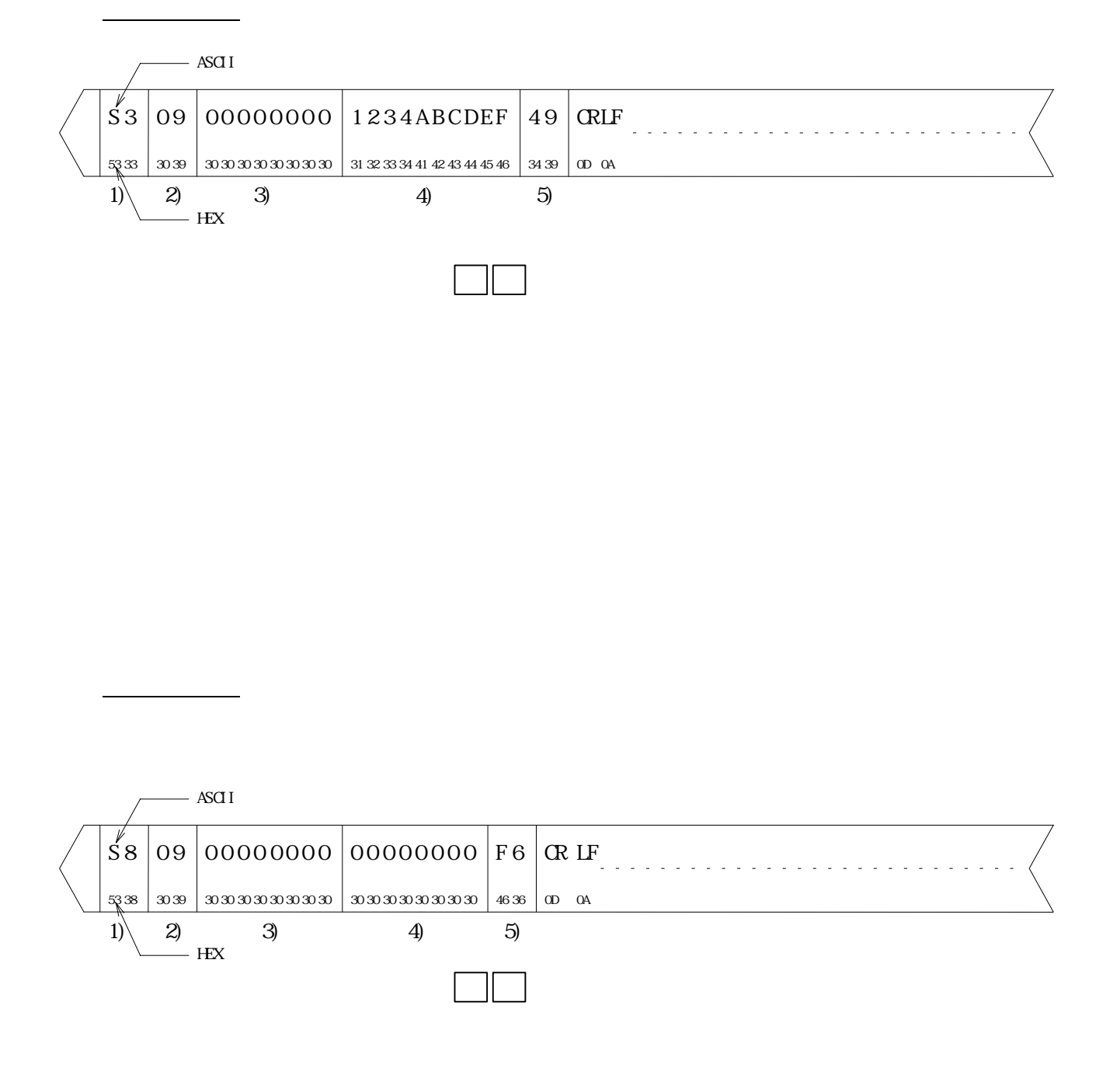

#### S00900004D494E41544F2E S123000003060C183060C003060C183060C003060C183060C003060C183060C003060C18BB S12300203060003060C183060003060C183060003060C183060003060C18306000375 S104004006B5 S9030000FC

#### S00900004D494E41544F2E

#### S2240100000C183060C003060C183060C003060C183060C08060C18306032 S224010020C003060C183060C003060C183060C003060C183060C003060C183060C003060CF1 S20501004018A1 S80401FFE01B

#### S00900004D494E41544F2E S32501000000060C183060C003060C183060C003060C183060C003060C183060C003060C18308B S3250100002060C003060C183060C003060C183060C003060C183060C003060C183060C003069C S7050000000FA

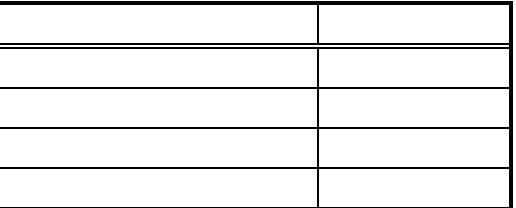

- $\bullet$
- $\bullet$
- $\bullet$
- $\bullet$

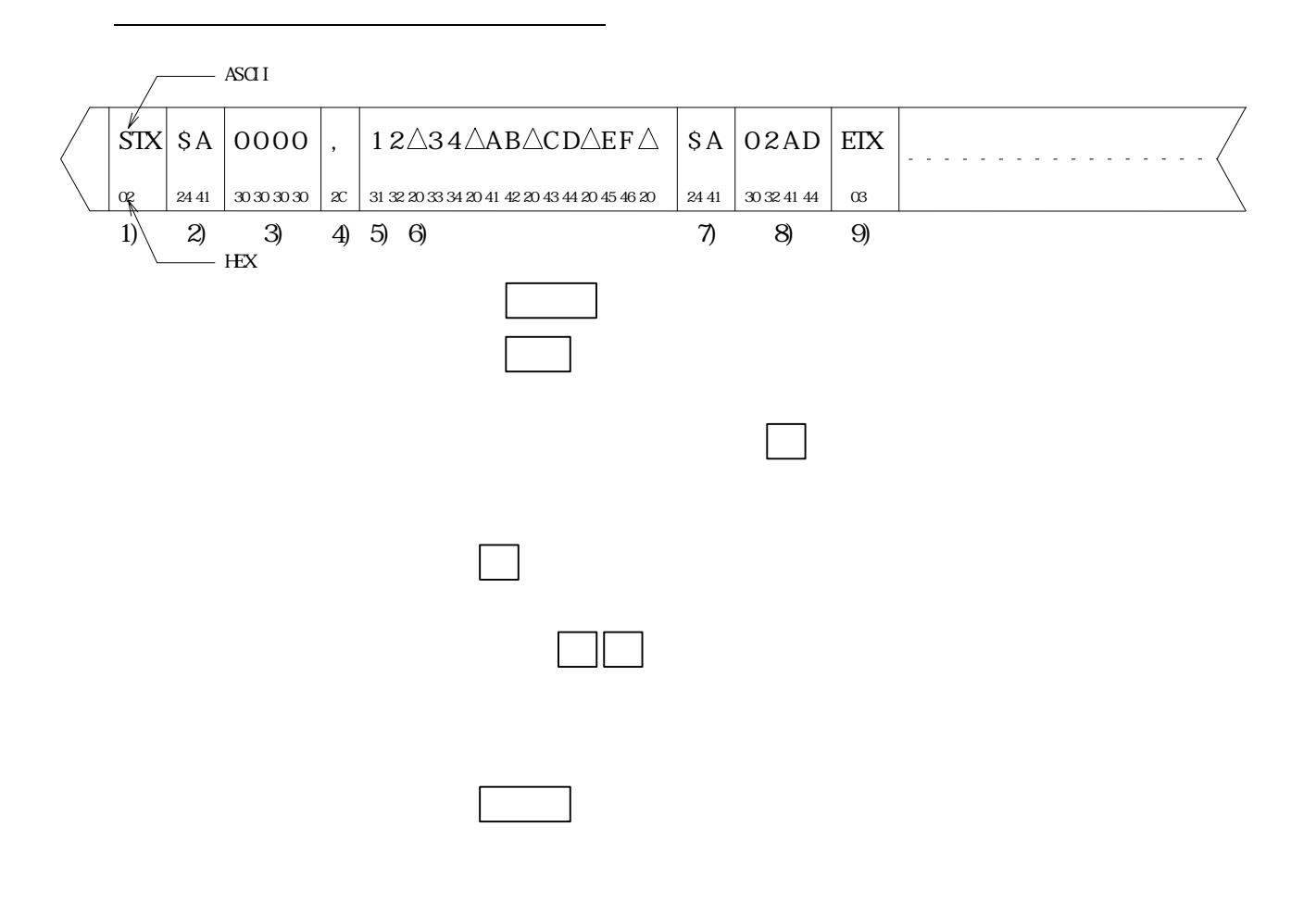

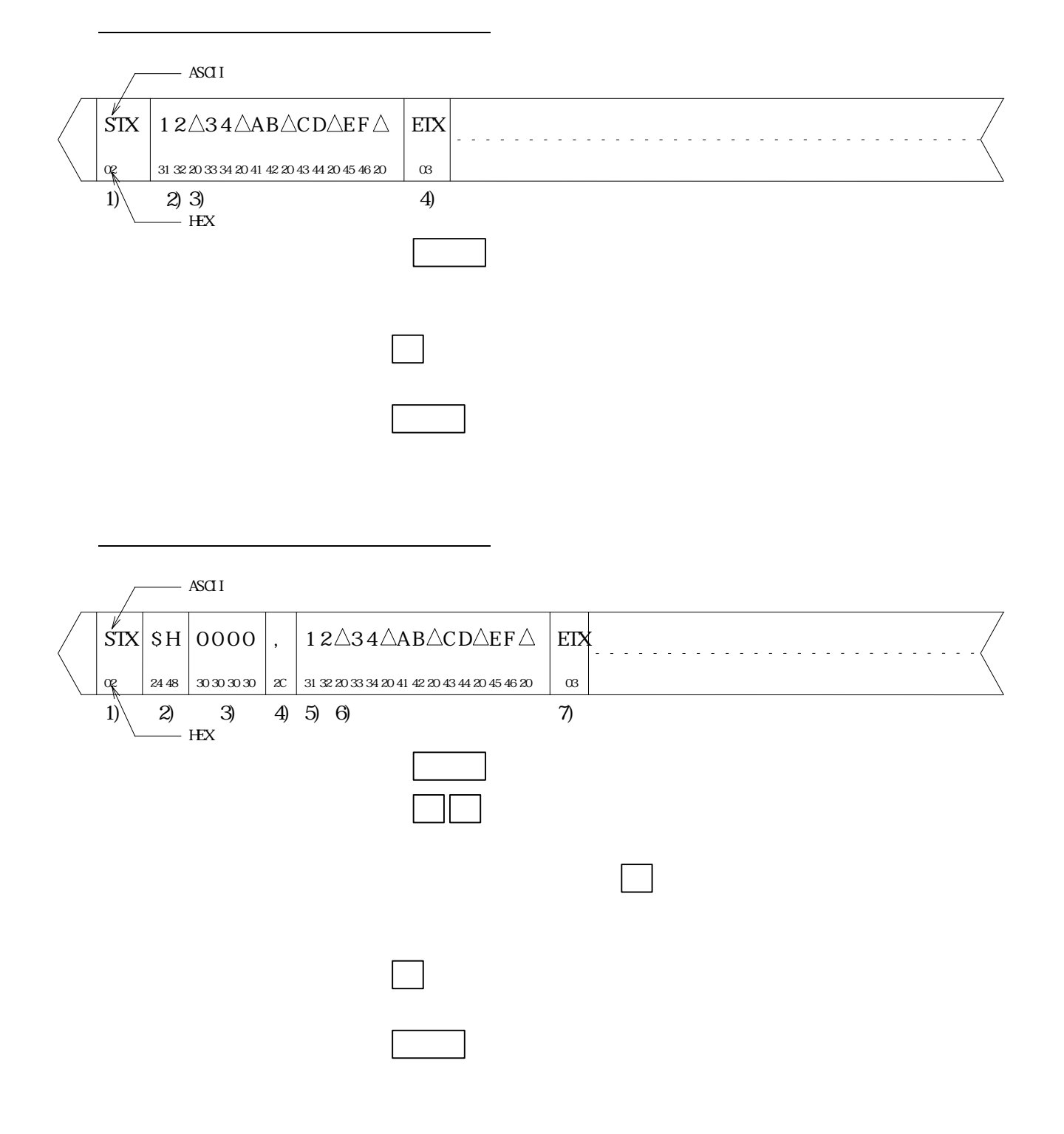

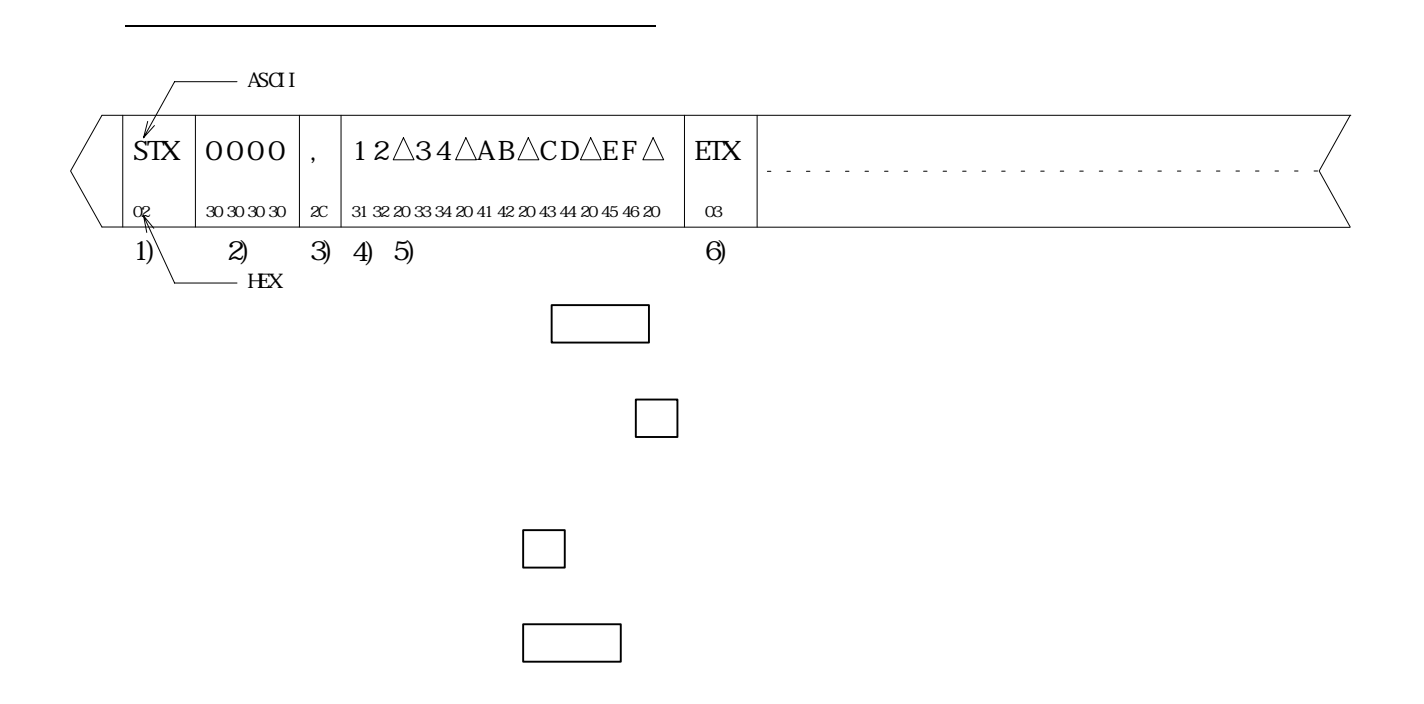

### \$A0000,

 03 06 0C 18 30 60 C0 03 06 0C 18 30 60 C0 03 06 0C 18 30 60 C0 03 06 0C 18 30 60 C0 03 06 0C 18 \$A0020, 30 60 C0 03 06 0C 18 30 60 C0 03 06 0C 18 30 60 C0 03 06 0C 18 30 60 C0 03 06 0C 18 30 60 C0 03 \$A0040, 06

\$S0D6E,

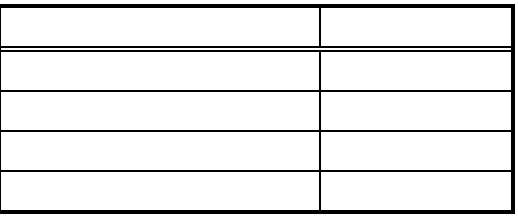

9)ENDマーク ASCII ETX HEX 03

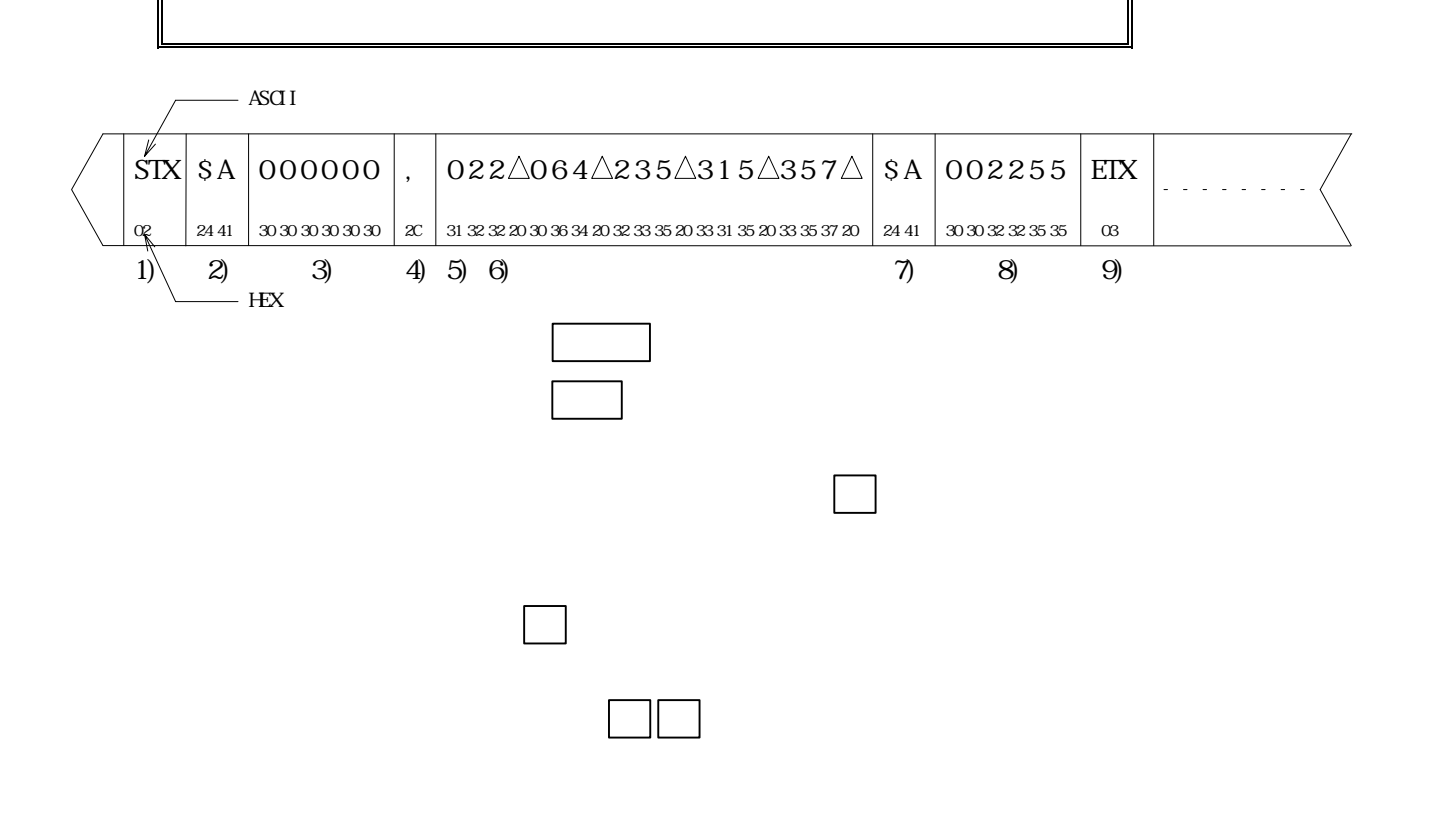

 \$A000000, 003 006 014 030 060 140 300 003 006 014 030 060 140 300 003 006 014 030 060 140 300 003 006 014 030 060 140 300 003 006 014 030 \$A000040, 060 140 300 003 006 014 030 060 140 300 003 006 014 030 060 140 300 003 006 014 030 060 140 300 003 006 014 030 060 140 300 003 \$A000100, 006 \$S015156,

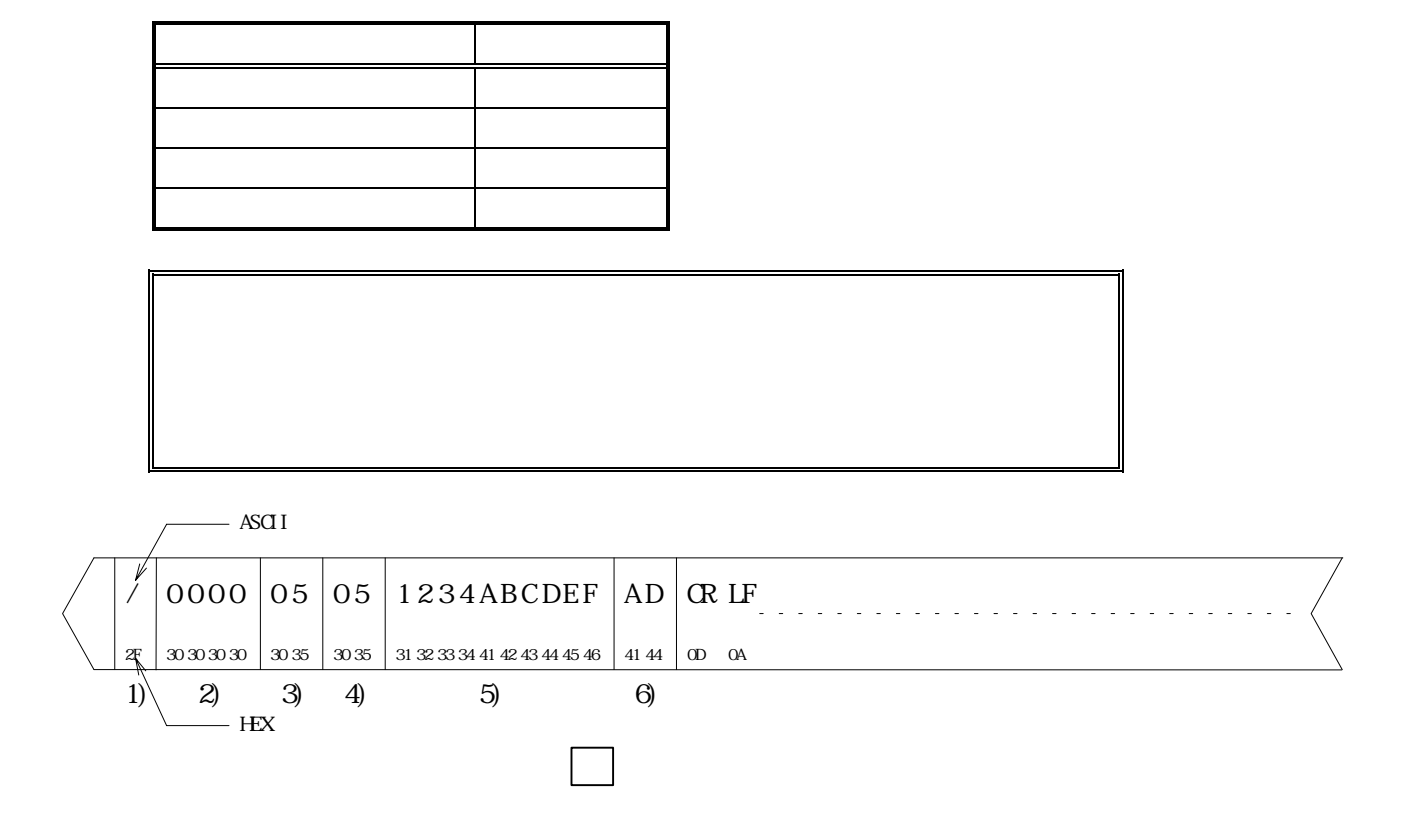

 /0000200203060C183060C003060C183060C003060C183060C003060C183060C003060C18EA /002020043060C003060C183060C003060C183060C003060C183060C003060C183060C003E4 /004001050606 /FFE0002C

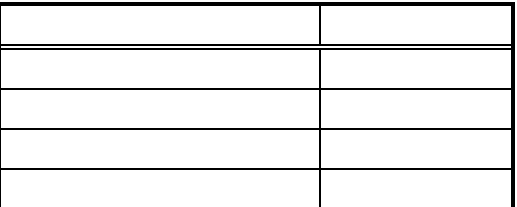

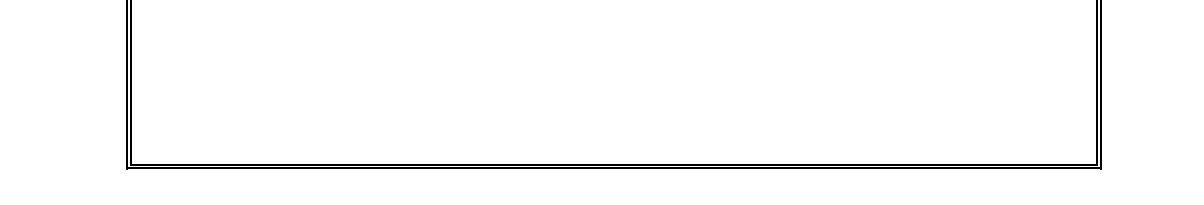

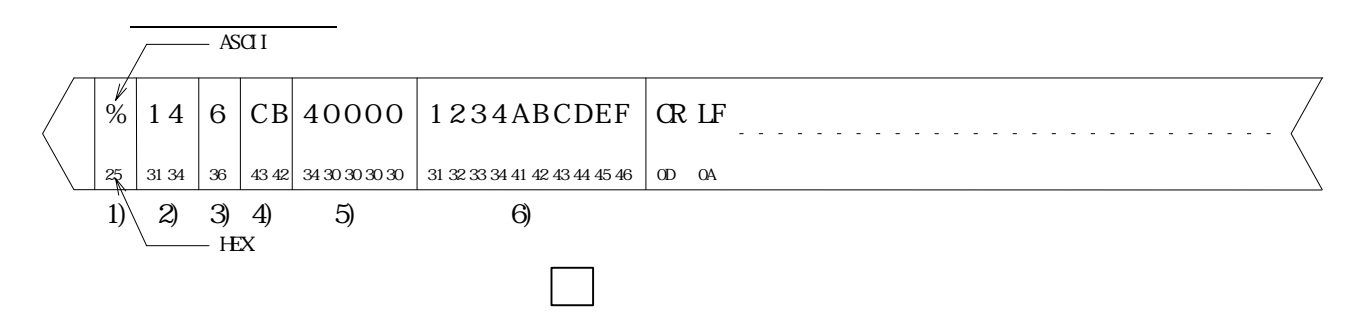

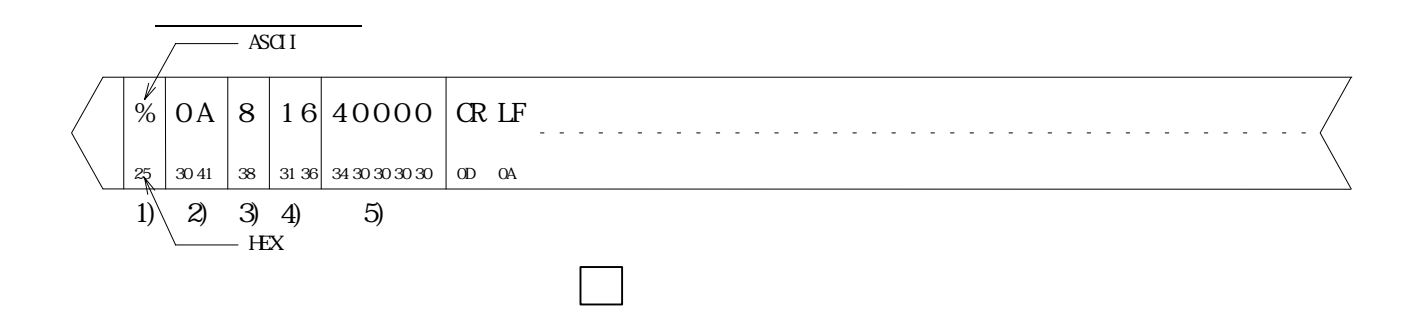

#### %4C606600000003060C183060C003060C183060C003060C183060C003060C183060C003060C18 %4060260000203060003060C183060003060C183060003060C183060003060C183060003 %0E624600004006 %0C847601FFE0

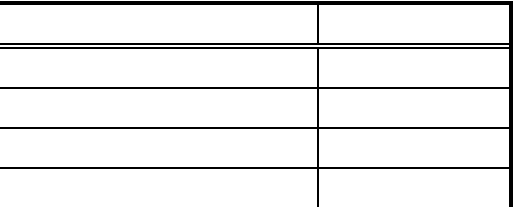

ヘッダーレコード

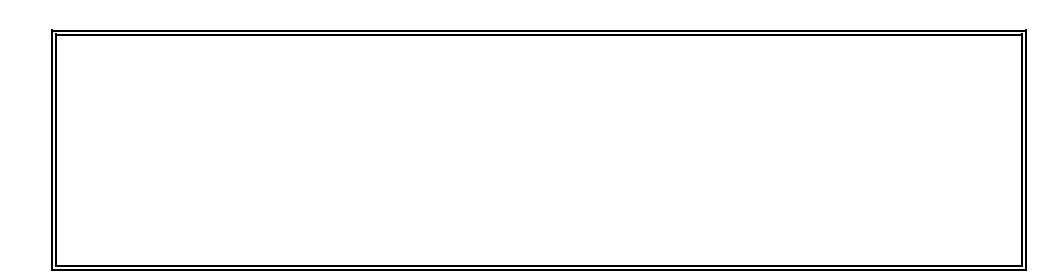

ASCII 0 HEX 30 UNITED ASCII 0 HEX 30 UNITED ASCII 0 HEX 30 UNITED ASCII 0 HEX 30 UNITED ASCII 0 HEX 30 UNITED

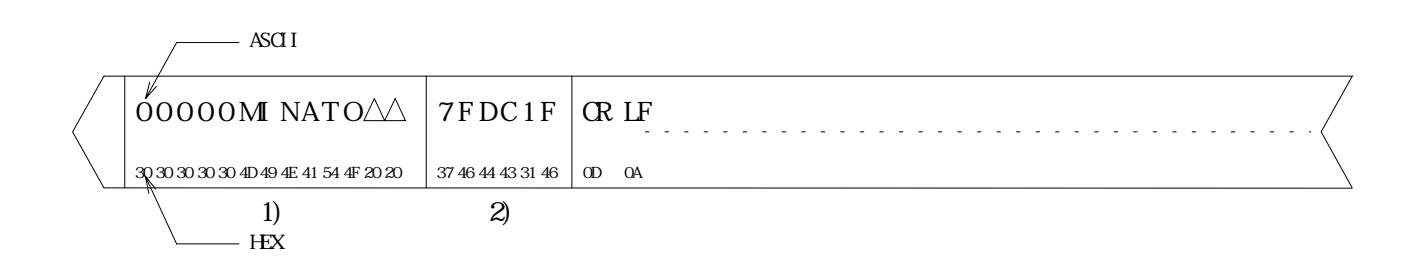

ASCII 7 HEX 37 以下に続く4桁のASCII 7 HEX 37 以下に続く4桁のASCIIコードが25 以下に続く4桁のASCIIコードが25 以下に続く4桁の
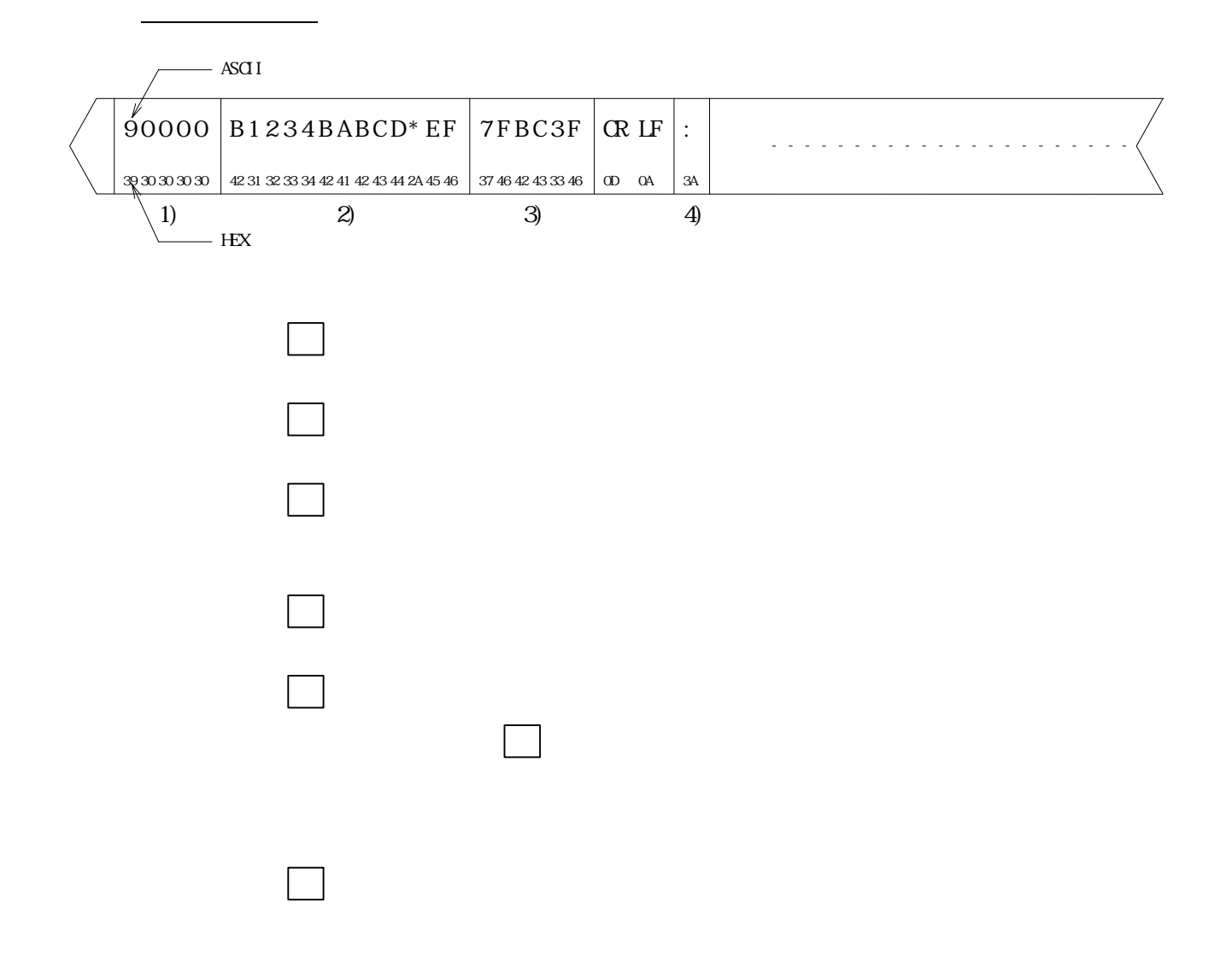

 00000MINATO 7FDC1F 90000BFFFFBFFFFBFFFFBFFFFBFFFFBFFFFBFFFFBFFFFBFFFFBFFFFBFFFFBFFFFBFFFFBFFFFBFFFF BFFFF7E930F 90020BFFFFBFFFFBFFFFBFFFFBFFFFBFFFFBFFFFBFFFFBFFFFBFFFFBFFFFBFFFFBFFFFBFFFFBFFFF BFFFF7E92EF 90040\*FF7FE16F

:

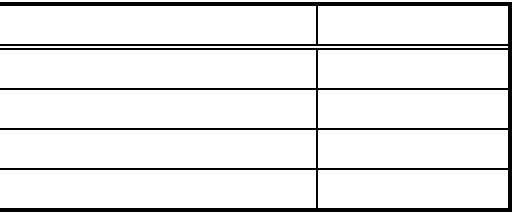

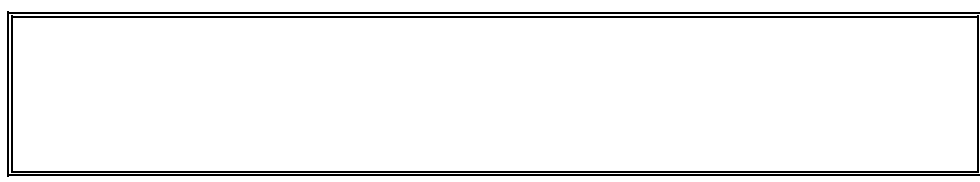

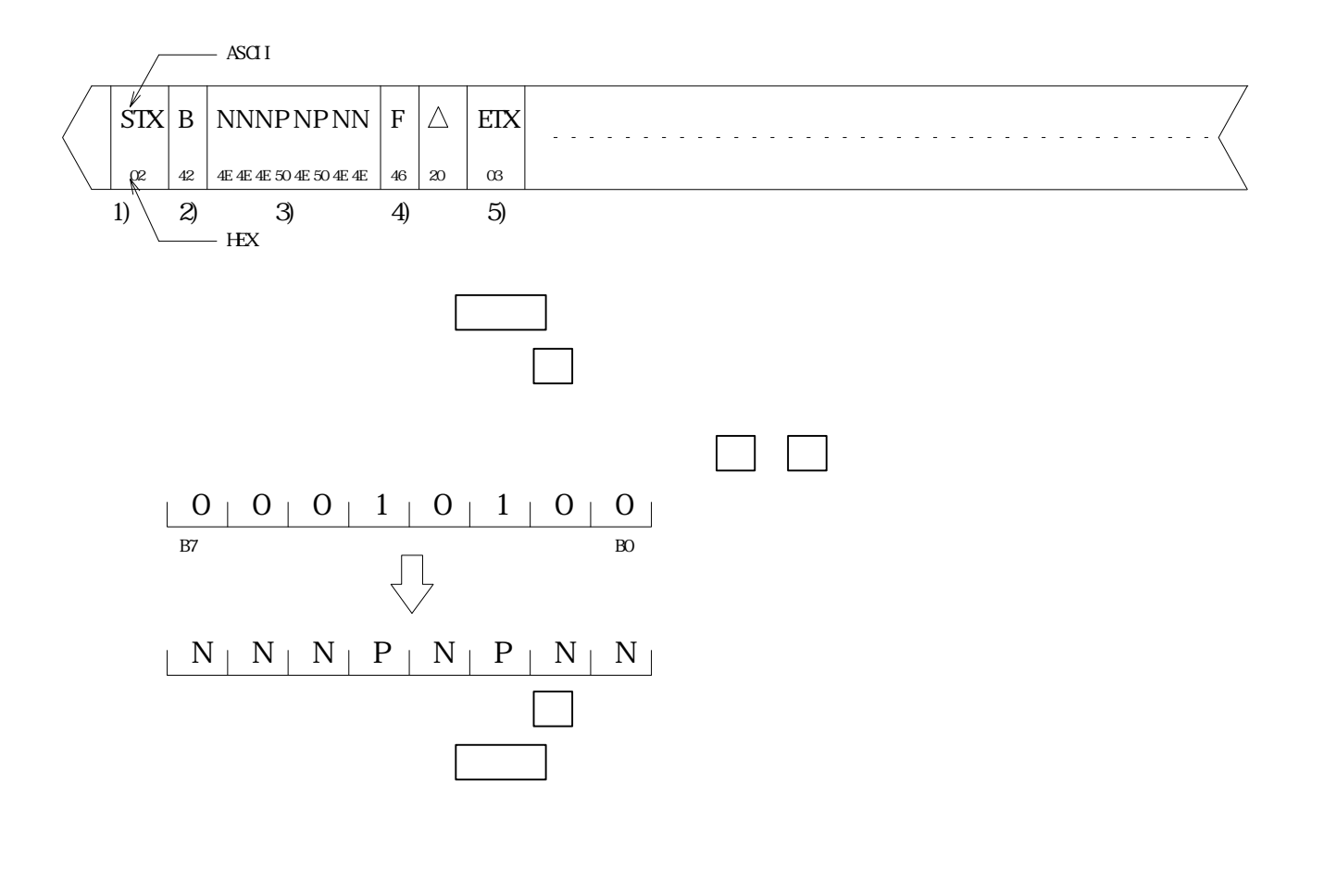

 STX BNNNNNNPPF BNNNNNPPNF BNNNNPPNNF BNNNPPNNNF BNYPNNNF ETX

## STX BLULLLHF BLLLLHHLF BLLLHLLLF **BLLHLLLLF ETX**

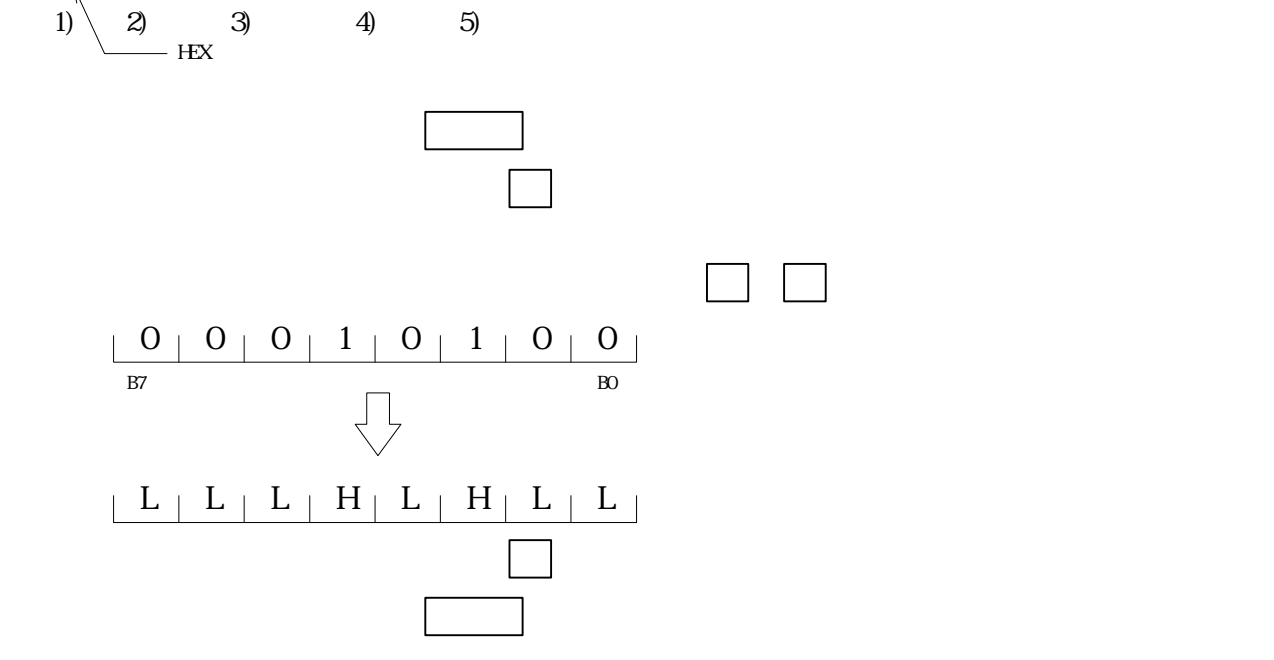

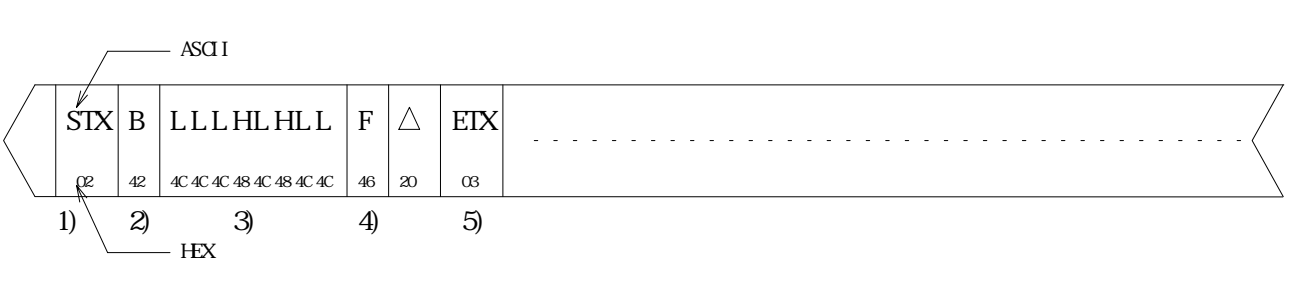

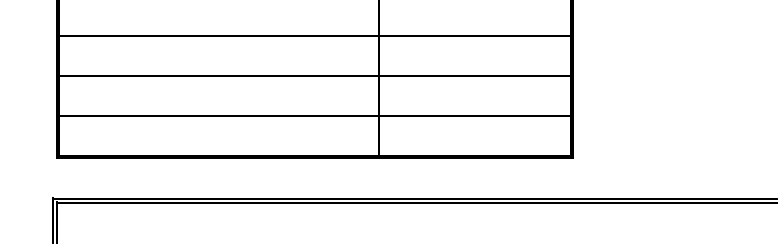

項目 評価

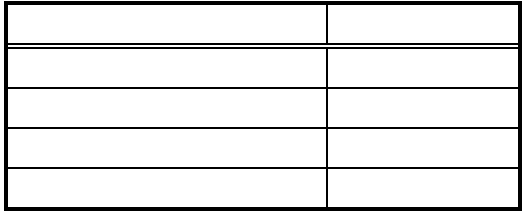

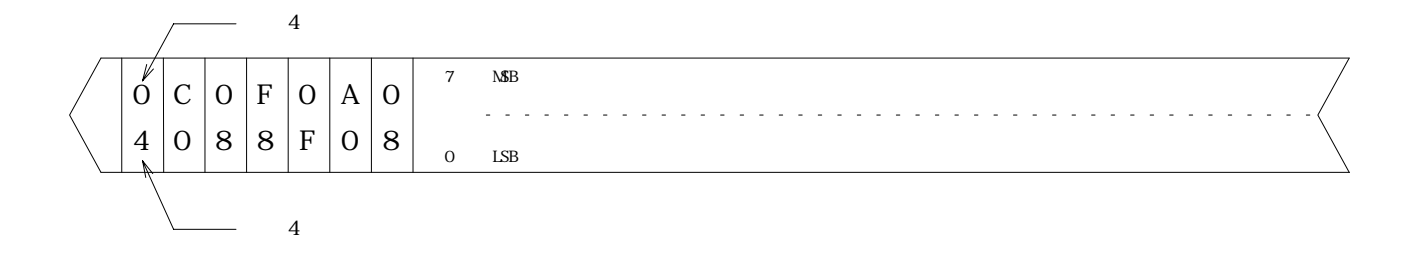